**Abteilung 7**

**Gemeinden, Wahlen und ländlicher Wegebau**

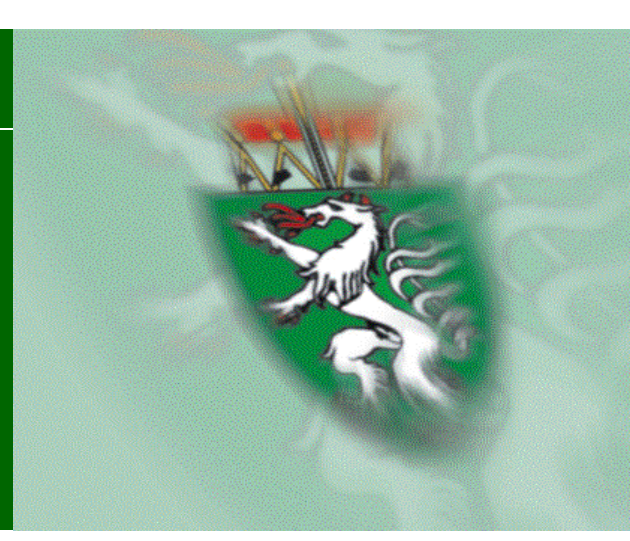

# **Allgemeine Information der Gemeindeaufsicht Steiermark**

# **Die (Erst-)Erfassung von Vermögenswerten**

# **für die Eröffnungsbilanz einer Gemeinde**

# **auf Basis**

# **der Voranschlags- und**

**Rechnungsabschlussverordnung 2015**

**Leitfaden zur Eröffnungsbilanz der Gemeinden**

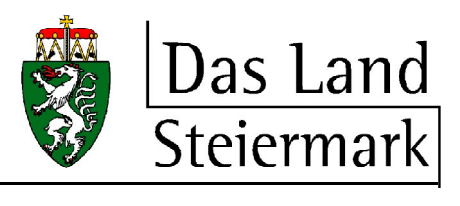

Graz, 19. Dezember 2018 Version: 1.0

## **Vorbemerkung:**

Die allgemeine Information der Gemeindeaufsicht Steiermark zur (Erst-)Erfassung von Vermögenswerten auf Basis der VRV 2015 soll die steirischen Städte und Gemeinden bei ihrer Tätigkeit der Vorbereitung und Beschlussfassung der Eröffnungsbilanz nach der VRV 2015 unterstützen.

Die Gemeindeaufsicht verweist darauf, dass viele Entscheidungen und Festlegungen im Ermessen der steirischen Städte und Gemeinden liegen. Die Ausübung von Ermessensentscheidungen hat unter Beachtung der Prinzipien der Wesentlichkeit und der Stetigkeit zu erfolgen.

Verfasser: MMag. Dr. Hans-Jörg Hörmann

Dr. Kerstin Gotthard, Christine Hubmann, Mag. Christian Koch, Mag. Josef Lecker, Edith Marcher, Mag. Agnes Schuster und Renate Schwarz haben innerhalb der Abteilung 7 zur Erstellung des Leitfadens beigetragen.

Zuständiges Referat für die Beratung der Gemeinden: Referat Gemeindeaufsicht und wirtschaftliche Angelegenheiten

**Anfragen zum Leitfaden** sind **schriftlich** an die **Abteilung 7** Gemeinden, Wahlen und ländlicher Wegebau abteilung7@stmk.gv.at zu richten.

# **Inhaltsverzeichnis**

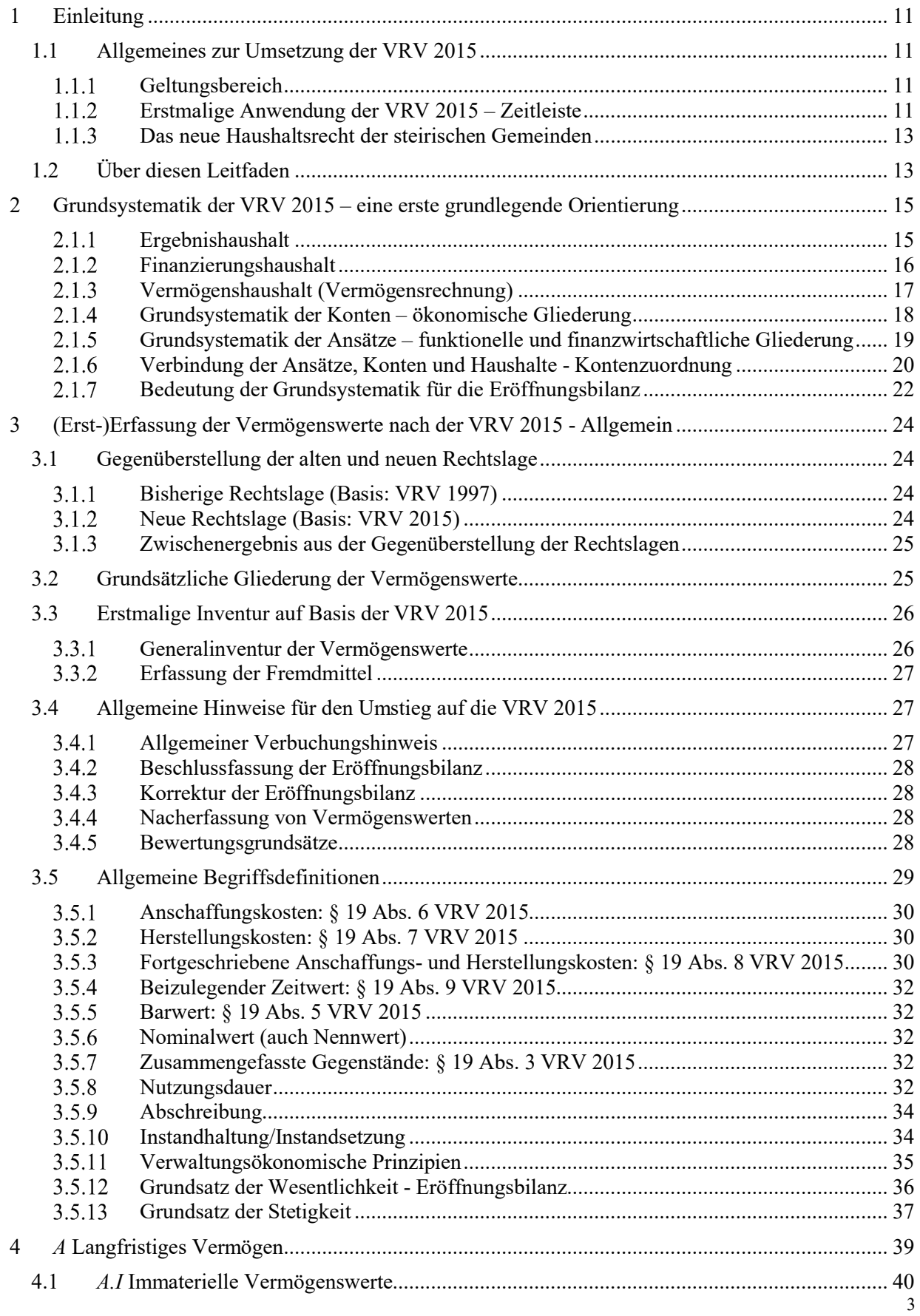

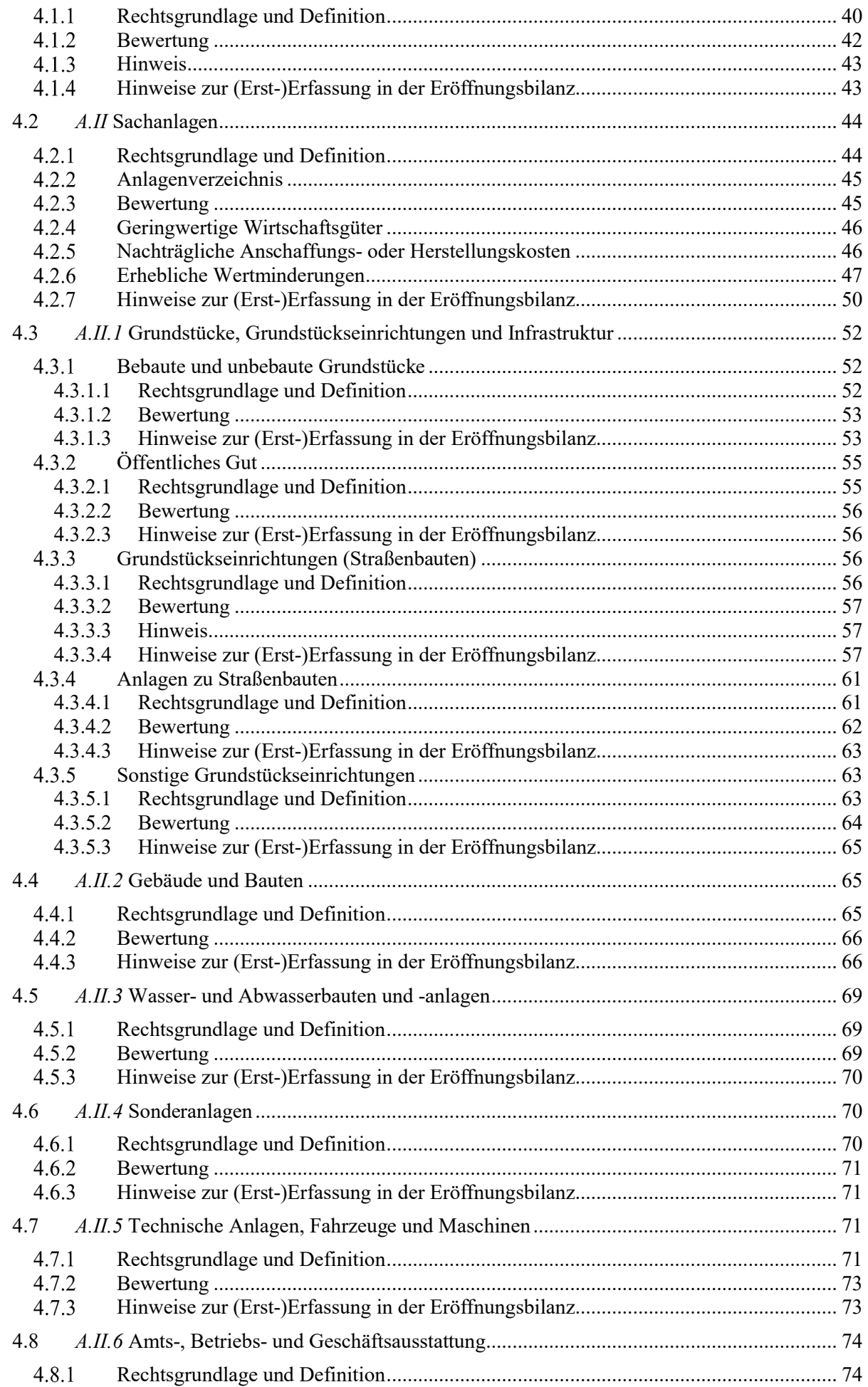

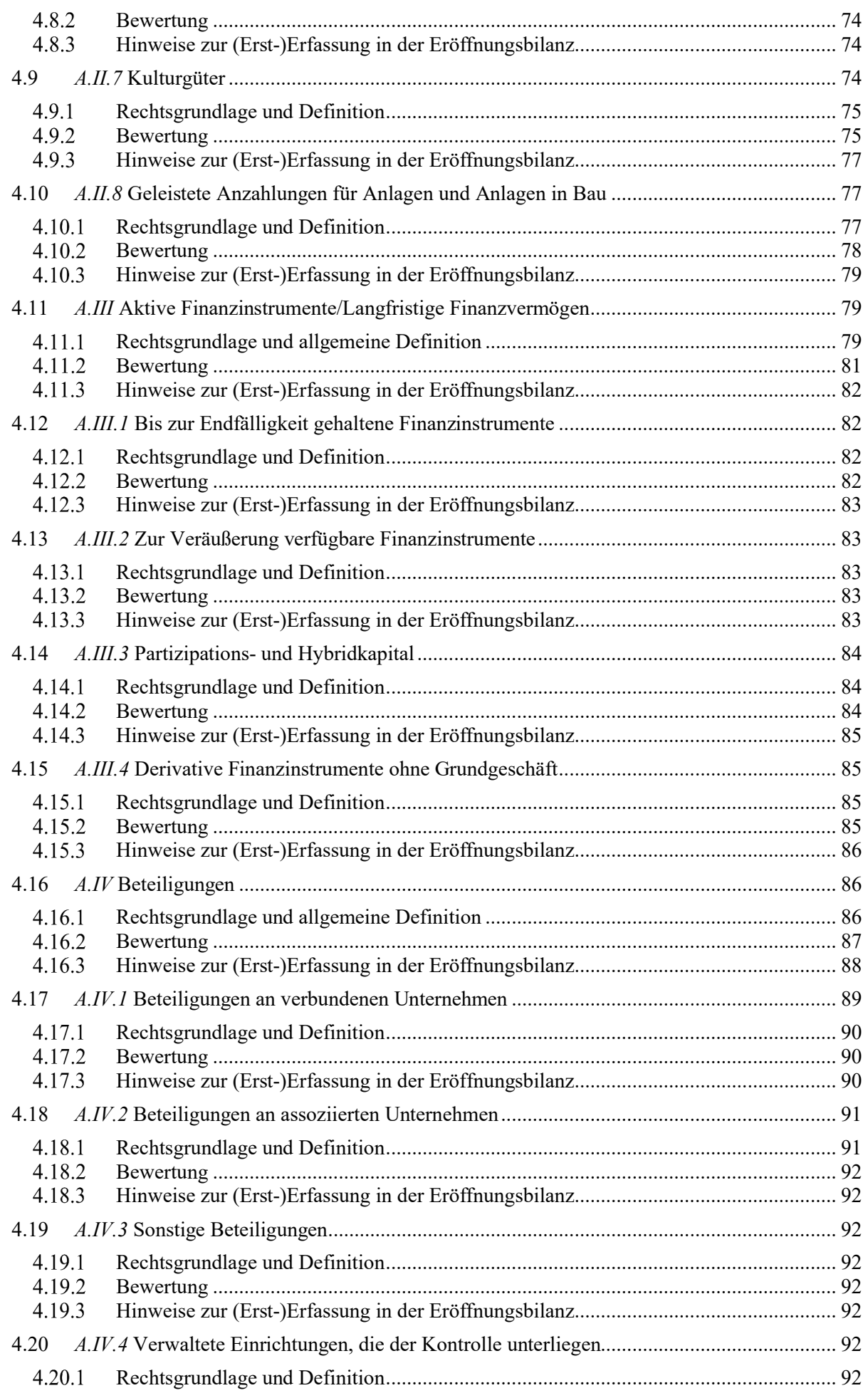

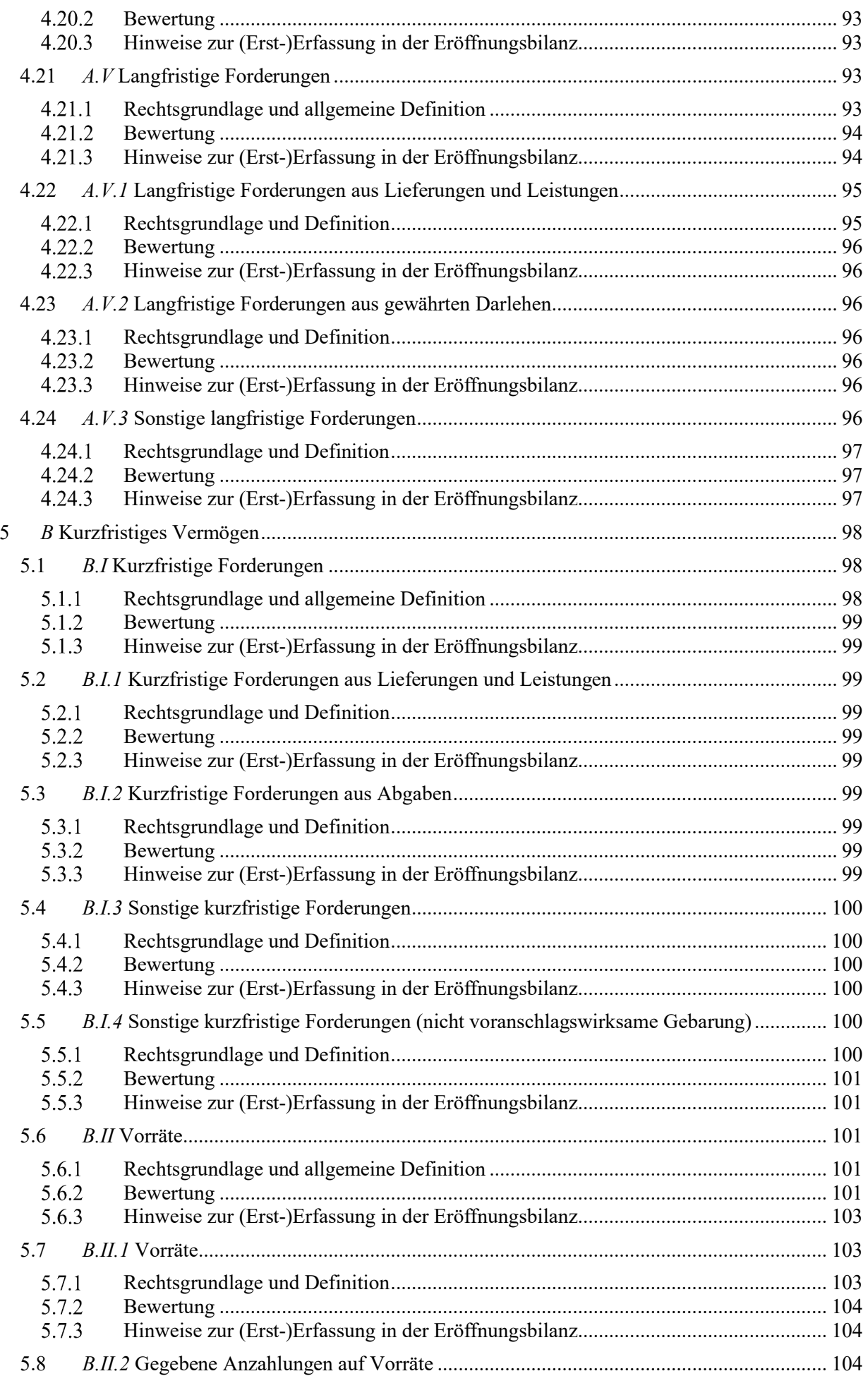

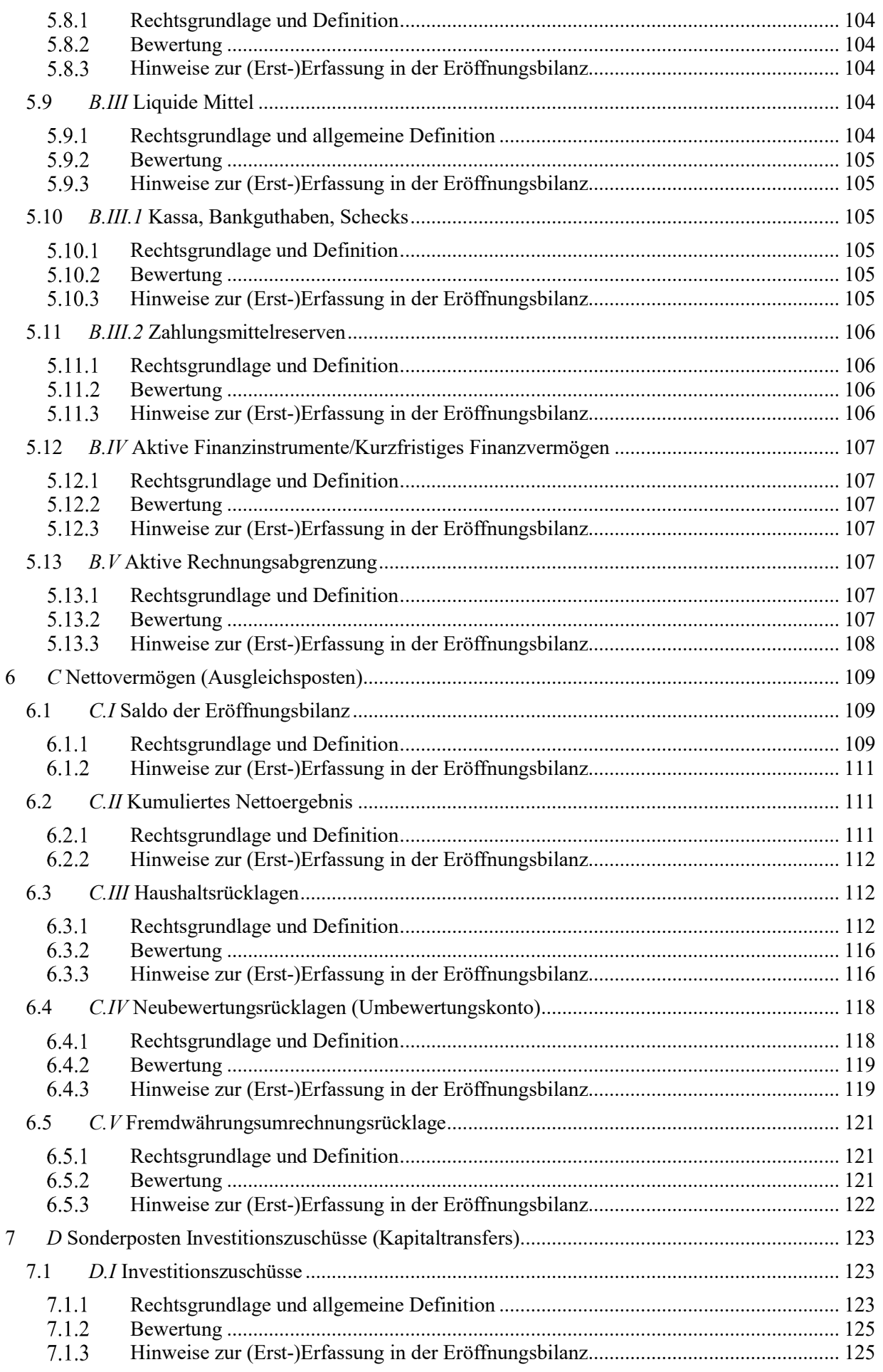

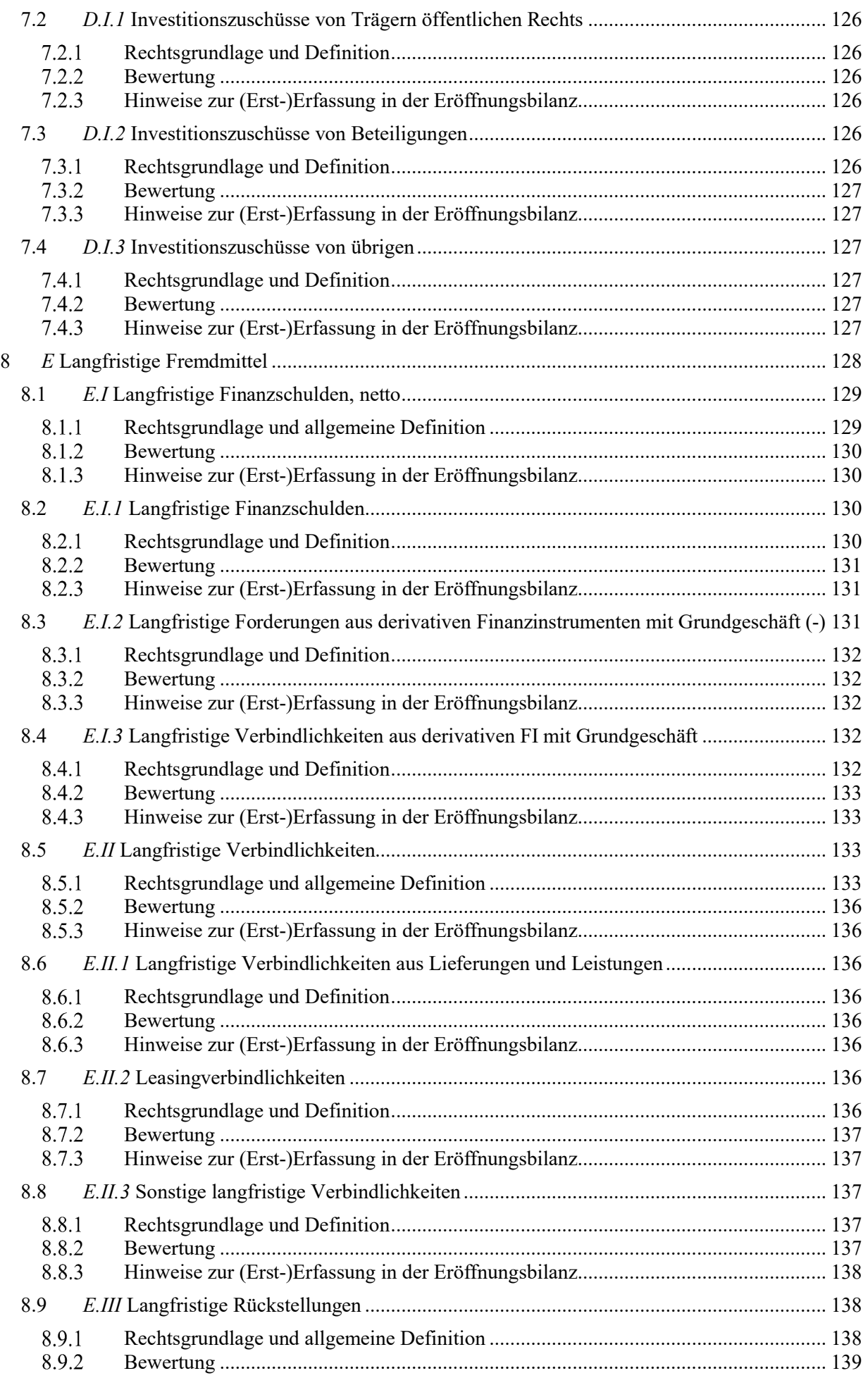

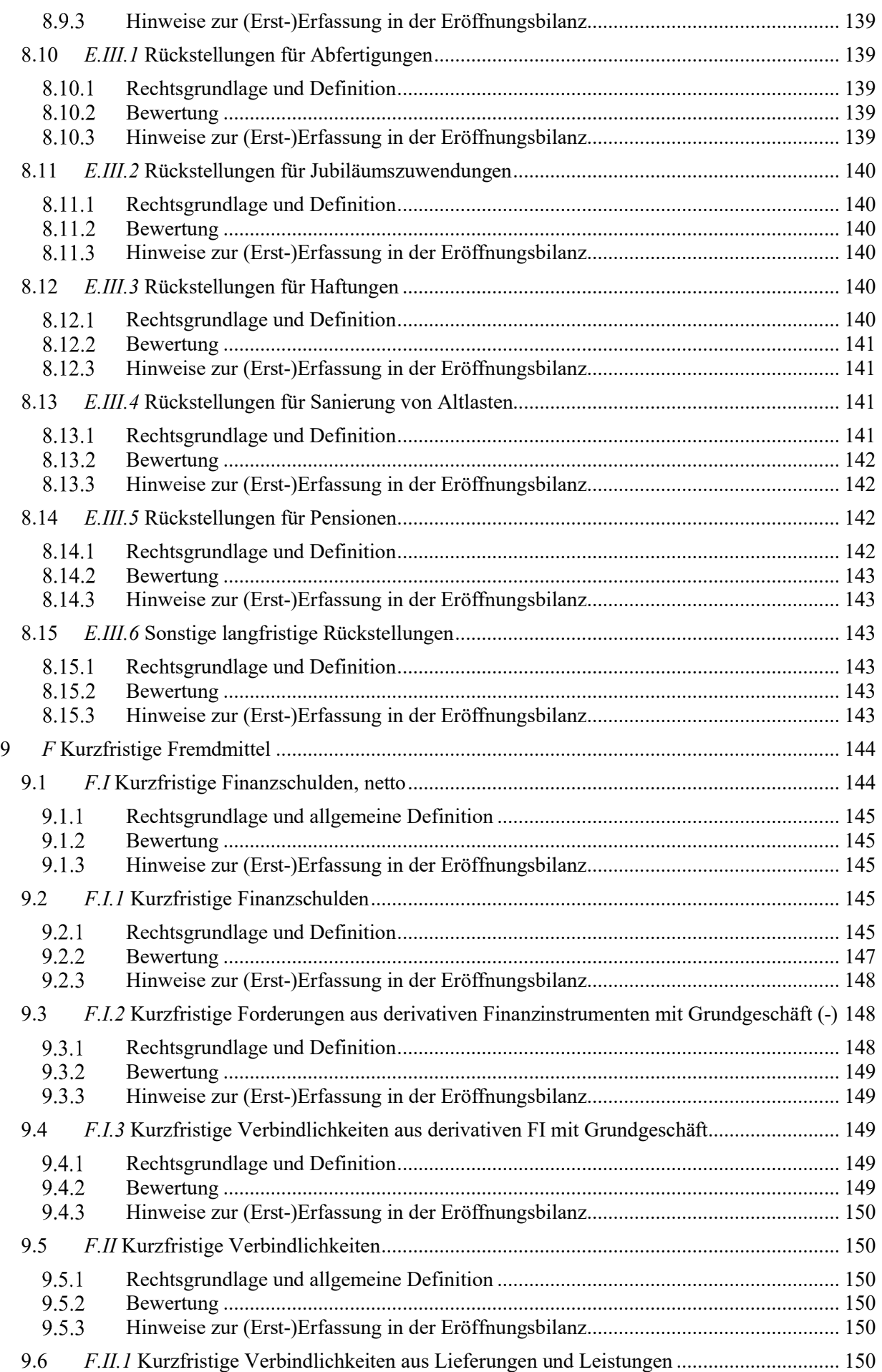

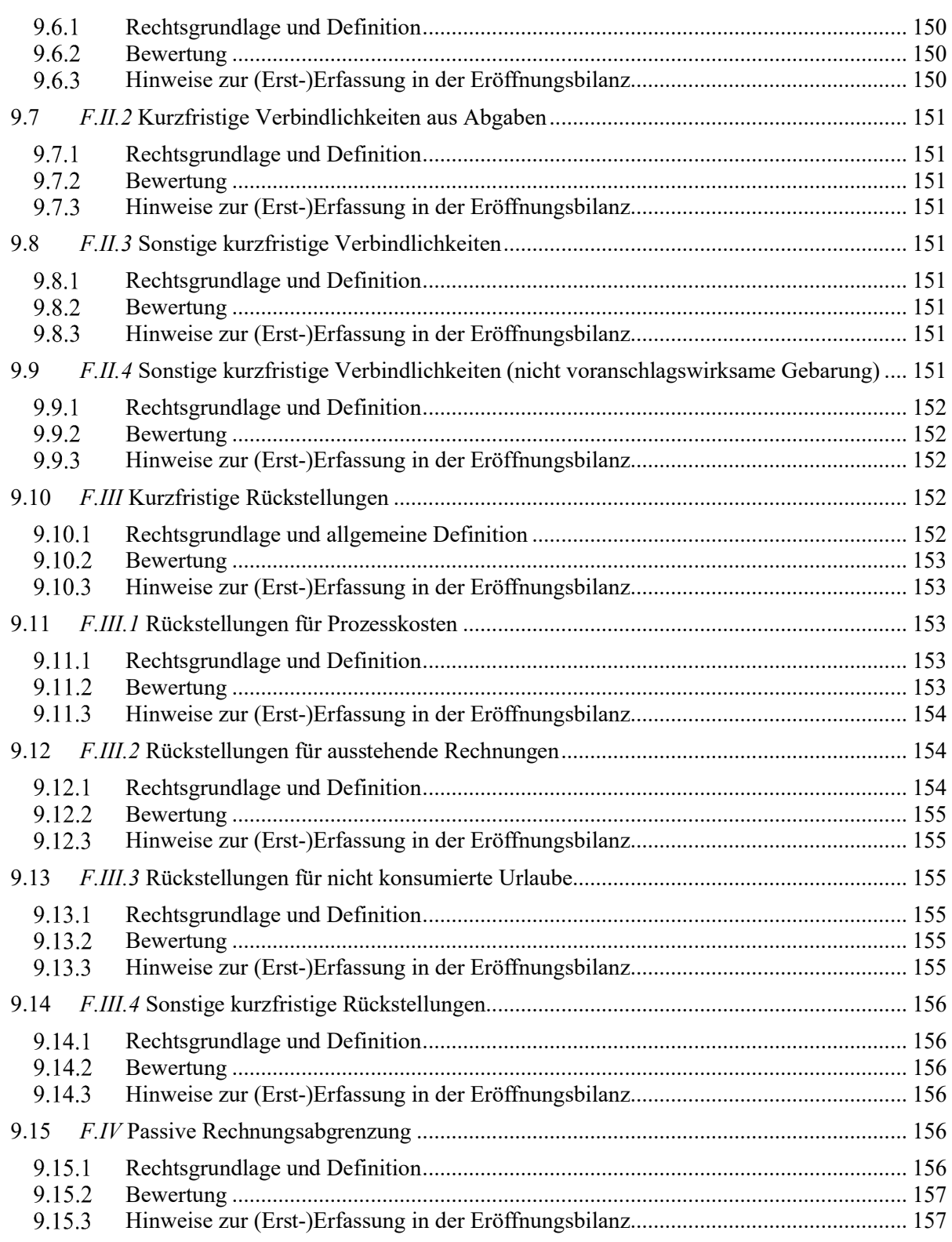

# **1 Einleitung**

### **1.1 Allgemeines zur Umsetzung der VRV 2015**

### $1.1.1$ **Geltungsbereich**

Die Voranschlags- und Rechnungsabschlussverordnung 2015, BGBl. II Nr. 313/2015 idF BGBl. II Nr. 17/2018 (in der Folge kurz: VRV 2015), regelt Form und Gliederung des Voranschlages und des Rechnungsabschlusses unter anderem von Gemeinden. Die VRV 2015 wirkt sich darüber hinaus auf wirtschaftliche Unternehmungen einer Gemeinde ohne eigene Rechtspersönlichkeit (Eigenbetriebe, Stiftungen, Anstalten und Fonds jeweils ohne eigene Rechtspersönlichkeit) und Beteiligungen (Unternehmen mit eigener Rechtspersönlichkeit sowie Einrichtungen wie Stiftungen, Anstalten und Fonds mit eigener Rechtspersönlichkeit) aus (vgl. dazu § 1 Abs. 2 und § 23 VRV 2015).

Ausgehend vom Paktum zum Finanzausgleich 2017 hat sich das Land Steiermark dazu verpflichtet, dass auch Gemeindeverbände nach dem Steiermärkischen Gemeindeverbandsorganisationsgesetz, LGBl. Nr. 66/1997 idF LGBl. Nr. 131/2014 (in der Folge kurz: GVOG) die VRV 2015 für das Haushaltsjahr 2020 anzuwenden haben.

Für Verbände nach dem Wasserrechtsgesetz gilt, dass diese für die Anwendung der VRV 2015 als Rechtsgrundlage für die Form und Gliederung deren Voranschläge und Rechnungsabschlüsse optieren können. Die Gemeindeaufsicht empfiehlt den steirischen Gemeinden, so einzelne Verbände von Gemeinden beherrscht werden, auch in diesen Verbänden die VRV 2015 künftig anzuwenden.

### $1.1.2$ **Erstmalige Anwendung der VRV 2015 – Zeitleiste**

Die erstmalige Anwendung der VRV 2015 für das Haushaltsjahr 2020 stellt die steirischen Städte und Gemeinden vor große Herausforderungen. Innerhalb eines Jahres muss die Gemeindeverwaltung zwei Haushaltsrechte – jenes nach der VRV 1997 und jenes nach der VRV 2015 – parallel anwenden. Dies ist anhand der folgenden Zeitleiste nachzuvollziehen:

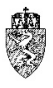

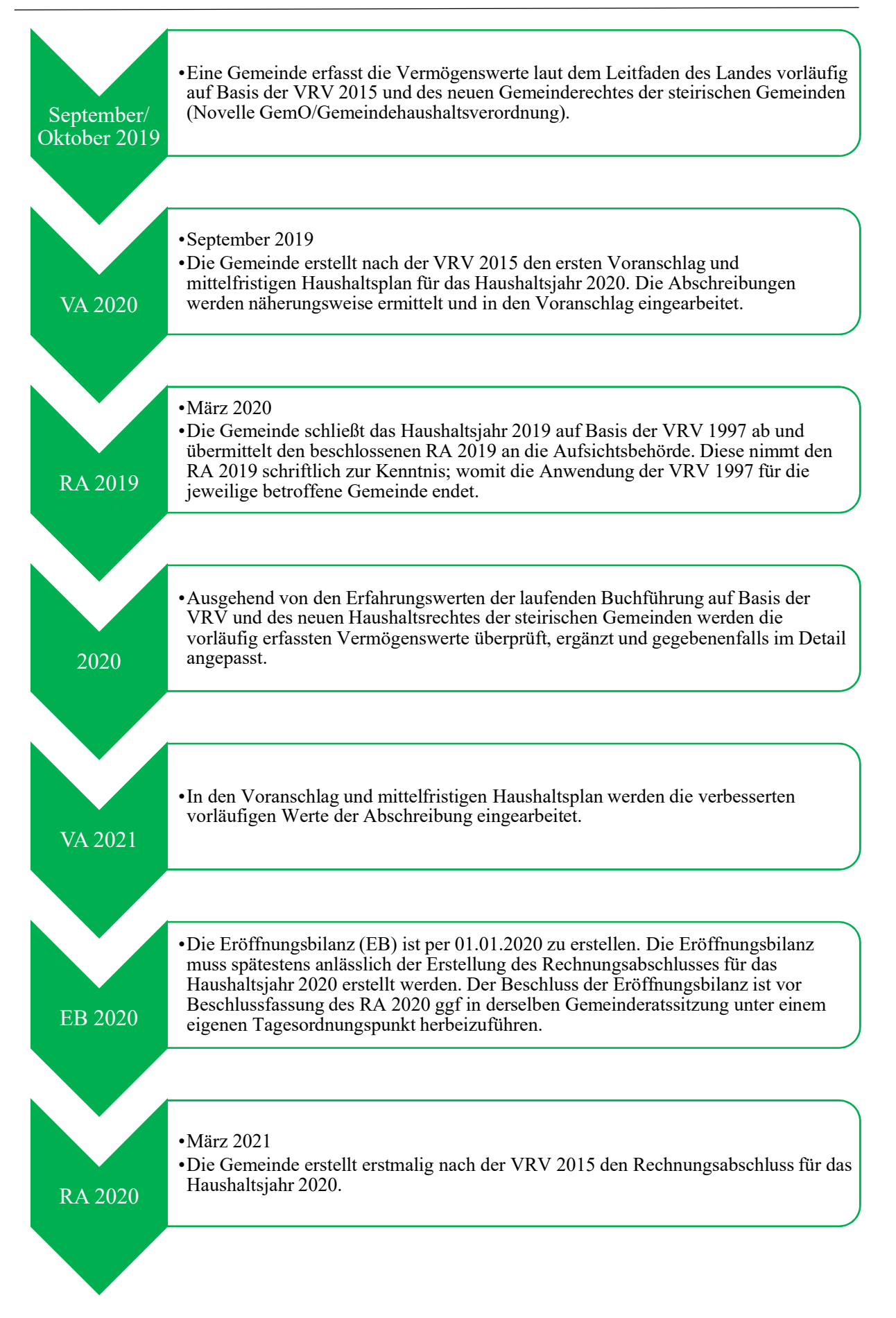

*Prozess 1: Zeitleiste über die Einführung des neuen Haushaltsrechtes der Gemeinden*

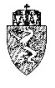

Das bedeutet, dass die steirischen Städte und Gemeinden für den tatsächlichen Abschluss der Ersterfassung der Vermögenswerte – insbesondere der Anlagen einer Gemeinde – bis längstens 31. März 2021 Zeit haben. Erst mit Beschluss der Eröffnungsbilanz durch den Gemeinderat werden die Vermögenswerte einer Gemeinde nach der VRV 2015 festgestellt und sind in der Folge rechtlich verbindlich.

Bis zu diesem Zeitpunkt hat die Gemeinde somit die Möglichkeit, ihre Vermögenswerte zu erfassen bzw. zu bewerten. Dabei ist es ratsam, zunächst jene Vermögenswerte mit einer Nutzungsdauer über 10 Jahre zu bearbeiten und deren Werte als "vorläufige" Werte in das Buchführungssystem der Gemeinde einzupflegen.

Die Gemeindeaufsicht geht davon aus, dass die Gemeinden im September bzw. Oktober 2019 spätestens beginnen werden, die Voranschläge nach der VRV 2015 zu entwerfen. Die im Buchführungssystem eingepflegten "vorläufigen" Werte können helfen, die für die erstmalige Erstellung des Ergebnisvoranschlages notwendigen Abschreibungen näherungsweise zu ermitteln.

Nachdem die steirischen Gemeinden eine Eröffnungsbilanz spätestens am 31. März 2021 zu legen haben, können in die Voranschläge 2020 und 2021 die näherungsweise ermittelten Abschreibungen eingearbeitet werden.

Für den Voranschlag 2021 gilt, dass die Gemeinden im Laufe des Jahres 2020 die Möglichkeit haben, ausgehend von der tatsächlich laufenden Buchführung auf Basis der Bestimmungen der VRV 2015, die Werthaltigkeit der bisher erfassten bzw. noch zu erfassenden Vermögenswerte zu prüfen und gegebenenfalls im Detail, nach einem von einer Gemeinde selbst festzulegenden Prozess, zu ergänzen, zu justieren bzw. zu korrigieren. Ausgehend von dieser Tätigkeit geht die Gemeindeaufsicht Steiermark davon aus, dass die im Voranschlag 2021 – welcher im Herbst 2020 zu erstellen ist – eingearbeiteten näherungsweisen Abschreibungen bereits ein sehr gutes Bild, welches (nahezu) den tatsächlichen Verhältnissen entspricht, ergeben wird.

### $1.1.3$ **Das neue Haushaltsrecht der steirischen Gemeinden**

Die Umsetzung der VRV 2015 auf der Gemeindeebene des Landes Steiermark bedingt eine (umfassende) Novelle der Steiermärkischen Gemeindeordnung 1967 und eine neue Gemeindehaushaltsverordnung. Diese beiden Rechtsgrundlagen werden unter dem Begriff "neues Haushaltsrecht der Gemeinden" zusammengefasst.

## **1.2 Über diesen Leitfaden**

Von den steirischen Städten und Gemeinden sind folgende Voraussetzungen zu schaffen:

- Einrichtung eines integrierten Drei-Komponenten-Haushaltes, bestehend aus dem Ergebnis-, dem Finanzierungs- und dem Vermögenshaushalt
- Verbuchung sämtlicher wirtschaftlich relevanter Sachverhalte auf Basis der Grundsätze doppelter Buchführung für Gemeinden
- Jährliche Erstellung von Voranschlägen und Rechnungsabschlüssen auf Basis der VRV 2015 und des neuen Haushaltsrechtes der steirischen Gemeinden

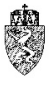

Um die steirischen Städte und Gemeinden bei der Umsetzung der neuen Erfordernisse zu unterstützen, wurde die Abteilung 7 Gemeinden, Wahlen und ländlicher Wegebau von den beiden politischen Gemeindereferenten beauftragt, in Abstimmung mit dem Gemeindebund Steiermark und dem Österreichischen Städtebund Landesgruppe Steiermark, einen Leitfaden zur "(Erst-) Erfassung der Vermögenswerte einer Gemeinde auf Basis der VRV 2015" zu erstellen.

Die Abteilung 7 hat – unter Kenntnis der Leitfäden der übrigen Bundesländer (Niederösterreich, Burgenland, Oberösterreich, Tirol und Vorarlberg) – ergänzende Unterlagen (Kontierungsleitfaden der KDZ zur VRV 2015, ÖWAV Arbeitsbehelf 61, Erläuterungen zur VRV 2015) herangezogen, um für die steirischen Städte und Gemeinden ein möglichst umfassendes und aktuelles Bild über die Möglichkeiten bei der Ersterfassung der Vermögenswerte nach der VRV 2015 zu geben.

Für die Erstellung der Eröffnungsbilanz wurde unter Beachtung der Bestimmungen der VRV 2015 die möglichst einfachste Lösung vorgeschlagen. Dabei wurde insbesonders auf kleinere Gemeinden Rücksicht genommen.

Der vorliegende Leitfaden wurde mit dem ausschließlichen Ziel erstellt, als Hilfsmittel bei der praktischen Arbeit zur Erstellung der Eröffnungsbilanz zu dienen und verzichtet daher weitgehend auf allgemeine Erläuterungen und theoretische Abhandlungen. Es wird daher möglichst auf Hinweise zur Folgebewertung von Vermögenswerten nach der VRV 2015 verzichtet.

Die Grundsystematik der Erfassung der wirtschaftlichen Sachverhalte auf Konten und deren Zusammenfassung zu den einzelnen Positionen des Ergebnis-, Finanzierungs- und Vermögenshaushaltes wird zu Beginn des Leitfadens zum besseren Verständnis des Wirkens der Eröffnungsbilanz und der folgenden Rechnungsabschlüsse näher erläutert.

Darüber hinaus wird die neue deutlich klarere Grundstruktur der Unternehmen mit eigener Rechtspersönlichkeit systematisch beschrieben und in die bestehenden Tätigkeitsfelder einer Gemeinde eingeordnet.

Die Hinweise und Anleitungen sollen den zuständigen Sachbearbeiter in die Lage versetzen, sowohl den Vermögenshaushalt selbständig einzurichten als auch die künftige Erfassung von Sachverhalten im Ergebnis- und Finanzierungshaushalt vorzubereiten.

## **2 Grundsystematik der VRV 2015 – eine erste grundlegende Orientierung**

Die Veranschlagung und Rechnungslegung erfolgt zukünftig mittels eines integrierten Ergebnis-, Finanzierungs- und Vermögenshaushaltes (Drei-Komponenten-Haushalt) (§ 3 Abs. 1 VRV 2015). Die drei Haushalte sind untrennbar miteinander verbunden. Sie "fließen" ineinander. Das bedeutet, dass jeder wirtschaftlich relevante Sachverhalt auf einem Ansatz und einem Konto (vormals Post) zu erfassen ist. Dies gilt für sämtliche Haushalte.

In der VRV 2015 wird der Begriff Haushalt als Überbegriff für den Voranschlag und den Rechnungsabschluss verwendet. Die VRV 2015 regelt Form und Gliederung der genannten Rechnungen. Die Durchführung des Voranschlages sowie das gesamte Anordnungs- und Finanzbuchhaltungswesen (Zahlungsverkehr und Buchführung) obliegt dem Landesgesetzgeber.

Im Ergebnishaushalt werden künftig sämtliche Erträge und Aufwendungen eines Haushaltsjahres (Finanzjahres = Kalenderjahres) veranschlagt und verbucht. Im Finanzierungshaushalt sind dies sämtliche Einzahlungen und Auszahlungen. Im Vermögenshaushalt werden die Vermögenswerte (langfristiges und kurzfristiges Vermögen, Nettovermögen, Sonderposten Investitionszuschüsse, langfristige und kurzfristige Fremdmittel) erfasst und dargestellt.

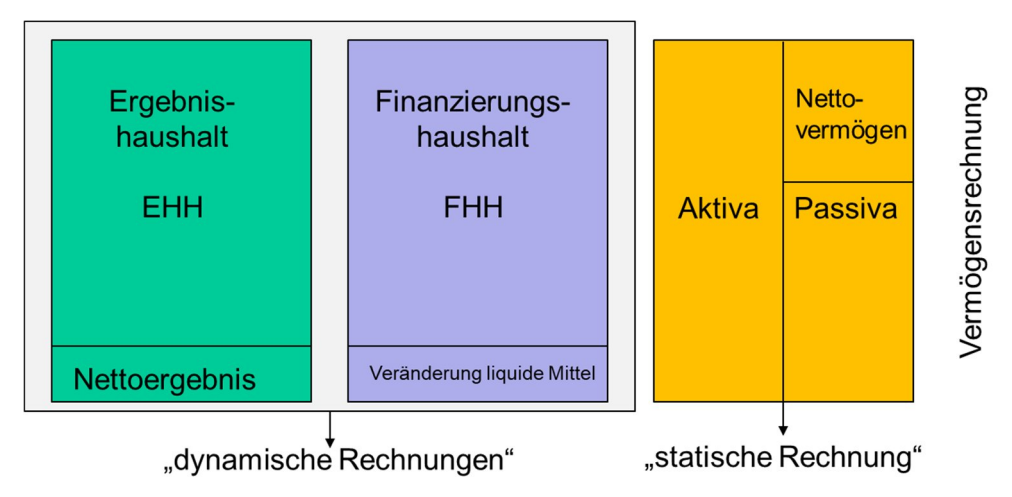

*Abbildung 1: Grunddarstellung des Ergebnis-, Finanzierungs- und Vermögenshaushaltes*

#### $2.1.1$ **Ergebnishaushalt**

Die Spitzenkennzahl im Ergebnishaushalt ist die Differenz aus den Gesamterträgen und den Gesamtaufwendungen und heißt Nettoergebnis (vor Rücklagen; SA0). Die Entnahmen und Zuweisungen von Haushaltsrücklagen sind ebenfalls Teil des Ergebnishaushaltes. Die Kennzahl nach diesen Bewegungen heißt Nettoergebnis nach Zuweisung und Entnahme von Haushaltsrücklagen (SA00). Die Verwendung von Haushaltsrücklagen kann zu einem ausgeglichenen Nettoergebnis nach Zuweisung und Entnahme von Haushaltsrücklagen (SA00) führen.

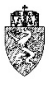

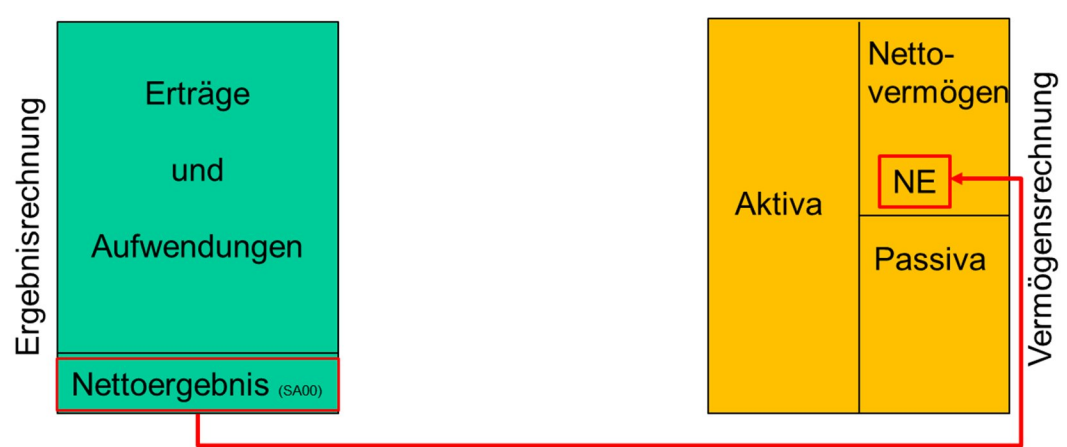

*Abbildung 2: Verbindung zwischen Ergebnis- und Vermögensrechnung*

Ausgehend vom Grundsatz der Jährlichkeit<sup>1</sup> ist der Ergebnishaushalt jährlich abzuschließen und das Nettoergebnis (SA00) im Vermögenshaushalt zu verbuchen. Zu Beginn eines Haushaltsjahres beginnt dieser wieder neu, wobei der vom Gemeinderat beschlossene Ergebnisvoranschlag zu beachten ist. Die Übernahme von Ergebnissen, etwa wie bisher des Ergebnisses des ordentlichen Haushaltes, entfällt ersatzlos. Rechnungen, die jährlich neu beginnen und am Ende des Haushaltsjahres gegenüber einer anderen Rechnung abgeschlossen werden, nennt man auch dynamische Rechnungen.

### $2.1.2$ **Finanzierungshaushalt**

Die Spitzenkennzahl im Finanzierungshaushalt ist die Differenz zwischen sämtlichen Einzahlungen und Auszahlungen, die in vier große Blöcke gegliedert wird. Der erste Block ist der Geldfluss aus der operativen Gebarung (kurz: GOG). Der zweite Block stellt sämtliche Ein- und Auszahlungen im Zusammenhang mit der investiven Gebarung (Geldfluss der investiven Gebarung; kurz: GIG) dar. Der dritte Block, der Geldfluss aus der Finanzierungstätigkeit, beschäftigt sich unter anderem mit der Aufnahme und der Tilgung von Darlehen (kurz: GFT). Schließlich wird im vierten Block der Finanzierungsrechnung der Geldfluss aus der nicht voranschlagswirksamen Gebarung (kurz: NVG) wiedergegeben. Aus den Ergebnissen dieser vier Blöcke ergibt sich die Spitzenkennzahl "Veränderung der liquiden Mittel". Diese Spitzenkennzahl gibt, ausgehend vom Stand der liquiden Mittel zu Beginn eines Haushaltsjahres Auskunft, ob eine Gemeinde in einem Haushaltsjahr liquide Mittel auf- oder abgebaut hat.

Diese Kennzahl muss nicht immer ausgeglichen sein, da eine Gemeinde zu Beginn eines Haushaltsjahres etwa liquide Mittel in der Höhe von € 500.000,00 auf ihrem Bankkonto liegen hatte. Diese Mittel kann eine Gemeinde unterjährig einsetzen. Bei einem negativen Ergebnis der Veränderung der liquiden Mittel, etwa minus € 200.000,00, bedeutet dies (nur), dass die Gemeinde noch liquide Mittel in der Höhe von € 300.000,00 am Ende des betreffenden Haushaltsjahres übrig hat.

Der Finanzierungshaushalt bzw. die Finanzierungsrechnung wird aus den eingezogenen Erträgen (Einzahlungen der operativen Gebarung) und abgestatteten Aufwendungen (Auszahlungen der operativen Gebarung) sowie aus den Ein- und Auszahlungen der oben erwähnten übrigen drei Blöcke definiert.

Vereinfachend kann festgehalten werden, dass mit jeder Änderung der liquiden Mittel (Bar- und Buchgeld der Gemeinde) sich auch der Finanzierungshaushalt (direkt) ändert.

 <sup>1</sup> Vgl. dazu § 7 Abs. 1 VRV 2015 sowie § 13 Abs. 1 VRV 2015.

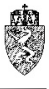

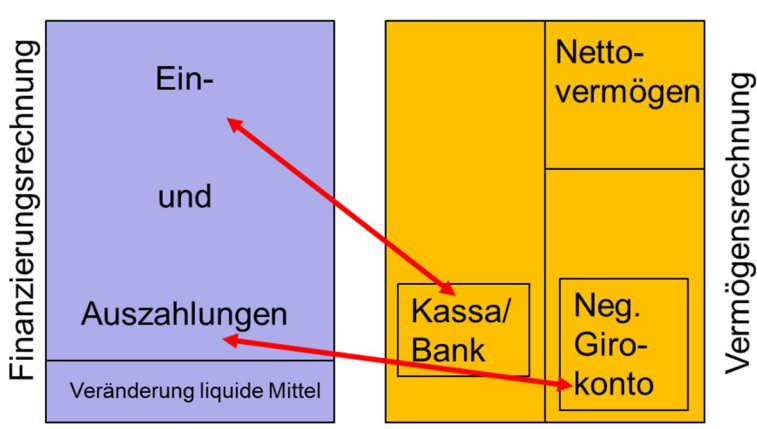

*Abbildung 3: Verbindung der Finanzierungs- mit der Vermögensrechnung*

Hervorzuheben ist, dass das Bankkonto (Konto 210; Anlage 3b VRV 2015) das einzige Konto ist, welches sowohl auf der aktiven als auch auf der passiven Seite einer Vermögensrechnung ausgewiesen werden kann.2 Vereinfachend kann festgestellt werden, dass immer dann, wenn ein Bankkonto einer Gemeinde einen negativen Saldo ausweist (es liegt beispielsweise ein von der Gemeinde aufgenommener Kontokorrentkredit vor) das betreffende Konto auf der passiven Seite auf der Position "kurzfristige Finanzschulden" (Code: 1511) auszuweisen ist.

Die Differenz zwischen den liquiden Mitteln unter Berücksichtigung des negativen Saldos eines Bankkontos zu Beginn eines Haushaltsjahres und am Ende eines Haushaltsjahres muss genau der Höhe der Spitzenkennzahl "Veränderung an liquiden Mitteln" entsprechen:

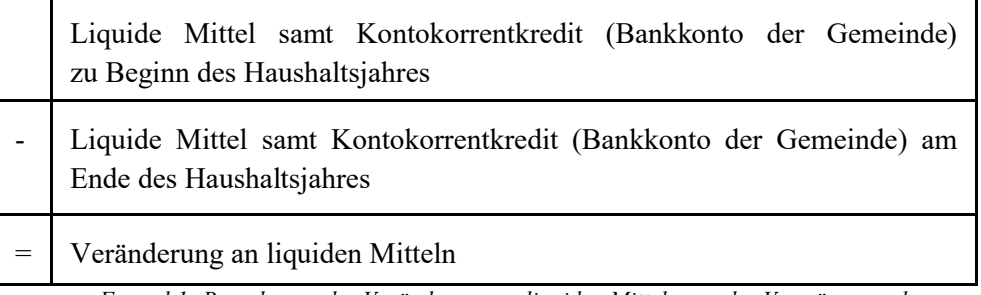

*Formel 1: Berechnung der Veränderung an liquiden Mitteln aus der Vermögensrechnung*

Ergibt die (direkte) Berechnung der Spitzenkennzahl "Veränderung an liquiden Mitteln" aus der Finanzierungsrechnung nicht genau denselben Wert wie die Berechnung der "Veränderung an liquiden Mitteln" aus der Vermögensrechnung, liegt ein schwerwiegender Buchungsfehler vor, der unverzüglich aufzuklären ist.

### $2.1.3$ **Vermögenshaushalt (Vermögensrechnung)**

Die Spitzenkennzahl des Vermögenshaushaltes, der lediglich als Vermögensrechnung geführt wird, ist das Nettovermögen. Die Analyse einer Vermögensrechnung gibt im Wesentlichen darüber Aufschluss, welche Vermögenswerte (Aktiva) durch Eigen- (Nettovermögen) und Fremdmittel (Schulden, Verbindlichkeiten) finanziert werden. Der Sonderposten Investitionszuschüsse ist eine Position die sowohl Charakteristika des Nettovermögens als auch der Fremdmittel aufweist (sog. Hybridkapital). Nachdem das Nettovermögen der Gemeinden streng von den sonstigen Mitteln zu trennen ist, wird der Sonderposten Investitionszuschüsse dem Bereich der Fremdmittel zugerechnet.

Durch die Aneinanderreihung der Vermögensrechnungen der einzelnen Haushaltsjahre können Veränderungen der Wertansätze sämtlicher Vermögenswerte und der Fremdmittel einer Gemeinde

 <sup>2</sup> Siehe dazu näher die Kapitel 5.9 und 9.2.

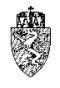

beobachtet werden. Die Vermögensrechnung ist vereinfachend mit einem Foto vergleichbar. Bei jedem "Klick" wird ein momentaner Zustand zu einem bestimmten Zeitpunkt, dem Rechnungsabschlussstichtag, festgehalten. Durch das Aneinanderreihen der Fotos können auch im Nachhinein winzige Veränderungen festgestellt werden. Die Aneinanderreihung dieser Fotos kann schließlich mit einem "Daumenkino" näherungsweise verglichen werden. Die politischen Entscheidungen der Gemeinde manifestieren sich in jedem Foto und durch die Aneinanderreihung dieser Fotos im Schnelldurchlauf "beginnen die Vermögenswerte zu laufen".

Besonders wird darauf hingewiesen, dass die Eröffnungsbilanz per 01.01.2020 lediglich eine Vermögensrechnung zu diesem Datum umfasst. Eine korrespondierende Ergebnis- und Finanzierungsrechnung für das Haushaltsjahr 2019 wird hingegen nicht erstellt.

### $2.1.4$ **Grundsystematik der Konten – ökonomische Gliederung**

Die Voranschlagsstelle nach dem bestehenden Haushaltsrecht besteht aus dem Haushaltshinweis (kurz: HH), dem Ansatz und der Post. Der Haushaltshinweis entfällt ersatzlos, da zwischen ordentlichem und außerordentlichem Haushalt nicht mehr unterschieden wird. Die Ansätze (Anlage 2 VRV 2015) bleiben im Wesentlichen unverändert bestehen. Die Post wurde in Konto umbenannt (Anlage 3b VRV 2015, Kontenplan und Kontenzuordnung - Gemeinden).

Der Kontenplan – Gemeinden wurde umfassend geändert, weitgehend mit dem Kontenplan – Länder abgeglichen und auf die Bedürfnisse der VRV 2015 zugeschnitten. Die Hierarchie des Kontenplanes kann, wie folgt, dargestellt werden:

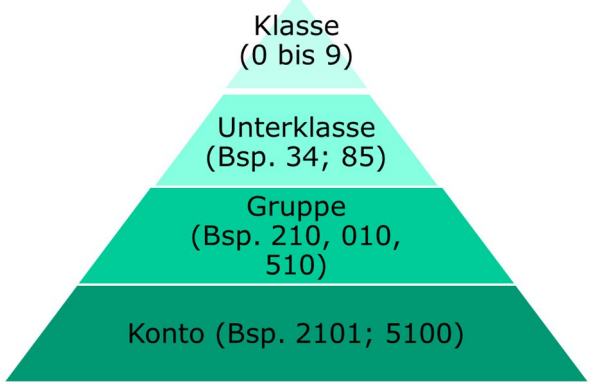

*Abbildung 4: Hierarchie des Kontenplans - Gemeinde*

Sämtliche Konten einer Gemeinde sind in zehn Klassen aufgeteilt (erste Dekade-Ebene). Jede Klasse kann in Unterklassen geteilt werden (zweite Dekade-Ebene). Jede Unterklasse wiederum wird in Gruppen gegliedert. Der Kontenplan – Gemeinden ist auf der Ebene "Gruppe" fixiert (dritte Dekade-Ebene).

Die Gemeinden haben das Recht ihre "örtlichen Kontenpläne" ausgehend von den verpflichtend vorgegebenen drei Dekade-Ebenen in der vierten bis sechsten Dekade detaillierter festzulegen. Ab der vierten Dekade-Ebene wird vom Konto gesprochen. Die Gemeinden sind bei der Festlegung der "örtlichen Kontenpläne" an die Vorgaben der drei (fixierten) Dekade-Ebenen sowie an die mit jeder Gruppe (Konto) einhergehenden Zuordnung der MVAG/Codes gebunden.

Für die Gemeinden gilt vereinfachend, dass zur Vorbeugung von sprachlichen Verwirrungen immer der Begriff "Konto" sowohl in der VRV 2015 als auch im neuen Haushaltsrecht der steirischen Gemeinden verwendet wird. Gemeint ist bei den Gemeinden immer die fixierte dritte Dekade-Ebene – die Gruppe.

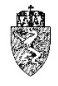

Die zehn Klassen des Kontenplanes sind wiederum in Bestands-, Aufwands-, Ertrags- sowie in Kapitalund Abschlusskonten eingeteilt:

| Klasse                        | Bezeichnung                                                           |  |  |
|-------------------------------|-----------------------------------------------------------------------|--|--|
| Bestandskonten:               |                                                                       |  |  |
| $\theta$                      | Anlagen                                                               |  |  |
|                               | Vorräte                                                               |  |  |
| $\mathcal{L}$                 | Geld, Forderungen, aktive Rechnungsabgrenzung, Zahlungsmittelreserven |  |  |
| 3                             | Fremdmittel, Kapitaltransfers                                         |  |  |
| Aufwandskonten:               |                                                                       |  |  |
| 4                             | Gebrauchs- und Verbrauchsgüter sowie Handelswaren                     |  |  |
| 5                             | Leistungen für Personal                                               |  |  |
| 6                             | Sonstiger Verwaltungs- und Betriebsaufwand                            |  |  |
|                               | Sonstiger Verwaltungs- und Betriebsaufwand                            |  |  |
| Ertragskonten:                |                                                                       |  |  |
| 8                             | Erträge                                                               |  |  |
| Kapital- und Abschlusskonten: |                                                                       |  |  |
| 9                             | Kapital- und Abschlusskonten                                          |  |  |

*Tabelle 1: Gliederung der Klassen des Kontenplans - Gemeinden*

Die Bestandskonten sind direkt dem Vermögenshaushalt zugeordnet. Die Aufwands- und Ertragskonten sind direkt dem Ergebnishaushalt zugeordnet. Soweit durch einen wirtschaftlichen Sachverhalt Ein- oder Auszahlungen generiert werden, sind die einzelnen entsprechenden Konten auch mit dem Finanzierungshaushalt verknüpft. Die Kapital- und Abschlusskonten dienen im Wesentlichen dazu die Haushaltsrechnungen abzuschließen. Darüber hinaus sind in dieser Klasse die für die Gemeinden wesentlichen "Verrechnungskonten" zu finden.

### **Grundsystematik der Ansätze – funktionelle und finanzwirtschaftliche Gliederung**  $2.1.5$

Künftig hat eine Gemeinde Ansatz und Konto in allen drei Haushalten (Ergebnis-, Finanzierungs- und Vermögenshaushalt) zu buchen. Die Veranschlagung und Verbuchung nach Ansatz und Konto in allen drei Komponenten des Haushaltes einer Gemeinde lässt sich im folgenden Bild graphisch zusammenfassen:

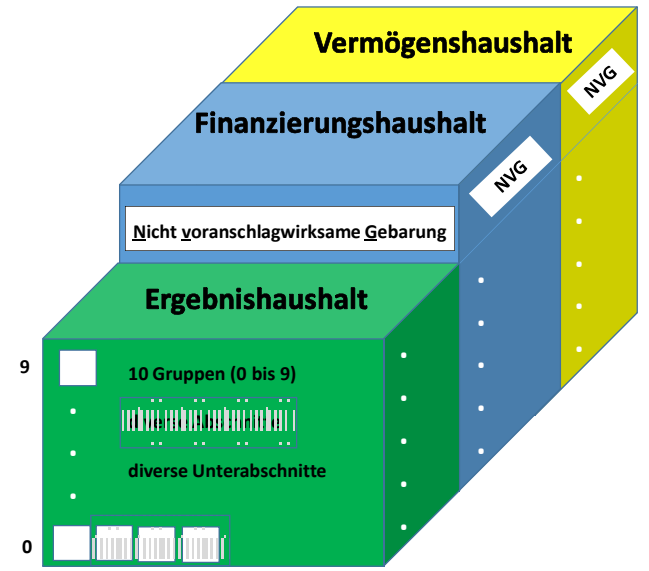

*Abbildung 5: Voranschlags- und Verbuchungsstellensystematik*

Die Veranschlagung und Verbuchung einer Gemeinde kann sinnbildlich mit einem dreiteiligen 10stöckigen Hochhaus verglichen werden. Jeder Teil des Hochhauses steht dabei für einen Teilhaushalt

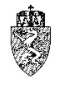

– den Ergebnis- (EHH), den Finanzierungs- (FHH) und den Vermögenshaushalt (VHH). Jedes Stockwerk steht für eine Gruppe des Ansatzverzeichnisses. Eine Gruppe kann in verschiedene Abschnitte gegliedert werden. Jeder Abschnitt besteht zumindest aus einem Unterabschnitt.

Die Gliederung und Bezeichnung der Gruppen (erste Dekade-Ebene), deren Abschnitte (zweite Dekade-Ebene) und Unterabschnitte (dritte Dekade-Ebene) sind in allen drei Teilkomponenten des Haushaltes, dem Ergebnis-, dem Finanzierungs- und dem Vermögenshaushalt gleich. Die Gemeinde kann ausgehend von drei fixierten Ebenen für ihre örtlichen Bedürfnisse die Unterabschnitte noch weiter aufgliedern. Es stehen ihr dazu die vierte und fünfte Dekade-Ebene zur Verfügung. Die sechste Dekade-Ebene ist einer gesonderten Gliederung laut Anlage 2 VRV 2015 vorbehalten (finanzwirtschaftliche Gliederung).

Im Finanzierungshaushalt und im Vermögenshaushalt existiert jedoch ein "elftes Stockwerk". Dieses Stockwerk steht symbolisch für die nicht voranschlagswirksame Gebarung (NVG) der Gemeinde. Diese wirkt sich somit (lediglich) auf den Finanzierungs- und den Vermögenshaushalt aus.

In den Gruppen werden unterschiedliche wirtschaftliche Sachverhalte und Maßnahmen geplant. Diese Sachverhalte und Maßnahmen der Gemeinden werden in den Ansätzen über die Konten näher charakterisiert. Je nachdem in welcher Gruppe man sich bewegt, werden daher teilweise unterschiedliche Konten benötigt.<sup>3</sup>

#### $2.1.6$ **Verbindung der Ansätze, Konten und Haushalte - Kontenzuordnung**

Die Verbindung der funktionellen Gliederung (Ansätze) mit der ökonomischen Gliederung (Konten) und der neuen Gliederung der Haushalte (MVAG/Code) ist für die Erstellung der Eröffnungsbilanz von besonderer Bedeutung. Viele Entscheidungen, die bei den Wertansätzen in der Eröffnungsbilanz zu treffen sind, haben Einfluss bzw. Auswirkung auf die künftige Entwicklung der einzelnen wirtschaftlichen Bereiche einer Gemeinde.

Vereinfachend kann, um das Bild "Hochhaus" aus dem vorherigen Kapitel wiederaufzunehmen, festgehalten werden, dass jedes "Zimmer" im jeweiligen Teil des Hochhauses zunächst gleich benannt ist. Hingegen unterscheidet sich die "Einrichtung" dieser Zimmer je Hochhausteil grundlegend voneinander. Im Ergebnishaushalt besteht diese "Einrichtung" aus Erträgen und Aufwendungen gegliedert in Konten. Im Finanzierungshaushalt setzt sich die "Einrichtung" aus Ein- und Auszahlungen ebenfalls gegliedert in Konten und im Vermögenshaushalt aus Vermögenswerten (Aktiva wie Passiva) abermals gegliedert in Konten zusammen.

Durch die Verbuchung von Ansatz und Konto wird die Verbindung zwischen diesen beiden Gliederungen untrennbar hergestellt. Es stellt sich die grundlegende Frage, wie nunmehr die Haushalte voneinander unterschieden werden. Dazu greift die VRV 2015 zu folgendem Hilfsmittel:

Die Konten werden mittels einer bestimmten Kennzahl einer bestimmten Position im Haushalt und damit auch dem Ergebnis-, Finanzierungs- und Vermögenshaushalt zugeordnet. Um diese Kennzahl möglichst einheitlich festlegen zu können, werden zwei neue Begriffe eingeführt, die sich durch die gesamte Rechtssystematik des neuen Haushaltsrechtes der Gemeinden ziehen:

 <sup>3</sup> *Hörmann*, VRV 2015 – die Umsetzung auf der Gemeindeebene, in

*Auer/Bogensberger/Holzapfel/Hörmann/Matzinger/Pfau/Pircher/Schleritzko*, Kommunale Haushaltsrechtsreform und VRV 2015, RFG 4/2018, 29 (46 f).

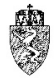

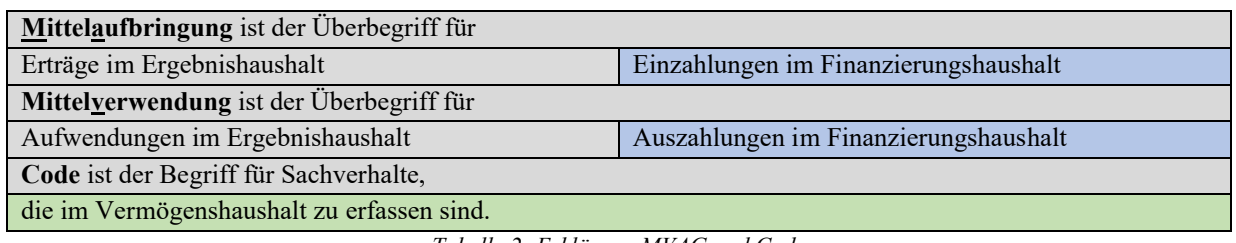

*Tabelle 2: Erklärung MVAG und Code*

Die **M**ittel**v**erwendungen und Mittel**a**ufbringungen werden schließlich in **G**ruppen zusammengefasst. Jede Gruppe ist einer Position im Ergebnis- und/oder Finanzierungshaushalt zugeordnet. Aus den unterstrichenen fetten Buchstaben ergibt sich die Abkürzung **MVAG**. Im Vermögenshaushalt sind direkt weder Mittelaufbringungen noch Mittelverwendungen zu erfassen. Daher lautet die Kennzahl zur Zuordnung von Sachverhalten zum Vermögenshaushalt lediglich **Code**. Einzelne Konten des Vermögenshaushaltes können jedoch auch Ein- und Auszahlungen hervorrufen, weshalb diese zusätzlich ebenfalls einen MVAG im Finanzierungshaushalt aufweisen können. Die genaue Zuordnung der Konten ergibt sich aus den Kontenzuordnungen der Anlage 3b VRV 2015.

Damit lassen sich die MVAG/Codes, wie folgt, grundlegend strukturieren:

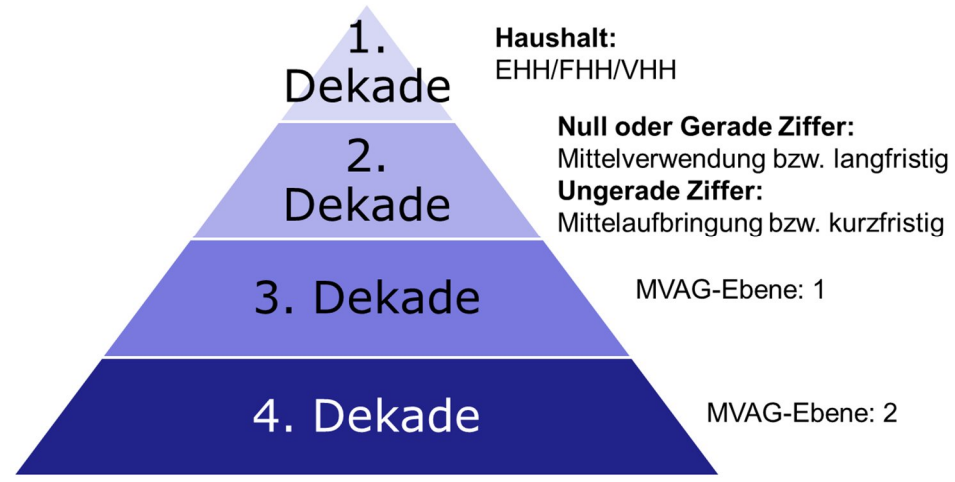

*Abbildung 6: Struktur der MVAG/Codes*

Die erste Dekade-Ebene verknüpft ein Konto untrennbar mit einem Haushalt:

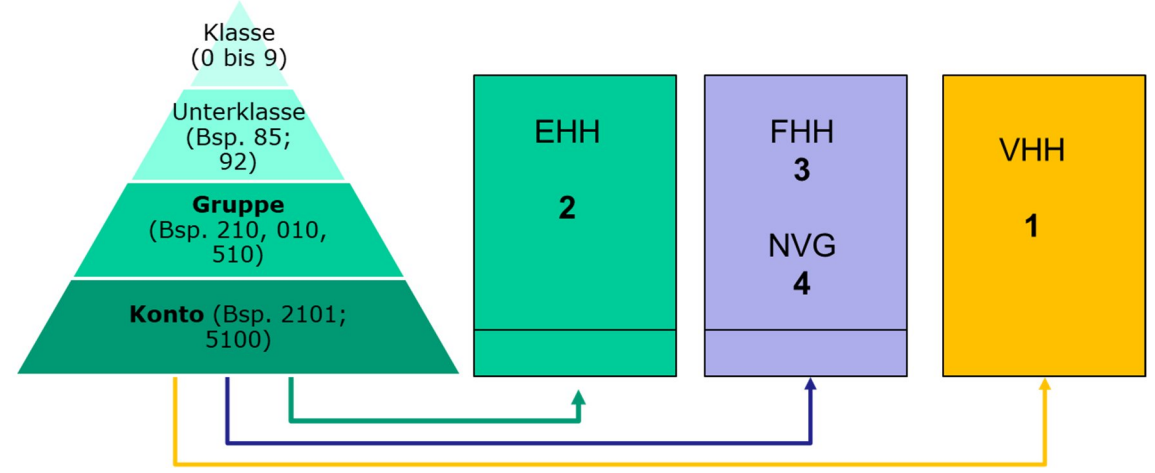

*Abbildung 7: Zuordnung der Konten zu den Haushalten*

Die erste Dekade-Ebene verbindet ein Konto mit dem Haushalt. Die Ziffer "1" steht für den Vermögenshaushalt, die Ziffer "2" für den Ergebnishaushalt, die Ziffer "3" für den Finanzierungshaushalt

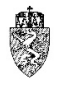

ohne Geldfluss aus der nicht voranschlagswirksamen Gebarung und schließlich die Ziffer "4" für den Geldfluss aus der nicht voranschlagswirksamen Gebarung.

Die zweite Dekade-Ebene ist für die Zuordnung der Mittelverwendungen und Mittelaufbringungen im Ergebnis- bzw. im Finanzierungshaushalt sowie für langfristige und kurzfristige Vermögenswerte (aktivund passivseitig) im Vermögenshaushalt zuständig. Eine "null" oder gerade Ziffer signalisiert im Ergebnis- und Finanzierungshaushalt eine Mittelverwendung und eine ungerade Ziffer zeigt in diesen Haushalten eine "Mittelaufbringung" an. Im Vermögenshaushalt steht die "null" und eine gerade Ziffer für einen langfristigen Vermögenswert und eine ungerade Ziffer zeigt einen kurzfristigen Vermögenswert an. Kurzfristig sind sämtliche Vermögenswerte für die angenommen wird, dass diese entweder binnen einem Jahr verbraucht oder in liquide Mittel umgewandelt werden oder eine Fälligkeit bis zu einem Jahr aufweisen.

Die dritte Dekade-Ebene definiert wesentliche Kennzahlen unterhalb der oben dargestellten Spitzenkennzahlen der drei Haushalte. Diese Kennzahlen stellen gleichzeitig die "erste MVAG-Ebene" dar. Diese Ebene ist im Voranschlag und Rechnungsabschluss bei der Gesamtdarstellung des Ergebnisund Finanzierungshaushaltes anzugeben.

Die vierte Dekade-Ebene gliedert die wesentlichen Kennzahlen in Unterpositionen. Auf dieser Ebene ist jedes Konto mit den Haushalten untrennbar verbunden. Diese "zweite MVAG-Ebene" ist im Ergebnisund Finanzierungshaushalt als Bereichsbudget darzustellen. Wobei die Bereichsbudgets nach den Ansatzgruppen gegliedert sind (zehn Bereichsbudgets). In der Vermögensrechnung ist nur der Gesamthaushalt anzugeben, weshalb die Vermögensrechnung immer auf der zweiten MVAG-Ebene anzugeben ist.

#### $2.1.7$ **Bedeutung der Grundsystematik für die Eröffnungsbilanz**

Aus den obigen Ausführungen lassen sich für die Eröffnungsbilanz folgende Grundaussagen gewinnen:

- 1. Die einzelnen Vermögenswerte sind anhand eines einheitlichen technischen Standards zu erfassen und einem bestimmten Ansatz zuzuordnen. Die liquiden Mittel der Kassa und eines Girokontos einer Gemeinde können in der Eröffnungsbilanz einem allgemeinen Ansatz "910 Geldverkehr" zugeordnet werden.
- 2. Die einzelnen Vermögenswerte (aktiv- und passivseitig) sind zusätzlich einem bestimmten Konto zuzuordnen.

Mit Einführung der VRV 2015 wird jedes Konto einer/einem bestimmten MVAG/Code zugeordnet. Diese legen fest, in welchem Bereich des Drei-Komponentenhaushaltes der verbuchte Sachverhalt aufscheint. Die Systematik lässt sich, wie folgt, zusammenfassen:

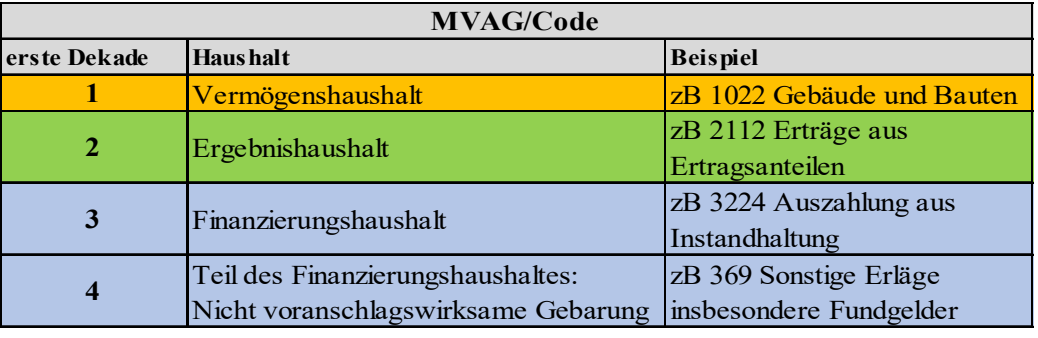

*Tabelle 3: Zusammenfassung MVAG/Code und Haushalte*

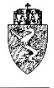

### Hinweis:

Bei den Geschäftsfällen kommt deren genaue und exakte Zuordnung zu den Konten in der Praxis noch mehr Bedeutung zu. Es bedeutet im neuen Haushaltsrecht einen wesentlichen Unterschied, ob eine Instandsetzung als Anschaffung etwa auf dem Konto 010 (Gebäude und Bauten) verbucht wird und damit in der Vermögensrechnung aufscheint, oder ob die Maßnahme als Instandhaltung in der Ergebnisrechnung verbucht wird.

# **3 (Erst-)Erfassung der Vermögenswerte nach der VRV 2015 - Allgemein**

### **3.1 Gegenüberstellung der alten und neuen Rechtslage**

#### $3.1.1$ **Bisherige Rechtslage (Basis: VRV 1997)**

Gemäß § 74 Steiermärkische Gemeindeordnung 1967, LGBl. Nr. 115/1967, idF LGBl. Nr. 63/2018 (GemO), haben bereits (bisher) sämtliche Gemeinden der Steiermark, ausgenommen die Landeshauptstadt Graz, das gesamte Gemeindeeigentum in einem Vermögensbestandsverzeichnis<sup>4</sup> zu erfassen, in dem der Stand des Vermögens zu Beginn des Haushaltsjahres, die Veränderungen (Zu- und Abgänge) während des Haushaltsjahres und der Stand des Vermögens am Ende des Haushaltsjahres auszuweisen sind. Für wirtschaftliche Unternehmungen und für Betriebe mit marktbestimmter Tätigkeit dieser Gemeinden ist ein Vermögensnachweis auf der Grundlage von Anlagennachweisen ebenso zu erstellen wie ein Schuldennachweis. Für sonstige Betriebe gewerblicher Art und für betriebsähnliche Einrichtungen sind Anlagennachweise erforderlich.

Gemäß § 88 Statut der Landeshauptstadt Graz 1967, LGBl. Nr. 130/1967 idF LGBl. Nr. 45/2016 (Statut Graz) hat die Landeshauptstadt Graz das gesamte unbewegliche und bewegliche Vermögen der Stadt, ihre Rechte und Verpflichtungen sowie ihre Beteiligungen, laufend zu erfassen. Dieser Nachweis bildet die Grundlage zur Führung einer Vermögensrechnung. Das Vermögen und die Schulden der städtischen Unternehmungen und der in der Verwaltung der Stadt stehenden Stiftungen und Fonds sind getrennt zu erfassen.

Gemäß § 36 Abs. 1 der Gemeindehaushaltsordnung 1977, LGBl. Nr. 22/1967 idF LGBl. Nr. 94/2001 (GHO), sind für unbewegliche und bewegliche Sachen sowie Rechte, die Eigentum der Gemeinde sind oder ihr zustehen, Bestandsverzeichnisse zu führen.

### **Neue Rechtslage (Basis: VRV 2015)**  $3.1.2$

Gemäß § 19 Abs. 1 VRV 2015 sind Vermögenswerte in der Vermögensrechnung zu erfassen, wenn die Gebietskörperschaft zumindest wirtschaftliches Eigentum daran erworben hat. Wirtschaftliches Eigentum liegt unabhängig von einer zivilrechtlichen Eigentümerschaft vor, wenn die Gemeindeebene wirtschaftlich wie ein Eigentümer über die Sache herrscht, indem sie diese insbesondere besitzt, gebraucht, die Verfügungsmacht über sie innehat und das Risiko ihres Verlustes oder ihrer Zerstörung trägt.

Gemäß § 24 Abs. 3 VRV 2015 hat die Gemeindeebene ein vollständiges Anlagenverzeichnis für sämtliche Sachanlagen und immaterielle Vermögenswerte zu führen.

Jeder Vermögenswert ist für sich einzeln zu erfassen und zu bewerten. Für bewegliche Güter kann aus Zwecken der Vereinfachung ein Festwertverfahren angewendet werden. Ebenso können Gegenstände mit gleicher Nutzungsdauer zu einer Sachanlage zusammengefasst werden, wenn diese üblicherweise zusammen genutzt werden (§ 19 Abs. 3 VRV 2015).

<sup>&</sup>lt;sup>4</sup> "Bestehende Vermögensbestandsverzeichnisse" werden in der Folge vereinfachend als "bestehende Anlagenverzeichnisse" bezeichnet.

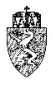

#### $3.1.3$ **Zwischenergebnis aus der Gegenüberstellung der Rechtslagen**

Bei Gegenüberstellung der bestehenden Bestimmungen zum Gemeindevermögen und den neuen Bestimmungen der VRV 2015 zum Anlagevermögen ist erkennbar, dass die geltenden Bestimmungen zum Gemeindevermögen aus Sicht der (neuen) VRV 2015 im Wesentlichen auf das Anlagevermögen der Gemeindeebene abgezielt haben.

Daher sind die bestehenden Informationen und Aufzeichnungen einer Gemeinde dahingehend zu prüfen, ob die darin enthaltenen Angaben zu den "fortgeschriebenen historischen Anschaffungs- und Herstellungskosten" mit den Wertansätzen der VRV 2015 übereinstimmen. Daher sind die Vermögenswerte tatsächlich auf Basis der VRV 2015 erstmalig zu erfassen. In der Folge wird statt "(Erst-)Erfassung der Vermögenswerte vereinfachend der Begriff "Erfassung der Vermögenswerte nach der VRV 2015" verwendet, wobei dieser Begriff auch die (Erst-)Bewertung nach der VRV 2015 beinhaltet.

Bei der Übernahme der Vermögenswerte von den Wertansätzen auf der Rechtsgrundlage nach der VRV 1997 auf die Wertansätze auf der Rechtsgrundlage nach der VRV 2015 ist zu beachten, dass zwischen den vorhin genannten Haushaltsrechten keine Bilanzkontinuität herrscht. Das bedeutet mit anderen Worten, dass ein Vermögenswert – etwa eine Schule – im Rechnungsabschluss 2019 mit einem anderen Vermögenswert ausgewiesen wird als in der Eröffnungsbilanz per 01.01.2020. Diese geänderten Wertansätze sind daher sorgfältig zu dokumentieren, um die Änderungen nachvollziehen zu können.

### **3.2 Grundsätzliche Gliederung der Vermögenswerte**

Gemäß § 70 Steiermärkische Gemeindeordnung 1967 gehören zum Gemeindevermögen bewegliche und unbewegliche Sachen und Rechte; es umfasst insbesondere das öffentliche Gut und das Gemeindegut.

| Pos.           | Aktiva                                | Pos.               | Passiva                                    |
|----------------|---------------------------------------|--------------------|--------------------------------------------|
| A              | Langfristiges Vermögen                | $\overline{\rm C}$ | Nettovermögen (Ausgleichsposten)           |
| A.I            | Immaterielle Vermögenswerte           | C.I                | Saldo der Eröffnungsbilanz                 |
| A.II           | Sachanlagen                           | C.II               | Kumuliertes Nettoergebnis                  |
| A.III          | Finanzinstrumente/langfr.<br>Akt.     | C.III              | Haushaltsrücklagen                         |
|                | Finanzvermögen                        |                    |                                            |
| A.IV           | Beteiligungen                         | C.IV               | Neubewertungsrücklagen (Umbewertungskonto) |
| A.V            | Langfristige Forderungen              | C.V                | Fremdwährungsumrechnungsrücklagen          |
| $\overline{B}$ | Kurzfristiges Vermögen                | D                  | Investitionszuschüsse - Kapitaltransfers   |
| B.I            | Kurzfristige Forderungen              | D.I                | Investitionszuschüsse                      |
| B.II           | Vorräte                               | Е                  | Langfristige Fremdmittel                   |
| B.III          | Liquide Mittel                        | E.I                | Langfristige Finanzschulden, netto         |
| B.IV           | Aktive Finanzinstrumente/kurzfristige | E.II               | Langfristige Verbindlichkeiten             |
|                | Finanzvermögen                        |                    |                                            |
| B.V            | Aktive Rechnungsabgrenzung            | E.III              | Langfristige Rückstellungen                |
|                |                                       | F                  | Kurzfristige Fremdmittel                   |
|                |                                       | F.I                | Kurzfristige Finanzschulden, netto         |
|                |                                       | F.II               | Kurzfristige Verbindlichkeiten             |
|                |                                       | F.III              | Kurzfristige Rückstellungen                |
|                |                                       | F.IV               | Passive Rechnungsabgrenzung                |

Das Vermögen der Gemeindeebene besteht ausgehend von den grundlegenden Bestimmungen der VRV 2015 demnach aus folgenden Bestandteilen:

*Tabelle 4: Wesentliche Gruppen der Aktiva und Passiva (Vermögensrechnung)*

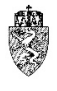

Die Vermögensrechnung ist gemäß der Anlage 1c VRV 2015 zu gliedern. Die grau hinterlegten Felder entsprechen der Gliederung der Vermögensrechnung auf der obersten Kennzahlenebene (Hauptpositionen der Vermögensrechnung). Die darunter angeführten Positionen entsprechen der ersten Code-Ebene. Die Vermögensrechnung wird im Rechnungsabschluss immer für die gesamte Gemeinde ausgewiesen. Ein Ausweis etwa entsprechend der Ansatzgruppen (Bereichsbudgets) ist nicht vorgesehen. Die Vermögensrechnung ist auf der zweiten Code-Ebene darzustellen.

## **3.3 Erstmalige Inventur auf Basis der VRV 2015**

Voraussetzung für die Erstellung der Eröffnungsbilanz und damit einhergehend die (Erst-)Erfassung der Vermögenswerte nach der VRV 2015 ist eine Erfassung sämtlicher Vermögenswerte. 5

Die Gemeindeaufsicht Steiermark empfiehlt nachdrücklich die Erfassung der Vermögenswerte auf der Gemeindeebene nach den Bestimmungen der VRV 2015 in zwei Arbeitsschritten durchzuführen:

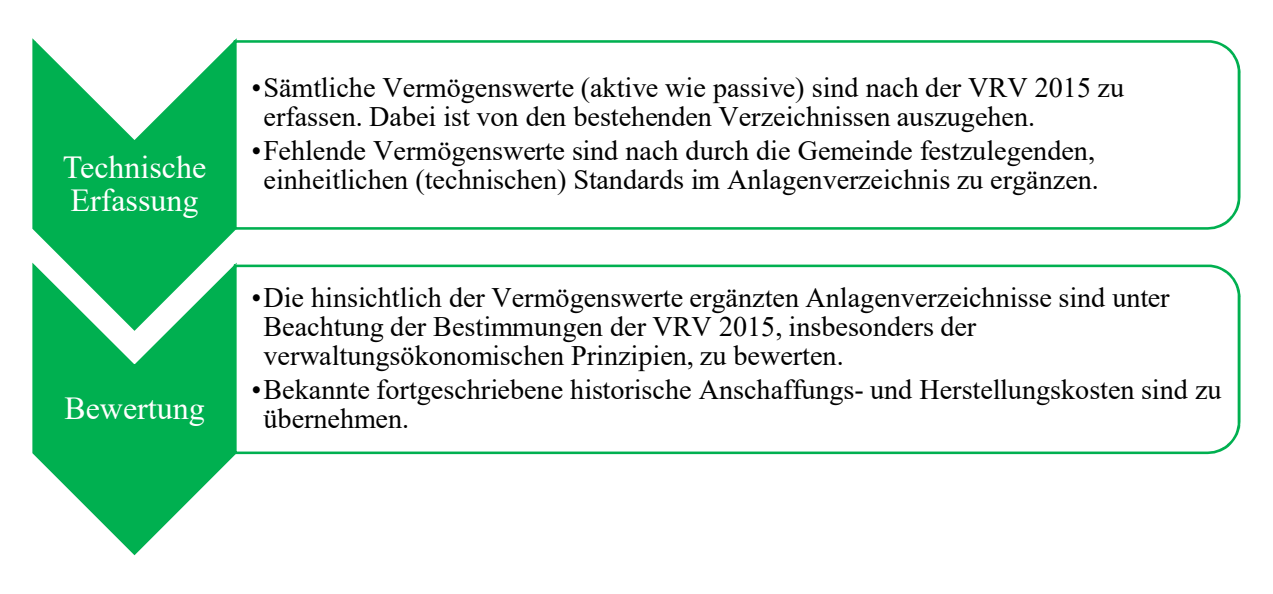

*Prozess 2: (Nach-)Erfassung von Vermögenswerten in zwei Schritten*

Zum Begriff des einheitlichen technischen Standards wird angemerkt, dass diese Standards je Vermögensart einheitlich und durchgängig für sämtliche Vermögensgegenstände von der Gemeinde festgelegt und eingehalten werden müssen. Die Standards sind zu dokumentieren. Abweichungen von diesen Standards sind festzuhalten und zu erläutern. Diese Dokumentation ist Teil der Erläuterungen zum erstmaligen Ansatz der Werte auf Basis der VRV 2015 in der Eröffnungsbilanz.

### $3.3.1$ **Generalinventur der Vermögenswerte**

Die im wirtschaftlichen Eigentum der Gemeinde stehenden Vermögensgegenstände und Fremdmittel, insbesondere die erhaltenen Investitionszuschüsse (Kapitaltransfers) sind nach bestimmten technischen Standards einheitlich, nachvollziehbar und vollständig aufzunehmen (Generalinventur). Das bedeutet, dass sämtliche Vermögenswerte und Fremdmittel der Gemeinde, unabhängig davon, ob vollständige Verzeichnisse nach den geltenden Bestimmungen vorliegt oder nicht, in ihrem Bestand nach den Bestimmungen der VRV 2015 erfasst werden müssen.<sup>6</sup>

 <sup>5</sup> Vgl. dazu auch die Ausführungen im Kapitel 4.2.7.

<sup>6</sup> Vgl. dazu die Ausführungen im Kapitel 4.2.7.

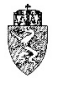

Im Rahmen der Inventur ist gegebenenfalls, soweit die erstmalige Inbetriebnahme eines Vermögenswertes nicht ohnehin bekannt ist, auch die erstmalige Inbetriebnahme des Vermögenswertes zu erheben bzw. näherungsweise festzulegen.

Ist der Inbetriebnahme-Zeitpunkt eines abzuschreibenden Vermögenswertes aufgrund historischer Aufzeichnungen bekannt bzw. vertretbar nachvollziehbar, ist dieser Zeitpunkt heranzuziehen. Kann dieser nicht mehr zweifelsfrei nachvollzogen werden, sind über den Inbetriebnahme-Zeitpunkt plausible Annahmen zu treffen. Für Straßen bzw. Straßennetze gilt, dass der Inbetriebnahme-Zeitpunkt hilfsweise mit der letzten umfassenden Instandsetzung einer Straße angenommen werden kann.

### $3.3.2$ **Erfassung der Fremdmittel**

Die Gemeinde hat sicherzustellen, dass sämtliche Fremdmittel der Gemeindeebene in der Buchhaltung erfasst und im Rechnungsabschluss des Haushaltsjahres 2019 nach der VRV 1997 dargestellt werden.

Die Prüfungsausschüsse werden eingeladen, zur Vorbereitung der Einführung des Gemeindehaushaltswesens auf Basis der VRV 2015 sämtliche Darlehen, Verbindlichkeiten und Haftungen aufgrund der aufliegenden Kontoauszüge per 31. Dezember 2018 mit den Ständen im Rechnungsabschluss 2018 zu überprüfen. Differenzen sind vom Bürgermeister aufzuklären und in der Buchhaltung durch geeignete Maßnahmen zu korrigieren. Die Bürgermeister werden in diesem Fall aufgefordert, der Gemeindeaufsicht Bericht zu erstatten. Soweit eine Korrektur im Rechnungsabschluss 2018 nicht möglich ist, ist diese Bereinigung spätestens im Haushaltsjahr 2019 durchzuführen.

Die **Kontrolle der Stände sämtlicher Darlehen, Verbindlichkeiten und Haftungen** hat auch per 31.12.2019 zu erfolgen. Diese Stände sind von der Gemeinde in der Eröffnungsbilanz per 01.01.2020 unverändert zu übernehmen.

Die **schließlichen Einnahmen- und Ausgaben-Reste** zum Stand 31.12.2019 sind als Forderungen und Verbindlichkeiten in die Eröffnungsbilanz zum 01.01.2020 vollständig aufzunehmen. Es darf dabei zu keinen Differenzen kommen. Erwähnt wird in diesem Zusammenhang, dass im Zuge der Buchung das Datum der Fälligkeit zu hinterlegen ist.

Für sämtliche Gemeinden, die im Jahr 2015 von der Gemeindestrukturreform betroffen waren, gilt ein ergänzender Hinweis: die unter dem **Ansatz 9005** aufgelisteten Beträge stellen die schließlichen Einnahmen- und Ausgaben-Reste der Altgemeinden dar. Diese sind gegebenenfalls bis spätestens 31.12.2019 zur Gänze aufzulösen. Sollten zum 31.12.2019 noch Forderungen bzw. Verbindlichkeiten bestehen, müssen diese auf Personenkonten umgebucht werden. Der Ansatz 9005 scheint in der Eröffnungsbilanz auf Basis der VRV 2015 nicht mehr auf.

## **3.4 Allgemeine Hinweise für den Umstieg auf die VRV 2015**

### **Allgemeiner Verbuchungshinweis**  $3.4.1$

Zur erstmaligen Erfassung der Vermögenswerte ist gemäß § 38 VRV 2015 auf Basis von Anschaffungsund Herstellungskosten die Eröffnungsbilanz per 01.01.2020 zu erstellen.

Die Aktivierung bzw. Aufnahme sämtlicher Vermögensgegenstände erfolgt auf der Aktivseite auf dem jeweiligen Ansatz und Konto (ehemals Post). Bei der erstmaligen Erstellung der Eröffnungsbilanz werden die Salden der aktiven und passiven Bestandskonten in der Kontogruppe 930 erfasst. Die

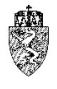

Kontogruppe 970 dient für die Eröffnung der Bestandskonten der Folgejahre, jedoch nicht für die Eröffnungsbilanz.

### $3.4.2$ **Beschlussfassung der Eröffnungsbilanz**

Die Eröffnungsbilanz kann vom Gemeinderat spätestens in derselben Sitzung in der dieser auch den Rechnungsabschluss für das Haushaltsjahr 2020 beschließt, also spätestens bis 31.03.2021, beschlossen werden.

In diesem Fall ist die Eröffnungsbilanz mit einem eigenen Tagesordnungspunkt vor Beschlussfassung des Rechnungsabschlusses 2020 vom Gemeinderat zu genehmigen. Die Eröffnungsbilanz bildet die Grundlage für den ersten Rechnungsabschluss 2020.

Sollten in der Eröffnungsbilanz örtliche Nutzungsdauern<sup>7</sup> hinterlegt worden sein, sind diese vor Beschlussfassung der Eröffnungsbilanz mit gesondertem Tagesordnungspunkt und Begründung der Festlegung der Nutzungsdauer vom zuständigen Kollegialorgan der Gemeinde zu genehmigen.

### $3.4.3$ **Korrektur der Eröffnungsbilanz**

Gemäß § 38 Abs. 8 VRV 2015 ist eine Übergangsfrist von fünf Jahren ab dem Jahr nach der Erstellung der Eröffnungsbilanz für Korrekturen von Fehlern und Änderungen von Schätzungen in der Eröffnungsbilanz vorgesehen. Im Rahmen dieser Frist können Korrekturen von Fehlern und Änderungen, welche zum Stichtag der Eröffnungsbilanz bereits vorhanden waren, über das Konto 990 "Berichtigungen der erstmaligen Eröffnungsbilanz" berichtigt werden. Die Korrektur von Fehlern sowie die Änderung von Schätzungen in der Eröffnungsbilanz nach Ablauf der fünf Jahre sind nicht mehr zulässig.

Die Änderung der Eröffnungsbilanz ist in der Anlage 1d VRV 2015 nachzuweisen.

### $3.4.4$ **Nacherfassung von Vermögenswerten**

Für Nacherfassungen von Vermögenswerten nach der Übergangsfrist von fünf Jahren ist das Konto 991 "Nacherfassung von Vermögenswerten" heranzuziehen. Eine Nacherfassung von Vermögenswerten ist nur dann möglich, wenn diese Vermögenswerte zum Zeitpunkt der Erstellung der Eröffnungsbilanz in der Gemeinde bereits vorhanden waren.

Nacherfassungen von Vermögenswerten sind in der Anlage 1d VRV 2015 nachzuweisen.

### $3.4.5$ **Bewertungsgrundsätze**

Zentrales Augenmerk bei der Erfassung von Vermögensgegenständen liegt in der Erstbewertung des Gemeindevermögens. Jeder Vermögenswert (aktiv- und passivseitig) ist für sich einzeln zu erfassen und zu bewerten.

Grundsätzlich sind fortgeschriebene (historische) Anschaffungs- oder Herstellungskosten als Wert für einen Vermögenswert in der Eröffnungsbilanz anzusetzen. Für bestimmte Vermögenswerte sieht die VRV 2015 Übergangsbestimmungen vor, die ein Abgehen vom Bewertungsgrundsatz der fortgeschriebenen (historischen) Anschaffungs- oder Herstellungskosten ermöglichen. In diesem Fall sind zumeist folgende Grundsätze möglich:

Bewertung zum beizulegenden Zeitwert

 <sup>7</sup> Zu den Grundsätzen der Festlegung örtlicher Nutzungsdauern siehe Kapitel 3.5.8.

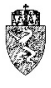

- Bewertung aufgrund eines (aktuellen) Gutachtens
- Bewertung aufgrund einer internen plausiblen Wertfeststellung
- Bewertung mittels Schätzwertverfahren
- Bewertung aufgrund sonstiger Nachweise, wie zeitgemäße Durchschnittspreisermittlungen

Die Ersterfassung von Vermögenswerten für die Erstellung der Eröffnungsbilanz ist unter Beachtung verwaltungsökonomischer Prinzipien zu erstellen. Dieser Grundsatz gilt im Übrigen auch für die Erstellung sämtlicher Voranschläge und Rechnungsabschlüsse (vgl. § 40 Abs. 4 VRV 2015). Im Sinne der Verwaltungsökonomie sollen die Kosten der Wertermittlung (zB bei der Beschaffung verlässlicher Unterlagen) im verhältnismäßigen Aufwand zum voraussichtlichen Wert des Vermögenswertes stehen.8

Die einzelnen im Rahmen des Übergangs auf die VRV 2015 möglichen Bewertungsverfahren bzw. Grundsätze werden bei den einzelnen betreffenden Vermögenswerten näher dargestellt. Allgemein wird jedoch zu dem Grundsatz der Bewertung auf Basis von (aktuellen) Gutachten folgendes festgehalten:

Bestehende (aktuelle) Gutachten<sup>9</sup> können im Rahmen der (Erst-)Bewertung herangezogen werden. Ein Gutachten, welches nicht älter als Oktober 2015 ist, ist jedenfalls aktuell. Ältere Gutachten sind im Einzelfall darauf zu prüfen, ob das Ergebnis noch den aktuellen Rahmenbedingungen entsprechen kann. Die Erstellung eines Gutachtens, bloß zum Zweck der Bewertung nach der VRV 2015, wird von der Gemeindeaufsicht als unzweckmäßig und unwirtschaftlich abgelehnt. <sup>10</sup>

Gutachten sind darauf zu prüfen, ob diese einen Zeitwert oder einen Wiederbeschaffungswert wiedergeben. Wird ein Wiederbeschaffungswert in einem Gutachten festgehalten, kann die Gemeinde prüfen, ob diese von diesem Wert ausgehend unter Heranziehung des Zeitpunktes der Inbetriebnahme näherungsweise fortgeschriebene (historische) Anschaffungs- und Herstellungskosten errechnet.

## **3.5 Allgemeine Begriffsdefinitionen**

An dieser Stelle wird angemerkt, dass in der Folge für die Definition der einzelnen Begriffe immer die für die Begriffsdefinition wesentlichen Bestimmungen der VRV 2015 zitiert werden. Das bedeutet nicht, dass der erklärte Begriff an anderer Stelle der VRV 2015 nicht erwähnt wird bzw. keinen Bezug hat.

Reichen die Normen der VRV 2015 und die Erläuterungen zur VRV 2015 zur (möglichst umfassenden) Definition eines Begriffes nicht aus, werden hilfsweise die im Zuge der Arbeitsgruppe Kontierungsleitfaden der Gemeinden zwischen dem Österreichischen Gemeindebund, dem Österreichischen Städtebund, dem BMF, dem Rechnungshof und den beamteten Vertretern der Gemeindeaufsichtsbehörden Österreichs einvernehmlich beschriebenen Konten der Anlage 3b VRV 2015 zur Definition von Begriffen herangezogen.<sup>11</sup>

1

<sup>8</sup> Siehe dazu näher Kapitel 3.5.11.

<sup>9</sup> Im Zusammenhang mit Gutachten wird gegebenenfalls auf eine Berücksichtigung einer Wertberichtigung hingewiesen. Siehe dazu näher Kapitel 4.2.6.

<sup>&</sup>lt;sup>10</sup> Notwendige nähere Hinweise zu den einzelnen Bewertungsansätzen sind gegebenenfalls bei den einzelnen Vermögenswerten im besonderen Teil des Leitfadens ersichtlich.

<sup>&</sup>lt;sup>11</sup> Im Ergebnis veröffentlicht im KDZ Kontierungsleitfaden 2018 für Gemeinden und Gemeindeverbände lt. VRV 2015 (2018).

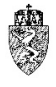

In Ausnahmefällen wird auf die allgemeinen Bestimmungen der IPSAS (International Public Sector Accounting Standards) und reichen diese nicht aus, auf die Bestimmungen der IFRS (International Financial Reporting Standards) zur Einordnung eines Begriffes in das gesamte System zurückgegriffen.

#### $3.5.1$ **Anschaffungskosten: § 19 Abs. 6 VRV 2015**

Anschaffungskosten sind alle Kosten des Erwerbs eines Vermögensgegenstandes. Dazu gehören Anschaffungspreise inklusive Einfuhrzölle, Transportkosten, Kosten, die den Vermögensgegenstand in einen betriebsbereiten Zustand versetzen (zB Montagekosten), Abwicklungskosten (zB Vertragserrichtungskosten), nicht erstattungsfähige Umsatzsteuer (zB Schneepflug, der für den hoheitlichen Bereich verwendet wird) abzüglich direkt zuordenbarer Rabatte und Skonti. Zu den Anschaffungskosten bei baulichen Gegenständen und Liegenschaften, soweit diese in Zusammenhang mit der Anschaffung stehen, zählen auch die Kosten für die Räumung und den Abbruch allfälliger bestehender baulicher Gegenstände bzw. Wiederherstellung des Standortes (zB Dekontaminierung).

Nicht zu den Anschaffungskosten gehören Zinsen und andere Kosten, die sich aus der Aufnahme von Fremdmitteln ergeben.

### $3.5.2$ **Herstellungskosten: § 19 Abs. 7 VRV 2015**

Herstellungskosten sind Kosten, die dem jeweiligen Vermögenswert direkt zuordenbar sind. Für jene Einrichtungen, die ausschließlich der Produktion dienen – etwa ein Betrieb der Wasserversorgung, sind die Produktionsgemeinkosten hinzuzurechnen.

Produktionsgemeinkosten sind nicht direkt zurechenbare Kosten der Produktion. Diese werden als fix bezeichnet, wenn sie unabhängig vom Produktionsvolumen relativ konstant anfallen. Beispiele dafür sind die lineare Abschreibung und die Instandhaltungsaufwendungen von Betriebsgebäuden und Betriebseinrichtungen. Zu den fixen Produktionsgemeinkosten zählen noch Kosten des Produktionsmanagements und der produktionsbezogenen Verwaltung dazu. Variable Produktionsgemeinkosten liegen vor, wenn diese unmittelbar oder nahezu unmittelbar mit dem Produktionsvolumen variieren. Beispiele sind Materialgemeinkosten und Bau- und Fertigungsgemeinkosten. Variable Produktionsgemeinkosten können mit ihrer tatsächlichen Höhe, fixe Produktionsgemeinkosten sind in der Kalkulation der Herstellungskosten unter Annahme der Normalauslastung der Produktionskapazitäten anzusetzen. Das tatsächliche Produktionsniveau kann nur dann verwendet werden, wenn es der Normalkapazität nahe kommt.<sup>12</sup>

Herstellungskosten liegen somit dann vor, wenn durch sie ein Vermögenswert geschaffen oder in seiner Substanz wesentlich vermehrt, in seinem Wesen verändert oder von den üblichen Modernisierungen abgesehen über seinen Zustand hinaus erheblich verbessert wird, ferner, wenn die Nutzungsdauer wesentlich verlängert wird.<sup>13</sup>

#### **Fortgeschriebene Anschaffungs- und Herstellungskosten: § 19 Abs. 8 VRV 2015**  $3.5.3$

Unter fortgeschriebenen Anschaffungs- und Herstellungskosten versteht man, dass die ursprünglichen Anschaffungs- und Herstellungskosten um die lineare Abschreibung (planmäßige) vermindert wird. Die lineare Abschreibung hängt direkt mit der jeweiligen Nutzungsdauer des Vermögensgegenstandes zusammen.

 <sup>12</sup> *Annette Köll, Gerhard Prachner, Bernhard Schatz*, Vorräte (IPSAS 12), in *Adam* (Hrsg), Praxishandbuch IPSAS (2015) 162f.

<sup>&</sup>lt;sup>13</sup> Zur Frage der Abgrenzung Instandsetzung von der Instandhaltung siehe Kapitel 3.5.10 und 4.2.5.

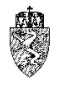

Die fortgeschriebenen Anschaffungs- oder Herstellungskosten per 01.01.2020 sind wie folgt zu ermitteln:

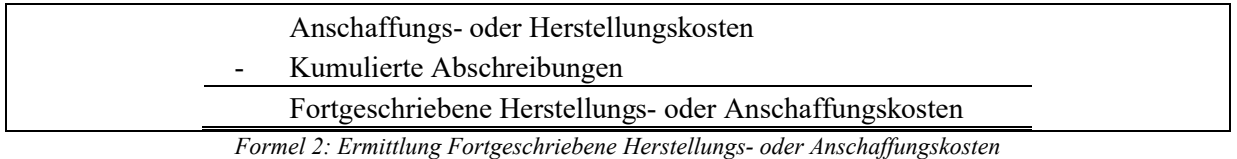

Die kumulierten Abschreibungen werden in zwei Schritten wie folgt berechnet:

1. In einem ersten Schritt wird die lineare Abschreibung ermittelt.

Anschaffungs – oder Herstellungskosten lineare Abschreibung  $=$ Nutzungsdauer

*Formel 3: Lineare Abschreibung*

2. In einem zweiten Schritt wird die lineare Abschreibung mit der bisherigen Nutzungsdauer multipliziert. Die bisherige Nutzungsdauer ergibt sich aus dem Zeitraum von der erstmaligen Inbetriebnahme des Vermögensgegenstandes bis zum 31.12.2019. Ist der Vermögenswert länger als sechs Monate eines Haushaltsjahres im Anlagevermögen, so ist der gesamte auf das Jahr entfallende Abschreibungsbetrag zu berücksichtigen, anderenfalls die Hälfte (Halbjahresabschreibung). Mit anderen Worten bedeutet dies, dass ein Vermögenswert, der erst in der zweiten Jahreshälfte angeschafft oder in Betrieb genommen wurde, im ersten Jahr nur mit der Hälfte der oben berechneten linearen (jährlichen) Abschreibung berücksichtigt werden darf. Die kumulierte Abschreibung enthält somit in diesem Fall per 31.12.2019 gegebenenfalls mehrere Jahresabschreibungen und eine Halbjahresabschreibung.

Kumulierte Abschreibung = lineare Abschreibung  $\times$  bisherige Nutzungsdauer

*Formel 4: Kumulierte Abschreibung*

Für die Festlegung der Nutzungsdauer ist grundsätzlich die Anlage 7 VRV 2015 heranzuziehen.<sup>14</sup> Die kumulierten Abschreibungen auf Basis der VRV 2015 werden in der Eröffnungsbilanz von den festgesetzten (historischen) Anschaffungs- oder Herstellungskosten abgesetzt und lediglich die fortgeschriebenen Anschaffungs- oder Herstellungskosten ausgewiesen. In der Buchhaltung sind auf den Anlagenkonten der Kontenklasse "0" die historischen Anschaffungs- oder Herstellungskosten zu verbuchen und auf den Wertberichtigungskonten der Kontenklasse "0" die kumulierten Abschreibungen.

Beispiel - fortgeschriebene Anschaffungs- oder Herstellungskosten:

Die Gemeinde erwirbt im Jänner 2014 ein Kommunalfahrzeug für verschiedene Einsatzgebiete um € 120.000,00 (netto). Das Kommunalfahrzeug wird sofort nach Lieferung im Jänner in Betrieb genommen. Nach der Anlage 7 VRV 2015 sind für Zugmaschinen und Traktoren eine Nutzungsdauer von 10 Jahren anzusetzen: Anschaffungskosten: € 120.000,00 Nutzungsdauer: 10 Jahre Kumulierte Abschreibung:  $\epsilon$  72.000,00 (von 2014 bis 2019) Buchwert 31.12.2019: € 48.000,00

1

<sup>&</sup>lt;sup>14</sup> Siehe dazu auch Kapitel 3.5.8.

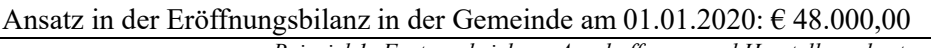

*Beispiel 1: Fortgeschriebene Anschaffungs- und Herstellungskosten*

#### $3.5.4$ **Beizulegender Zeitwert: § 19 Abs. 9 VRV 2015**

Der beizulegende Zeitwert ist zu ermitteln

- aus dem Preis einer bestehenden Vereinbarung (zB Kaufvertrag), oder
- sofern diese nicht vorliegt, dem gegenwärtigen Marktpreis, wenn der Vermögensgegenstand in einem aktiven Markt gehandelt wird (zB es gibt keinen Kaufvertrag; es wird daher der ortsübliche Preis herangezogen) oder,
- sofern dies nicht zutrifft, der Preis der letzten Transaktionen (zB vergleichbare Kaufverträge in einer Katastralgemeinde) oder,
- sofern dies nicht zutrifft, Werte, die sich aus einer bestmöglichen, verlässlichen Schätzung ergeben. 15

### $3.5.5$ **Barwert: § 19 Abs. 5 VRV 2015**

Der Barwert ist der heutige Wert zukünftiger Zahlungen (Cashflows) unter Annahme einer bestimmten Verzinsung. Durch den Barwert werden somit Zahlungen in der Zukunft zu unterschiedlichen Zeitpunkten mit Hilfe einer angenommen Verzinsung auf einen aktuellen Wert gebracht und damit vergleichbar gemacht.

Dieser Wert wird für die Bewertung von "langfristigen, unverzinsten Forderungen oder Rückstellungen" verwendet. Als Zinssatz, soweit nicht im Einzelfall anders vorgeschrieben, ist jener zu verwenden, der dem Zinssatz, der am Rechnungsabschlussstichtag gültigen, durch umlaufgewichteten Durchschnittsrendite für Bundesanleihen (UDRB)<sup>16</sup>, entspricht. Langfristige Forderungen dürfen nur mit dem Barwert angesetzt werden.

### **Nominalwert (auch Nennwert)**  $3.5.6$

Der Nominalwert ist der in der Wirtschaft in Geld ausgedrückte Wert, der auf gesetzlichen Zahlungsmitteln oder Wertpapieren aufgedruckt oder aufgeprägt ist.<sup>17</sup> Kurzfristige Forderungen, liquide Mittel und kurzfristige Finanzschulden sind in der Eröffnungsbilanz mit ihrem Nominalwert zu erfassen.

### **Zusammengefasste Gegenstände: § 19 Abs. 3 VRV 2015**  $3.5.7$

Gegenstände mit gleicher Nutzungsdauer können zu einer Sachanlage zusammengefasst werden, wenn diese üblicherweise zusammen genutzt werden (zB Bestuhlung eines Klassenzimmers). Dieser Begriff wird auch synonym als "zusammenhängendes Wirtschaftsgut" bezeichnet.<sup>18</sup>

### $3.5.8$ **Nutzungsdauer**

Für die Berechnung der Abschreibung ist grundsätzlich die Nutzungsdauertabelle der Anlage 7 VRV 2015 zu verwenden. In Ausnahmefällen kann die erwartete wirtschaftliche Nutzungsdauer von jenen in der Anlage 7 VRV 2015 abweichen. Eine abweichende Nutzungsdauer ist jedoch entsprechend zu begründen.

<sup>&</sup>lt;sup>15</sup> Hinsichtlich der geringwertigen Wirtschaftsgüter siehe Kapitel 4.2.4.

<sup>16</sup> Die UDRB ist ein Zinssatz auf Basis der nach österreichischem Recht in Euro begebenen Bundesanleihen mit einer fixen Verzinsung und einer Restlaufzeit von über einem Kalenderjahr (vgl. www.oenb.at).

<sup>&</sup>lt;sup>17</sup> Gabler, Kompakt-Lexikon Wirtschaft<sup>9</sup> (2006) 247.

<sup>18</sup> Vgl. dazu die näheren Ausführungen im Kapitel 4.2.1.

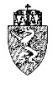

### Zur Nutzungsdauer gilt **folgende Übergangsbestimmung** (§ 38 Abs. 2 VRV 2015):

Abweichend von § 19 Abs. 10 VRV 2015 kann für einen bereits erfassten Vermögenswert mit einer Nutzungsdauer von bis zu 10 Jahren die Restnutzungsdauer beibehalten werden, wenn dieser aufgrund einer von der Gemeindeebene festgelegten oder vorgegebenen Nutzungsdauer linear abgeschrieben wurde. In diesem Fall sind die für die Berechnung der Abschreibung in der Anlage 7 VRV 2015 festgelegten Nutzungsdauern nicht heranzuziehen. Die Übergangsbestimmung gilt insbesondere für Vermögenswerte, die vor der Kundmachung der VRV 2015 (Oktober 2015) angeschafft wurden.

Für die übrigen betroffenen Vermögenswerte bzw. für noch zu erfassende, abzuschreibende Vermögenswerte ist die Anlage 7 VRV 2015 heranzuziehen. Dabei kann es vorkommen, dass ein Vermögenswert nicht in der Anlage 7 VRV 2015 aufscheint, eine in der Anlage 7 VRV 2015 gewählte Nutzungsdauer nicht mit der örtlichen Nutzungsdauer dieses Vermögenswertes übereinstimmt oder durch eine Instandsetzung eines Vermögenswertes eine Verlängerung seiner wirtschaftlichen Nutzungsdauer erreicht wurde.

In diesen Fällen ist wie folgt vorzugehen:

- Ist der zu erfassende Vermögenswert in der Nutzungsdauertabelle Anlage 7 VRV 2015 nicht enthalten, so ist subsidiär die Nutzungsdauer des am ehesten passenden Vermögenswertes heranzuziehen.
- Wird bzw. wurde durch die Instandsetzung eines Vermögenswertes eine Verlängerung seiner wirtschaftlichen Nutzungsdauer erreicht, ist die Restnutzungsdauer zu bestimmen.
- Ergibt sich aus den tatsächlichen Gegebenheiten des Vermögenswertes eine andere voraussichtliche wirtschaftliche Nutzungsdauer, so ist diese heranzuziehen und zu begründen. Diese Begründung hat sich insbesondere an konkreten technischen und wirtschaftlichen Kriterien (tatsächliche Gegebenheiten) zu orientieren.

In allen drei Fällen hat der Bürgermeister die von der Nutzungsdauertabelle Anlage 7 VRV 2015 abweichenden Nutzungsdauern zu dokumentieren und zu erläutern. Im ersten Fall genügt bei der Erläuterung die Angabe des ehest passenden Vermögenswertes lt. Anlage 7 VRV 2015.

Die in der Eröffnungsbilanz hinterlegten örtlich festgelegten Nutzungsdauern sind je Vermögenswertart in einer gesonderten Erläuterung zur Eröffnungsbilanz transparent samt Begründung der Festlegung anzudrucken. Diese Festlegung von abweichenden Nutzungsdauern zur Anlage 7 VRV 2015 ist vom Bürgermeister dem zuständigen Kollegialorgan vor Beschlussfassung der Eröffnungsbilanz durch den Gemeinderat zur Beschlussfassung mit gesondertem Tagesordnungspunkt vorzulegen. Der Beschluss von örtlichen Nutzungsdauern nach der VRV 2015 kann durch eine Gemeinde erst ab dem 01.01.2020 rechtswirksam herbeigeführt werden.

Der Bürgermeister hat diese örtlich festzulegenden Nutzungsdauern in einer gesonderten Tabelle anzugeben. Diese ist wie die Anlage 7 VRV 2015 zu gliedern, ergänzt diese und bildet mit dieser eine Einheit (örtliche Nutzungsdauertabelle). In dieser Tabelle sind auch die Beschlüsse des zuständigen Kollegialorgans der Gemeinde (Datum und Tagesordnungspunkt) in weiteren Spalten anzugeben.

Die Restnutzungsdauer ist die verbleibende Nutzungsdauer eines bereits genutzten Wirtschaftsgutes zu einem bestimmten Stichtag.

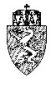

#### $3.5.9$ **Abschreibung**

Die Abschreibung eines Vermögenswertes erfolgt linear und beginnt mit der Inbetriebnahme. Für die Berechnung der linearen Abschreibung je abzuschreibenden Vermögenswert ist die voraussichtliche wirtschaftliche Nutzungsdauer heranzuziehen. Die voraussichtlichen wirtschaftlichen Nutzungsdauern sind grundsätzlich der Anlage 7 VRV 2015 zu entnehmen.

Fehlt für einen Vermögenswert die Angabe einer voraussichtlichen wirtschaftlichen Nutzungsdauer in der Anlage 7 VRV 2015, dann ist subsidiär die Nutzungsdauer des am ehest passenden Sachanlagengutes heranzuziehen. In Ausnahmefällen kann die erwartete wirtschaftliche Nutzungsdauer von jener in Anlage 7 VRV 2015 abweichen. Eine abweichende Nutzungsdauer kann dann für die Abschreibung herangezogen werden, jedoch ist eine solche Abweichung genau zu begründen.<sup>19</sup>

Dies gilt sinngemäß auch für die Ermittlung einer (geänderten) Restnutzungsdauer eines Vermögenswertes, wenn ein ursprünglicher Vermögenswert durch Instandsetzung saniert wurde.

Befindet sich der Vermögenswert an seinem Standort im betriebsbereiten Zustand und wird nicht binnen 6 Monaten in Betrieb genommen, hat die Abschreibung dennoch nach Ablauf von 6 Monaten zu beginnen.

Bei Inbetriebnahme eines abzuschreibenden Vermögenswertes im zweiten Halbjahr ist (lediglich) eine Halbjahres-Abschreibung zu erfassen.

Beispiel - fortgeschriebene Anschaffungs- oder Herstellungskosten (Variante: Inbetriebnahme) Die Gemeinde erwirbt im Juni 2014 ein Kommunalfahrzeug für verschiedene Einsatzgebiete um € 120.000,00 (netto). Das Kommunalfahrzeug wird im Juli geliefert und in Betrieb genommen. Nach der Anlage 7 VRV 2015 sind für Zugmaschinen und Traktoren eine Nutzungsdauer von 10 Jahren anzusetzen.

Anschaffungskosten: € 120.000,00 Nutzungsdauer: 10 Jahre Kumulierte Abschreibung: € 66.000,00 (vom zweiten Halbjahr 2014 bis 2019) Buchwert 31.12.2019: € 54.000,00 Ansatz in der Eröffnungsbilanz in der Gemeinde am 01.01.2020: € 54.000,00 *Beispiel 2: Fortgeschriebene Anschaffungs- und Herstellungskosten (Variante: Inbetriebnahme)*

### **Instandhaltung/Instandsetzung**

Die VRV 2015 regelt die Begriffe Instandhaltung und Instandsetzung nicht, sie sind jedoch für die Bewertung (insbesondere von Sachanlagen) unerlässlich und im Einzelfall zu erwägen.

Eine Abgrenzung dieser Begriffe kann jedoch im Rahmen der International Public Sector Accounting Standards (IPSAS) (Rechnungslegungsstandards) getroffen werden.<sup>20</sup>

Instandsetzung:

 <sup>19</sup> Vgl. dazu die Erläuterungen zu § 19 Abs. 10 VRV 2015.

<sup>20</sup> *Saliterer/Herbst/Pertl*, Sachanlagevermögen (IPSAS 17), in *Adam* (Hrsg), Praxishandbuch IPSAS (2015) 253.

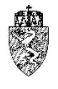

Werden Maßnahmen gesetzt, die zu einer Vermehrung der Substanz, Vergrößerung der nutzbaren Fläche oder einer wesentlichen Verbesserung der Funktionen führen, sind die zuordenbaren Aufwendungen zu aktivieren (vgl. § 24 Abs. 8 VRV).<sup>21</sup>

### Instandhaltung:

Die Kosten für die laufende Wartung einer Sachanlage sind als Aufwand zu erfassen. Die laufende Wartung umfasst somit die Instandhaltung und Reparatur einer Sachanlage. Es kommt durch diese Maßnahmen zu keinem wesentlichen zusätzlichen künftigen wirtschaftlichen Nutzen.22

### **Verwaltungsökonomische Prinzipien**

§ 40 Abs. 4 VRV 2015 normiert, dass Voranschläge und Rechnungsabschlüsse der Gemeinden unter Beachtung verwaltungsökonomischer Prinzipien zu erstellen sind.

In den Erläuterungen zu § 40 wird ausgeführt, dass Ziel der Reform ist, diese verwaltungsökonomisch umzusetzen. Die Gemeinde hat daher im Rahmen der (Erst-)Erfassung der Vermögenswerte zur Erstellung und Beschlussfassung der Eröffnungsbilanz die verwaltungsökonomischen Prinzipien zu beachten. Somit ist die Anordnung am Schluss der VRV 2015 unter der Überschrift "Inkrafttreten" auch auf die Eröffnungsbilanz anzuwenden, welche näher in den §§ 38 und 39 VRV 2015 geregelt ist.

Hinter dem ökonomischen Prinzip verbirgt sich das generelle Kalkül, dass nämlich ein vorgegebenes Ziel – egal auf welcher Ebene einer Ziel/Mittel-Hierarchie – entweder mit den geringsten Mitteln erreicht wird oder mit genau vorgegebenen Mitteln das Maximum an Erfolg heraus geholt werden soll. Ökonomische Rationalität ist eben ein in den meisten Bereichen der Gesellschaft zutiefst inhärentes und sinnvoll anwendbares, weil nutzensteigerndes Prinzip, und zwar (nahezu) unabhängig von der Zielsetzung.23

Wird dieser Grundsatz auf der (Erst-)Erfassung der Vermögenswerte nach der VRV 2015 zur Erstellung und Beschlussfassung der Eröffnungsbilanz angewandt, bedeutet ökonomische Rationalität für eine Gemeinde "*nichts Anderes als strikte Funktionalität. Alles, was an Mitteln (eingesetzten Ressourcen in jeglicher Form) nicht zur Erfüllung der angestrebten (nutzenmaximalen) Zielkombination dient, ist unzweckmäßig und daher zu teuer erkauft: Der Nachteil besteht in den Alternativkosten; das ist der Nutzen, der entgeht, weil Ressourcen in einer Alternative unproduktiv eingesetzt und daher nicht in einer anderen Alternative produktiv für die Erreichung eines bestimmten Zwecks (eines noch offenen Wunsches) eingesetzt werden.*"<sup>24</sup>

Im Rahmen der Eröffnungsbilanz ist eine einheitliche nutzenmaximale Zielkombination über sämtliche Gemeinden hinweg, schon allein aufgrund des Rechts auf Selbstverwaltung der Gemeinden, nicht möglich. Die Gemeinden haben in den letzten Jahrzehnten Investitions- und Finanzierungsentscheidungen getroffen, die sich auf das bestehende System der Kameralistik ausgerichtet haben.

Das System der Kameralistik wird durch die Einführung der VRV 2015 und damit des integriert zu führenden Drei-Komponenten-Haushaltes abgelöst. Dadurch verschiebt sich nicht unerheblich auch die nutzenmaximale Zielkombination zwischen eingesetzten Ressourcen und angestrebtem Ziel.

 <sup>21</sup> Vgl. dazu die näheren Ausführungen im Kapitel 4.2.5.

<sup>22</sup> Vgl. dazu die näheren Ausführungen im Kapitel 4.2.5.

<sup>23</sup> *Bartl*, Ökonomische Rationalität im System der öffentlichen Finanzkontrolle, 2 f (http://www.econ.jku.at/papers/1999/wp9916.pdf abgerufen am 17.11.2018).

<sup>&</sup>lt;sup>24</sup> Bartl, Ökonomische Rationalität im System der öffentlichen Finanzkontrolle, 3 (http://www.econ.jku.at/papers/1999/wp9916.pdf abgerufen am 17.11.2018).

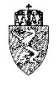

Die rechtlichen Rahmenbedingungen (Basis VRV 1997) forderten von den Gemeinden bisher einen erheblichen Ressourceneinsatz bei der Veranschlagung und dem Rechnungsabschluss von Einnahmen und Ausgaben. Die Aufzeichnung und die Darstellung des Ressourcenverbrauchs etwa von Vermögenswerten der Sachanlagen ist mit den nunmehr auf Basis der VRV 2015 hinsichtlich ihrer Intensität zu beachtenden Bestimmungen nicht vergleichbar.

Für eine Gemeinde bedeutet dies, dass diese im Rahmen der (Erst-)Erfassung ihrer Vermögenwerte darauf zu achten hat, dass diese (lediglich) jene Mittel einsetzt, um eine in sich geschlossene Eröffnungsbilanz zu erstellen und zu beschließen. Die Gemeinderessourcen schonend wirken dabei die erleichternden Bestimmungen der VRV 2015 (§§ 38 und 39 VRV 2015).

Die Gemeinden haben jedoch bei ihren dadurch zu treffenden Ermessensentscheidungen darauf zu achten, dass diese ihre Vermögenslage getreu, vollständig und einheitlich darstellen. In diesem Zusammenhang hat eine Gemeinde zudem den Grundsatz der Wesentlichkeit und der Stetigkeit zu beachten.

### **Grundsatz der Wesentlichkeit - Eröffnungsbilanz**

Ein Ausfluss der verwaltungsökonomischen Prinzipien ist der Grundsatz der Wesentlichkeit. Die Entscheidung über eine sinnvolle kostenmäßige Beschränkung der Anstrengungen einer Gemeinde zur Erstellung der Eröffnungsbilanz hat im Zusammenspiel mit dem Wesentlichkeitsgedanken zu erfolgen:

- 1. Ist ein Sachverhalt unwesentlich, dann braucht eine Gemeinde über eine Undurchführbarkeit der (Erst-)Erfassung eines Vermögenswertes nicht weiter nachzudenken.
- 2. Handelt es sich um einen ausgesprochenen wesentlichen Tatbestand, dann kann die (Erst-)Erfassung in der Eröffnungsbilanz kaum mit Bezug auf die damit verbundenen Kosten unterbleiben.
- 3. Im Wesentlichkeitsbereich "dazwischen" ist eine rechtliche Bestimmung der VRV 2015 zur (Erst-)Erfassung von Vermögenswerten auf den konkreten Sachverhalt umso weniger anzuwenden, je höher die mit der (Erst-)Erfassung verbundenen Kosten sind.

Im Ergebnis hat eine Gemeinde im Einzelfall zu entscheiden, ob ein Sachverhalt für die (Erst-) Erfassung von Vermögenswerten in der Eröffnungsbilanz wesentlich oder unwesentlich ist.

Die Gemeinde hat bei der Einzelfallbeurteilung darauf zu achten, dass die Ausübung des Ermessens zu einer möglichst getreuen und vollständigen Darstellung der Vermögenslage der Gemeinde in der Eröffnungsbilanz führt.

So hat sich die Beurteilung des Einzelfalls an den Zwecken der Eröffnungsbilanz und den damit verbundenen Bedürfnissen der Adressaten der Eröffnungsbilanz zu orientieren. Adressaten der Eröffnungsbilanz sind etwa die Gemeindebürger, die öffentlichen Gerichte, die Aufsichtsbehörde und die Rechnungshöfe. Informationen sind in diesem Zusammenhang dann wesentlich, wenn ihr Weglassen oder ihre fehlerhafte Darstellung die auf der Basis der Eröffnungsbilanz getroffenen Entscheidungen oder die Beurteilung der Adressaten beeinflussen können.

Eine Quantifizierung des Wesentlichkeitsgrundsatzes ist daher nicht verbindlich möglich. Allerdings ist davon auszugehen, dass eine Position des Vermögenshaushaltes jedenfalls wesentlich ist, wenn diese mit ihrem Wert ein Prozent der Bilanzsumme erreicht.
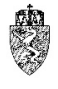

Als Beispiel, wann diese Quantifizierungsvorgabe scheitert, wird angeführt, dass etwa die liquiden Mittel einer Gemeinde im Verhältnis zur Bilanzsumme unter einem Prozent liegen können. Diese in der Eröffnungsbilanz nicht anzusetzen, wäre jedoch ein grober Verstoß gegen den Grundsatz der Wesentlichkeit.

## **Grundsatz der Stetigkeit**

Der Grundsatz der Stetigkeit – auch Darstellungsstetigkeit (formelle Bilanzkontinuität) – besagt, dass die Darstellung und der Ausweis von Positionen ausgehend von der (erstmaligen) Eröffnungsbilanz in den folgenden Rechnungsabschlüssen beizubehalten sind.

Eine Abweichung von der vorjährigen Gliederung ist nur dann zulässig, wenn

- 1. die Bestimmungen der VRV 2015 eine solche fordert oder
- 2. die geänderte Darstellung, insbesondere aufgrund veränderter operativer, konkreter Sachverhalte aus dem Blickwinkel der getreuen und vollständigen Darstellung der Vermögens-, Ergebnis- und Finanzierungslage notwendig erscheint.

Der Grundsatz der Darstellungsstetigkeit kann auf verschiedenen Ebenen bezogen werden. Am Beispiel der Eröffnungsbilanz und der folgenden Vermögensrechnungen wäre Folgendes zu beachten:

- Auf der **obersten Ebene** darf nicht unbegründet zwischen einer Bilanzgliederung nach Fristigkeit (lang- vs. kurzfristige Vermögenswerte) gewechselt werden.
- Auf der **mittleren Ebene** dürften beispielsweise nicht unbegründet in einem Haushaltsjahr bestimmte Sachverhalte unter der Position A.II.5 Technische Anlagen, Fahrzeuge und Maschinen und im folgenden Haushaltsjahr unter der Position A.II.6 Amts-, Betriebs- und Geschäftsausstattung dargestellt werden.
- Auf der **untersten Ebene** wäre ein unbegründeter Ausweis einer Oberflächenbefestigung als sonstige Grundstückeinrichtung in einem Haushaltsjahr und als Anlage zum Straßenbau im folgenden Haushaltsjahr unzulässig. Ebenso wäre unzulässig in einem Haushaltsjahr einzelne Gegenstände mit gleicher Nutzungsdauer, die üblicherweise zusammen genutzt werden, zu einer Sachanlage zusammenzufassen und im folgenden Haushaltsjahr die gemeinsame Nutzung unbegründet zu verneinen und die einzelnen Gegenstände zu verschiedenen Sachanlagen zu zerlegen.

Mit der Darstellungsstetigkeit ist mit der Bewertungsstetigkeit (materielle Bilanzkontinuität) eng verknüpft. Der Grundsatz der Bewertungsstetigkeit geht davon aus, dass einmal gewählte Bewertungsmethoden in den folgenden Rechnungsabschlüssen nach der VRV 2015 beibehalten werden. Eine Abweichung ist nur bei Vorliegen der oben bereits wiedergegebenen besonderen Umstände zulässig. Eine Abweichung von einmal gewählten Bewertungsmethoden ist entsprechend zu dokumentieren.

Eine Bewertungsmethode ist jedes Verfahren der Ermittlung von Wertansätzen zu verstehen, das einen bestimmten (festgelegten) Ablauf folgt und bestimmte (festgelegte) Bewertungselemente verwendet.25

Die Bilanzierungsstetigkeit auch Bilanzkontinuität verknüpft die formalen Anforderungen der Darstellungsstetigkeit mit den materiellen Anforderungen der Bewertungsstetigkeit. Mehrere zeitlich aufeinander folgende Rechnungsabschlüsse einer Gemeinde müssen sowohl die gleichen Gliederungen

<sup>&</sup>lt;sup>25</sup> Stellungnahme des Fachsenates für Unternehmensrecht und Revision der Kammer der Wirtschaftstreuhänder zum Grundsatz der Bewertungsstetigkeit (§ 201 Abs. 2 Z 1 UGB) und zur Berichterstattung bei Änderungen von Bewertungsmethoden (§ 237 Abs. 1 Z 1 i.V.m. § 201 Abs. 3 UGB); vgl dazu auch IPSAS 3 Änderung von Bilanzierungsmethoden, Schätzungen und Fehler.

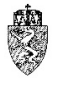

aufweisen (*formelle Bilanzkontinuität*) als auch möglichst die gleichen Bewertungsprinzipien verfolgen (*materielle Bilanzkontinuität*).

Die Gemeinden haben daher im Rahmen der (Erst-)Erfassung der Eröffnungsbilanz viele Ermessensentscheidungen mit Auswirkung auf die formale und materielle Bilanzkontinuität zu treffen.

Durch den Beschluss der Eröffnungsbilanz bindet sich der Gemeinderat selbst und gleichzeitig die übrigen Organe der Gemeinde an die der Eröffnungsbilanz zugrundeliegende Darstellung und den Ausweis von Positionen des Vermögenshaushaltes sowie an sämtliche gewählte Bewertungsmethoden.

Eine Änderung der Darstellung oder des Ausweises sowie einer Bewertungsmethode ist unter Beachtung der oben angegebenen Voraussetzungen mit Begründung bzw. Erläuterung im Rechnungsabschluss (Anhang), in dem die Änderung vollzogen werden soll, möglich.

# *A* **Langfristiges Vermögen**

Ausgehend von den Daten der drei Gemeinden Klagenfurt, Trofaiach und Grafenwörth, die sich im Rahmen der Arbeitsgruppe Muster-Voranschlag und -Rechnungsabschluss zur Verfügung gestellt haben, ist anzunehmen, dass das langfristige Vermögen einer Gemeinde auf der aktiven Seite des Vermögenshaushaltes mit mehr als 90% des Anteils die bestimmende Größe ist. Aufgrund dieser Bedeutung werden die einzelnen Positionen des langfristigen Vermögens in der Folge im Detail dargestellt.

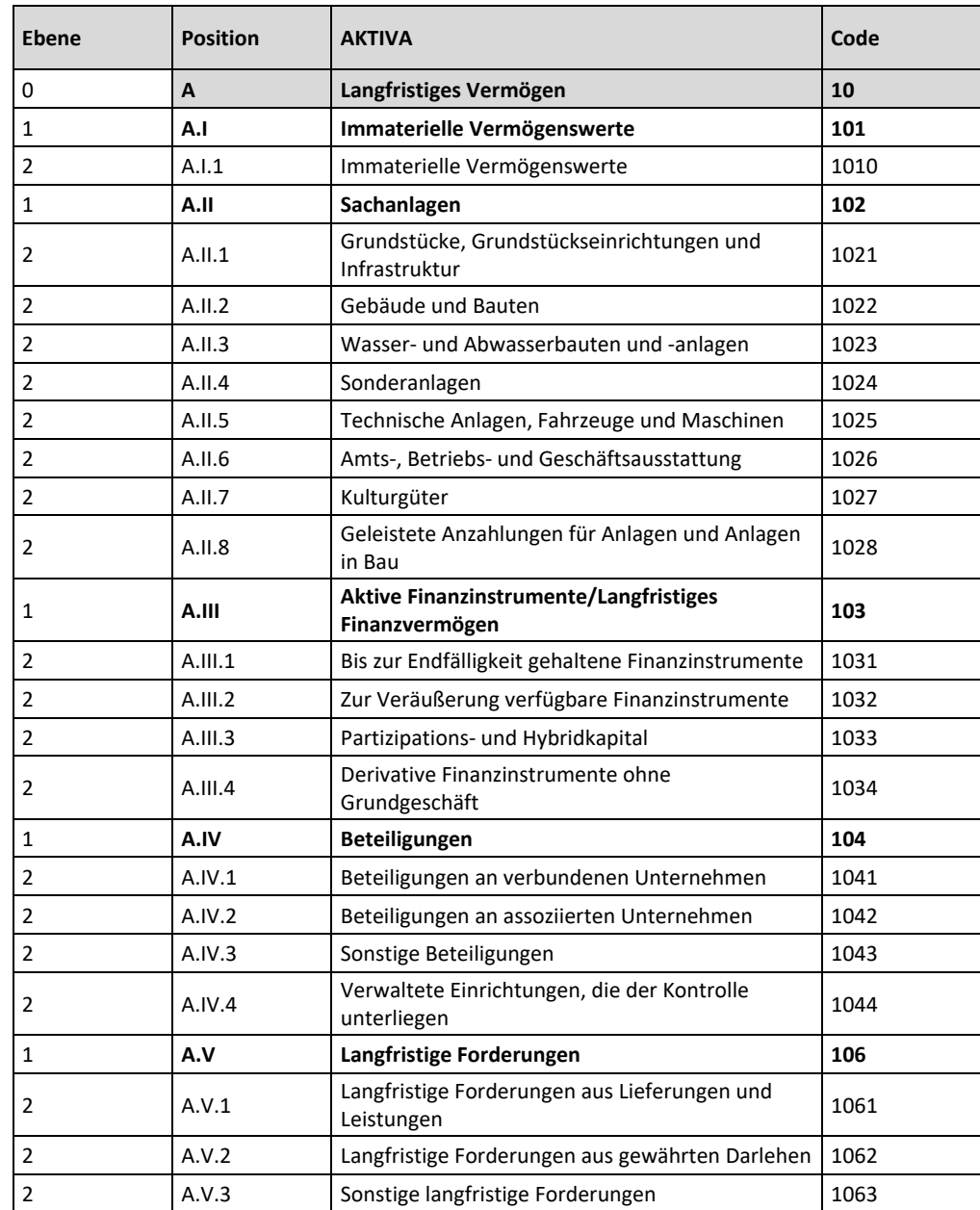

Die Position A. langfristiges Vermögen ist, wie folgt, strukturiert:

*Tabelle 5: Struktur der Position A. Langfristiges Vermögen*

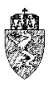

## **4.1** *A.I* **Immaterielle Vermögenswerte**

Die Position A.I Immaterielle Vermögenswerte des Vermögenshaushaltes (Anlage 1c VRV 2015 "Vermögenshaushalt") besteht nur aus einer einzelnen gleichlautenden Unterposition A.I.1. Diese Position (Code 101) wird daher in einem mit der Unterposition (Code 1010) beschrieben. Der Unterposition ist abgesehen vom entsprechenden Wertberichtigungskonto nur das Konto 070 "Aktivierungsfähige Rechte (immaterielle Vermögenswerte)" zugeordnet.

#### $4.1.1$ **Rechtsgrundlage und Definition**

### § 24 VRV 2015

Unter immateriellen Vermögenswerten sind identifizierbare, nicht-monetäre Vermögenswerte (keine Finanzanlagen) ohne physische Substanz (keine Sachanlagen) zu verstehen. Ein immaterieller Vermögensgegenstand ist nur dann tatsächlich aktivierungsfähig, wenn dieser alle folgenden Eigenschaften aufweist:

- Identifizierbarkeit
- Kontrolle über den Vermögensgegenstand und
- Vorhandensein zukünftiger wirtschaftlicher Nutzenzuflüsse oder Dienstleistungspotentiale.

Ein Vermögensgegenstand ist **identifizierbar**, wenn er separat verwertet werden kann oder sich aus bindenden Vereinbarungen ergibt. Es muss die Möglichkeit einer separaten Verwertbarkeit bestehen. Eine **Kontrolle** liegt dann vor, wenn die Gemeinde in der Lage ist, die zukünftigen wirtschaftlichen Nutzen und Dienstleistungspotentiale zu erhalten sowie andere von diesem Nutzen und Dienstleistungspotentialen auszuschließen. **Nutzenzuflüsse** oder **Dienstleistungspotentiale** können bei einer Gemeinde in Form von Erträgen auftreten. Aber auch das Einsparen von Kosten oder die Nutzung anderer Synergien bei der Erledigung der Aufgaben zählen dazu.

Beispiel – Selbsterstellte Festschrift zum 500-jährigen Bestehen einer Gemeinde:

So ist etwa eine Festschrift zum 500-jährigen Bestehen einer Gemeinde (Dokumentation ihrer Geschichte) deshalb nicht aktivierungsfähig, da ein unmittelbarer zukünftiger wirtschaftlicher Nutzen aus der Dokumentation heraus nicht nachgewiesen werden kann.

Soll die selbsterstellte Festschrift verkauft werden, kann diese allenfalls als Handelsware (Konto: 113 .Handelswaren") erfasst und damit aktiviert werden.

*Beispiel 3: Selbsterstellte Festschrift zum 500-jährigen Bestehen einer Gemeinde*

Zum Begriff der immateriellen Vermögenswerte gehören auch die Begriffe Forschung und Entwicklung. Forschung bezeichnet die originäre und geplante Suche mit der Aussicht, zu neuen wissenschaftlichen oder technischen Erkenntnissen zu gelangen. Entwicklung umfasst die Anwendung von Forschungsergebnissen oder von anderem Wissen auf einen Plan oder Entwurf für die Produktion von neuen oder wesentlich verbesserten Materialien, Werkzeugen, Produkten, Prozessen, Systemen oder Dienstleistungen vor Beginn der kommerziellen Fertigung oder Nutzung.26 Während Forschungsaufwendungen grundsätzlich nicht aktivierungsfähig sind, können auch selbsterstellte immaterielle Vermögenswerte (Entwicklung) nicht aktiviert werden (vgl. § 24 Abs. 2 letzter Satz VRV 2015).

 <sup>26</sup> *Kreil-Sauer*, Immaterielle Vermögensgegenstände (IPSAS 31), in *Adam* (Hrsg), Praxishandbuch IPSAS (2015) 482 (486 ff).

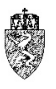

Immaterielle Vermögenswerte sind nur dann in der Vermögensrechnung zu erfassen, wenn sie angeschafft werden. Wobei zum Begriff Anschaffung auch der unentgeltliche Erwerb (zB Schenkung und Erbschaft) zählt. Selbsterstelle immaterielle Vermögenswerte dürfen nicht angesetzt werden.<sup>27</sup>

Die **Abgrenzung von den Sachanlagen** erfolgt mit Hilfe einer (Einzel-)Prüfung, welche Wertanteile und Charaktereigenschaften überwiegen.

Beispiel – Dienstfahrzeug mit Fahrzeuginformationssystem:

In einem Dienstfahrzeug ist ein Fahrzeuginformationssystem eingebaut.28 Das System gibt Aufschluss über technische Funktionen, wie etwa Klima- und Heizungssysteme des Fahrzeuges. Das Fahrzeug kann auch ohne das Fahrzeuginformationssystem betrieben werden. Das Fahrzeuginformationssystem ist hingegen ohne das Fahrzeug nicht nutzbar.

Die Eigenschaft und der Wert des Dienstfahrzeuges werden im Wesentlichen durch dessen Fahrfunktion definiert. Die Funktion des Fahrzeuginformationssystems ist demgegenüber nachrangig. Eine separate Bilanzierung des Fahrzeuginformationssystems ist daher nicht sachgerecht. *Beispiel 4: Dieselfahrzeug mit Fahrzeuginformationssystem*

Beispiel – PC-Betriebssystem:

Das PC-Betriebssystem ist für den Betrieb eines Computers von zentraler Bedeutung. Ohne den Computer ist das Betriebssystem nicht nutzbar. Das PC-Betriebssystem ist daher Teil des Computers und mit diesem zusammen als Sachanlagevermögen in der Vermögensrechnung zu erfassen. *Beispiel 5: PC-Betriebssystem*

Hingegen ist eine Anwendungssoftware – etwa für die Buchhaltung – für die allgemeine Betriebsfähigkeit der Hardware nicht wesentlich. Sie ist daher als einzelner Vermögenswert zu qualifizieren und als immaterieller Vermögenswert in der Vermögensrechnung zu erfassen, wenn sie angeschafft wurde.

Die Abgrenzung zu Leasinggeschäften (Operating Leasing) ist ebenfalls im Einzelfall zu prüfen. Wesentliches Unterscheidungskriterium ist, ob die Gemeinde jemals tatsächlich die Kontrolle über den Vermögenswert erhält, oder ob sie nur berechtigt ist, den Vermögenswert zeitlich befristet zu nutzen. Bei zeitlich befristeten Nutzungsrechten ist daher zu prüfen, ob eine Bilanzierung als "Operating Leasing" sachgerecht ist.

Die **Abgrenzung von "Operating Leasing"** ist vor allem bei Anwendungssoftware notwendig. Standardsoftware kann in der Regel ohne spezielle Modifikationen angewendet werden. Erwirbt eine Gemeinde eine solche Software mit zeitlich unbefristetem Nutzungsrecht, ist die Software als immaterieller Vermögenswert zu qualifizieren. Bei zeitlicher Befristung kann ein "Operating Leasing" vorliegen.

Individuell erstellte erworbene Software ist immer als immaterieller Vermögensgegenstand in der Vermögensrechnung zu erfassen, ein Ansatz als "Operating Leasing" ist nicht möglich.<sup>29</sup>

1

 $27$  Vgl.  $8$  24 Abs. 2 letzter Satz VRV 2015.

<sup>&</sup>lt;sup>28</sup> Zur Frage der Definition von Vermögenswerten siehe auch Kapitel 4.2.1.

<sup>29</sup> *Kreil-Sauer*, Immaterielle Vermögensgegenstände (IPSAS 31), in *Adam* (Hrsg), Praxishandbuch IPSAS (2015) 489.

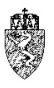

Beispiel – Software-Lizenz:

Die Gemeinde erwirbt eine Buchhaltungs-Software, die diese bei der Erledigung ihrer Aufgaben unterstützt. Die Software wird auf CD-ROM mit umfassender Dokumentation ausgeliefert. Durch die Auslieferung der CD-ROM ist von einem unbefristeten Nutzungsrecht der Software auszugehen. Die Software ist einzeln verwendbar und damit als identifizierter Vermögensgegenstand anzusehen. Die Gemeinde hat die Software angeschafft, um ihre Aufgabenerfüllung zu unterstützen. Es sind daher auch zukünftige Nutzenzuflüsse und Dienstleistungspotentiale wahrscheinlich. Die Software ist als immaterieller Vermögenswert in der Vermögensrechnung der Gemeinde zu erfassen, da die Kriterien Identifizierbarkeit, Kontrolle durch die Gemeinde und zukünftige Nutzenzuflüsse und Dienstleistungspotentiale gegeben sind.

*Beispiel 6: Software-Lizenz*

### Beispiel – Software-Abonnement:

Eine Gemeinde nutzt eine Buchhaltungssoftware über Cloud-Computing. Sie entrichtet jeweils zum Jahresbeginn eine Jahresgebühr im Voraus. Der Nutzungsvertrag hat eine Laufzeit von 12 Monaten, die sich automatisch um weitere 12 Monate verlängert, falls der Vertrag nicht von der Gemeinde oder dem Softwarehersteller vertraglich vereinbart rechtzeitig gekündigt wird. Die Software erfordert keinerlei kundenspezifische Anpassungen.

Die Gemeinde hat keine Kontrolle über die Software, da diese über Cloud-Computing genutzt wird. Die zukünftigen Dienstleistungspotentiale sind jeweils auf 12 Monate begrenzt. Das Nutzungsrecht hat den Charakter eines Abonnements auf jährlicher Basis. Die Klassifizierung als "Operating Leasing" ist sachgerecht.

#### *Beispiel 7: Software-Abonnement*

Die immateriellen Vermögenswerte werden auf dem Konto 070 "Aktivierungsfähige Rechte (immaterielle Vermögenswerte)" erfasst. Dazu zählen unter anderem gewerbliche Schutzrechte (Patente, Marken, Warenzeichen, Gebrauchs- und Geschmacksmuster, Urheber- und Verlagsrechte) und daraus abgeleitete Lizenzen, Nutzungsrechte (Pacht, Miet- und Wassernutzungsrechte), Servitutsrechte (Dienstbarkeiten), Softwarelizenzen (auch im Zusammenhang mit der Nutzung von Geografischen Informationssystemen – GIS), Braurechte, Quoten- und Syndikatsrechte, Bau- und Wegerechte, Wohnrechte (für Dienstwohnungen), Jagd- und Fischereirechte.<sup>30</sup>

#### $4.1.2$ **Bewertung**

Immaterielle Vermögenswerte sind mit den fortgeschriebenen Anschaffungskosten zu bewerten. Bei unentgeltlicher Überlassung oder Überlassung zu einem symbolischen Betrag ist der beizulegende Zeitwert anzusetzen.

Zu den Anschaffungskosten zählen jedenfalls:

- Der Kaufpreis einschließlich aller Steuern und Zölle; erhaltene Rabatte und Skonti sind vom Kaufpreis abzuziehen.
- Alle direkt zuordenbaren Kosten, die für die Erstellung der technischen Bereitschaft unmittelbar erforderlich sind. Hierzu zählen etwa direkt zuordenbare Kosten für funktionale Tests. Darüber hinaus Aufwendungen für die Konfiguration und das Customizing von Software zu den Kosten für die Herstellung der technischen Betriebsbereitschaft. Kosten für die Erstellung von Pflichtund/oder Lastenheften sind in der Regel der Kaufentscheidung vorgelagert und können nicht als Bestandteil der Anschaffungs- und Nebenkosten qualifiziert werden.

 <sup>30</sup> KDZ Kontierungsleitfaden 2018 für Gemeinden und Gemeindeverbände lt. VRV 2015 (2018) 165 f.

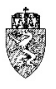

Fließt einer Gemeinde ein immaterieller Vermögensgegenstand im Rahmen einer einseitigen Leistungsbeziehung zu, dann dient der Zeitwert des Zuflusses (etwa Schenkung oder Erbschaft) als originale Anschaffungskosten.

Soweit ein Käufer- oder Verkäufermarkt fehlt, die Kosten für die Anschaffung des immateriellen Vermögenswertes nicht bekannt sind, insbesondere etwa die von einer anderen Gemeinde aufgewendeten Anschaffungskosten aufgrund der Gemeindestrukturreform nicht bekannt sind, ist die empfangende Gemeinde auf eine eigene Schätzung des beizulegenden Zeitwertes angewiesen.

Die Abschreibung erfolgt gemäß ihrer Nutzungsdauer nach vertraglicher Vereinbarung (zB. vertragliche Laufzeit bei Softwarelizenzen) bzw. beabsichtigter wirtschaftlicher Nutzung (vgl. Anlage 7 VRV 2015).

Beispiel – Erwerb einer Anwendungssoftware:

Die Gemeinde erwirbt im ersten Halbjahr 2018 eine Software zu Anschaffungskosten in Höhe von € 3.000,00 für die Steuerung der Pegelmessanlagen an den durch die Gemeinde fließenden Bächen. Die Software wird im ersten Halbjahr 2018 eingesetzt. Die Nutzungsdauer ist laut Nutzungsdauertabelle mit der beabsichtigten Nutzung bzw. der vertraglichen Vereinbarung festzusetzen. Bei Software kann von einer Nutzungsdauer von drei bis fünf Jahren ausgegangen werden. Laut vertraglicher Vereinbarung wird eine Nutzungsdauer von vier Jahren angenommen.

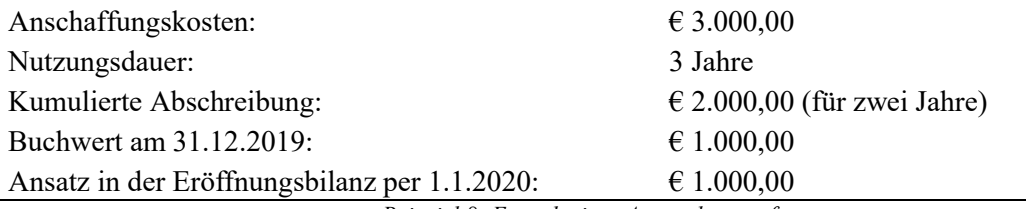

*Beispiel 8: Erwerb einer Anwendungssoftware*

#### **Hinweis**  $4.1.3$

In der Gruppe 070 sind immaterielle Vermögenswerte zu verrechnen, die eine selbständige wirtschaftliche Nutzung gestatten und daher nach der Verkehrsauffassung einen selbständigen Wert haben, sofern eine über das Anschaffungsjahr hinausgehende Nutzung möglich ist.<sup>31</sup> Das sind im Allgemeinen durch Zuwendungen erworbene Rechte auf Gegenleistung gegenüber Dritten.

Selbsterstellte immaterielle Vermögenswerte (zB. von den Gemeindemitarbeitern selbsterstellte Software, Gemeinde-Websites oder EDV-Datenbanken) dürfen aufgrund des Verbots der Aktivierung von selbsterstellten immateriellen Vermögenswerten nicht in die Vermögensrechnung aufgenommen werden.

#### **Hinweise zur (Erst-)Erfassung in der Eröffnungsbilanz** 4.1.4

Die immateriellen Vermögenswerte weisen in der Regel Laufzeiten aufgrund der tatsächlichen Gegebenheiten von weniger als 10 Jahren auf. Im Rahmen der (Erst-)Erfassung der immateriellen Vermögenswerte für die Eröffnungsbilanz ist daher zu prüfen, ob die Vereinfachungsbestimmung § 38 Abs. 2 VRV 2015 angewendet werden kann.

 <sup>31</sup> KDZ Kontierungsleitfaden 2018 für Gemeinden und Gemeindeverbände lt. VRV 2015 (2018) 165 f.

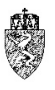

# **4.2** *A.II* **Sachanlagen**

Die Position A.II "Sachanlagen" des Vermögenshaushaltes (Anlage 1c VRV 2015 "Vermögenshaushalt") stellt bei der (Erst-)Erfassung der Vermögenswerte nach der VRV 2015 die hinsichtlich des Wertes und der Anzahl der zu erfassenden Vermögenswerte größte Position (Code 102) dar. Die Sachanlagen werden daher in der Folge im Wesentlichen nach den Unterpositionen (Code-Ebene 2) dargestellt. Die Definition der Unterpositionen erfolgt anhand der zugeordneten Konten. Die entsprechenden Wertberichtigungskonten werden dabei nicht berücksichtigt.

#### **Rechtsgrundlage und Definition**  $4.2.1$

### § 24 VRV 2015

Sachanlagen umfassen materielle Vermögenswerte, die erwartungsgemäß länger als ein Finanzjahr<sup>32</sup> genutzt werden.

Nach Punkt A.II der Anlage 1c VRV 2015 sind dem materiellen Sachanlagevermögen Grundstücke, Grundstückseinrichtungen und Infrastruktur, Gebäude und Bauten, Wasser- und Abwasserbauten und -anlagen, Sonderanlagen, technische Anlagen, Fahrzeuge und Maschinen, Amts-, Betriebs- und Geschäftsausstattung sowie Kulturgüter und geleistete Anzahlungen für Anlagen und Anlagen im Bau zuzuordnen.

Eine Sachanlage ist als Vermögenswert in der Vermögensrechnung zu erfassen, wenn es wahrscheinlich ist, dass ein mit ihr verbundener künftiger wirtschaftlicher Nutzen<sup>33</sup> oder ein Leistungspotential<sup>34</sup> der Gemeinde zufließen wird und der tatsächliche Wert bzw. die Anschaffungs- oder Herstellungskosten des Vermögenswertes verlässlich ermittelbar sind.

Sind die Ansatzkriterien erfüllt, sind Gegenstände grundsätzlich voneinander abgegrenzt und einzeln anzusetzen (Einzelbewertung).<sup>35</sup> Schließlich können Vermögenswerte (Gegenstände) mit gleicher Nutzungsdauer zu einer Sachanlage zusammengefasst werden, wenn diese üblicherweise zusammen genutzt werden.

Das in der VRV 2015 verankerte Ermessen der Zusammenfassung von Gegenständen zu einer Sachanlage knüpft damit an zwei Voraussetzungen an:

- 1. Gleiche Nutzungsdauer
- 2. Üblicherweise gemeinsame Nutzung

Die **gleiche Nutzungsdauer** ist daher grundsätzlich nach der Anlage 7 VRV 2015 zu beurteilen. Ein gleichartiger Vermögenswert lt. Anlage 7 VRV 2015 wird daher auch eine gleiche Nutzungsdauer aufweisen. Es ist dabei unerheblich, ob diese Gruppe von Sachanlagen zum selben Zeitpunkt angeschafft wurde.

Ein Vermögenswert wird üblicherweise gemeinsam genutzt, wenn gleichartige Wirtschaftsgüter eine Einheit bilden und eine gesonderte Nutzung (Separierung) aus wirtschaftlicher und technischer Sicht nicht sinnvoll ist oder eine gesonderte Erfassung zu einem wirtschaftlich verzerrten Bild führt.

 <sup>32</sup> Das Finanzjahr ist das Kalenderjahr (01.01. bis 31.12.) (vgl. § 4 Abs. 1 VRV).

<sup>33</sup> Vgl. dazu denselben Begriff im Kapitel 4.1.

<sup>34</sup> Vgl. dazu denselben Begriff im Kapitel 4.1.

<sup>35</sup> Vgl. dazu § 19 Abs. 3 erster Satz VRV 2015.

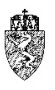

Beispiel – Bestuhlung Mehrzwecksaal:

Die Gemeinde schafft für ihren Mehrzweck-Saal eine Bestuhlung an. Es werden 100 Sessel zu einem Einzelpreis von  $\epsilon$  380,00 (inkl. Ust.) angeschafft.

Bei Einzelbewertung eines Sessels kommt die Gemeinde zum Schluss, dass aufgrund der Regel, dass Sachanlagen mit einem Anschaffungspreis von bis zu  $\epsilon$  400,00 (inkl. Ust.) als geringwertige Wirtschaftsgüter nicht in der Vermögensrechnung als Sachanlage, sondern gleich als Aufwand erfasst werden. Die Gemeinde käme zum Schluss, insgesamt € 38.000,00 (inkl. Ust.) als Aufwand im Rechnungsabschluss darstellen zu können.

Tatsächlich stellt die Bestuhlung eines Mehrzweck-Saals einen Vermögenswert dar. Die Gemeinde hat diese 100 Sessel als Gruppe zu aktivieren und über die in Anlage 7 VRV 2015 angegebene Nutzungsdauer abzuschreiben. Die Erfassung der gesamten Bestuhlung als Aufwand führt zu einer Verzerrung der tatsächlichen Vermögenslage der Gemeinde.

*Beispiel 9: Bestuhlung Mehrzwecksaal*

Beispiel – Befestigtes Straßennetz:

Eine Gemeinde hat über mehrere Jahrzehnte ein mehrere Kilometer langes befestigtes Straßennetz in verschiedenen Ausbaustufen errichtet.

Die Gemeinde kann jede Straße als einen Vermögenswert identifizieren. Nachdem das befestigte Straßennetz eine gleiche Nutzungsdauer hat und aufgrund des technisch zusammenhängenden Netzes auch davon ausgegangen werden kann, dass die Anlagen üblicherweise gemeinsam genutzt werden, hat die Gemeinde das Ermessen, die befestigten Straßen zu einer Sachanlage zusammenzufassen.

*Beispiel 10: Befestigtes Straßennetz*

Die Entscheidung der Ermessensfrage obliegt einer Gemeinde im Rahmen ihres Rechtes auf Selbstverwaltung mit der Maßgabe, dass diese dabei die Grundsätze der Wesentlichkeit und Stetigkeit beachtet.

Eine (komplexe) Sachanlage ist hingegen dann in ihre wesentlichen Komponenten zu teilen, wenn diese einen wesentlichen Anteil am Gesamtwert der Sachanlage haben und unterschiedliche Nutzungsdauern aufweisen (Komponentenansatz).

#### $4.2.2$ **Anlagenverzeichnis**

Gemäß § 24 Abs. 3 sind vollständige Anlagenverzeichnisse zu führen. Um diese Anlagenverzeichnisse vollständig führen zu können, benötigen die Gemeinden ein (elektronisches) System zur Erfassung des Inventars (ua Vermögenswerte der Sachanlagen).

Sämtliche Anlagengegenstände sind im Anlagenspiegel gemäß Anlage 6g VRV 2015 aufzunehmen. Vorhandene und bereits abgeschriebene Sachanlagen sind mit dem Wert Null im Anlagenverzeichnis aufzunehmen.

Vermögenswerte verbleiben solange im Anlagenverzeichnis, bis sie nicht mehr von der Gemeinde genutzt werden, selbst wenn die geplante Nutzungsdauer bereits abgelaufen ist. Für geleistete Anzahlungen für Anlagen ist ein gesonderter Ausweis erforderlich.

#### $4.2.3$ **Bewertung**

Sachanlagen sind zu fortgeschriebenen Anschaffungs- oder Herstellungskosten zu bewerten. Unentgeltliche Erwerbe (zB. Schenkungen und Erbschaften) sind mit dem beizulegenden Zeitwert

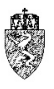

anzusetzen.36 In der VRV 2015 sind in den §§ 38 und 39 Erleichterungen vorgesehen, die bei den einzelnen folgenden Ausführungen zu den Sachanlagearten gesondert dargestellt werden.

#### $4.2.4$ **Geringwertige Wirtschaftsgüter**

Vermögenswerte des Sachanlagevermögens, deren Anschaffungs- oder Herstellungskosten wertmäßig den Betrag von € 400,00 (inkl. Umsatzsteuer) nicht übersteigen, selbständig genutzt werden können und einer Abnutzung unterliegen, sind als geringwertige Wirtschaftsgüter (Aufwand) zu erfassen. Ist die Gemeinde vorsteuerabzugsberechtigt, bemisst sich der Betrag auf  $\epsilon$  400,00 (ohne Umsatzsteuer).

Geringwertige Wirtschaftsgüter sind daher in der Eröffnungsbilanz nicht zu erfassen.

#### **Nachträgliche Anschaffungs- oder Herstellungskosten**  $4.2.5$

Die **Abgrenzung der Instandhaltung von der Instandsetzung**<sup>37</sup> ist untrennbar mit dem Begriff der nachträglichen Anschaffungs- und Herstellungskosten verbunden. **Nachträgliche Anschaffungs- oder Herstellungskosten** entstehen, wenn einzelne Sachanlagen oder deren wesentliche Komponenten erweitert, teilweise ersetzt oder in Betrieb gehalten werden, und dies zu einer wesentlichen Nutzenerhöhung führt (zB Erhöhung der Nutzungsdauer).<sup>38</sup> Unter der Voraussetzung, dass die allgemeinen Ansatzkriterien vorliegen, sind diese nachträglichen Anschaffungs- oder Herstellungskosten zum Buchwert des betreffenden Vermögenswertes der Sachanlage (fortgeschriebene Herstellungs- oder Anschaffungskosten zum Zeitpunkt der Inbetriebnahme des erweiterten, teilweise ersetzten oder in Betrieb gehaltenen Vermögenswertes) zu aktivieren und ist gegebenenfalls die Nutzungsdauer des so veränderten Vermögenswertes an die tatsächlichen wirtschaftlichen und/oder technischen Gegebenheiten anzupassen (Anpassung der Nutzungsdauer).

Werden Komponenten eines Vermögenswertes ausgetauscht, ist der Restbuchwert der ausgetauschten Komponente auszubuchen.

Andere mit Sachanlagen anfallende Kosten, etwa für Instandhaltung oder Reparaturen, sind als Aufwand zu erfassen. In diesem Fall werden diese nicht aktivierungsfähigen Erhaltungsaufwendungen – meist Personalkosten und Kosten für Verbrauchsgüter – unmittelbar in der Ergebnisrechnung und nicht in der Vermögensrechnung erfasst.

Beispiel – Instandhaltung Gebäude Volksschule:

In der Volksschule einer Gemeinde werden zwei Fenster mit Anschaffungskosten in Höhe von € 5.000,00 aufgrund einer Beschädigung ausgetauscht.

Der Austausch der Fenster ersetzt teilweise beschädigte Fenster und hält jedenfalls die Volksschule in ihrem Betrieb. Durch diesen Tausch kann eine wesentliche Nutzenerhöhung nicht erkannt werden. Der Tausch ist daher als Aufwand "Instandhaltung, Reparaturen" in der Ergebnisrechnung und nicht in der Vermögensrechnung als Teil des Vermögenswertes "Gebäude der Volksschule" zu erfassen. *Beispiel 11: Instandhaltung Gebäude Volksschule*

 <sup>36</sup> Vgl. dazu die Ausführungen in Kapitel 3.5.4.

<sup>&</sup>lt;sup>37</sup> Künftig können für Instandsetzungsmaßnahmen im Rahmen von investiven Einzelvorhaben Darlehen von einer Gemeinde aufgenommen werden.

<sup>38</sup> *Wagenhofer*, Internationale Rechnungslegungsstandards - IAS/IFRS (2009) 199.

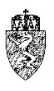

Beispiel – Instandsetzung Gebäude Volksschule:

Die Gemeinde beschließt das Gebäude der Volksschule zu renovieren. Dazu werden sämtliche Fenster getauscht, ein umfassender Vollwärmeschutz vom Dach über die Außenmauern aufgebracht, das Dach zusätzlich repariert sowie sämtliche Böden und Sanitäranlagen der Schule ausgetauscht und saniert. Die Gemeinde wendet dafür Anschaffungskosten in der Höhe von  $\epsilon$  1 Million auf. Die Restnutzungsdauer des bestehenden Gebäudes beträgt zehn Jahre. Durch die Renovierung des Gebäudes geht die Gemeinde aufgrund der tatsächlichen Gegebenheiten von einer geänderten Restnutzungsdauer von dreißig Jahren aus.

Durch diese Maßnahme kommt es zu einer wesentlichen Erweiterung und Austausch der Komponenten des Gebäudes Volksschule, die dazu beiträgt, dass das Gebäude in seinem Nutzen "Volksschule" erhöht wird. Diese teilweise auch Instandhaltungsmaßnahmen umfassenden Kosten sind jedenfalls als Anschaffungskosten zu aktiveren und zum Buchwert des bestehenden Vermögenswertes hinzuzurechnen. Die Abschreibung der so ergänzten Anschaffungs- oder Herstellungskosten erfolgt über die von der Gemeinde nach tatsächlichen Verhältnissen angenommene Restnutzungsdauer von dreißig Jahren.

*Beispiel 12: Instandsetzung Gebäude Volksschule*

#### $4.2.6$ **Erhebliche Wertminderungen**

**Wertminderungen,** zum Teil auch Wertaufholungen sind bei der (Erst-)Erfassung von Vermögenswerten ebenfalls zu beachten. Dabei ist zwischen Nicht-Einnahmen-generierenden und Einnahmen-generierenden Vermögenswerten zu unterscheiden. Die Entscheidung, dass ein Vermögenswert den Abschnitten 85 bis 89 zuzuordnen ist, ist gleichbedeutend mit der Zuordnung des Vermögenswertes zu den sogenannten Einnahme-generierenden Vermögenswerten, da diese Abschnitte grundsätzlich kostendeckend zu führen sind und somit überwiegend ein Renditeziel mit dieser wirtschaftlichen Nutzung des Vermögenswertes verknüpft ist.

Hingegen sind die den übrigen Ansätzen zugeordneten Vermögenswerte überwiegend dem nicht Einnahme-generierenden Vermögenswerten zuzuzählen. Der Tatbestand, dass mit einem Vermögenswert überwiegend eine wirtschaftliche Rendite erzielt werden soll, ist daher das Abgrenzungskriterium.

Zusammenfassend lässt sich aus dem Teilkapitel "erhebliche Wertminderungen" folgender Prozess der Feststellung, ob eine Wertminderung durchzuführen ist ableiten:

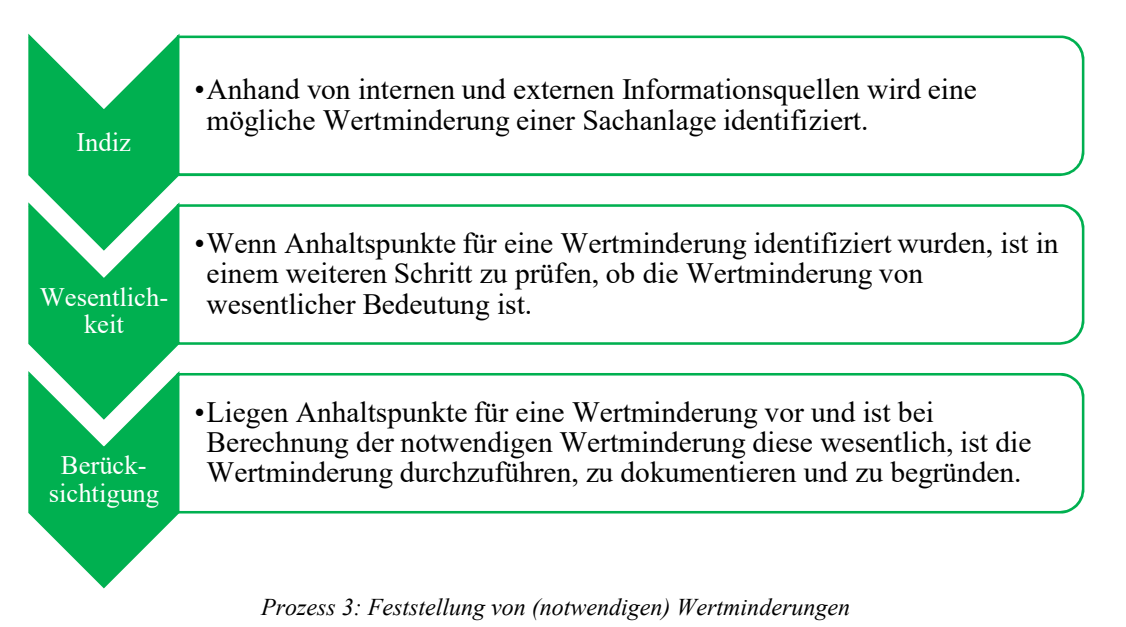

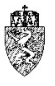

Wertminderung von nicht Einnahmen-generierenden Vermögenswerten können durch externe und interne Informationsquellen notwendig sein.

Beispiel – Externe Informationsquellen für Wertminderungen (Gemeindezusammenlegung)

Die Gemeinde A und die Gemeinde B haben sich zu einer neuen Gemeinde AB vereinigt. Durch die Vereinigung wird die Infrastruktur der ehemaligen Gemeinden A und B auf ihre Notwendigkeit und fortgesetzte Nutzung überprüft. Die neue Gemeinde AB kommt zum Ergebnis, dass das (ehemalige) Gemeindeamt der Gemeinde A nicht mehr benötigt wird und die Amtsräumlichkeiten verkauft werden sollen. Die Zuführung des Gebäudes zu einer anderen Nutzung durch die Gemeinde ist nicht wirtschaftlich, da ein zusätzlicher Bedarf nicht gegeben ist. Die Gemeinde rechnet mit einem erzielbaren Betrag in der Höhe von € 30.000,00 (Angebot oder auch ein Gutachten liegt der Gemeinde vor). Die fortgeschriebenen Anschaffungs- oder Herstellungskosten für das ehemalige Amtsgebäude der Gemeinde A betragen € 50.000,00.

Hinweis: Der erzielbare Betrag ist der Veräußerungserlös abzüglich Veräußerungskosten. Bei Zuführung des Gebäudes zu einer neuen Nutzung sind es die Wiederbeschaffungskosten für ein Gebäude mit der angedachten Nutzung. Es wird davon ausgegangen, dass die Gemeinde einen optimalen Ressourceneinsatz gewährleisten möchte. Die Entscheidung zwischen Verkauf und Zuführung zu einem neuen Nutzen wird daher primär vom Bedarf für einen neuen Nutzen und den damit verbundenen Kosten der Wiederbeschaffung im Vergleich zu einer Veräußerung des Vermögenswertes abhängig sein.

Die Gemeinde setzt daher das ehemalige Gemeindeamt der Gemeinde A in der Eröffnungsbilanz der Gemeinde AB per 01.01.2020 mit € 30.000,00 an. Die Differenz zu den fortgeschriebenen Anschaffungs- oder Herstellungskosten in Höhe von € 20.000,00 wird mit einer (notwendigen) Wertminderung begründet.

Variante:

Die Gemeinde AB hat eine hohe Anzahl von ungenutzten Gebäuden (10 Gebäude), die insgesamt aufgrund erheblicher Bevölkerungsabwanderung weder als Gebäude für allgemeine kommunale Zwecke noch als Gebäude für Wohnzwecke genutzt werden können. Die Gemeinde AB hat bereits versucht, diese Gebäude zu verkaufen, jedoch keine Kaufinteressenten für diese Gebäude gefunden. Nachdem weder Kaufinteressenten gefunden werden konnten noch eine neue Nutzung der 10 Gebäude wirtschaftlich ist bzw. überhaupt aufgrund des Bedarfes geboten ist, setzt die Gemeinde AB die 10 Gebäude in ihrer Eröffnungsbilanz mit fortgeschriebenen Anschaffungs- oder Herstellungskosten in der Höhe von € 0,00 an.

*Beispiel 13: Externe Informationsquellen für Wertminderungen (Gemeindezusammenlegung)*

Beispiel – Externe Informationsquellen für Wertminderungen (technologische, rechtliche Änderung) Aufgrund einer EU-Richtlinie hat eine Gemeinde sämtliche Lichtpunkte ihrer öffentlichen Beleuchtungsanlage von konventionellen Leuchtmitteln auf LED-Leuchtmittel umzustellen bzw. erwartet eine solche Umstellung in naher Zukunft.

Die Gemeinde unterliegt somit einer langfristigen und maßgeblichen Änderung mit negativen Folgen für das Gemeindevermögen im technologischen, rechtlichen oder politischen Umfeld.

Die technologische Änderung ist aufgrund einer rechtlichen Anordnung unumgänglich. Die Gemeinde hat daher zu prüfen, ob ein Wertansatz der konventionellen Lichtpunkte, soweit diese noch fortgeschriebene historische Anschaffungs- oder Herstellungskosten aufweisen, sachgerecht ist. Eine vollständige Wertberichtigung dieser Lichtpunkte ist denkbar.

*Beispiel 14: Externe Informationsquellen für Wertminderungen (techn., rechtl. Änderung)*

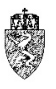

Beispiel – Interne Informationsquellen für Wertminderungen

Durch eine Umweltkatastrophe wird ein Amtsgebäude durch eine Mure derart beschädigt, dass dieses generalsaniert werden muss. In diesem Fall ist eine Wertminderung zu prüfen.

Die Gemeinde plant zwei Schulstandorte zu einem neuen zusammenzulegen bzw. durch Ausbau eines bestehenden Schulstandortes zwei Standorte zu schließen.

Durch diese langfristige und maßgebliche Änderung mit negativen Folgen auf Umfang und Art der Nutzung der bestehenden Vermögenswerte (die beiden zu schließenden Schulstandorte) ist im Einzelnen eine Wertberichtigung zu prüfen.

*Beispiel 15: Interne Informationsquellen für Wertminderungen*

Liegt ein Anhaltspunkt für die Prüfung einer Wertminderung vor, ist in einem weiteren Schritt zu prüfen, ob die Wertminderung von wesentlicher Bedeutung für die vollständige und getreue Darstellung der Vermögenslage ist. Nur wenn anzunehmen ist, dass die Wertminderung den Bilanzadressaten (etwa Gemeinderat, Gemeindebürger) in seinen Entscheidungen beeinflussen würde, ist diese offen zu legen.39

Beispiel – Anwendung des Wesentlichkeitsgrundsatzes

Die Gemeinde hat bisher ein Buchhaltungssystem eingesetzt, welches aufgrund der Einführung der VRV 2015 vom Hersteller künftig nicht mehr weiterentwickelt wird und der Support des Programms eingestellt wird. Die Software kann aufgrund der rechtlichen Änderungen nicht mehr eingesetzt werden.

Es liegen ausreichend Anhaltspunkte für eine Wertminderung vor.

Der Restwert des betroffenen Buchhaltungssystems ist in Relation zur Bilanzsumme der Gemeinde von nicht entscheidungsrelevanter Bedeutung. Dieser liegt jedenfalls unter einem Prozent der Bilanzsumme. In diesem Fall kann die Gemeinde von einer weiteren Wertminderungsprüfung unter Berufung auf den Wesentlichkeitsgrundsatz verzichten. Das bisherige Buchhaltungssystem wird, auch wenn es noch zur Erstellung des Rechnungsabschlusses 2019 benötigt wird, in der Eröffnungsbilanz wertmäßig nicht berücksichtigt.

Betrifft hingegen die Einstellung des Buchhaltungssystems auch weitere Anwendungssoftware, so kann diese Kumulierung der Restbuchwerte hingegen zu einer wesentlichen Wertminderung führen. Das Prüfungsverfahren ist daher fortzuführen. Eine Berufung auf den Wesentlichkeitsgrundsatz ist nicht möglich, da die auf Basis der Eröffnungsbilanz zu treffenden Entscheidungen oder Beurteilungen der Adressaten der Eröffnungsbilanz beeinflusst werden können.40

*Beispiel 16: Anwendung des Wesentlichkeitsgrundsatzes*

Fallen die oben dargestellten beispielhaft aufgezählten Gründe für eine außerordentliche Wertminderung zu einem späteren Zeitpunkt weg, ist eine Wertaufholung zu prüfen.

Bei der Wertminderung ist schließlich noch die Bewertung des Vermögenswertes von Bedeutung. Diese erfolgt durch Feststellung des erzielbaren Betrages. Der erzielbare Betrag eines Vermögenswertes ist der beizulegende Zeitwert abzüglich der Verkaufskosten oder der Gebrauchswert.

1

<sup>39</sup> Vgl. dazu die allgemeinen Ausführungen zum Grundsatz der Wesentlichkeit im Kapitel 3.5.12.

<sup>40</sup> Vgl. dazu auch Kapitel 3.5.12.

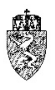

Beispiel – Bewertung einer Wertminderung (Straßenbeleuchtung)

Die durch eine EU-Richtlinie zu tauschenden konventionellen Leuchtmittel einer Gemeinde sind hinsichtlich ihres Restbuchwertes wesentlich. Die Gemeinde stellt fest, dass eine gewinnbringende Veräußerung der konventionellen Leuchtmittel mangels weiterer Einsetzbarkeit ausgeschlossen ist. Ihr beizulegender Zeitwert abzüglich der Veräußerungskosten beläuft sich auf € 0. Können die Leuchtmittel künftig auch nicht mehr genutzt werden, ergibt sich auch kein Gebrauchswert. Die konventionellen Leuchtmittel sind daher gänzlich außerplanmäßig abzuschreiben.

*Beispiel 17: Bewertung der Wertminderung (Straßenbeleuchtung)*

Einnahmen-generierende Vermögenswerte sind Vermögenswerte, die primär gehalten werden, um eine wirtschaftliche Rendite zu erzielen. Der Gebrauchswert eines Einnahme-generierenden Vermögenswertes ist der Barwert der künftigen Zahlungsmittelzuflüsse, der durch die kontinuierliche Nutzung des Vermögenswertes und seiner Veräußerung am Ende der Nutzungsdauer erwartet wird.

Beispiel – Wesentliche Wertminderung eines Einnahme-generierenden Vermögenswertes (Garage) Eine Stadt hat im Zentrum eine Garage errichtet, um den Ortskern in seiner wirtschaftlichen Leistungskraft zu erhalten bzw. zu stärken. Durch die Schließung eines wesentlichen Geschäftes im Zentrum der Stadt ist davon auszugehen, dass die Auslastung der Garage sinkt und der Preis für eine Stunde Parken in der Garage dauerhaft gesenkt werden muss.

In diesem Fall hat die Gemeinde zu prüfen, ob der Buchwert den Gebrauchswert übersteigt. Ist dies der Fall, ist eine wesentliche Wertminderung durchzuführen.

*Beispiel 18: Wesentliche Wertminderung eines Einnahme-generierenden Vermögenswertes (Garage)*

#### $4.2.7$ **Hinweise zur (Erst-)Erfassung in der Eröffnungsbilanz**

Die Abteilung 7 geht davon aus, dass sich die Aktiva in der Eröffnungsbilanz einer durchschnittlichen Gemeinde zu rund 90 Prozent aus Vermögenswerten der Sachanlagen zusammensetzen werden. Aufgrund der hohen Bedeutung der Vermögenswerte der Sachanlagen, werden diese nicht in diesem Kapitel dargestellt. Viel mehr werden die wesentlichen Positionen der Sachanlagen in den folgenden Kapiteln dargestellt und auf wesentliche Aspekte bei der (Erst-)Erfassung in der Eröffnungsbilanz zu den einzelnen Gruppen hingewiesen.

Aus den allgemeinen Ausführungen zu den Sachanlagen ist die Bestimmung des § 38 Abs. 2 VRV 2015 für die **Analyse, Ergänzung bzw. Korrektur des Anlagenverzeichnisses** von zentraler Bedeutung. Abweichend zur Nutzungsdauer gemäß der Anlage 7 VRV 2015 kann für einen bereits unter den bestehenden Rechnungssystemen (Basis VRV 1997) erfassten Vermögenswert mit einer Nutzungsdauer von bis zu 10 Jahren die Restnutzungsdauer (Basis: VRV 1997) beibehalten werden, wenn dieser aufgrund einer von der Gemeinde festgelegten Nutzungsdauer (etwa nach den Einkommensteuerrichtlinien des Bundes) linear abgeschrieben wurde. In diesem Fall ist die für die Berechnung der Abschreibung in der Anlage 7 VRV 2015 festgelegte Nutzungsdauer nicht heranzuziehen.

Das bedeutet, dass bei sämtlichen Anlagen geprüft werden muss, ob die Nutzungsdauer eines bereits unter dem bestehenden Anlagenverzeichnis erfassten Vermögenswertes bis zu 10 Jahren liegt oder nicht. Liegt dieser bis zu 10 Jahren und wurde bisher bereits nach einem einheitlichen Standard – etwa den Einkommensteuerrichtlinien des Bundes – die Nutzungsdauer festgelegt, dann kann diese Nutzungsdauer (Basis: VRV 1997) für diese bereits bestehenden Vermögenswerte beibehalten werden.

Beispiel – (Erst-)Erfassung von Sachanlagen mit einer Nutzungssauer von bis zu 10 Jahren

Eine Gemeinde hat im Jahr 2015 ein Kopiergerät erworben und im ersten Halbjahr in Betrieb genommen. Die Gemeinde hat unter Heranziehung der AFA-Tabelle für die allgemein verwendbaren Anlagegüter (AFA-Tabelle) des Bundesministeriums für Finanzen eine Nutzungsdauer für das Kopiergerät mit 7 Jahren festgelegt. Nach der Nutzungsdauertabelle der VRV 2015 (Anlage 7 VRV 2015) ist für "sonstige elektronische Maschinen und Büromaschinen, Postabfertigungsmaschinen" eine Nutzungsdauer von 8 Jahren festgelegt.

Aufgrund der Übergangsbestimmung gemäß § 38 Abs. 2 VRV 2015 werden die fortgeschriebenen Anschaffungskosten des Kopiergerätes auf Basis der festgelegten Nutzungsdauer von 7 Jahren in die Eröffnungsbilanz übernommen. Eine Umrechnung der fortgeschriebenen Anschaffungskosten auf die Nutzungsdauer von 8 Jahren laut Anlage 7 VRV 2015 ist nicht notwendig.

*Beispiel 19: (Erst-)Erfassung von Sachanlagen mit einer Nutzungsdauer von bis zu 10 Jahren*

Es wird daher bei der (Erst-)Erfassung der Vermögenswerte einer Gemeinde empfohlen, dass eine Gemeinde in folgenden Schritten vorgeht:

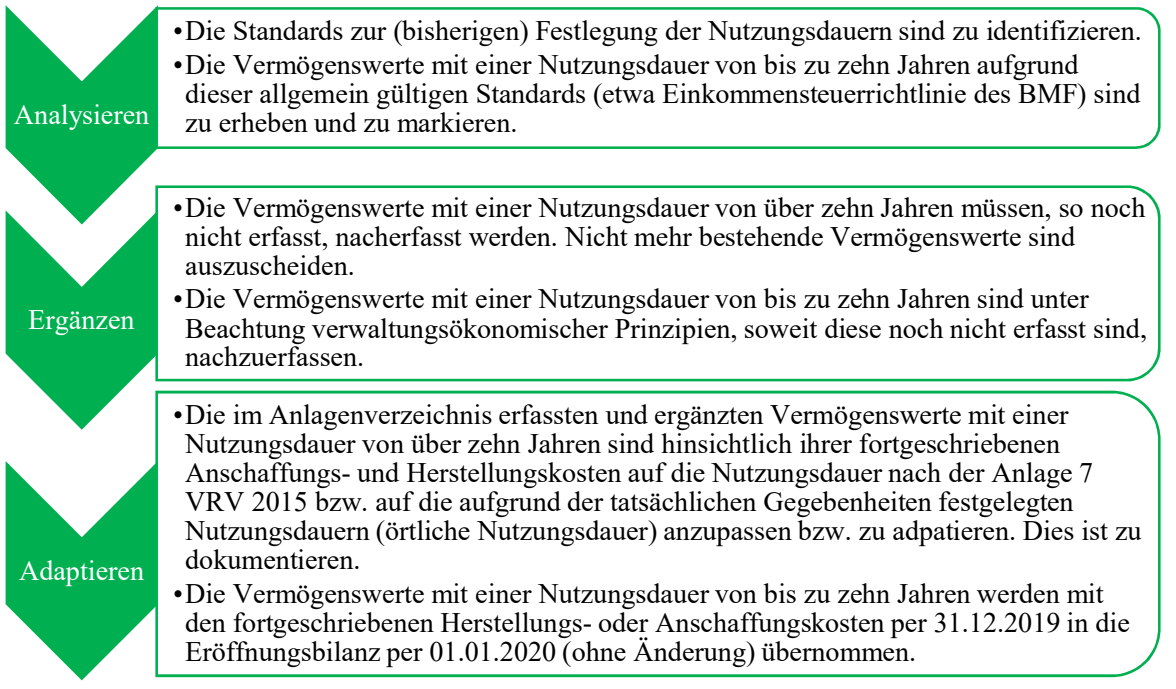

*Prozess 3: Analyse, Ergänzung und Adaptierung des bestehenden Anlagenverzeichnisses*

Im Ergebnis wird daher bei der (Erst-)Erfassung der Vermögenswerte nach der VRV 2015 empfohlen, dass sich die Gemeinde zunächst auf hinsichtlich ihres Nutzens und ihrer wirtschaftlichen Bedeutung wesentliche Vermögenswerte konzentriert. Als Indikator für die Bedeutung kann eine Nutzungsdauer laut Anlage 7 VRV 2015 von über zehn Jahren herangezogen werden.

Bestehende Wirtschaftsgüter mit einer Nutzungsdauer von bis zu zehn Jahren können aus den ergänzten bzw. berichtigten Anlagenverzeichnissen übernommen werden. Werden Vermögenswerte mit einer Nutzungsdauer von bis zu zehn Jahren ergänzt, dann sind die Nutzungsdauern gemäß Anlage 7 VRV 2015 zu verwenden.

Bei der (Erst-)Erfassung der Vermögenswerte, insbesondere der Vermögenswerte mit einer Nutzungsdauer von mehr als zehn Jahren, sind gegebenenfalls **bei Vorliegen der Voraussetzungen wesentliche Wertberichtigungen** im Rahmen der Eröffnungsbilanz **durchzuführen**.

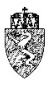

# **4.3** *A.II.1* **Grundstücke, Grundstückseinrichtungen und Infrastruktur**

Der Position A.I "Grundstücke, Grundstückseinrichtungen und Infrastruktur" (Code 1021) sind neben dem Wertberichtigungskonto sechs Konten zugewiesen.

Wegen des Umfangs dieser Position in der Eröffnungsbilanz, werden die betreffenden Konten thematisch zusammengefasst in einzelnen Kapiteln beschrieben. Wegen der Bedeutung des öffentlichen Gutes für die Gemeinden, wird dieses in einem eigenen Unterkapitel behandelt.

#### **Bebaute und unbebaute Grundstücke**  $4.3.1$

Bei den bebauten und unbebauten Grundstücken werden drei Konten zusammengefasst beschrieben.

### 4.3.1.1 Rechtsgrundlage und Definition

§§ 24 Abs. 4 und 39 Abs. 3 VRV 2015

### 000 Bebaute Grundstücke

Zu den bebauten Grundstücken zählen mit Amts-, Betriebs-, Wohn- und Geschäftsgebäuden bebaute Grundstücksflächen einschließlich derjenigen Grundstücksteile, die mit diesen eine wirtschaftliche Einheit bilden.<sup>41</sup>

### 001 Unbebaute Grundstücke

Alle übrigen, oben nicht genannten Grundstücke, einschließlich der Mineralgewinnungs- oder sonstigen Abbauzwecken dienenden Grundstücke zählen zu den unbebauten Grundstücken. Als unbebaut gelten Grundstücke auch dann, wenn sich auf ihnen Gebäude befinden, deren Wert und Zweckbestimmung gegenüber dem Wert und der Zweckbestimmung von Grund und Boden unbedeutend ist, wie z. B. bei Abbruchobjekten.42

Beispiel – Grundstück im Ortszentrum bebaut mit einem abzubrechenden Gebäude

Die Gemeinde hat ein Grundstück um € 200.000,00 im Ortszentrum erworben, um den Ortskern zu sanieren bzw. zu beleben. Auf dem erworbenen Grundstück befindet sich ein abbruchreifes Gebäude. Der Wert des Gebäudes wird mit Null angenommen. Die Gemeinde plant das Gebäude abzubrechen und vorerst eine Wiese anzulegen.

Die Zuordnung des Grundstückes zu den unbebauten Grundstücken ist aufgrund des unbedeutenden Wertes des Abbruchobjektes sachgerecht. Die Abbruchkosten können, da mit einem Erwerb im Zusammenhang stehend, als Anschaffungskosten des "unbebauten Grundstückes" aktiviert werden.<sup>43</sup> *Beispiel 20: Grundstück im Ortszentrum bebaut mit einem abzubrechenden Gebäude*

003 Grundstücke zu Straßenbauten

Straßengrundstücke sind solche Grundstücke, auf denen sich Straßenbauten befinden.<sup>44</sup>

Bebaute, unbebaute Grundstücke und Grundstücke für Straßenbauten müssen aufgrund des Kontenplans der Gemeinden (Anlage 3b VRV 2015) getrennt erfasst werden.

 <sup>41</sup> KDZ Kontierungsleitfaden 2018 für Gemeinden und Gemeindeverbände lt. VRV 2015 (2018) 154.

<sup>42</sup> KDZ Kontierungsleitfaden 2018 für Gemeinden und Gemeindeverbände lt. VRV 2015 (2018) 154.

<sup>43</sup> Vgl. dazu die Definition der Anschaffungskosten im Kapitel 3.5.1.

<sup>44</sup> Siehe zum Begriff Straßenbauten Kapitel 4.3.3.

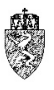

### 4.3.1.2 Bewertung

Grundstücke sind grundsätzlich zu tatsächlichen Anschaffungskosten zu bewerten. Dazu zählen auch mit dem Grundstückserwerb verbundene Kosten (Kosten für den Notariatsakt, auf den Grundstückserwerb entfallende Steuern etc.) sowie auch etwaige Neben-, Räumungs- und Abbruchkosten. Abbruchkosten sind aktivierungsfähig, wenn diese im Zusammenhang mit der Anschaffung stehen. Grundstücke sind immer getrennt von den sich auf diesen Grundstücken befindlichen Sachanlagen (Gebäude, Straßen, Kinderspielplätze etc.) zu erfassen und zu bewerten.

Bei der Abschreibung ist zu unterscheiden:

- Aufgrund der unbeschränkten Nutzungsdauer eines Grundstücks erfolgt keine planmäßige Abschreibung.
- Grundstückseinrichtungen unterliegen hingegen der linearen Abschreibung.

Obwohl Grundstücke keiner linearen Abschreibung unterliegen, ist jedoch im Falle einer wesentlichen **Wertminderung** eines Grundstücks zwischen dem Zeitpunkt des Grundstückskaufs und dem Stichtag der Eröffnungsbilanz (01.01.2020) eine Wertminderung, sofern wesentlich, zu berücksichtigen.45

Soweit ein **Grundstück** für Straßenbauten gleichzeitig dem **öffentlichen Gut** angehört, wird auf das folgende Kapitel 4.3.2 verwiesen.

### 4.3.1.3 Hinweise zur (Erst-)Erfassung in der Eröffnungsbilanz

Da sich für die erstmalige Eröffnungsbilanz für viele Grundstücke die Anschaffungskosten nicht oder nur schwer ermitteln lassen, können Grundstücke abweichend von § 24 Abs. 4 VRV 2015 auch zum beizulegenden Zeitwert auf Basis eines vorhandenen Gutachtens, nach einer internen plausiblen Wertfeststellung (zB. Preis der letzten vergleichbaren Grundstückstransaktionen) oder mittels Schätzwertverfahrens (zB. Grundstücksrasterverfahren, Immobilienpreisindex) bewertet werden. Die Neuerstellung eines Gutachtens zu diesem Zweck ist jedoch nach der VRV 2015 nicht vorgesehen und wird auch durch die Abteilung 7 nicht empfohlen.

Die vom Bundesministerium für Finanzen (BMF) herausgegebenen Basispreise (je Gemeinde jeweils ein Basispreis/m2 für unbebaute Grundstücke und ein Basispreis/m2 für landwirtschaftliche Nutzflächen), welche dem Grundstücksrasterverfahren zugrunde gelegt werden, finden sich neben den Erläuterungen zum Grundstücksrasterverfahren und FAQs unter dem Link:

### https://www.bmf.gv.at/budget/finanzbeziehungen-zu-laendern-und-gemeinden/basispreise.html.

Bei Anwendung des Grundstücksrasterverfahrens sind die Grundstücke in Benützungsarten und Nutzungen aus dem Kataster einzuteilen. Ist tatsächlich eine andere Nutzung als die im Grundbuch und Kataster angegebene Nutzung gegeben und eindeutig dokumentiert, so ist diese gem. § 39 Abs. 4 Z 1 VRV 2015 für die Bewertung heranzuziehen.

Alternativ zu den vom BMF verlautbarten Grundstückspreisen hat die Statistik Austria Immobilien-Durchschnittspreise je Gemeinde verlautbart:

https://www.statistik.at/web\_de/statistiken/wirtschaft/preise/immobilien\_durchschnittspreise/index.html

1

<sup>45</sup> Vgl. dazu die Ausführungen im Kapitel 4.2.6.

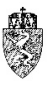

Bei Anwendung des Grundstücksrasterverfahrens ergeben sich zahlreiche Fragen, welche auf der Homepage des BMF beantwortet werden.<sup>46</sup>

Die Bewertung ist nachvollziehbar und vollständig zu dokumentieren. Bei der (Erst-)Erfassung von Grundstücken in der Eröffnungsbilanz können zwischen bisherigem Ansatz und neuem Ansatz wesentliche Wertunterschiede auftreten. Diese sind zu begründen.

Beispiel – (Erst-)Erfassung von Grundstücken (Grundstückspreise)

Zur (Erst-)Erfassung von Grundstücken können neben eigenen Grundstücksaufzeichnungen der Gemeinde auch Grundbuchsabfragen herangezogen werden. Relevante Informationen finden sich insbesondere im Gutsbestandsblatt (A-Blatt) des Hauptbuches im Grundbuch. Darin sind neben der Bezeichnung der Liegenschaft und der Einlagezahl alle Grundstücke (Parzellen) des Grundbuchskörpers mit Grundstücksnummer (Katastralzahl) und der Benützungsart auch die mit dem Eigentum an der Liegenschaft verbundenen Rechte (zB. Grunddienstbarkeiten) zu finden. Das Eigentumsblatt gibt Auskunft über den oder die Eigentümer und die Eigentumsübertragungen. Grundstücke der Gemeinde können sich auch in anderen Gemeinden befinden. Es sind nur jene Grundstücke zu erfassen, die im Eigentum der Gemeinde stehen oder über welche die Gemeinde als wirtschaftlicher Eigentümer verfügt.

*Beispiel 21: (Erst-)Erfassung von Grundstücken (Grundstückspreise)*

Beispiel – Grundankauf

Die Gemeinde erwarb 2016 ein Grundstück zu einem Preis von € 100.000,00. Zum Kaufpreis sind noch die Kosten für die Vertragserrichtung, die Intabulation in das Grundbuch sowie sämtliche im Zusammenhang mit dem Kauf des Grundstücks zu entrichtenden Gebühren und Abgaben zu addieren (€ 12.000,00).

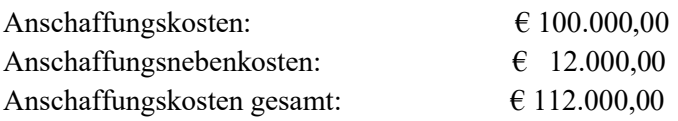

Abschreibung: Grundvermögen unterliegt keiner linearen Abschreibung.

Der Buchwert zum 31.12.2019 entspricht daher den Anschaffungskosten, wenn keine Wertberichtigungen zu berücksichtigen sind.

Ansatz in der Eröffnungsbilanz per 01.01.2020: € 112.000,00

*Beispiel 22: Grundankauf*

Bei Anwendung des Grundstücksrasterverfahrens ist ein Durchschnittspreis pro m² für Bauland und für landwirtschaftliche Nutzflächen nach Lage des Grundstücks festzulegen. Je nach Nutzungsart erfolgen Zu- oder Abschläge gem. § 39 Abs. 4 Z 2 VRV 2015.

-

<sup>46</sup> Vgl. dazu BMF, Erläuterung zur Veröffentlichung der Basispreise

<sup>(</sup>https://www.bmf.gv.at/budget/finanzbeziehungen-zu-laendern-und-gemeinden/2017-04-

<sup>11</sup> Erlaeuterungen Basispreise website V-1-01.pdf?67ruoq).

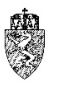

Beispiel – Anwendung des Grundstücksrasterverfahrens

Bei der technischen Erfassung der Grundstücke – Auswertung des Grundbuches nach Grundstücken, die der Gemeinde gehören – stellt sich heraus, dass eine Reihe von Grundstücken bisher nicht im Anlagenverzeichnis erfasst waren, da die Grundstücke bereits seit vielen Jahren im Eigentum der Gemeinde sind. Aus der Grundgesamtheit dieser Grundstücke werden beispielhaft zwei Grundstücke näher betrachtet:

Grundstück 1: Baugrundstück mit 1.500 m², Nutzungsart Gärten Grundstück 2: Waldgrundstück mit 3.000 m² Unbebaute Grundstücke in der Gemeinde (kurz: U): € 40,00/m², Grundstück Landwirtschaft in der Gemeinde (kurz: L):  $\epsilon$  1,50/m<sup>2</sup>

Bewertung:

Grundstück 1: 1.500 m<sup>2</sup> x 0,8 (Faktor Unbebaut für Gärten) x  $\epsilon$  40,00/m<sup>2</sup> (U) =  $\epsilon$  48.000,00 Grundstück 2: 3.000 m<sup>2</sup> x 0,5 (Faktor Landwirtschaft für Wald) x  $\epsilon$  1,50/m<sup>2</sup> (L) =  $\epsilon$  2.250,00

Die beiden Grundstücke können in der Eröffnungsbilanz unter Anwendung des Grundstücksrasterverfahrens mit einem Wert von insgesamt € 50.250,00 erfasst werden.

*Beispiel 23: Anwendung des Grundstücksrasterverfahrens*

#### $4.3.2$ **Öffentliches Gut**

### 4.3.2.1 Rechtsgrundlage und Definition

Darunter versteht man gemäß § 72 Steiermärkische Gemeindeordnung 1967 (GemO) jene Teile des Gemeindevermögens, welche dem Gemeingebrauch zur Verfügung stehen, wie zB. Straßen, Wege, Plätze.

Gemäß § 287 ABGB wird das öffentliche Gut als jene Sachen definiert, die die Mitglieder des Staates gebrauchen können, wie etwa Gemeindestraßen, Ströme oder Flüsse.

Gemäß § 12 Abs. 4 Allgemeines Grundbuchsanlegungsgesetz sind bei Liegenschaften, die öffentliches Gut sind, in dem Eigentumsblatt nur die Eigenschaft der Liegenschaft als öffentliches Gut ersichtlich zu machen, sofern nicht der Eigentümer überdies seine Eintragung beantragt.

Gemäß § 2c Grundbuchsumstellungsgesetz sind Gemeinden, denen am öffentlichen Gut Rechte zustehen, die in das Grundbuch eingetragen werden können, berechtigt, die Eintragung des Eigentümers zu beantragen.

Das öffentliche Gut kann damit im Eigentum einer Gemeinde stehen. Auch wenn das Eigentum im Grundbuch nicht eingetragen ist und die Gemeinde lediglich als "Verwalter" aufscheint, ist von einem wirtschaftlichen Eigentum auszugehen.

Das öffentliche Gut dient dem bestimmungsgemäßen unmittelbaren Gebrauch durch jedermann (Gemeingebrauch). Privatrechtliche Verfügungen über das öffentliche Gut sind nur möglich, soweit sie den Gemeingebrauch nicht beeinträchtigen; andernfalls muss die Widmung – etwa durch Beschluss des Gemeinderates – aufgehoben werden.<sup>47</sup>

 <sup>47</sup> *Holzner* in *Rummel/Lukas* (Hrsg), ABGB4 (Stand 1.7.2016, rdb.at) § 287 Rz 3.

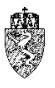

### 4.3.2.2 Bewertung

Die Grundstücke, die dem öffentlichen Gut angehören, sind bei der (Erst-)Erfassung ebenfalls mit ihren Anschaffungskosten bewertet. Ist die Wertermittlung auf Basis (historischer) Anschaffungskosten nicht möglich, wird eine **Anlehnung an das Grundstücksrasterverfahren** empfohlen.

Durch die beschränkten Nutzungsmöglichkeiten eines öffentlichen Gutes und aufgrund der geringeren Schwankungsbreite des Basispreises für landwirtschaftliche Nutzflächen innerhalb einer Gemeinde und im Vergleich zwischen den Gemeinden wird aus verwaltungsökonomischen Gründen vorgeschlagen, die Fläche der betroffenen Grundstücke mit 20 % des Basispreises für Landwirtschaft pro m² zu bewerten.

### 4.3.2.3 Hinweise zur (Erst-)Erfassung in der Eröffnungsbilanz

Obwohl durch den Gemeingebrauch privatrechtliche Verfügungen über das öffentliche Gut beschränkt sind, sind die Grundstücke des öffentlichen Gutes, welches die Gemeinde verwaltet oder bei denen diese Eigentümerin ist, in der Eröffnungsbilanz der Gemeinde zu erfassen und zu bewerten.

#### $4.3.3$ **Grundstückseinrichtungen (Straßenbauten)**

Die Straßenbauten stellen bei der (Erst-)Erfassung für die Eröffnungsbilanz eine besondere Herausforderung für die Städte und Gemeinden dar. Die technische Erhebung, die Definition des Sachanlagegutes und die Bewertung sind mit weitreichenden Folgen in den der Eröffnungsbilanz folgenden Rechnungsabschlüssen verknüpft.48

### 4.3.3.1 Rechtsgrundlage und Definition

§§ 24 Abs. 9 und 39 Abs. 6 VRV 2015

### Gemäß § 7 Abs. 1 Z 4 Steiermärkisches Landesstraßenverwaltungsgesetz 1964 sind Gemeindestraßen

- a. Straßen, die vorwiegend dem Verkehr innerhalb von Gemeinden oder zwischen Nachbargemeinden dienen und zu solchen erklärt wurden;
- b. gleichlaufend zu Landesstraßen führende Straßen von örtlicher Bedeutung, die vor allem dem Langsamverkehr dienen, der von der Benutzung der sie begleitenden Landesstraßen ausgeschlossen ist, oder überwiegend nur zur Erreichung einer bestimmten Anzahl von Liegenschaften bestimmt sind und zu solchen erklärt wurden (Begleitstraßen);
- c. alle öffentlichen Verkehrsanlagen, die nicht zu einer anderen Gattung der Straßen gehören.

### 002 Straßenbauten

Zu den Straßenbauten gehören neben der Fahrbahn auch Gehsteige, Geh- und Radwege, Güterwege und Forstwege. Kosten für Baumaßnahmen, die im unmittelbaren Zusammenhang mit der Herstellung von Straßen stehen, wie für Dämme, Böschungen, Stützmauern und Grünanlagen bei Verkehrsflächen zählen ebenfalls zu den Straßenbauten.49

Der Begriff Straßenbauten in der VRV 2015 ist daher weiter als jener des Steiermärkischen Landesstraßenverwaltungsgesetzes 1964.

 <sup>48</sup> Siehe dazu allgemein die Ausführungen zum Grundsatz der Stetigkeit in Kapitel 3.5.13.

<sup>49</sup> KDZ Kontierungsleitfaden 2018 für Gemeinden und Gemeindeverbände lt. VRV 2015 (2018) 154 f.

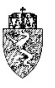

### 4.3.3.2 Bewertung

Bei der Bewertung von Straßen wird empfohlen, die oben definierten Straßenbauten hinsichtlich ihrer Komponenten nicht zu trennen. Decke, Tragschicht und Unterbau bilden eine Einheit.

Unter Berücksichtigung der Ausübung des Ermessens bei der Zusammenfassung von Vermögenswerten mit derselben Nutzungsdauer<sup>50</sup> wird empfohlen, zwischen unbefestigten und befestigten Straßenbauten zu unterscheiden (unterschiedliche Nutzungsdauern gemäß Anlage 7 VRV 2015).

Als unbefestigt werden einfache und locker angefertigte Wege (zB Schotterfeldwege) definiert; als befestigt gelten Straßen mit einem mittleren Straßenaufbau (zB einfache Asphaltdecke, Pflasterstraße). Sämtliche Straßen im Eigentum einer Gemeinde sind in das Anlagenverzeichnis und damit in die Eröffnungsbilanz aufzunehmen.

Die Nutzungsdauern betragen gem. Anlage 7 VRV 2015 bei befestigter Straße 33 Jahre und bei unbefestigter Straße (Schotterstraße) 10 Jahre.

Straßen mit ihrem Aufbau sind grundsätzlich zu fortgeschriebenen Anschaffungs- und Herstellungskosten zu bewerten. Bei der erstmaligen Erfassung von Straßen können diese gem. § 39 Abs. 6 VRV 2015 abweichend wie folgt bewertet werden:

- 1. mittels Wertangaben in vorhandenen Gutachten oder
- 2. nach einer internen plausiblen Wertermittlung oder
- 3. mittels sonstiger Nachweise, wie zeitgemäße Durchschnittspreisermittlungen, sofern weder fortgeschriebene Anschaffungs- oder Herstellungskosten, noch die beiden obigen Bewertungsmethoden herangezogen werden können.

Die Bewertung ist nachvollziehbar und vollständig zu dokumentieren.

### 4.3.3.3 Hinweis

-

In der Eröffnungsbilanz sind Grundstücke der Straße und Straßenbauten getrennt auszuweisen. Während der Aufbau einer linearen Abschreibung unterliegt, erfolgt hingegen beim Grundstück der Straße keine Abschreibung.<sup>51</sup>

Als **Instandhaltung** und somit laufender Aufwand sind im Hinblick auf Straßen Maßnahmen wie zB. Bodenmarkierungen, Bankettausbesserungen, Schlaglochsanierungen, Ausbesserung von Frostschäden sowie Oberflächenbehandlungen mit Bitumen und Rollsplitt zu qualifizieren.

Darüber hinaus gehende Maßnahmen wie zB. das Abfräsen bzw. der Abtrag des alten Fahrbahnbelages, Neuaufbau des Straßenunterbaues sowie Neuasphaltierungen stellen **nachträgliche Anschaffungs- und Herstellungskosten** dar.52

#### 4.3.3.4 Hinweise zur (Erst-)Erfassung in der Eröffnungsbilanz

Die steirischen Städte und Gemeinden haben in den letzten Jahrzehnten erhebliche Budgetmittel aufgewendet, um ein funktionierendes Straßennetz für ihre Gemeindebürger aufzubauen bzw. zu erhalten. Dieses Straßennetz stellt damit ein hohes Nutzenpotential für die Gemeinden dar. In seiner Wertigkeit ist

<sup>50</sup> Vgl. dazu die Ausführungen im Kapitel 4.2.1.

<sup>51</sup> Vgl. zu den Grundstücken die Kapitel 4.3.1 und 4.3.2.

<sup>52</sup> Vgl. dazu die Ausführungen im Kapitel 4.2.5.

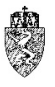

das Straßennetz nur mehr mit der Infrastruktur der Städte und Gemeinden für die Daseinsvorsorge zu vergleichen.

Aufgrund der hohen (wirtschaftlichen) Herausforderungen haben die steirischen Städte und Gemeinden wiederholt in ihre Straßeninfrastruktur investiert. Gleichzeitig sind durch verschiedene Naturkatastrophen in einzelnen Gemeinden erhebliche Schäden am Straßennetz entstanden, die durch einen großen finanziellen Aufwand saniert wurden bzw. werden müssen.

Aus zahlreichen Rückmeldungen der steirischen Städte und Gemeinden an die Gemeindeaufsicht Steiermark ist erkennbar, dass die Gemeinden den Nutzen ihrer Straßennetze insbesondere für ihre Gemeindebürger und die örtliche Wirtschaft hoch einschätzen.

Die Gemeinden sind jedoch bei der (Erst-)Erfassung der (Gemeinde-)Straßenbauten nach der VRV 2015 vor nahezu unlösbare Aufgaben gestellt. Durch die Notwendigkeit ständig einzelne Maßnahmen zur Instandhaltung oder Instandsetzung ihrer Straßenbaunetze durchzuführen, können diese bei Erfassung der Straßenbauten unter Berücksichtigung der verwaltungsökonomischen Prinzipien historische Anschaffungs- und Herstellungskosten nur in einem sehr eingeschränkten Ausmaß verlässlich feststellen.

Die Gemeindeaufsicht Steiermark sieht den Ausweg über umfassende Gutachten für die Bewertung von Straßen ebenso wenig zielführend, wie ein Verfahren zur internen plausiblen Wertermittlung. Es bleibt daher die Möglichkeit, zum Nachweis sonstige Durchschnittspreisermittlungen zur Bewertung der Straßenbauten heranzuziehen.

Die Abteilung 7 Gemeinden, Wahlen und ländlicher Wegebau verfügt mit ihren beiden Referaten im Bereich des ländlichen Wegebaus über erhebliche Fachexpertise, die auch für den Nachweis sonstiger Durchschnittspreisermittlungen im Bereich der Straßenbauten herangezogen werden kann.

Ausgehend von den Erfahrungen der Fachexperten für den gesamten ländlichen Wegebau der Steiermark wird für die (Erst-)Erfassung und Bewertung der Straßenbauten folgender Prozess empfohlen:

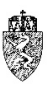

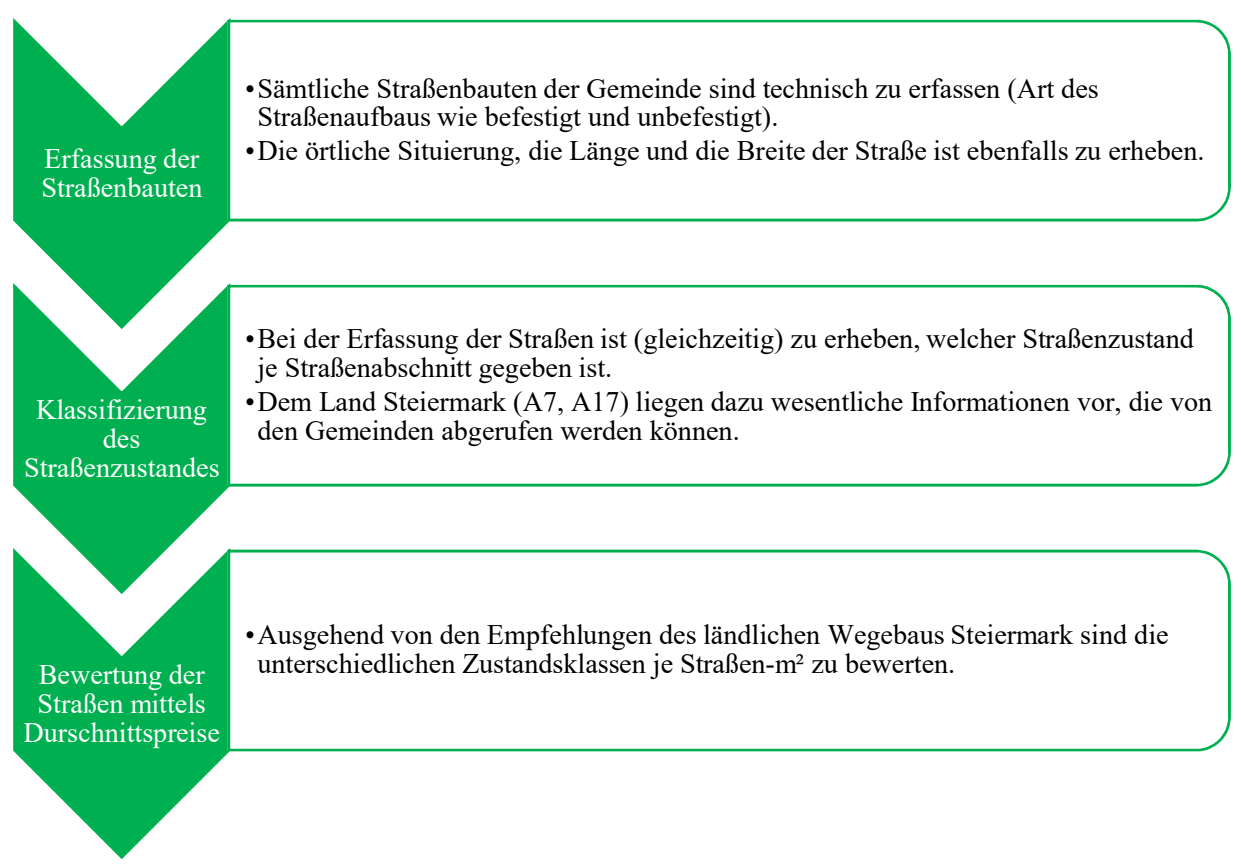

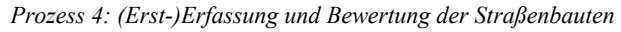

Die Gemeindeaufsicht Steiermark geht, aufgrund der Rückmeldungen der steirischen Städte und Gemeinden, davon aus, dass die Gemeinden über ihr Straßennetz hinsichtlich der Art der Befestigung, der Länge und Breite gute Daten haben. In Ergänzung oder zur Kontrolle dieser Daten kann eine Gemeinde auch die Daten des Amtes der Steiermärkischen Landesregierung, Abteilung 17 Landes- und Regionalentwicklung (in der Folge kurz: Abteilung 17) abrufen. Entsprechende Ersuchen sind von den Gemeinden, vertreten durch die Bürgermeister, per E-Mail an die Abteilung 17 zu richten.

Im Datenstamm der Abteilung 17 sind auch Informationen über den Straßenzustand eingepflegt. Diese Informationen können als Anhaltspunkt für die Klassifizierung des aktuellen Straßenzustandsbildes herangezogen werden.

Für die (Erst-)Erfassung der Straßenbauten nach der VRV 2015 ist laut Fachexperten des ländlichen Wegebaus Steiermark zur Klassifizierung des Straßenzustandes der Straßenbauten ein dreigliedriges Straßenzustandsbewertungssystem ausreichend.

Die Gemeindeaufsicht Steiermark greift diese Empfehlung unter Beachtung der verwaltungsökonomischen Prinzipien bei der (Erst-)Erfassung auf und empfiehlt den steirischen Städten und Gemeinden für die Bewertung der Straßenbauten von folgendem **dreigliedrigen Straßenzustandsbewertungssystem** auszugehen:

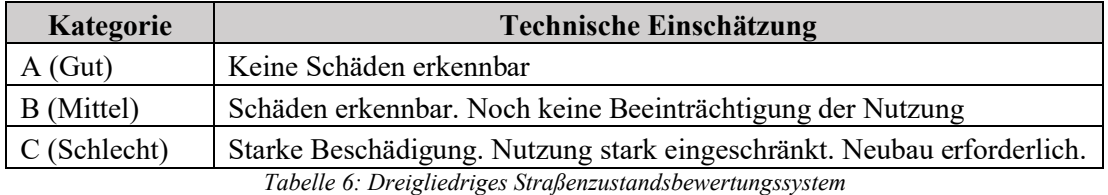

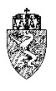

Die Fachexperten des ländlichen Wegebaus Steiermark verweisen darauf, dass von einer Kategorie A-Straße dann ausgegangen werden kann, wenn eine Straße in den letzten zehn Jahren entweder vollständig instandgesetzt oder neu gebaut wurde. Die Kategorie C ist für Gemeinden auch noch relativ leicht ohne Fachexpertise einschätzbar, da die Beschädigung des Straßenkörpers augenscheinlich und die Nutzung als Straße stark eingeschränkt ist. Die Einordnung eines Straßenkörpers in die Kategorie B kann jedoch für einzelne Gemeinden ohne Fachexpertise mit erheblichen Unsicherheiten verknüpft sein.

Die Abteilung 7 stellt somit sämtlichen Städten und Gemeinden die Fachexpertise des ländlichen Wegebaus Steiermark zur Bewältigung der (Erst-)Erfassung der Straßennetze der Gemeinden zur Verfügung. Entsprechende Ersuchen sind von den Gemeinden, vertreten durch die Bürgermeister, per E-Mail an die Abteilung 7 zu richten.

Ausgehend von den Erfahrungswerten der Fachexperten des ländlichen Wegebaus Steiermark werden für die Errichtung von befestigten und unbefestigten Straßen folgende Durchschnittswerte unter Heranziehung eines vorsichtigen Wertansatzes bekannt gegeben:

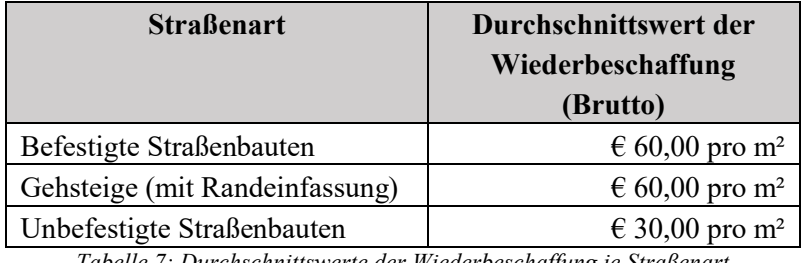

*Tabelle 7: Durchschnittswerte der Wiederbeschaffung je Straßenart*

Die Heranziehung der durchschnittlichen Wiederbeschaffungspreise je m² Straße oder Gehsteig führt zum Ergebnis, dass sämtliche Straßen und Gehsteige einer Gemeinde neuwertig sind. Dies ist mit der tatsächlichen Lage des Gemeindevermögens nicht vereinbar. Um ein möglichst getreues Bild der Vermögenslage der Gemeinde in der Eröffnungsbilanz darzustellen, ist darüber hinaus bei der Bewertung eines Straßenkörpers nach Empfehlung der Fachexperten des ländlichen Wegebaus Steiermark ein Abschlagraster einzusetzen, welches den Wert der Straßen in ihrer tatsächlichen technischen Zustandslage berücksichtigt. Darüber hinaus wird den Gemeinden eine Empfehlung für die Festlegung der Restnutzungsdauer der betroffenen Straßenabschnitte vorgelegt:

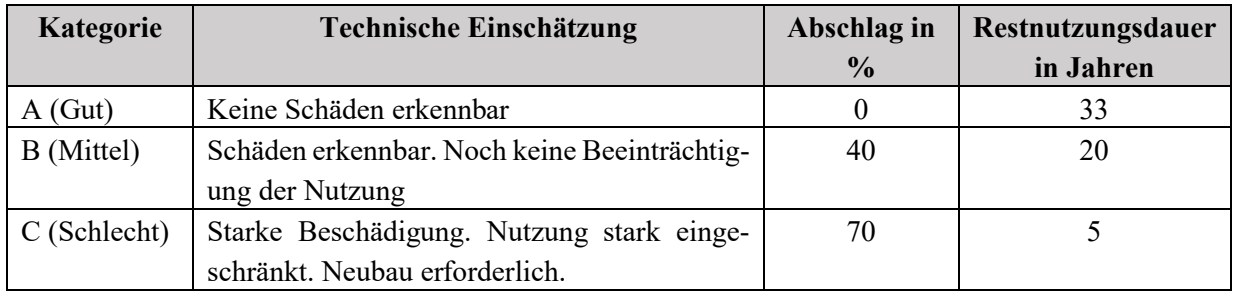

*Tabelle 8: Straßenzustands-, Abschlagsraster und Vorschlag Restnutzungsdauer*

Die fortgeschriebenen Anschaffungs- oder Herstellungskosten können daher für das Gemeindestraßennetz nachfolgender Formel näherungsweise ermittelt werden:

Wert = Länge \* Breite \* Durchschnittspreis der Wiederbeschaffung \* Abschlag in %

*Formel 5: Berechnung der fortgeschriebenen Anschaffungs- oder Herstellungskosten (Straßenbauten)*

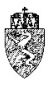

Die Abteilung 7 verweist darauf, dass der oben dargestellte Weg bei der näherungsweisen Ermittlung der fortgeschriebenen Anschaffungs- und Herstellungskosten eine Möglichkeit darstellt. Die Gemeinden haben im Rahmen ihres Rechtes auf Selbstverwaltung zu entscheiden, ob sie diesen oder einen anderen Ansatz wählen. Andere Ansätze sind, soweit keine fortgeschriebenen (historischen) Anschaffungs- oder Herstellungskosten bekannt sind, entsprechend zu dokumentieren.

Beispiel – Bewertung von zum Straßenkörper gehörenden Teilen

Eine Gemeinde stellt bei der Erhebung ihrer Straßen fest, dass im unmittelbaren räumlichen Nahbereich zur Fahrbahn (und auch zu Gehsteigen) Böschungen, Busbuchten, Entwässungseinrichtungen, Pflanzenbeete, Straßenbegleitgrün etc. liegen.

Bei diesen zum Straßenkörper gehörenden Teilen kann aufgrund der Erfahrungswerte des ländlichen Wegebaus Steiermark angenommen werden, dass der Wert im Vergleich zur Straßenanlage unwesentlich ist. Eine gesonderte Erfassung dieser Teile ist daher nicht zweckmäßig. Unter Beachtung verwaltungsökonomischer Prinzipien hat der ländliche Wegebau die zur Straße gehörenden Teile in den Ansatz der durchschnittlichen Wiederbeschaffungspreise eingearbeitet. Eine gesonderte Bewertung ist daher, bei Heranziehung der oben stehenden Empfehlung, nicht sachgerecht.

*Beispiel 24: Bewertung von zum Straßenkörper gehörenden Teilen*

Beispiel – (Erst-)Erfassung von eigenständigen Teilen im Nahbereich von Straßenkörpern Eine Gemeinde stellt bei der Erhebung ihrer Straßen fest, dass im Nahebereich von Straßenkörpern Parkplätze, Verkehrsampeln, Signalanlagen, Parkleitsysteme, Straßenbeleuchtungen, Buswartehäuschen etc. bestehen. Die Gemeinde verfügt auch über Kreisverkehrsanlagen. Dazu gilt, dass die Anlagen zum Straßenbau als gesonderte Wirtschaftsgüter in der

Vermögensrechnung zu erfassen sind. Diese sind klar abgrenzbar und weisen auch unterschiedliche Nutzungsdauern auf. Diese Anlagen können nicht mit dem oben dargestellten Bewertungsansatz von einer Gemeinde in der Vermögensrechnung (Eröffnungsbilanz) erfasst werden.

*Beispiel 25: (Erst-)Erfassung von Vermögenswerten im Nahbereich von Straßenkörpern*

#### $4.3.4$ **Anlagen zu Straßenbauten**

### 4.3.4.1 Rechtsgrundlage und Definition

§§ 24 und 39 Abs. 6 VRV 2015

### 005 Anlagen zu Straßenbauten

Anlagen zu Straßenbauten sind etwa Leitschienen, Lärmschutzeinrichtungen, Beleuchtungskörper, Verkehrsampeln, Verkehrsspiegel und Verkehrszeichen.53 Diese sind unmittelbar mit der Funktion der Straße verbunden, in deren unmittelbaren örtlichen Nahbereich und dienen unter anderem der Verkehrssicherheit. Zu diesen Anlagen zählen auch Rolltreppen, Stiegen und Liftanlagen, die unmittelbar mit einer Fußgängerpassage verbunden sind.

Herstellungs- oder Anschaffungskosten für Brücken und Tunnel werden ebenfalls zu den Anlagen zu Straßenbauten hinzugezählt. Dabei ist jedoch darauf zu achten, dass der Straßenkörper auf der Brücke und im Tunnel zur Straße zu zählen ist. Beispiele sind Fußgänger-, Radfahrer- und Autobrücken und sämtliche Objekte, die für den Betrieb der Brücke notwendig sind (zB Geländer).

Bei Tunneln sind Fußgängerpassagen, Fahrradtunnel und Autotunnel sowie sämtliche Objekte, die für den Betrieb des Tunnels notwendig sind, zu berücksichtigen (zB Beleuchtung, Lüftung, Geländer, Stiegen, Notausgänge usw.).

 <sup>53</sup> KDZ Kontierungsleitfaden 2018 für Gemeinden und Gemeindeverbände lt. VRV 2015 (2018) 156.

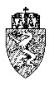

Nach "RVS 13.03.11 Straßenbrücken" werden Brücken als Bauwerke ab einer lichten Weite von über 2,0 m definiert. Brücken und ähnliche sonstige Bauten sind nicht gemeinsam mit einer Straße als ein Vermögenswert zu definieren, da

- entsprechende Werte im Vergleich zum Straßenkörper nicht vernachlässigbar sind,
- eine Abgrenzung möglich ist und
- die Nutzungsdauer der Brücke von jener der Straße meist abweicht bzw. unabhängig von deren Nutzungsdauer festgelegt wird.

Brücken sind je nach ihrer Materialart zu gruppieren (zB. Stahlbetonbrücke, Holzbrücke). Jede Materialart bildet für sich eine Anlagenklasse. Sie sind als getrennte Anlagegüter zu führen.

### 4.3.4.2 Bewertung

Anlagen zu Straßenbauten (Grundstückseinrichtungen) sind grundsätzlich mit fortgeschriebenen (historischen) Anschaffungs- oder Herstellungskosten zu bewerten.

Bei der erstmaligen Erfassung dieser Anlagen können diese gem. § 39 Abs. 6 VRV 2015 abweichend wie folgt bewertet werden:

- 1. mittels Wertangaben in vorhandenen Gutachten oder
- 2. nach einer internen plausiblen Wertermittlung oder
- 3. mittels sonstiger Nachweise, wie zeitgemäße Durchschnittspreisermittlungen, sofern weder fortgeschriebene Anschaffungs- oder Herstellungskosten, noch die beiden obigen Bewertungsmethoden herangezogen werden können.

Die Bewertung ist nachvollziehbar und vollständig zu dokumentieren.

Ausgehend von den Erfahrungswerten der Fachexperten des ländlichen Wegebaus Steiermark werden für **Brücken** der folgende Durchschnittswert unter Heranziehung eines vorsichtigen Wertansatzes bekannt gegeben:

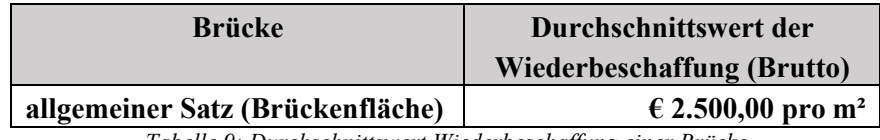

*Tabelle 9: Durchschnittswert Wiederbeschaffung einer Brücke*

Die Heranziehung des durchschnittlichen Wiederbeschaffungspreises je m² Brückenfläche führt zum Ergebnis, dass sämtliche Brücken einer Gemeinde neuwertig sind. Dies ist mit der tatsächlichen Lage des Gemeindevermögens nicht vereinbar. Um ein möglichst getreues Bild der Vermögenslage der Gemeinde in der Eröffnungsbilanz darzustellen, empfiehlt die Gemeindeaufsicht Steiermark, den Zeitpunkt der Inbetriebnahme der Brücke zu erheben bzw. näherungsweise zu bestimmen. Ist der historische Zeitpunkt nicht bekannt, jedoch der Zeitpunkt einer umfassenden Instandsetzung der Brücke, ist dieser Zeitpunkt hilfsweise als Zeitpunkt der Inbetriebnahme heranzuziehen. Mit diesen Eckpunkten lassen sich die fortgeschriebenen Anschaffungs- oder Herstellungskosten der Brücken für die Eröffnungsbilanz sachgerecht bestimmen.

Ist in der **Nutzungsdauertabelle** (Anlage 7 VRV 2015) ein **Vermögenswert nicht explizit angeführt**, ist von der Gemeinde mit Beschluss des zuständigen Kollegialorgans die Nutzungsdauer für diesen

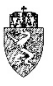

Vermögenswert festzusetzen. Dabei kann die Gemeinde subsidiär die Nutzungsdauer des am ehest passenden Vermögenswertes der Sachanlagen festlegen.

Beispiel – Festlegung der örtlichen Nutzungsdauer (öffentliche Beleuchtung)

Eine Gemeinde erfasst sämtliche Lichtpunkte der öffentlichen Beleuchtung für den erstmaligen Ansatz in der Eröffnungsbilanz. Bei dieser Erfassung stellt diese fest, dass sämtliche Lichtpunkte auf die zu verwendende Technologie "LED" umgestellt sind. In der Anlage 7 VRV 2015 fehlt jedoch der Vermögenswert "öffentliche Beleuchtungsanlagen".

Die Gemeinde prüft den gesamten Katalog der Anlage 7 VRV 2015 und zieht als den am ehest passenden Vermögenswert die "Orientierungssysteme/Schilderbrücken, Ampelanlagen" heran. Dieser Vermögenswert wird mit 15 Jahren Nutzungsdauer angegeben. Das zuständige Kollegialorgan beschließt daher vor Beschluss der Eröffnungsbilanz die "örtliche Nutzungsdauer" 15 Jahre für die öffentliche Beleuchtung. Diese Nutzungsdauer ist den fortgeschriebenen Anschaffungs- oder Herstellungskosten in der Eröffnungsbilanz zugrunde zu legen. Die Heranziehung der "Orientierungssysteme/Schilderbrücken, Ampelanlagen" als ehest passenden Vermögenswert ist aus Sicht der Abteilung 7 sachgerecht.

*Beispiel 26: Festlegung der örtlichen Nutzungsdauer (öffentliche Beleuchtung)*

#### 4.3.4.3 Hinweise zur (Erst-)Erfassung in der Eröffnungsbilanz

Die Anlagen zu Straßenbauten (Grundstückseinrichtungen) zählen zu den kostenintensiven Vermögenswerten. Aufgrund der hohen Anzahl an **Brücken** im Eigentum der steirischen Städte und Gemeinde, teilweise auch von Tunnels empfiehlt die Gemeindeaufsicht Steiermark, diese Anlagen unverzüglich zu erheben.

Viele Gemeinden haben, aufgrund der rechtlichen Notwendigkeiten, den Zustand ihrer öffentlichen Beleuchtungsanlagen sowie Standorte der Lichtpunkte, deren technische Ausführung etc. erhoben. Diese Erhebungsarbeiten können für die Bewertung der Anlagen herangezogen werden. Hat eine Gemeinde erst kürzlich Lichtpunkte auf LED umgestellt und ist diese Eigentümerin, dann sind grundsätzlich die fortgeschriebenen (historischen) Anschaffungs- oder Herstellungskosten anzusetzen. Die Abteilung 7 geht davon aus, dass derartige Anschaffungen von den Gemeinden überwiegend ab dem Jahr 2015 getätigt wurden.

Aufgrund der Vielfalt der Anlagen ist es der Abteilung 7 nicht möglich, einheitliche Durchschnittswerte für einzelne Anlagearten bekannt zu geben.54 Die Gemeinde wird in diesem Zusammenhang unter Beachtung der verwaltungsökonomischen Prinzipien auf die Möglichkeiten gemäß § 36 Abs. 6 VRV 2015 mit der Bemerkung verwiesen, dass eine alleinige Erstellung eines Gutachtens zur Bewertung der Vermögenswerte von der Abteilung 7 nicht befürwortet wird.55

#### $4.3.5$ **Sonstige Grundstückseinrichtungen**

#### 4.3.5.1 Rechtsgrundlage und Definition

§§ 24 Abs. 4 bzw. 39 Abs. 6 VRV 2015

006 Sonstige Grundstückseinrichtungen

Zu den **sonstigen Grundstückseinrichtungen** (Konto 006) zählen etwa

 <sup>54</sup> Die Gemeinde kann sich jedoch der Applikation des KDZ www.praxisplaner.at bedienen. Siehe dazu näher Kapitel 4.4.<br><sup>55</sup> Die Gemeinde kann sich hilfsweise an der (Erst-)Erfassung der Wasser- und Abwasserbauten und -anlagen

orientieren (vgl. dazu Kapitel 4.5.3.).

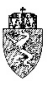

- Aschenbahn auf Sportplätzen, Sportplätze, Tennisplätze, Spielplätze, Spielgeräte, Sportanlagen;
- Parkanlagen, Gartenanlagen, Wanderwege als Grundstückseinrichtung, öffentliche Gartenanlagen, Trinkbrunnen in Parkanlagen, Teiche, Rasenanlagen, Springbrunnen, Bäume als Anlagegüter, Beete, Grünanlagen als Park- und Gartenanlagen;
- Abfallsammelplätze, Sickergruben als Grundstückseinrichtung, Lagerplätze, Brunnen;
- Mauern als Umzäunung, Tore in Umzäunungen, Einfriedungen, Drahtgeflechte für Zäune, Umzäunungen, Türen in Umzäunungen, Oberflächenbefestigungen, Stützmauern als Grundstückseinrichtung, Schleusen im Zusammenhang mit Grundstückseinrichtungen, Schutzzäune, Schneezäune;
- Brücken als Teil von sonstigen Grundstückseinrichtungen,
- Lawinenverbauungen, Sandkisten und Schneestangen.<sup>56</sup>

Die gesamte Breitbandinfrastruktur ist ebenfalls zu den sonstigen Grundstückseinrichtungen zu zählen.

### 4.3.5.2 Bewertung

Die sonstigen Grundstückseinrichtungen sind grundsätzlich mit fortgeschriebenen (historischen) Anschaffungs- oder Herstellungskosten zu bewerten.

Bei der erstmaligen Erfassung dieser Anlagen können diese gem. § 39 Abs. 6 VRV 2015 abweichend wie folgt bewertet werden:

- 1. mittels Wertangaben in vorhandenen Gutachten oder
- 2. nach einer internen plausiblen Wertermittlung oder
- 3. mittels sonstiger Nachweise, wie zeitgemäße Durchschnittspreisermittlungen, sofern weder fortgeschriebene Anschaffungs- oder Herstellungskosten, noch die beiden obigen Bewertungsmethoden herangezogen werden können.

Die Bewertung ist nachvollziehbar und vollständig zu dokumentieren.

Ausgehend von den Erfahrungswerten der Fachexperten des ländlichen Wegebaus Steiermark wird für die **Breitbandinfrastruktur** der folgende Durchschnittswert unter Heranziehung eines vorsichtigen Wertansatzes bekannt gegeben:

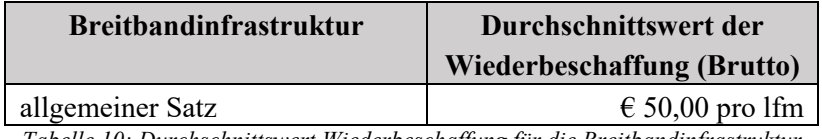

*Tabelle 10: Durchschnittswert Wiederbeschaffung für die Breitbandinfrastruktur*

Die Heranziehung des durchschnittlichen Wiederbeschaffungspreises je lfm der Breitbandinfrastruktur führt zum Ergebnis, dass diese in der Eröffnungsbilanz als neuwertig dargestellt werden. Dies ist mit der tatsächlichen Lage des Gemeindevermögens nicht vereinbar. Um ein möglichst getreues Bild der Vermögenslage der Gemeinde in der Eröffnungsbilanz darzustellen, empfiehlt die Gemeindeaufsicht Steiermark, den Zeitpunkt der Inbetriebnahme der Infrastruktur zu erheben bzw. näherungsweise zu bestimmen. Mit diesen Eckpunkten lassen sich die fortgeschriebenen Anschaffungs- oder Herstellungskosten der Infrastruktur für die Eröffnungsbilanz sachgerecht bestimmen.

<sup>1</sup> <sup>56</sup> KDZ Kontierungsleitfaden 2018 für Gemeinden und Gemeindeverbände lt. VRV 2015 (2018) 156.

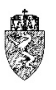

Beispiel – (Erst-)Erfassung Breitbandinfrastruktur

Die Gemeinde hat eine Straße generalsaniert und im Zuge dieser Sanierung im Straßenverlauf auch eine Breitbandinfrastruktur mit 1.000 lfm geschaffen. Aus den der Gemeinde dazu vorliegenden Informationen sind die Kosten der Breitbandinfrastruktur aufgrund von Belegen oder sonstigen Aufzeichnungen oder Nachweisen nicht mehr bestimmbar.

Die Gemeinde bewertet ihre Breitbandinfrastruktur anhand der in diesem Leitfaden angegebenen Wiederbeschaffungspreise und erhebt, dass die Infrastruktur in der ersten Jahreshälfte des Jahres 2012 in Betrieb genommen wurde. Bei Durchsicht der Anlage 7 VRV 2015 stellt die Gemeinde jedoch fest, dass eine Nutzungsdauer für die Breitbandinfrastruktur nicht festgelegt wurde. Bei der Durchsicht des Katalogs können als ehest passender Vermögenswert nur mehr "Transformatoren und Gleichrichter (mit und ohne Schaltgerät), Notstromaggregate, Stromgeneratoren -umformer" identifiziert werden. Die Nutzungsdauer ist mit 20 Jahren angegeben. Eine Kontrolle mit der amtlichen deutschen AfA-Tabelle ergibt ebenfalls eine Nutzungsdauer von 20 Jahren für die Breitbandinfrastruktur. Die Gemeinde legt mit Beschluss des zuständigen Kollegialorgans die Nutzungsdauer mit 20 Jahren fest.

In der Eröffnungsbilanz wird daher der Wert der Breitbandinfrastruktur mit fortgeschriebenen Anschaffungs- oder Herstellungskosten in der Höhe von € 30.000,00 erfasst.

*Beispiel 27: (Erst-)Erfassung Breitbandinfrastruktur*

### 4.3.5.3 Hinweise zur (Erst-)Erfassung in der Eröffnungsbilanz

Die Gemeinden können sich bei der (Erst-)Erfassung der sonstigen Grundstückseinrichtungen auch am oben erwähnten ÖWAV-Arbeitsbehelf 61 orientieren<sup>57</sup> und sich der Applikation des KDZ zur Bewertung von Vermögenswerten bedienen<sup>58</sup>.

# **4.4** *A.II.2* **Gebäude und Bauten**

Der Position A.II.2 "Gebäude und Bauten" (Code 1022) ist abgesehen vom entsprechenden Wertberichtigungskonto nur ein gleich benanntes Konto zugewiesen.

#### $4.4.1$ **Rechtsgrundlage und Definition**

### §§ 24 Abs. 4 bzw. 39 Abs. 5 VRV 2015

Sämtliche ortsfesten Gebäude und Bauten im Eigentum der Gemeinde sind zu erfassen und in der Eröffnungsbilanz festzusetzen. Das betrifft insbesondere auch Gebäude und Bauten, die auf Basis eines Baurechtes (Baurechtsnehmerin ist die Gemeinde) oder eines Superädifikats errichtet wurden.

### 010 Gebäude und Bauten

Zu den Gebäuden und Bauten zählen beispielsweise

- Amtsgebäude, Rathäuser, Büros, sonstige Gebäude und Räumlichkeiten der Verwaltung, Gemeindewohnungen und Seminarzentren;
- Gebäude zur Freizeitgestaltung wie Sporthallen, Mehrzweckhallen, Turnsäle, Hallenbäder, Veranstaltungshallen, Bibliotheken und Kulturzentren;
- Kinder und Jugendeinrichtungen wie Krabbelstuben, Kinderkrippen, Kindergärten, Horte und Einrichtungen der Nachmittagsbetreuung, Eltern/Kind-Zentren, Jugendzentren, sonstige Jugendbetreuungseinrichtungen, für die Kinderbetreuung genutzte Container usw.

 <sup>57</sup> Siehe dazu Kapitel 4.5.3

<sup>58</sup> Die Gemeinde kann sich jedoch der Applikation des KDZ www.praxisplaner.at bedienen. Siehe dazu näher Kapitel 4.4.

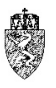

- Gebäude, die dem Bereich Schule zuzuordnen sind wie z. B. Volksschulen, Hauptschulen (Neue Mittelschulen (NMS)), Polytechnische Schulen, Sonderschulen (Sonderpädagogische Zentren) und Berufsschulen;
- Betriebs-, Geschäfts- und Verwaltungsgebäude von Bau- oder Wirtschaftshöfen, Gärtnereien und Werkstätten, Gebäude der Abfallwirtschaft, Wasserversorgung und Abwasserbeseitigung sowie Sammelzentren und Recycling-Zentren;
- Pflegeheime, Altenheime, Tagesheimstätten, Tagespflegestätten und Begegnungsstätten.<sup>59</sup>

#### $4.4.2$ **Bewertung**

Gebäude und Bauten sind grundsätzlich nach den fortgeschriebenen Anschaffungs- und Herstellungskosten zu bewerten. Bei unentgeltlichem Erwerb erfolgt die Bewertung nach dem beizulegenden Zeitwert.60 Für ältere Gebäude können auch die Kosten einer umfassenden Instandsetzung61 herangezogen werden. Die Nutzungsdauern von Gebäuden und Bauten sind der Anlage 7 VRV 2015 zu entnehmen.

Bei der erstmaligen Erfassung können Gebäude und Bauten auch nach anderen Methoden bewertet werden:

- zum beizulegenden Zeitwert,
- auf Basis eines vorhandenen Gutachtens,
- nach einer internen plausiblen Wertfeststellung,
- mit Durchschnittswerten von Anschaffungs- oder Herstellungskosten von Gebäuden mit ähnlicher Funktionalität, die in einem Zeitraum von bis zu 40 Jahren vor dem Bewertungsstichtag angeschafft oder hergestellt worden sind, oder
- mittels sonstiger Nachweise wie aktueller Durchschnittspreisermittlungen.

Es ist in jedem Fall jenes Verfahren anzuwenden, das für den konkreten Fall am besten geeignet erscheint, um möglichst eine getreue Darstellung der Vermögenslage einer Gemeinde zu erhalten. Es ist insbesondere zu dokumentieren, welches Verfahren verwendet wurde.

#### $4.4.3$ **Hinweise zur (Erst-)Erfassung in der Eröffnungsbilanz**

Im Rahmen der (Erst-)Erfassung der Gebäude und Bauten kann es vorkommen, dass für einzelne Gebäude und Bauten keine verlässlichen Grundlagen bzw. Daten vorliegen, aus denen historische Anschaffungs- oder Herstellungskosten ermittelt werden können. In diesem Fall bieten sich, soweit nicht Gutachten vorliegen, die zur Bewertung herangezogen werden können, jene Verfahren zur (Hilfs-) Ermittlung der fortgeschriebenen Herstellungs- oder Anschaffungskosten an, die von aktuellen Wiederbeschaffungswerten je Funktion des Gebäudes ausgehen.

Die Heranziehung von **durchschnittlichen Wiederbeschaffungspreisen** für ein bestimmtes funktional genutztes Gebäude führt zum Ergebnis, dass dieses in der Eröffnungsbilanz als neuwertig dargestellt wird. Dies ist mit der tatsächlichen Lage des Gemeindevermögens nicht vereinbar. Um ein möglichst getreues Bild der Vermögenslage der Gemeinde in der Eröffnungsbilanz darzustellen, empfiehlt die Gemeindeaufsicht Steiermark, den Zeitpunkt der Inbetriebnahme einer Sachanlage zu erheben bzw.

 <sup>59</sup> Mit weiteren Hinweisen KDZ Kontierungsleitfaden 2018 für Gemeinden und Gemeindeverbände lt. VRV 2015 (2018) 157.

<sup>60</sup> Vgl. dazu die Ausführungen unter 3.5.4.

<sup>61</sup> Vgl. dazu die Ausführungen unter 4.2.2.

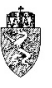

näherungsweise zu bestimmen. Mit diesen Eckpunkten lassen sich die fortgeschriebenen Anschaffungsoder Herstellungskosten der Infrastruktur für die Eröffnungsbilanz sachgerecht bestimmen.

Durch die **Indexierung** der Preise nach einem Baupreisindex lassen sich näherungsweise fortgeschriebene (historische) Anschaffungs- oder Herstellungskosten berechnen.

| Jahr | <b>Index</b> | Jahr | <b>Index</b> | Jahr | <b>Index</b> | Jahr | <b>Index</b> |
|------|--------------|------|--------------|------|--------------|------|--------------|
| 1946 | 4,32         | 1966 | 38,46        | 1984 | 100,0        | 2004 | 145,0        |
| 1947 | 8,53         | 1967 | 40,00        | 1985 | 102,0        | 2005 | 144,8        |
| 1948 | 12,99        | 1968 | 41,12        | 1986 | 107,0        | 2006 | 148,3        |
| 1949 | 16,64        | 1969 | 42,38        | 1987 | 113,0        | 2007 | 153,1        |
| 1950 | 18,82        | 1970 | 44,23        | 1988 | 117,0        | 2008 | 161,6        |
| 1951 | 24,05        | 1971 | 46,31        | 1989 | 122,0        | 2009 | 171,0        |
| 1952 | 25,34        | 1972 | 49,23        | 1990 | 125,0        | 2010 | 184,0        |
| 1953 | 26,63        | 1973 | 52,96        | 1991 | 129,0        | 2011 | 191,0        |
| 1954 | 27,61        | 1974 | 58,00        | 1992 | 132,0        | 2012 | 195,8        |
| 1955 | 27,82        | 1975 | 62,88        | 1993 | 134,0        | 2013 | 196,5        |
| 1956 | 28,79        | 1976 | 67,50        | 1994 | 137,0        | 2014 | 197,2        |
| 1957 | 29,43        | 1977 | 71,19        | 1995 | 140,5        | 2015 | 196,7        |
| 1958 | 30,10        | 1978 | 73,73        | 1996 | 144,5        | 2016 | 198,3        |
| 1959 | 30,58        | 1979 | 76,46        | 1997 | 147,9        | 2017 | 200,4        |
| 1960 | 31,02        | 1980 | 81,31        | 1998 | 148,8        |      |              |
| 1961 | 32,01        | 1981 | 86,85        | 1999 | 147,1        |      |              |
| 1962 | 33,56        | 1982 | 91,58        | 2000 | 147,0        |      |              |
| 1963 | 34,52        | 1983 | 94,62        | 2001 | 146,3        |      |              |
| 1964 | 35,84        |      |              | 2002 | 145,9        |      |              |
| 1965 | 37,75        |      |              | 2003 | 145,3        |      |              |

**Baupreisindex für die Inflationsbereinigung Bauten und Anlagen62**

Legende: $63$ 

1

1946 bis 1965 "verlängert" mit dem umgerechneten Lebenshaltungskostenindex (Wert 1952 interpoliert) 1966 bis 1983 "verlängert" mit dem umgerechneten VPI 66 Seit 1984 Baupreisindex für den Sonstigen Tiefbau mit Basis 1984 = 100

*Tabelle 11: Baupreisindex für die Inflationsbereinigung von Bauten und Anlagen*

Das Zentrum für Verwaltungsforschung (kurz: KDZ) war bereits früh in die Beratungen zur Novelle der VRV 2015 eingebunden. Es ist auch Ziel des KDZ, die Städte und Gemeinden bei der Umsetzung der VRV 2015 zu unterstützen. Das KDZ hat in diesem Zusammenhang eine Software-Applikation entwickelt, die die Städte und Gemeinden bei der Bewertung der Sachanlagen unterstützt. Diese Software-Applikation steht den Gemeinden nach Anmeldung kostenlos zur Verfügung. Die Abteilung 7 lädt die steirischen Städte und Gemeinden ein, bei der Bewertung – insbesondere von Gebäuden – die vom KDZ angebotene Applikation "KDZ Vermögensbewerter" zu nutzen.<sup>64</sup>

<sup>62</sup> ÖWAV-Arbeitsbehelf 61, VRV in der Abwasser-, Abfall- und Schutzwasserwirtschaft (2018) 31 f; auf sonstige, auf der Homepage der Statistik Austria veröffentlichte Baupreisindizes für Hoch- und Tiefbau wird verwiesen.

<sup>63</sup> Der gegenständliche Baupreisindex (Statistik Austria – sonstiger Tiefbau) aus dem ÖWAV Arbeitsbehelf 61 bezieht sich auf Wasser- und Abwasserbauten und -anlagen sowie Anlagen der Abfallwirtschaft. Es wird darauf hingewiesen, dass z.B. für Hochbauten (z.B. Gebäude) ein Referenzwert für das Jahr 2017 von 233,6 für das Basisjahr 1984=100 anzusetzen ist. Bei Tiefbau gesamt liegt der Referenzwert für 2017 bei 183,2 für das Basisjahr 1984=100.

<sup>64</sup> Siehe dazu www.praxisplaner.at.

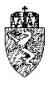

Häufig wird ein **Gebäude für verschiedene Zwecke** genutzt. Die Zwecke haben zumeist Auswirkung auf die funktionelle Zuordnung (Ansatz) des jeweiligen (anteiligen) Vermögenswertes.

Beispiel – Funktionale Zuordnung eines Gebäudes mit unterschiedlichen Nutzungen

Eine Gemeinde hat ein Gebäude für einen Schulcluster errichtet, der sich aus funktionellen Gebäudeteilen für die Volksschule, eine Neue Mittelschule, ein Polytechnikum und die Musikschule zusammensetzt. Bei der (Erst-)Erfassung stellt die Gemeinde fest, dass rund 30% der Flächen auf Schulungsräume für die Volksschule, 30% für die Neue Mittelschule, 15% für das Polytechnikum und 25% für die Musikschule entfallen. Die Bruttogeschoßfläche beträgt 7.000 m². Die Geschoßfläche für die Klassenzimmer beträgt 5.500 m². Die an das Schulgebäude angrenzenden Turnsäle mit einer Bruttogeschoßfläche von 1.500 m² werden von allen Schulformen mit Ausnahme der Musikschule im selben Anteil wie die Klassenräume genutzt.

Aus den obenstehenden Angaben kann das Gebäude, wie folgt, funktional aufgegliedert werden:

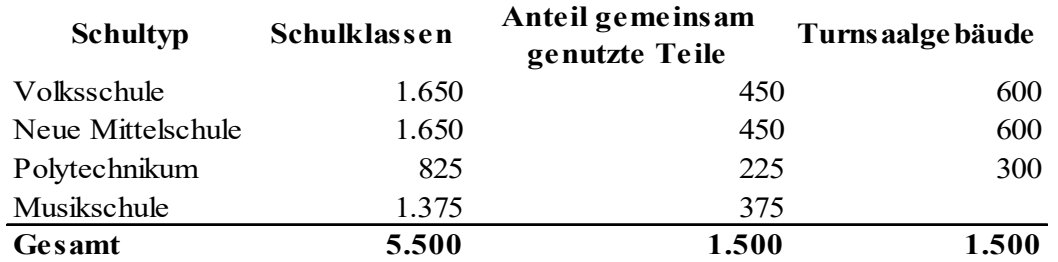

Diese Aufgliederung kann die Grundlage für die Zuordnung der fortgeschriebenen (historischen) Anschaffungs- oder Herstellungskosten des multifunktionalen Gebäudes auf die verschiedenen Schultypen sein. Dieser Aufteilungsschlüssel kann auch für die Aufteilung künftiger Aufwendungen (zB Energiekosten, Abschreibung, Zinsaufwand etc), die untrennbar mit dem Betrieb des Gebäudes oder der Finanzierung der Investition verknüpft sind, herangezogen werden.

*Beispiel 28: Funktionale Zuordnung eines Gebäudes mit unterschiedlicher Nutzung*

Die Abteilung 7 gibt zu bedenken, dass eine **funktionale Zuordnung eines Gebäudes** zu mehreren Ansätzen für die spätere Veranschlagung von großem Vorteil ist. Sollte unter Beachtung verwaltungsökonomischer Grundsätze eine funktionale Zuordnung von Gebäudeteilen **nicht möglich** sein, wird darauf hingewiesen, dass im Rahmen der später zu veranschlagenden und zu verbuchenden **Vergütung** jedenfalls Indikatoren festgelegt werden müssen, die eine Zuordnung der Mittelverwendungen an die betreffenden Ansätze nachvollziehbar und transparent ermöglicht.

**Nachträgliche Anschaffungs- und Herstellungskosten** zu einem bereits bestehenden Vermögensgegenstand sind zu aktivieren, führen zu einer Erhöhung des Restbuchwerts und sind grundsätzlich über die Restnutzungsdauer des Vermögensgegenstandes abzuschreiben.<sup>65</sup>

Schließlich kann eine Gemeinde bei der (Erst-)Erfassung der Gebäude und Bauten feststellen, dass bei einem Vermögenswert die Voraussetzungen für eine **erhebliche Wertminderung** vorliegen. Diese soll im Rahmen der Erfassung der Vermögenswerte in der Eröffnungsbilanz berücksichtigt werden.<sup>66</sup>

1

<sup>65</sup> Vgl. dazu die Ausführungen im Kapitel 4.2.5.

<sup>66</sup> Vgl. dazu die Ausführungen im Kapitel 4.2.2.

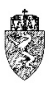

# **4.5** *A.II.3* **Wasser- und Abwasserbauten und -anlagen**

Ein großer Teil der Daseinsvorsorge der steirischen Städte und Gemeinden ist künftig als Position A.II.3 im Vermögenshaushalt darzustellen. Die Position (Code 1023) weist, abgesehen vom entsprechenden Wertberichtigungskonto, nur ein gleich benanntes Konto auf.

#### $4.5.1$ **Rechtsgrundlage und Definition**

§§ 24 Abs. 4 bzw. 39 Abs. 6 VRV 2015

Zu den Wasser- und Abwasserbauten und -anlagen (Konto 004) zählen:

- Anlagen der Wasserversorgung: Anlagen zur Beschaffung, Speicherung, Weiterleitung, Verteilung, Reinigung und Aufbereitung von Trink- und Nutzwasser (Wasserfassungsanlagen, Förderungsanlagen, Wasseraufbereitungsanlagen, Behälter und sonstige Speicheranlagen, Anlagen zur Leitung und Verteilung, Hebewerke);
- Anlagen zur Abwasserbeseitigung: Abwasserableitungsanlagen (Anlagen zur Sammlung, Weiter- und Ableitung von Schmutz- und Niederschlagswässern und zur Vorflutbeschaffung, Sammelkanäle, Ortskanalanlagen);
- Wasserbauliche Anlagen an Fluss- und Bachbetten, wie Hochwasserschutzbauten, Uferbefestigungen, Retentionsanlagen, Wehranlagen, Staudämme, Schleusen usw., Kosten für Regulierungsarbeiten und Ufergestaltung;
- Abwasserreinigungs- und -behandlungsanlagen (Anlagen zur Verbesserung der Beschaffenheit – Kläranlagen – oder zur Verminderung der Menge der aus einer Abwasserableitungsanlage abgeleiteten Abwässer), Klärschlammbehandlungsanlagen (Anlagen zur Beseitigung oder Verwertung der bei der Abwasserbehandlung anfallenden Stoffe oder zur gemeinsamen Behandlung mit Abfallstoffen);
- Brunnen, Wasserschächte und Senkgruben, wenn sie dem Bereich der Wasserversorgung bzw. Abwasserentsorgung zuzurechnen sind;
- Pegelmesser, Hydranten.<sup>67</sup>

#### $4.5.2$ **Bewertung**

Wasser- und Abwasserbauten und -anlagen sind grundsätzlich mit den fortgeschriebenen (historischen) Anschaffungs- oder Herstellungskosten zu bewerten und in die Eröffnungsbilanz aufzunehmen.

Dies gilt auch für Anlagen anderer Kontengruppen (gemäß dem Schicksal der Hauptleistung), wenn deren Funktion für Wasser- und Abwasserbauten und -anlagen bestimmt ist (zB getrennt stehende Verwaltungsgebäude, Maschinen und maschinelle Anlagen, Fahrzeuge, Amts-, Betriebs- und Geschäftsausstattung sowie aktivierungsfähige Rechte [immaterielle Vermögenswerte]).

Basis für die Wertermittlung können etwa Abrechnungs- und Kollaudierungsunterlagen von geförderten Projekten sein.

Für den Fall, dass die historischen Anschaffungs- und Herstellungskosten nicht oder nur mit einem unverhältnismäßig hohen Aufwand ermittelt werden können, darf bei der erstmaligen Bewertung auf die Möglichkeit der Übergangsbestimmungen des § 39 Abs. 6 VRV 2015 für die Grundstückseinrichtungen zurückgegriffen werden.

 <sup>67</sup> Siehe dazu näher KDZ Kontierungsleitfaden 2018 für Gemeinden und Gemeindeverbände lt. VRV 2015 (2018) 155 f.

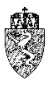

- Demnach kann für die Erstellung der Eröffnungsbilanz die Bewertung auch mittels Wertangaben in bereits vorhandenen Gutachten, wenn diese verlässliche Schätz- oder Versicherungswerte wiedergeben, erfolgen.
- Weiters kann nach einer internen plausiblen Wertfeststellung (z.B. aus historisch vergleichbaren immateriellen Vermögenswerten oder Sachanlagen) bewertet werden.
- Schließlich kann die Bewertung auch mittels sonstiger Nachweise, wie zeitgemäße Durchschnittspreisermittlungen von Neuwerten oder Zeitwerten, nach Bereinigung um die Inflation mittels Baupreisindex für den Zeitraum zwischen Durchschnittspreisermittlung und Inbetriebnahme, vorgenommen werden.<sup>68</sup>

#### $4.5.3$ **Hinweise zur (Erst-)Erfassung in der Eröffnungsbilanz**

Die Gemeindeaufsicht Steiermark anerkennt die Tätigkeit des Österreichischen Abwasser- und Abfallwirtschaftsverbandes (kurz: ÖWAV) zur Unterstützung ihrer Mitglieder bei der (Erst-)Erfassung der Vermögenswerte nach der VRV 2015.

Der **ÖWAV-Arbeitsbehelf** 61, VRV in der Abwasser-, Abfall- und Schutzwasserwirtschaft (2018) wird von der Gemeindeaufsicht Steiermark den steirischen Städten und Gemeinden empfohlen. Diese können bei der (Erst-)Erfassung der Vermögenswerte **im Bereich der Wasser- und Abwasserbauten und -anlagen** den genannten ÖWAV-Arbeitsbehelf 61 entweder direkt anwenden oder sich in einzelnen Bereichen an diesen anlehnen. Fortgeschriebene Anschaffungs- oder Herstellungskosten, die aufgrund der Anwendung bzw. unter Berücksichtigung des Arbeitsbehelfes festgesetzt werden, sind sachgerecht.

Die Gemeindeaufsicht Steiermark geht, aufgrund der Rückmeldungen der steirischen Städte und Gemeinden, davon aus, dass die Gemeinden über ihre Wasser- und Abwasserbauten und -anlagen gute Daten haben. In Ergänzung oder zur Kontrolle dieser Daten kann eine Gemeinde auch die Daten des Amtes der Steiermärkischen Landesregierung, Abteilung 14 Wasserwirtschaft, Ressourcen und Nachhaltigkeit (in der Folge kurz: Abteilung 14) abrufen. Entsprechende Ersuchen sind von den Gemeinden, vertreten durch die Bürgermeister, per E-Mail an die Abteilung 14 zu richten.

# **4.6** *A.II.4* **Sonderanlagen**

Der Position A.II.4 "Sonderanlagen" (Code 1024) ist abgesehen vom entsprechenden Wertberichtigungskonto nur ein gleich benanntes Konto zugewiesen.

#### $4.6.1$ **Rechtsgrundlage und Definition**

§§ 24 und 39 Abs. 6 VRV 2015

### 050 Sonderanlagen

Als Sonderanlagen sind beispielsweise folgende Anlagen zu erfassen:

- Bootsanlagen, Seilförderanlagen, Freibäder, Friedhofsanlagen, Hebebühnen, Liftanlagen, Märkte, Seilbahnanlagen, Solaranlagen der Gemeinde (inkl. Errichtung), selbstständige Tankanlagen und Waschanlagen, Salzsilos;
- öffentliche Uhren, Versorgungsleitungen für Strom, Gas und Fernwärme;

 <sup>68</sup> Siehe zur Bewertung auch ÖWAV-Arbeitsbehelf 61, VRV in der Abwasser-, Abfall- und Schutzwasserwirtschaft (2018) 16 f.

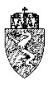

- Abfallbehandlungs-, Müllverbrennungs-, Kompostieranlagen, Abfallsammelanlagen, Biogasanlagen, Abfalldeponien;<sup>69</sup>
- Gleisanlagen, Streckenausrüstung und Sicherheitsanlagen wie z.B. Fahrschienen, Schutzschienen, Freiladegleise, Mehrschienengleise, Verzweigungen, Drehscheiben, Oberleitungen, Unterschotterungen, Unterschottermatten, Uhrenmasten und Signalanlagen sowie Kosten für Baumaßnahmen, die in unmittelbarem Zusammenhang mit der Herstellung von Gleisanlagen stehen, wie Bahndämme, Böschungen, Stützmauern sowie Grünanlagen bei Verkehrsflächen.70

Gemäß den Erläuterungen zur VRV 2015 zum § 39 Abs. 5 VRV 2015 zählen zu den Grundstückseinrichtungen auch Sonderanlagen.

#### $4.6.2$ **Bewertung**

Zur Bewertung wird auf die Ausführungen im Kapitel 4.3.5.2 verwiesen.

#### $4.6.3$ **Hinweise zur (Erst-)Erfassung in der Eröffnungsbilanz**

Die Hinweise zur (Erst-)Erfassung in der Eröffnungsbilanz für die sonstigen Grundstückseinrichtungen gelten auch für Sonderanlagen.71

# **4.7** *A.II.5* **Technische Anlagen, Fahrzeuge und Maschinen**

Der Position A.II.5 "Technische Anlagen, Fahrzeuge und Maschinen" (Code 1025) sind abgesehen vom entsprechenden Wertberichtigungskonto drei Konten zugewiesen.

#### **Rechtsgrundlage und Definition**  $4.7.1$

### § 24 VRV 2015

Die technischen Anlagen, Fahrzeuge und Maschinen (Code 1025) werden auf folgenden Konten verbucht:

### 020 Maschinen und maschinelle Anlagen:

Auf diesem Konto sind nicht ortsfeste Maschinen und maschinelle Anlagen zur Gewinnung, Be- und Verarbeitung und Prüfung (Fertigungsmaschinen und Montageanlagen), Antriebsmaschinen und -anlagen, Energieversorgungsanlagen, Transportanlagen, selbstfahrende Arbeitsmaschinen, Kompressoren zur Abwasserbelüftung, Pumpen, Schlammpressen usw. zu verrechnen.

Maschinelle Anlagen, die als Bestandteil eines Gebäudes anzusehen sind (z.B. Aufzüge, Heizungsanlagen, Klimaanlagen und deren Steuerung), sind in Gruppe 010 Gebäude und Bauten zu verrechnen. Maschinen, die dem Amts- und Bürobetrieb dienen, sind in Gruppe 042 Amts-, Betriebs- und Geschäftsausstattung zu verrechnen.72

 <sup>69</sup> Im Zusammenhang mit diesen Sachanlagen wird auf den ÖWAV-Arbeitsbehelf 61, VRV in der Abwasser-, Abfall- und Schutzwasserwirtschaft (2018) verwiesen.

<sup>70</sup> KDZ Kontierungsleitfaden 2018 für Gemeinden und Gemeindeverbände lt. VRV 2015 (2018) 163.

<sup>71</sup> Vgl. dazu die Ausführungen im Kapitel 4.3.5.3.

<sup>72</sup> KDZ Kontierungsleitfaden 2018 für Gemeinden und Gemeindeverbände lt. VRV 2015 (2018) 159.

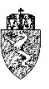
### 030 Werkzeuge und sonstige Erzeugungsmittel

Auf diesem Konto sind Werkzeuge und sonstige Erzeugungshilfsmittel aller Art, wie Bohrmaschinen, Geräte zum Schneiden und Schleifen, Gussformen, Modelle, darzustellen.73

### 040 Fahrzeuge

Auf diesem Konto sind Beförderungsmittel aller Art zu verrechnen. Dazu zählen insbesondere:

- Personenkraftwagen und andere Kraftfahrzeuge, die im weitesten Sinne für die Personenbeförderung bestimmt sind;
- Lastkraftwagen und andere Kraftfahrzeuge, die im weitesten Sinne für die Güterbeförderung bestimmt sind;
- Luftfahrzeuge wie Flugzeuge, Hubschrauber und Drohnen;
- Wasserfahrzeuge und Schienenfahrzeuge;
- Spezialfahrzeuge wie Krankenwagen, Einsatzfahrzeuge der Feuerwehr, Röntgenwagen, Traktoren sowie Fahrzeuge des Straßenreinigungsdienstes (Sommer- und Winterdienst);
- Sonstige Beförderungsmittel wie Anhänger, Fahrräder, Dreiräder, Elektrofahrräder, Pferdewagen und Karren.

Nicht zu verbuchen sind Straßenfertigungs- und Bodenbearbeitungsmaschinen, Erntemaschinen und sonstige selbstfahrende Arbeitsmaschinen; diese sind in Gruppe 020 Maschinen und maschinelle Anlagen zu verrechnen.74

#### $4.7.2$ **Bewertung**

Technische Anlagen, Fahrzeuge und Maschinen sind für die Eröffnungsbilanz grundsätzlich zu fortgeschriebenen Anschaffungs- oder Herstellungskosten zu bewerten. Im Falle eines unentgeltlichen Erwerbs (Erbschaft, Schenkung etc.) ist der beizulegende Zeitwert anzusetzen. Die Abschreibung hat gemäß der jeweiligen Nutzungsdauer linear zu erfolgen.

Maschinen und technische Anlagen, die untrennbar mit dem Gebäude verbunden sind, teilen das Schicksal des Gebäudes. Dies gilt aber nicht für Vermögensgegenstände, die nur vorübergehend eingebaut oder eingefügt sind.

Durch das Prinzip der Sachgesamtheit ist es möglich, vollständig ausgestattete Fahrzeuge (zB Kommunaltraktor mit Zusatzausstattung) als Sachgesamtheit zu bewerten. Dabei wird angenommen, dass diese Fahrzeuge zumeist bei Anschaffung mit der Zusatzausstattung bestückt werden, gemeinsam gewartet und verwendet werden und dass auch eine ähnliche Nutzungsdauer besteht (§ 19 Abs. 3 VRV 2015).

#### 4.7.3 **Hinweise zur (Erst-)Erfassung in der Eröffnungsbilanz**

Geringwertige Wirtschaftsgüter können vom Ansatz im Anlagenverzeichnis und in der Vermögensrechnung ausgenommen werden. Dies gilt somit auch für die (Erst-)Erfassung in der Eröffnungsbilanz sinngemäß.75

Sind Sonderanlagen, technische Anlagen, Fahrzeuge und Maschinen bereits vollständig abgeschrieben aber noch in Verwendung, so sind sie im Anlagenverzeichnis mit Null anzusetzen.

 <sup>73</sup> KDZ Kontierungsleitfaden 2018 für Gemeinden und Gemeindeverbände lt. VRV 2015 (2018) 159.

<sup>74</sup> KDZ Kontierungsleitfaden 2018 für Gemeinden und Gemeindeverbände lt. VRV 2015 (2018) 159.

<sup>75</sup> Siehe dazu die Ausführungen im Kapitel 4.2.4.

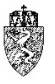

Auf die mögliche Verwendung des KDZ Applikation www.praxisplaner.at wird hingewiesen.76

Bei den technischen Anlagen, Fahrzeugen und Maschinen sind viele Vermögenswerte zu erfassen, die eine Nutzungsdauer nach bestehenden Standards von bis zu 10 Jahren aufweisen. Diese können unter Nutzung der Bestimmung § 38 Abs. 2 VRV 2015 beibehalten werden.<sup>77</sup>

## **4.8** *A.II.6* **Amts-, Betriebs- und Geschäftsausstattung**

Der Position A.II.6 "Amts-, Betriebs- und Geschäftsausstattung" (Code 1026) ist abgesehen vom entsprechenden Wertberichtigungskonto ein gleich benanntes Konto zugewiesen.

#### 4.8.1 **Rechtsgrundlage und Definition**

#### § 24 VRV 2015

#### 042 Amts-, Betriebs- und Geschäftsausstattung

Auf diesem Konto sind Einrichtung und Ausstattung, die der Amts-, Betriebs-, und Geschäftsräumlichkeiten dienen, wie Möbel, Bürogeräte (Drucker, Scanner, Kopierer, Beamer, Faxgeräte, PC, Laptop), Bankomatkassen, Registrierkassen, Beleuchtungskörper, Steuerungs-, Überwachungs- und Schaltanlagen, Alarmeinrichtungen, sofern sie nicht als Bestandteil des Gebäudes anzusehen sind, zu erfassen.

Vermögensgegenstände, die der Betriebs- und Geschäftsausstattung zuzuordnen sind und den Posten 042, 043 und 044 zugeordnet waren, sind nunmehr auf dem Konto 042 dargestellt.<sup>78</sup>

#### 4.8.2 **Bewertung**

Amts-, Betriebs- und Geschäftsausstattung sind für die Eröffnungsbilanz grundsätzlich zu fortgeschriebenen Anschaffungs- oder Herstellungskosten zu bewerten. Im Falle eines unentgeltlichen Erwerbs (Erbschaft, Schenkung etc) ist der beizulegende Zeitwert anzusetzen. Die Abschreibung hat gemäß der jeweiligen Nutzungsdauer (Anlage 7 VRV 2015) linear zu erfolgen.

#### 4.8.3 **Hinweise zur (Erst-)Erfassung in der Eröffnungsbilanz**

Geringwertige Wirtschaftsgüter können vom Ansatz im Anlagenverzeichnis und in der Vermögensrechnung ausgenommen werden. Dies gilt somit auch für die (Erst-)Erfassung in der Eröffnungsbilanz sinngemäß.79

Bei den Vermögenswerten der Amts-, Betriebs- und Geschäftsausstattung sind viele Vermögenswerte zu erfassen, die eine Nutzungsdauer nach bestehenden Standards von bis zu 10 Jahren aufweisen. Diese können unter Nutzung der Bestimmung § 38 Abs. 2 VRV 2015 beibehalten werden.<sup>80</sup>

### **4.9** *A.II.7* **Kulturgüter**

Der Position A.II.7 "Kulturgüter" (Code 1027) sind abgesehen vom entsprechenden Wertberichtigungskonto zwei Konten zugewiesen.

 <sup>76</sup> Vgl. dazu näher die Ausführungen im Kapitel 4.4.

<sup>77</sup> Vgl. dazu die Kapitel 3.5.8 und 4.2.7.

<sup>78</sup> KDZ Kontierungsleitfaden 2018 für Gemeinden und Gemeindeverbände lt. VRV 2015 (2018) 161 f.

<sup>79</sup> Siehe dazu die Ausführungen im Kapitel 4.2.4.

<sup>80</sup> Vgl. dazu die Kapitel 3.5.8 und 4.2.7.

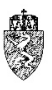

#### 4.9.1 **Rechtsgrundlage und Definition**

§ 25 bzw. Anlage 6h (Liste der nicht bewerteten Kulturgüter) VRV 2015

Kulturgüter sind Vermögenswerte, die kulturelle, historische, künstlerische, wissenschaftliche, technologische, geophysikalische, umweltpolitische oder ökologische Qualität besitzen und bei denen diese Qualität zum Wohl des Wissens und der Kultur durch die Gebietskörperschaft erhalten wird.

#### 015 Kulturgüter unbeweglich

Auf diesem Konto sind ortsfeste Kulturgüter, wie zum Beispiel Skulpturen, Denkmäler, Schlösser, Kirchen und Marterl zu erfassen.<sup>81</sup>

#### 046 Kulturgüter beweglich

Auf diesem Konto sind nicht ortsfeste Kulturgüter wie zum Beispiel Gemälde, Kunstsammlungen, Ausstellungsstücke, historische Dokumente, Schriftstücke, Urkunden und bewegliche Kleindenkmäler zu erfassen. 82

#### 4.9.2 **Bewertung**

Sofern für Kulturgüter die Anschaffungs- oder Herstellungskosten aus verlässlichen Unterlagen ermittelt werden können, sind diese für die Bewertung heranzuziehen. Eine verlässliche Unterlage ist etwa auch ein Anlagenverzeichnis, welches dem Rechnungsabschluss 2019 beiliegt. Dieses Anlagenverzeichnis muss mit den Anlagenverzeichnissen der Rechnungsabschlüsse der letzten fünf Jahre in einer kontinuierlichen Verbindung stehen. Verlässliche Unterlagen sind auch Kaufverträge und Zahlungsbelege, soweit diese einer Gemeinde noch vorliegen.

Beispiel – Bewertung von beweglichen Kulturgütern aufgrund verlässlicher Unterlagen

Die Gemeinde hat im Jahr 1980 eine Gemäldesammlung von einem örtlichen Künstler für umgerechnet € 40.000,00 erworben. Die gesamte Gemäldesammlung besteht aus rund 100 einzelnen künstlerisch wertvollen Objekten. Gutachten über den Wert einzelner Werke bestehen nicht. Die Gemeinde führt diese Sammlung mit einem Wert von € 40.000,00 seit Jahren in ihrem Anlagenverzeichnis an. Belege über den Ankauf sind nicht mehr vorhanden.

Die Übernahme der Gemäldesammlung als ein Vermögenswert in der Eröffnungsbilanz mit einem Wert von  $\epsilon$  40.000,00 ist sachgerecht. Eine Liste über die die Sammlung bildenden Werke ist, soweit vorliegend, zu erfassen. Eine nachträgliche Erfassung der einzelnen Werke der Sammlung ist möglich. Der Standort der Sammlung ist jedenfalls zu erfassen.

*Beispiel 29: Bewertung von beweglichen Kulturgütern aufgrund verlässlicher Unterlagen*

Sind unter Beachtung verwaltungsökonomischer Prinzipien<sup>83</sup> aus verlässlichen Unterlagen keine (historischen) Anschaffungs- oder Herstellungskosten ermittelbar, ist der Vermögenswert auf Basis bereits vorhandener aktueller Gutachten zu ermitteln. Ein Gutachten, welches nicht älter als Oktober 2015 ist, ist jedenfalls aktuell. Ältere Gutachten sind im Einzelfall darauf zu prüfen, ob das Ergebnis noch den aktuellen Rahmenbedingungen entsprechen kann. Die Erstellung eines Gutachtens, bloß zum Zweck der Bewertung nach der VRV 2015, wird von der Gemeindeaufsicht als unzweckmäßig und unwirtschaftlich abgelehnt.84

 <sup>81</sup> KDZ Kontierungsleitfaden 2018 für Gemeinden und Gemeindeverbände lt. VRV 2015 (2018) 158.

<sup>82</sup> KDZ Kontierungsleitfaden 2018 für Gemeinden und Gemeindeverbände lt. VRV 2015 (2018) 162.

<sup>83</sup> Siehe dazu Kapitel 3.5.11.

<sup>84</sup> Zur Berücksichtigung von Wertminderungen siehe Kapitel 4.2.6.

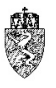

Sind Kulturgüter versichert oder besteht die Absicht, sie zu versichern, so sind die Kulturgüter mit den jeweiligen Versicherungswerten im Sinne einer internen plausiblen Wertfeststellung in die Eröffnungsbilanz aufzunehmen. Dies gilt sinngemäß für vorhandene Sammlungen.

Beispiel – Bewertung von beweglichen Kulturgütern anhand eines Gutachtens (Versicherung)

Eine Gemeinde hat ein künstlerisch wertvolles Gemälde im Rahmen einer Sonderausstellung des betroffenen Künstlers einem Museum leihweise zur Verfügung gestellt. Im Rahmen der Leihgabe, wurde das Gemälde für den Transport und die Aufstellung im Museum versichert. Die Versicherung hat ein Gutachten für den Wert des Gemäldes erstellt. Das Gemälde ist laut Gutachten € 100.000,00 wert. Das Gutachten wurde im Jahr 2000 erstellt.

Die Gemeinde kann daher den Wert des Gemäldes laut Gutachten in Höhe von  $\epsilon$  100.000,00 in ihre Eröffnungsbilanz aufnehmen. Es liegt ein Einzelwert und damit auch ein einzelner Vermögenswert vor. Das Alter des Gutachtens – aus dem Jahr 2000 – ist für das Gemälde deshalb unerheblich, da künstlerisch wertvolle Güter nicht linear abzuschreiben sind. Allenfalls wäre zu prüfen, ob eine erhebliche Wertminderung – etwa durch einen nicht vollständig behebbaren Transportschaden – eingetreten ist.

*Beispiel 30: Bewertung von beweglichen Kulturgütern anhand eines Gutachtens (Versicherung)*

In all jenen Fällen, in denen eine Wertermittlung einen unverhältnismäßig hohen Verwaltungsaufwand bedeuten würde oder kein plausibler Wert ermittelt werden kann, sind die entsprechenden Kulturgüter in der "Liste der nicht bewerteten Kulturgüter" (Anlage 6h) zu erfassen. Dabei sind die Kulturgüter in bewegliche und unbewegliche Kulturgüter zu trennen und neben der Bezeichnung ist auch der Standort anzugeben.85

Beispiel – Erfassung von Kulturgütern in der Liste der nicht bewerteten Kulturgüter

Eine Gemeinde hat von einem privaten Sammler historisch, kulturell wertvolle Sammlungsobjekte aus dem bäuerlichen und handwerklichen Alltag der Gemeinden in den letzten Jahrhunderten nach seinem Tod übernommen. Die Sammlung ist als "Sammlung Huber" überörtlich bekannt. Eine genaue Aufstellung der Werke liegt der Gemeinde nicht vor. Diese wird im örtlichen Kulturhaus für die Öffentlichkeit zugänglich präsentiert. Ein Gutachten oder sonstige verlässliche Unterlagen zur Ermittlung des Wertes der Sammlung liegen der Gemeinde nicht vor.

Die Gemeinde kann unter Beachtung der verwaltungsökonomischen Prinzipien die "Sammlung Huber" in der Liste der nicht bewerteten Kulturgüter anführen und damit in der Eröffnungsbilanz erfassen. Eine Wertung der Sammlung oder eine Nacherfassung der einzelnen Werke der Sammlung nur zum Zweck der Erstellung und Beschlussfassung der Eröffnungsbilanz ist in diesem Fall nicht sachgerecht.

*Beispiel 31: Erfassung von Kulturgütern in der Liste der nicht bewerteten Kulturgüter*

Erfolgt eine unentgeltliche Überlassung bzw. wird vertraglich ein rein symbolischer Betrag angesetzt, ist für die erstmalige Bewertung der beizulegende Zeitwert anzusetzen.

Kulturgüter sind aufgrund ihrer Qualifikation generell nicht abzuschreiben, da davon ausgegangen wird, dass diese Wertgegenstände ihren besonderen Wert auch im Zeitablauf erhalten. <sup>86</sup>

Sofern Gebäude zu den Kulturgütern zählen, sind diese zu fortgeschriebenen Anschaffungs- oder Herstellungskosten zu bewerten, wobei hinsichtlich der linearen Abschreibung ein Wahlrecht besteht.

-

<sup>85</sup> Zur Unterscheidung zwischen beweglichen und unbeweglichen Kulturgütern siehe näher KDZ

Kontierungsleitfaden 2018 für Gemeinden und Gemeindeverbände lt. VRV 2015 (2018) 158 und 162.

<sup>86</sup> Zur Berücksichtigung von Wertminderungen siehe Kapitel 4.2.6.

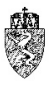

Sobald in den Erhalt eines Kulturgutes in wesentlichem Umfang durch eine Generalsanierung investiert wurde (Instandsetzung), wird empfohlen die Kosten der Generalsanierung zu aktivieren und entsprechend abzuschreiben.

Beispiel – Erfassung eines historisch und kulturell wertvollen Gebäudes (Burg)

Die Gemeinde ist seit vielen Jahrzehnten Eigentümerin einer aus dem Mittelalter stammenden Burg. Die Burg ist als Kulturdenkmal geschützt. Die Burg besteht schon seit Jahrhunderten. Der Gemeinde sind die (historischen) Anschaffungs- oder Herstellungskosten nicht bekannt.

Die Gemeinde erfasst die Burg in ihrer Eröffnungsbilanz mit einem Wert von Null, da aufgrund des Bestandes der Burg seit hunderten von Jahren die Burg abgeschrieben ist und auch ein beizulegender Zeitwert einen Wert von Null aufweist.

Variante:

Die Gemeinde hat einer Generalsanierung der Burg mit einer Investition in der Höhe von € 2 Millionen im Juni 2005 abgeschlossen. Aufgrund der tatsächlichen Gegebenheiten geht die Gemeinde davon aus, dass diese Generalsanierung die Substanz der Burg für zwanzig Jahre erhält. Die Gemeinde möchte diese Kosten aktivieren und abschreiben (Wahlrecht).

Die Gemeinde erfasst als fortgeschriebene (historische) Anschaffungs- oder Herstellungskosten die Generalsanierungskosten in der Höhe von € 500.000,00.

*Beispiel 32: Erfassung eines historisch und kulturell wertvollen Gebäudes (Burg)*

#### 4.9.3 **Hinweise zur (Erst-)Erfassung in der Eröffnungsbilanz**

Soweit nicht verlässliche Unterlagen oder Gutachten über den Wert von Kulturgütern vorliegen, wird unter Beachtung der verwaltungsökonomischen Prinzipien empfohlen, von einer Bewertung von Kulturgütern im Rahmen der (Erst-)Erfassung von Vermögenswerten in der Eröffnungsbilanz abzusehen.

Die Auflistung von Werken oder ganzen Sammlungen in der Liste der nicht bewerteten Kulturgüter ist jedoch durchzuführen. Eine genaue Erhebung von Werken einer Sammlung zum Zweck der Erstellung der Eröffnungsbilanz ist nicht notwendig.

Kulturgüter, die zum Zeitpunkt der Eröffnungsbilanz einer Gemeinde gehören, können auch zu einem späteren Zeitpunkt – etwa wenn ein Versicherungsgutachten zum Zweck des Verleihs eines Kulturgutes erstellt wird – ohne Berührung des Ergebnishaushaltes über das Konto 990 "Berichtigung der erstmaligen Eröffnungsbilanz" und nach dem Ablauf der Fünfjahresfrist über das Konto 991 "Nacherfassung von Vermögenswerten" erfasst werden.87

## **4.10** *A.II.8* **Geleistete Anzahlungen für Anlagen und Anlagen in Bau**

Der Position A.II.8 Geleistete Anzahlungen für Anlagen und Anlagen in Bau (Code 1028) sind fünf Konten zugewiesen.

### **4.10.1 Rechtsgrundlage und Definition**

### § 24 Abs. 7 VRV 2015

Geleistete Anzahlungen für Anlagen sind gesondert unter den Sachanlagen als Anzahlungen auszuweisen.

<sup>87</sup> Vgl. dazu die Ausführungen in KDZ Kontierungsleitfaden 2018 für Gemeinden und Gemeindeverbände lt. VRV 2015 (2018) 296 f.

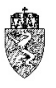

Anschaffungs- oder Herstellungskosten von Sachanlagen, die zum Bilanzstichtag noch nicht abgeschlossen sind, müssen auf dem jeweiligen Sachanlagekonto "Anlagen im Bau" gebucht werden. Erst bei Inbetriebnahme des Vermögensgegenstandes erfolgt die Umbuchung auf das eigentliche Sachanlagekonto. Mit der Inbetriebnahme ist die Abschreibung eines linear abzuschreibenden Vermögenswertes der Sachanlage untrennbar verbunden.

#### Beispiel – Errichtung eines Kindergartens (Anlage im Bau)

Eine Gemeinde beginnt im Jahr 2019 mit der Errichtung eines Kindergartens. Im Jahr 2019 werden Anschaffungskosten in der Höhe von  $\epsilon$  1 Million für die Errichtung des Gebäudes aufgewendet. Der Kindergartenbau soll im Jahr 2020 fortgesetzt und abgeschlossen werden.

Die Gemeinde erfasst in ihrer Eröffnungsbilanz auf dem Ansatz 240 "Kindergärten" und dem Konto 061 "Im Bau befindliche Gebäude und Bauten" Anschaffungskosten in der Höhe von  $\epsilon$  1 Million.

*Beispiel 33: Errichtung eines Kindergartens (Anlage im Bau)*

#### 060 Im Bau befindliche Grundstückseinrichtungen

Auf diesem Konto sind Kosten für Grundstückseinrichtungen<sup>88</sup> zu verbuchen, deren Errichtung bzw. Herstellung zum Stichtag des Rechnungsabschlusses bzw. der Eröffnungsbilanz noch nicht abgeschlossen sind.

#### 061 Im Bau befindliche Gebäude und Bauten

Auf diesem Konto sind Kosten für Gebäude und Bauten<sup>89</sup> zu verbuchen, deren Errichtung bzw. Herstellung zum Stichtag des Rechnungsabschlusses bzw. der Eröffnungsbilanz noch nicht abgeschlossen sind.

#### 062 Im Bau befindliche technische Anlagen/Fahrzeuge/Maschinen

Auf diesem Konto sind Kosten für technische Anlagen, Fahrzeuge und Maschinen<sup>90</sup> zu verbuchen, deren Errichtung bzw. Herstellung zum Stichtag des Rechnungsabschlusses bzw. der Eröffnungsbilanz noch nicht abgeschlossen sind.

#### 063 Im Bau befindliche Anlagen (Amts-, Betriebs- und Geschäftsausstattung)

Auf diesem Konto sind Kosten für Amts-, Betriebs- und Geschäftsausstattung<sup>91</sup> zu verbuchen, deren Errichtung bzw. Herstellung zum Stichtag des Rechnungsabschlusses bzw. der Eröffnungsbilanz noch nicht abgeschlossen sind.

#### 280 Geleistete Anzahlungen für Anlagen

Auf diesem Konto sind Anzahlungen und Vorauszahlungen für den Erwerb von Anlagegütern zu verrechnen. Eine Anzahlung liegt vor, wenn ein Teil des Entgeltes vor der Lieferung geleistet wird. Bei einer Vorauszahlung wird das gesamte Entgelt vor der Lieferung geleistet.<sup>92</sup>

### 4.10.2 Bewertung

Geleistete Anzahlungen und Vorauszahlungen auf noch zu erhaltene Sachanlagen sind mit den tatsächlich gezahlten Beträgen auf dem Konto 280 zu verbuchen und im Anlagenspiegel (Anlage 6g VRV 2015) darzustellen.

 <sup>88</sup> Zum Begriff der Grundstückseinrichtung siehe Kapitel 4.3.

<sup>89</sup> Zum Begriff der Gebäude und Bauten siehe Kapitel 4.4.

<sup>&</sup>lt;sup>90</sup> Zum Begriff der technischen Anlagen, Fahrzeuge und Maschinen siehe Kapitel 4.7.

<sup>&</sup>lt;sup>91</sup> Zum Begriff der Amts-, Betriebs- und Geschäftsausstattung siehe Kapitel 4.8.

<sup>92</sup> KDZ Kontierungsleitfaden 2018 für Gemeinden und Gemeindeverbände lt. VRV 2015 (2018) 191.

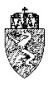

Nachdem Anlagen in Bau noch keiner Abschreibung unterliegen, sind diese Anlagen mit den tatsächlichen (bisher aufgewendeten) Anschaffungs- und Herstellungskosten für die Anlage im Bau in der Eröffnungsbilanz zu erfassen.

### **Hinweise zur (Erst-)Erfassung in der Eröffnungsbilanz**

Die Gemeindeaufsicht Steiermark geht davon aus, dass die Städte und Gemeinden gute Aufzeichnungen über ihre Investitionsvorhaben haben, die sich im Bau befinden. Diese sind nach geltender Rechtslage bei Wesentlichkeit im außerordentlichen Haushalt darzustellen. Daher wird die Übernahme dieser Daten in die Eröffnungsbilanz die Gemeinden nicht vor große Herausforderungen stellen. Es wird jedoch bereits zu diesem Zeitpunkt darauf verwiesen, dass gerade Anlagen im Bau – so deren Fertigstellung nach dem 31.12.2019 erfolgt – die Gemeinden bei der erstmaligen Erstellung eines Voranschlags nach der VRV 2015 besonders zu berücksichtigen sein werden.

Die Städte und Gemeinden werden eingeladen im Haushaltsjahr 2019 gegebenenfalls geleistete Anzahlungen und Vorauszahlungen, denen per 31.12.2019 noch keine Lieferung gegenüberstehen, in der laufenden Buchhaltung des Jahres 2019 zu markieren, um eine Übernahme per 01.01.2020 zu erleichtern.

## **4.11** *A.III* **Aktive Finanzinstrumente/Langfristige Finanzvermögen**

Die auf der ersten Code-Ebene angesiedelte Position "Aktive Finanzinstrumente/Langfristiges Finanzvermögen" (Code 103) umfasst vier wesentliche Unterpositionen. Die Position in der Vermögensrechnung A.III Aktive Finanzinstrumente/Langfristige Finanzvermögen ist mit der Verpflichtung der Gemeinden, ihre Finanzgeschäfte risikoavers zu gestalten, untrennbar verbunden.

Im Rahmen der Verhandlungen zur Novelle der VRV 2015 und zum Paktum des Finanzausgleiches 2017 vereinbarten die Gebietskörperschaften, dass diese ihre Finanzgeschäfte künftig risikoavers gestalten und öffentliche Finanzmittel nicht zur Spekulation einsetzen.

Dieser Intention entsprechend bereitet der Landtag Steiermark in einer Novelle zur Steiermärkischen Gemeindeordnung 1967 vor, dass derivative Finanzgeschäfte ohne Grundgeschäft sowie Finanzgeschäfte mit Fremdwährungsrisiko nicht (mehr) eingegangen werden dürfen.

Die Regelungen zur Gebarung der steirischen Städte und Gemeinden in diesem Bereich waren ab einer Novelle der Steiermärkischen Gemeindeordnung 1967 im Mai 2010 bisher bereits risikoavers ausgerichtet. Rechtsgeschäfte, die vor diesem Zeitpunkt abgeschlossen wurden – etwa Makro-Swaps – bleiben aufrecht und sind in der Eröffnungsbilanz entsprechend der Bestimmungen der VRV 2015 zu erfassen und zu bewerten.

Anhand der Unterpositionen der Position A.III werden die aktiven Finanzinstrumente und das langfristige Finanzvermögen beschrieben und ihre (Erst-)Erfassung für die Erstellung der Eröffnungsbilanz skizziert.

### **Rechtsgrundlage und allgemeine Definition**

### § 33 VRV 2015

Unter einem aktiven Finanzinstrument wird ein Vertrag verstanden, der bei einer Gemeinde zu einem finanziellen Vermögenswert und gleichzeitig bei einem Dritten zu einer finanziellen Verbindlichkeit oder einem Eigenkapitalinstrument führt (IAS 32.11). Als Finanzinstrumente gelten somit alle auf

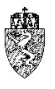

rechtsgeschäftlicher Grundlage stehenden vertraglichen Ansprüche und Verpflichtungen, die unmittelbar oder mittelbar auf den Austausch von Zahlungsströmen gerichtet sind.93

Unter den Oberbegriff "Finanzinstrumente" sind alle finanziellen Vermögenswerte der aktiven Seite des Vermögenshaushaltes zu subsumieren. Das sind etwa die liquiden Mittel, Anteile an anderen Unternehmen sowie vertragliche Rechte (zB Forderungen).

Darüber hinaus jede Art von Vertrag, der in den eigenen Eigenkapitalinstrumenten des Unternehmens erfüllt werden wird oder werden muss und der

- ein nicht derivatives Finanzinstrument ist, welches das Unternehmen verpflichtet oder verpflichten könnte, eine variable Zahl eigener Eigenkapitalinstrumente zu erwerben, oder
- ein derivatives Finanzinstrument ist, das anders erfüllt werden kann oder muss als durch den Austausch eines festen Geldbetrages oder einer festen Zahl oder finanzieller Vermögenswerte gegen eine feste Zahl eigener Eigenkapitalinstrumente.

Ein Eigenkapitalinstrument ist ein Vertrag, der einen Residualanspruch an den Vermögenswert eines Unternehmens nach Abzug aller dazugehörigen Schulden begründet.<sup>94</sup>

Aufgrund des hohen Abstraktionsgrades der Definition von Finanzinstrumenten lässt sich praktisch durch Negativabgrenzung eine praktisch verständlichere Beschreibung finden: "*Als Finanzinstrument gelten demnach aktivisch, alle Positionen, die nicht immaterielles Vermögen, Sachanlagevermögen, Vorratsvermögen, Steueransprüche, Sachleistungsforderungen oder Abgrenzungsposten sind; passivisch alle Positionen, die nicht Eigenkapital, Sachleistungsverpflichtungen, Abgrenzungsposten oder Rückstellung sind.*"95

Da die Definition der Finanzinstrumente derart weit gefasst ist, stellt die VRV 2015 klar, dass liquide Mittel, Forderungen und Beteiligungen nicht zum Begriff der "aktiven Finanzinstrumente" zu zählen sind.

Beispiele für aktive Finanzinstrumente bei Gemeinden sind Anleihen bzw. Staatsschuldverschreibungen, Aktien-, Anleihen- und Investmentfonds.

Derivative Finanzinstrumente leiten ihren Wert aus der Entwicklung eines bestimmten Basisobjektes ab, werden erst in Zukunft erfüllt und weisen kein festes oder bestimmtes Zahlungsstromprofil auf. Unterschieden wird dabei in

- unbedingte Termingeschäfte (Festtermingeschäfte): in der Gegenwart vereinbarte Konditionen führen in der Zukunft zu unbedingter Ausübung;
- bedingte Termingeschäfte (optionsartige Termingeschäfte): in der Gegenwart vereinbarte Konditionen werden nach Wahl eines Vertragspartners in der Zukunft ausgeübt, der andere Vertragspartner ist Stillhalter.96

-

<sup>93</sup> *Lüdenbach/Freiberg/Hofmann*, IFRS Kommentar16 (2018) § 28 Rz 3.

<sup>&</sup>lt;sup>94</sup> Lüdenbach/Freiberg/Hofmann, IFRS Kommentar<sup>16</sup> (2018) § 28 Rz 4 ff.

<sup>95</sup> *Lüdenbach/Freiberg/Hofmann*, IFRS Kommentar16 (2018) § 28 Rz 8.

<sup>96</sup> *Lüdenbach/Freiberg/Hofmann*, IFRS Kommentar16 (2018) § 28 Rz 17.

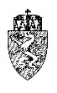

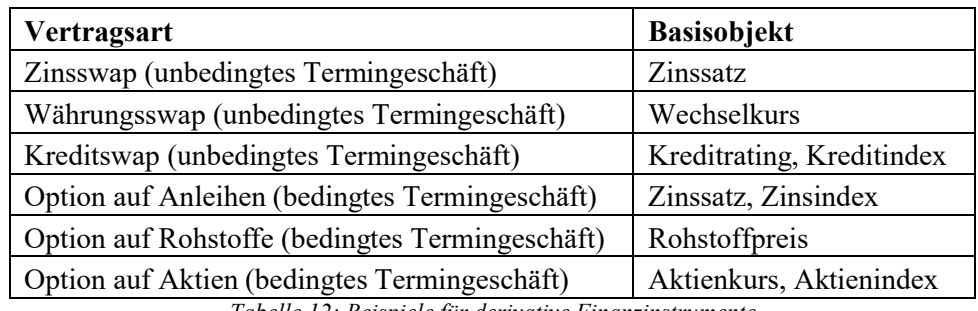

*Tabelle 12: Beispiele für derivative Finanzinstrumente*

Ein derivatives Finanzinstrument zeichnet sich durch drei Definitionselemente aus:

- 1. Der Wert des Finanzinstrumentes reagiert auf Änderungen des Wertes eines Basisobjektes.
- 2. Eine anfängliche Netto-Investition entfällt oder ist, verglichen mit ähnlich reagierenden Verträgen, niedrig.
- 3. Das Geschäft wird erst in Zukunft erfüllt.

Derivative Finanzinstrumente können entweder

- spekulativ oder
- zu Sicherungszwecken

eingesetzt werden.

Der Einsatz von derivativen Finanzinstrumenten zum Zweck der Spekulation ist mit dem Ziel der Gemeinden ihre öffentlichen Mittel risikoavers zu managen, nicht vereinbar.

Der Einsatz von derivativen Finanzinstrumenten ohne Grundgeschäft wird, wie oben bereits erwähnt, rechtlich ausgeschlossen. Es bleibt den Städten und Gemeinden somit lediglich der Einsatz von derivativen Finanzinstrumenten zu Sicherungszwecken mit Grundgeschäft. Der Begriff des Sicherungszwecks ist dabei eng zu sehen. Im Zweifelsfall ist der Einsatz eines derivativen Finanzinstrumentes für Zwecke der Spekulation anzunehmen.

Die Gemeindeaufsicht weist darauf hin, dass künftig die Gemeinden **derivative Finanzgeschäfte ohne Grundgeschäft** sowie **Finanzgeschäfte mit Fremdwährungsrisiko nicht mehr eingehen** dürfen.

Es ist zu beachten, dass zum Stichtag der Eröffnungsbilanz bestehende Finanzinstrumente in der Eröffnungsbilanz zu erfassen, und dass für diese Finanzinstrumenten im Anhang zur Eröffnungsbilanz Angaben zu machen sind. 97

### 4.11.2 Bewertung

Die aktiven Finanzinstrumente sind bei Anschaffung mit den Anschaffungskosten zu erfassen. Aufgelder (Agio) und Abgelder (Disagio) gehören zu den Anschaffungskosten.

Die Bewertung der Finanzinstrumente zum Rechnungsabschlussstichtag (Folgebewertung) sind unterschiedlich geregelt und werden bei den folgenden Beschreibungen der (Unter-)Positionen dargestellt.

<sup>97</sup> Vgl. dazu die für die Eröffnungsbilanz sinngemäß zu beachtenden Bestimmungen des § 33 Abs. 6 bis 9 VRV 2015.

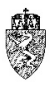

### **Hinweise zur (Erst-)Erfassung in der Eröffnungsbilanz**

Die aktiven Finanzinstrumente werden in bis zur Endfälligkeit gehaltene Finanzinstrumente oder zur Veräußerung verfügbare Finanzinstrumente gegliedert. In dieser Position wird noch zusätzlich das langfristige Finanzvermögen dargestellt.

Bei der (Erst-)Erfassung der Vermögenswerte werden sich diese Vermögenswerte meist seit mehreren Jahren im Besitz befinden. Für die (Erst-)Erfassung dieser Vermögenswerte sind in diesem Fall **sinngemäß** die Bestimmungen für die "**Folgebewertung**" zu beachten.

Sind die (historischen) Anschaffungskosten unter Beachtung der verwaltungsökonomischen Prinzipien nicht verlässlich feststellbar, ist der Wert, welcher sich aus der sinngemäßen Anwendung der Folgebewertung ergibt, als Wert der Anschaffungskosten in der Eröffnungsbilanz zu erfassen.

## **4.12** *A.III.1* **Bis zur Endfälligkeit gehaltene Finanzinstrumente**

Der Position A.III.1 "Bis zur Endfälligkeit gehaltene Finanzinstrumente" (Code 1031) ist ein gleichlautendes Konto zugewiesen.

### **4.12.1 Rechtsgrundlage und Definition**

### § 33 VRV 2015

084 Bis zur Endfälligkeit gehaltene Finanzinstrumente – langfristig

Auf dem Konto sind bis zur Endfälligkeit gehaltene Finanzinstrumente zu erfassen, die länger als ein Jahr (langfristig) im Vermögen der Gemeinde verbleiben sollen. Diese sind typischerweise Finanzinstrumente mit festen oder bestimmbaren Zahlungen sowie einer festen Laufzeit, für welche die Gemeinde tatsächlich beabsichtigt und auch die Fähigkeit hat, sie bis zur Endfälligkeit zu halten.

In dieser Gruppe werden zum Beispiel Anleihen, Pfandbriefe, Kommunalbriefe und Wandelschuldverschreibungen verrechnet, die von der Gemeinde als bis zur Endfälligkeit gehalten klassifiziert wurden.98

### 4.12.2 Bewertung

Bei der Anschaffung erfolgt die Bewertung zu Anschaffungskosten. Auf- und Abgelder zählen zu den Anschaffungskosten.

Am Rechnungsabschlussstichtag (**Folgebewertung**) ist die Differenz zwischen Anschaffungskosten und jenem Betrag, zu dem das Finanzinstrument erfüllt werden kann, zu ermitteln und anteilig über die Laufzeit zu verteilen und in der Ergebnis- und Vermögensrechnung zu erfassen. Die Veränderung des Wertes eines Finanzinstrumentes aufgrund von bonitätsbedingten Wertberichtigungen ist als Finanzaufwand bzw. Finanzertrag zu erfassen. Änderungen des Wertes aufgrund von Wechselkursänderungen sind in der Fremdwährungsumrechnungsrücklage<sup>99</sup> zu erfassen.

 <sup>98</sup> KDZ Kontierungsleitfaden 2018 für Gemeinden und Gemeindeverbände lt. VRV 2015 (2018) 173 f.

<sup>99</sup> Vgl. dazu das Kapitel 6.5.

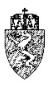

#### **Hinweise zur (Erst-)Erfassung in der Eröffnungsbilanz**

Die (Erst-)Erfassung von bis zur Endfälligkeit gehaltenen Finanzinstrumenten stellt die Gemeinde vor mehrere Herausforderungen. Die Finanzinstrumente sind zu identifizieren, zu klassifizieren und schließlich zu bewerten.

Das Finanzinstrument ist in der Eröffnungsbilanz nicht nur mit den Anschaffungskosten, sondern **sinngemäß** zum Rechnungsabschlussstichtag zu bewerten (**Folgebewertung**).100

Auf die mit diesen Finanzinstrumenten verbundenen umfassenden Berichtspflichten im Anhang zur Eröffnungsbilanz wird an dieser Stelle hingewiesen.101

## **4.13** *A.III.2* **Zur Veräußerung verfügbare Finanzinstrumente**

Der Position A.III.2 "Zur Veräußerung verfügbare Finanzinstrumente" (Code 1032) ist ein gleichlautendes Konto zugewiesen.

### **4.13.1 Rechtsgrundlage und Definition**

#### § 33 VRV 2015

#### 085 Zur Veräußerung verfügbare Finanzinstrumente – langfristig

Auf dem Konto sind zur Veräußerung verfügbare Finanzinstrumente zu erfassen, die länger als ein Jahr (langfristig) im Vermögen der Gemeinde verbleiben sollen. Zur Veräußerung verfügbare Finanzinstrumente sind typischerweise Finanzinstrumente, bei denen die Gemeinde nicht die Absicht oder Fähigkeit hat, sie bis zur Endfälligkeit zu halten oder Finanzinstrumente ohne fixe Laufzeit.

In dieser Gruppe sind zum Beispiel Anteilsscheine an Wertpapier- oder Immobilienfonds zu verrechnen, die als zur Veräußerung verfügbar klassifiziert wurden.<sup>102</sup>

### 4.13.2 Bewertung

Bei der Anschaffung erfolgt die Bewertung zu Anschaffungskosten. Auf- und Abgelder sind zu berücksichtigen.

Am Rechnungsabschlussstichtag (**Folgebewertung**) erfolgt eine Bewertung zum beizulegenden Zeitwert. Eine Veränderung des Werts ist in der Neubewertungsrücklage<sup>103</sup> zu erfassen. Änderungen des Wertes aufgrund von Wechselkursänderungen sind in der Fremdwährungsumrechnungsrücklage zu erfassen.

### **Hinweise zur (Erst-)Erfassung in der Eröffnungsbilanz**

Die (Erst-)Erfassung von zur Veräußerung verfügbaren Finanzinstrumenten stellt die Gemeinde vor mehrere Herausforderungen. Die Finanzinstrumente sind zu identifizieren, zu klassifizieren und schließlich zu bewerten.

 <sup>100</sup> Siehe dazu das obige Kapitel 4.12.2 und die Hinweise im Kapitel 4.11.3.

<sup>101</sup> Vgl. dazu § 33 Abs. 6 bis 9 VRV 2015.

<sup>102</sup> KDZ Kontierungsleitfaden 2018 für Gemeinden und Gemeindeverbände lt. VRV 2015 (2018) 175.

<sup>103</sup> Siehe dazu ausführlicher Kapitel 6.4.

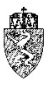

Das Finanzinstrument ist in der Eröffnungsbilanz nicht bloß mit den Anschaffungskosten, sondern **sinngemäß** zum Rechnungsabschlussstichtag zu bewerten (**Folgebewertung**). 104

Auf die mit diesen Finanzinstrumenten verbundenen umfassenden Berichtspflichten im Anhang zur Eröffnungsbilanz wird an dieser Stelle hingewiesen.<sup>105</sup>

## **4.14** *A.III.3* **Partizipations- und Hybridkapital**

Der Position A.III.3 "Partizipations- und Hybridkapital" (Code 1033) sind zwei Konten zugewiesen.

### **4.14.1 Rechtsgrundlage und Definition**

§ 33 VRV 2015, Anlage 1c Vermögenshaushalt und Anlage 3b Kontenplan VRV 2015

Aufgrund der Position des Partizipations- und Hybridkapitals gehören diese zu den Finanzinstrumenten. Diese sind aufgrund der Anordnungen der VRV 2015 gesondert auf Konten und gesondert auf einer Position des Vermögenshaushaltes auszuweisen.

#### 088 Partizipationskapital

Auf diesem Konto ist verbrieftes oder unverbrieftes Kapital auszuweisen, welches den Kriterien des Partizipationskapitals gemäß Bankwesensgesetz<sup>106</sup> entspricht.<sup>107</sup>

#### 089 Hybridkapital

Auf diesem Konto sind Instrumente darzustellen, die sowohl schuldrechtliche (Fremdkapital) als auch gesellschaftsrechtliche (Eigenkapital) Merkmale aufweisen und nicht den Beteiligungen oder Forderungen zuzurechnen sind.

Kriterien, die für einen Ausweis als Hybridkapital sprechen, sind Nachrangigkeit, Verlustteilnahme, erfolgsabhängige Vergütung und langfristige Bereitstellung des Kapitals.

Zu den hybriden Finanzierungsinstrumenten zählen zum Beispiel Genussrechte, atypisch stille Gesellschaften und nachrangige Anleihen.

Eine atypisch stille Gesellschaft liegt dann vor, wenn die Gemeinde als stiller Gesellschafter nicht nur am Gewinn und/oder Verlust teilnimmt, sondern auch am Firmenwert und den stillen Reserven beteiligt ist und/oder Geschäftsführungsbefugnisse innehat.<sup>108</sup>

### 4.14.2 Bewertung

Das Partizipations- oder Hybridkapital ist zwar in der Vermögensrechnung auszuweisen, jedoch werden diese weder in der VRV 2015 noch in den Erläuterungen zur VRV 2015 erwähnt. Es ist zunächst unklar, welcher Art von Finanzinstrument – bis zur Endfälligkeit gehaltene Finanzinstrumente oder zur Veräußerung verfügbare Finanzinstrumente – diese zuzuweisen sind. Die Lösung dieser Frage ist unmittelbar mit der Bewertung dieser Instrumente verknüpft.

 <sup>104</sup> Siehe dazu das obige Kapitel 4.13.2 und die Hinweise im Kapitel 4.11.3.

<sup>105</sup> Vgl. dazu § 33 Abs. 6 ff VRV 2015.

<sup>&</sup>lt;sup>106</sup> Vgl. dazu  $\S$  23 Abs. 4 BWG in der Fassung vor dem BGBl I Nr. 184/2013.

<sup>107</sup> KDZ Kontierungsleitfaden 2018 für Gemeinden und Gemeindeverbände lt. VRV 2015 (2018) 176.

<sup>108</sup> KDZ Kontierungsleitfaden 2018 für Gemeinden und Gemeindeverbände lt. VRV 2015 (2018) 176.

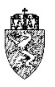

Es ist aufgrund der Anlage 1c VRV 2015 lediglich klargestellt, dass diese besonderen Finanzinstrumente, wohl aufgrund ihrer Bedeutung, gesondert darzustellen sind.

Aus der Zuordnung zu den Finanzinstrumenten lässt sich gewinnen, dass diese bei Anschaffung mit den Anschaffungskosten anzusetzen sind.

Die Bewertung zum Rechnungsabschlussstichtag (**Folgebewertung**) wird sich an der Zuordnung des jeweiligen Kapitals zu den zwei Arten der Finanzinstrumente orientieren. Die Folgebewertung orientiert sich damit letztlich daran, ob die Gemeinde ein Kapital den "Bis zur Endfälligkeit gehaltenen Finanzinstrumenten" oder den "Zur Veräußerung verfügbaren Finanzinstrumenten" zugeordnet hat. Der Ausweis hat freilich auf der Position A.III.3 zu erfolgen.

Im Zweifelsfall erscheint die Bewertung daher zu den Anschaffungskosten und in der Folge zum beizulegenden Zeitwert sachgerecht.

### **Hinweise zur (Erst-)Erfassung in der Eröffnungsbilanz**

Im Rahmen der (Erst-)Erfassung von Partizipations- und Hybridkapital erscheint die Bewertung zum beizulegenden Zeitwert sachgerecht, wenn eine Zuordnung der beiden Kapitalarten zu einem der oben genannten Arten der Finanzinstrumente nicht zweifelsfrei möglich ist.

## **4.15** *A.III.4* **Derivative Finanzinstrumente ohne Grundgeschäft**

Der Position A.III.4 "Derivative Finanzinstrumente ohne Grundgeschäft" (Code 1034) ist ein gleichlautendes Konto zugewiesen.

### **4.15.1 Rechtsgrundlage und Definition**

### § 34 VRV 2015

086 Derivative Finanzinstrumente ohne Grundgeschäft – langfristig

Auf diesem Konto sind per 31.12.2019 bestehende langfristige (> 1 Jahr) Verträge zu erfassen, die zum Austausch von Zinsen bzw. Kapitalbeträgen abgeschlossen werden, und denen kein Grundgeschäft zugrunde liegt.

Auf das Verbot des Abschlusses von derivativen Finanzinstrumenten<sup>109</sup> ohne Grundgeschäft wird an dieser Stelle hingewiesen.<sup>110</sup>

### **Bewertung**

Die Bewertung der am Rechnungsabschlussstichtag vorhandenen derivativen Finanzinstrumente ohne Grundgeschäft erfolgt zum beizulegenden Zeitwert. Derivative Finanzinstrumente sind ebenfalls in bis zur Endfälligkeit gehaltene Finanzinstrumente und zur Veräußerung verfügbare Finanzinstrumente zu gliedern. Die in den obigen Kapiteln getätigten Hinweise zur Bewertung gelten daher auch für die derivativen Finanzinstrumente je nach Zuordnung zu den beiden genannten Kategorien.

<sup>&</sup>lt;sup>109</sup> Zum Begriff der derivativen Finanzinstrumente siehe Kapitel 4.11.

<sup>110</sup> Vgl. dazu die Ausführungen unter Kapitel 4.11.

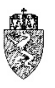

### **Hinweise zur (Erst-)Erfassung in der Eröffnungsbilanz**

Die Bewertung der am Stichtag der Eröffnungsbilanz noch vorhandenen derivativen Finanzinstrumenten ohne Grundgeschäft erfolgt zum beizulegenden Zeitwert.111

## **4.16** *A.IV* **Beteiligungen**

Die auf der ersten Code-Ebene angesiedelte Position A.IV "Beteiligungen" (Code 104) umfasst vier wesentliche (Unter-)Positionen. Die VRV 2015 regelt erstmalig österreichweit den Begriff der Beteiligungen – Position A.IV im Vermögenshaushalt – für die Länder und Gemeinden einheitlich.

### **Rechtsgrundlage und allgemeine Definition**

### § 23 VRV 2015 sowie § 71b GemO

Unter einer Beteiligung ist der Anteil der Gemeinde an einem Unternehmen oder eine von der Gemeinde verwaltete Einrichtung mit eigener Rechtspersönlichkeit (Anstalten, öffentliche Stiftungen und Fonds) zu verstehen.

Von der Definition der Beteiligungen sind nicht nur Kapitalgesellschaften (zB AG, GmbH), sondern auch Personengesellschaften (zB Kommanditgesellschaft, Offene Gesellschaft) umfasst.

Nicht erfasst sind Verbände (zB Gemeindeverbände, Schulverbände) und Vereine (zB Sportvereine, Kulturvereine). Budgetäre Durchläufer bzw. rein administrative Fonds sind nicht als Beteiligung aufzunehmen.

Einrichtungen mit eigener Rechtspersönlichkeit, Gesellschaften öffentlichen Rechts oder Anstalten öffentlichen Rechts werden dann als Beteiligung erfasst, wenn diese von Organen der Gebietskörperschaft verwaltet werden oder deren Aufsicht unterliegen und die Gebietskörperschaft die Kontrolle über diese verwalteten Einrichtungen hat.

Schließlich wird aufgrund einer expliziten Anordnung in der Steiermärkischen Gemeindeordnung 1967 eine von einer Gemeinde gegründete Privatstiftung ex lege zum Begriff der Beteiligungen einer Gemeinde hinzugezählt.

Künftig darf eine Gemeinde keine Beteiligung mehr eingehen, bei der die Haftung gegenüber den Gesellschaftsgläubigern unbeschränkt ist. Damit ist die Gründung oder die Beteiligung an Personengesellschaften wie KG oder OG als Komplementärin einer Gemeinde nicht mehr möglich.

Die Abteilung 7 weist an dieser Stelle die Städte und Gemeinden, die als Komplementäre an einer KG oder sogar an einer OG beteiligt sind, darauf hin, dass diese bereits seit mehreren Jahren von der Gemeindeaufsicht Steiermark eingeladen sind, diese Beteiligungen zu beenden. Dies unter besonderer Beachtung der wirtschaftlichen Auswirkungen, insbesondere der steuerlichen Aspekte, einer solchen Maßnahme.<sup>112</sup>

 <sup>111</sup> Vgl. im Übrigen die Hinweise in den Kapiteln 4.11.3, 4.12.3, 4.13.3 und 4.15.2.

<sup>112</sup> Eine Auflösung einer KG erscheint insbesondere dann wirtschaftlich nicht sinnvoll, wenn durch die Auflösung etwa steuerrechtliche Nachteile für die betroffene Gemeinde entstehen.

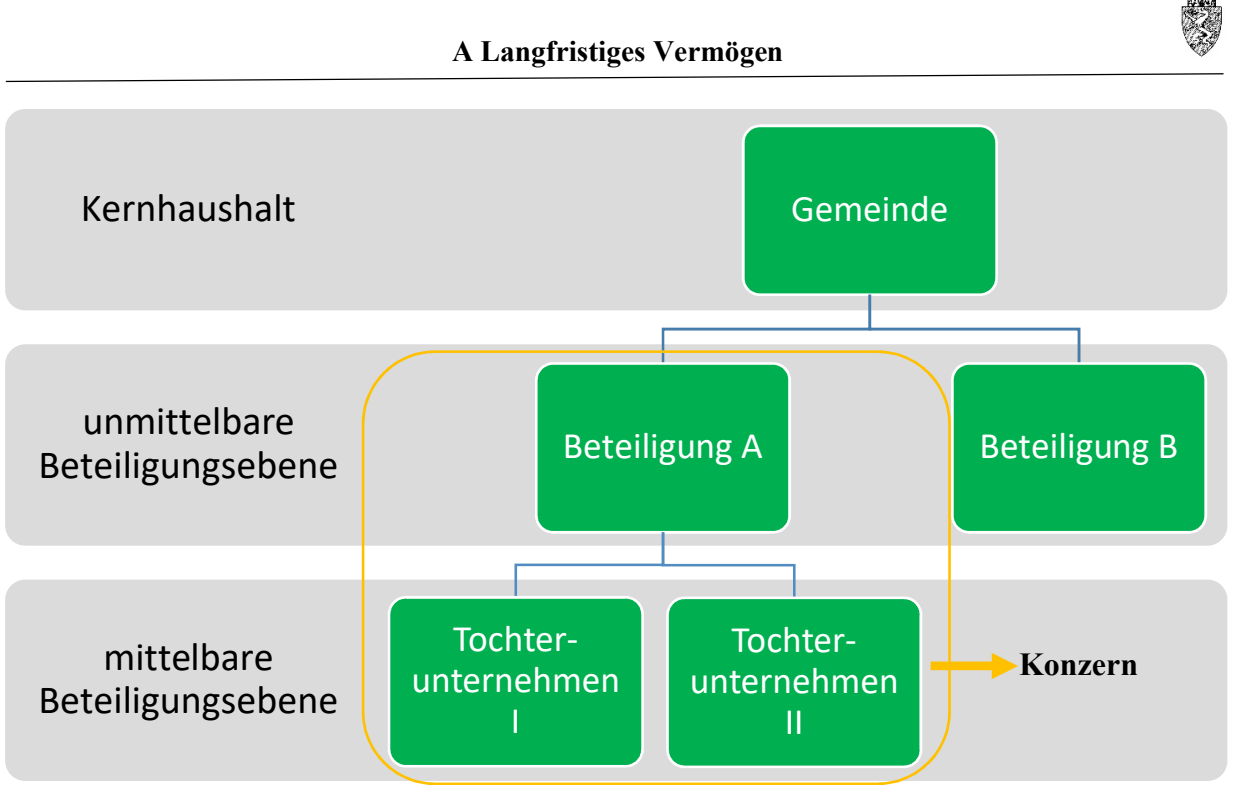

*Abbildung 8: Beteiligungsstruktur einer Gemeinde*

Die im 100%igen Eigentum der Gemeinde stehende Beteiligung A erstellt jährlich einen konsolidierten Rechnungsabschluss. Die Tochterunternehmen I und II sind mittelbare Beteiligungen der Gemeinde. Tochterunternehmen I gehört der Beteiligung A ebenfalls zu 100%. Am Tochterunternehmen II hält die Beteiligung A jedoch lediglich 49%. Ein beherrschender Einfluss (etwa Recht auf Nominierung eines Geschäftsführers oder aufgrund von Transfers) besteht nicht. Die Beteiligung B ist eine Kommanditgesellschaft, an der die Gemeinde als Komplementär beteiligt ist.

In der Folge wird erörtert, wie diese oder ähnliche Beteiligungsstrukturen im Rahmen der Eröffnungsbilanz zu erfassen und letztlich im Kernhaushalt der Gemeinde zu berücksichtigen sind. Der Begriff Kernhaushalt wird verwendet, wenn zwischen dem Haushalt einer Gemeinde und den wirtschaftlichen Abrechnungskreisen ihrer Beteiligungen unterschieden werden muss. Der Kernhaushalt bezeichnet somit den Gesamthaushalt einer Gemeinde ohne (Voll-)Konsolidierung ihrer Beteiligungen.

Die jeweilige Beteiligungsebene ist entsprechend den Anlagen 6j VRV 2015 (Nachweis über unmittelbare Beteiligung der Gebietskörperschaft), Anlage 6k VRV 2015 (Nachweis mit mittelbarer Kontrolle der Gebietskörperschaft aufgrund einer durchgerechneten Beteiligungshöhe von 50%) und Anlage 6l VRV 2015 (Nachweis über verwaltete Einrichtungen) im Detail nachzuweisen, wenn kein die jeweilige Beteiligung erfassender konsolidierter Konzernabschluss vorliegt.

### 4.16.2 Bewertung

Anteile der Gemeinde an einem Unternehmen sind beim Erwerb mit ihren Anschaffungskosten zu bewerten.

Eine zum Rechnungsabschlussstichtag (**Folgebewertung**) bereits vorhandene Beteiligung an einem Unternehmen ist dem Anteil der Gemeinde am Eigenkapital (im engeren Sinn) oder geschätzten Nettovermögen der Beteiligung zu bewerten.

Für die Bewertung ist - so vorhanden - ein Konzernabschluss eines Konzerns heranzuziehen. Liegt kein Konzernabschluss vor, sind die Einzelabschlüsse des Konzerns heranzuziehen. Ansonsten sind die

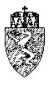

Einzelabschlüsse der einzelnen Beteiligungen für die Erstellung des Rechnungsabschlusses eines Haushaltsjahres (t) heranzuziehen.

Liegt ein konsolidierter Konzernabschluss etwa nach UGB oder IFRS vor, ist somit dieser für den Ausweis heranzuziehen. Der Konzernabschluss ist heranzuziehen, unabhängig davon, ob eine unmittelbare oder mittelbare Beteiligung besteht. Die in dem betreffenden Konzernabschluss konsolidierten (Tochter-)Unternehmen müssen in der Folge nicht mehr einzeln in der Anlage 6k nachgewiesen werden. Statt dessen ist eine graphische oder tabellarische Darstellung oder ein Link auf der Homepage des (betreffenden) Unternehmens anzufügen, aus welcher allfällige weitere kontrollierte bzw. beherrschte Tochterunternehmen mit Namen, Rechtsform und Beteiligungsverhältnis hervorgehen.

Die VRV 2015 geht grundsätzlich davon aus, dass immer der letztgültige, vom Gemeinderat zur Kenntnis genommene Einzel- bzw. Konzernabschluss einer Beteiligung für die Folgebewertung in einem Rechnungsabschluss bzw. in der Eröffnungsbilanz herangezogen wird. Das bedeutet: Entweder sind Haushaltsjahr und Geschäftsjahr ident oder aber das Geschäftsjahr hinkt dem Haushaltsjahr um ein Jahr hinterher (t-1).

Aufgrund der gesellschaftsrechtlichen Bestimmungen darf ein älterer Abschluss der Beteiligung nicht herangezogen werden. Damit wird künftig die Gemeinde auch angehalten, den Einzel- oder Konzernabschluss, sobald dieser im Entwurf vorliegt, vor Genehmigung in der Haupt-, General- oder Gesellschafterversammlung im Gemeinderat mit eigenem Tagesordnungspunkt zu beraten und gegebenenfalls mit Beschluss zu genehmigen.

Das bedeutet mit anderen Worten folgendes: Liegen zum Zeitpunkt der Erstellung des Rechnungsabschlusses für ein Haushaltsjahr ( $t^H$ ) ein Abschluss des Konzerns bzw. einer Beteiligung für ein Bilanzjahr (t<sup>B</sup>) vor, welches sich mit dem Haushaltsjahr der Gemeinde deckt, sind diese Abschlüsse  $(t<sup>H</sup>=t<sup>B</sup>)$  heranzuziehen. Liegen diese bzw. liegt dieser noch nicht vor, ist der jeweilige Abschluss des vorangegangenen Bilanzjahres ( $t^B=t^H-1$ ) heranzuziehen.

Für die Folgebewertung von verwalteten Einrichtungen mit eigener Rechtspersönlichkeit (Anstalten, Stiftungen und Fonds) sind nach den Bestimmungen der VRV 2015 oder nach anderen gesetzlichen Regelungen (UGB, IFRS) erstellte Rechnungsabschlüsse heranzuziehen.

### **Hinweise zur (Erst-)Erfassung in der Eröffnungsbilanz**

Die steirischen Städte und Gemeinden haben in den letzten rund zwanzig Jahren eine Vielzahl von Unternehmen mit eigener Rechtspersönlichkeit gegründet und verwalten darüber hinaus eine nicht zu vernachlässigende Anzahl von Einrichtungen mit eigener Rechtspersönlichkeit (Anstalten, öffentliche Stiftungen und Fonds).

Allgemein kann für sämtliche Beteiligungen und Einrichtungen festgestellt werden, dass für die (Erst-) Erfassung in der Eröffnungsbilanz die ursprünglichen **Anschaffungskosten** zu erheben sind. Lassen sich diese **nicht** mehr unter Beachtung verwaltungsökonomischer Prinzipien **feststellen**, dann ist **sinngemäß nach der Folgebewertung** vorzugehen.

Bei der (Erst-)Erfassung für die Eröffnungsbilanz kann sinngemäß auch die Folgebewertung durchgeführt werden. Für die Folgebewertung ist mangels eines Konzernabschlusses jedenfalls der jeweilige Einzelabschluss der Beteiligung – sei sie unmittelbar oder mittelbar – heranzuziehen.

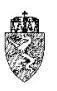

Beispiel – (Erst-)Erfassung einer Personengesellschaft (Beteiligung an einer KG)

Die Gemeinde hat vor Jahren eine Kommanditgesellschaft zur Errichtung eines Schulgebäudes gegründet. Die Gemeinde ist Komplementärin und der Bürgermeister ist der einzige Kommanditist. Bei der Gründung hat die Gemeinde ein Kapital in der Höhe von € 100.000,00 eingebracht. Zum Stichtag der Eröffnungsbilanz liegt eine Bilanz der KG zum 31.12.2019 vor. Diese Bilanz wurde vom Gemeinderat in seiner Sitzung am 30.06.2019 beraten und mit Beschluss genehmigt. Die Bilanz weist ein Eigenkapital in der Höhe von € 500.000,00 aus.

In der Eröffnungsbilanz werden auf dem Ansatz 211 Volksschulen Konto 080 Beteiligung an verbundenen Unternehmen die Anschaffungskosten in der Höhe von € 100.000,00 erfasst. Für die Folgebewertung im Rahmen der Eröffnungsbilanz darf die Bilanz per 31.12.2019 herangezogen werden. Zusätzlich ist auf dem Ansatz 211 Volksschulen eine Neubewertungsrücklage (Konto 940)<sup>113</sup> in der Höhe von € 400.000,00 darzustellen.

*Beispiel 34: (Erst-)Erfassung einer Personengesellschaft (Beteiligung an einer KG)*

Beispiel – (Erst-)Erfassung eines Konzerns

Die Gemeinde hat mehrere Beteiligungen unter einer Holding-Gesellschaft zusammengezogen. Die Holding-Gesellschaft erstellt jährlich einen konsolidierten Konzernabschluss nach UGB. Die gesamte Tätigkeit des Konzerns ist der marktbestimmten Tätigkeit zuzuordnen. Bei der Erfassung der einzelnen unmittelbaren und mittelbaren Beteiligungen stellt die Gemeinde fest, dass mit den Beteiligungen Anschaffungskosten in der Höhe von  $\epsilon$  1 Million verbunden waren. Die Beteiligungen sind sämtlich zu den verbundenen Unternehmen zu zählen. Der Konzern hat einen konsolidierten Konzernabschluss per 31.12.2019 der Gemeinde vorgelegt, der mittlerweile vom Eigentümer (der Gemeinde) genehmigt wurde. Im Konzernabschluss wird ein Eigenkapital im engeren Sinn (§ 224 Abs. 3 lit. A UGB) in der Höhe von  $\epsilon$  2,5 Millionen ausgewiesen.

In der Eröffnungsbilanz werden auf dem Ansatz 859 Sonstige Betriebe mit marktbestimmter Tätigkeit und auf dem Konto 080 Beteiligung an verbundenen Unternehmen Anschaffungskosten in der Höhe von insgesamt € 1 Million erfasst. Zusätzlich ist auf dem Ansatz 859 Sonstige Betriebe mit marktbestimmter Tätigkeit eine Neubewertungsrücklage (Konto 940)<sup>114</sup> in der Höhe von € 1.500.000,00 darzustellen.

Variante:

-

Die Gemeinde stellt bei der Beurteilung ihrer Beteiligungen fest, dass zwei Drittel der Anschaffungskosten den Beteiligungen an verbundenen Unternehmen und ein Drittel den Beteiligungen an assoziierten Unternehmen zuzuzählen sind.

In diesem Fall erfasst die Gemeinde auf dem Ansatz 859 Sonstige Betriebe mit marktbestimmter Tätigkeit auf dem Konto 080 Beteiligung an verbundenen Unternehmen die Anschaffungskosten in der Höhe von € 666.667,00 und unter demselben Ansatz auf dem Konto 081 Beteiligungen an assoziierten Unternehmen Anschaffungskosten in der Höhe von € 333.333,00. Bei der Folgebewertung des Konzerns wird gleich vorgegangen wie oben dargestellt.<sup>115</sup>

*Beispiel 35: (Erst-)Erfassung eines Konzerns*

## **4.17** *A.IV.1* **Beteiligungen an verbundenen Unternehmen**

Der Position A.IV.1 "Beteiligungen an verbundenen Unternehmen" (Code 1041) ist ein gleichlautendes Konto zugewiesen.

<sup>113</sup> Vgl. dazu die Ausführungen im Kapitel 6.4.

<sup>114</sup> Vgl. dazu die Ausführungen im Kapitel 6.4.

<sup>115</sup> Vgl. dazu im Detail das Beispiel 41.

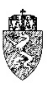

### **4.17.1 Rechtsgrundlage und Definition**

### § 23 VRV 2015

### 080 Beteiligungen an verbundenen Unternehmen

Auf diesem Konto sind Beteiligungen an Unternehmen zu erfassen, wenn der Anteil der Gemeinde am Unternehmen mehr als 50% am Eigenkapital oder geschätzten Nettovermögen des Unternehmens anzunehmen ist. Weiters liegt ein verbundenes Unternehmen vor, wenn die Gebietskörperschaft die Kontrolle oder Beherrschung hat. Die Kontrolle ist dann gegeben, wenn die Gebietskörperschaft die Möglichkeit hat, die Finanzpolitik und die operativen Tätigkeiten zu bestimmen und einen Nutzen aus deren Tätigkeit zieht. Die Beherrschung liegt gemäß den einschlägigen Erkenntnissen des Verfassungsgerichtshofes insbesondere dann vor, wenn eine Einflussnahme besteht, die einer Beteiligung von 50% entspricht.

Zu den verbundenen Unternehmen zählen jene Unternehmen, an denen die Gemeinde Gesellschafts- oder Genossenschaftsanteile hält oder bei denen sie Gesellschafterstellung innehat, wenn die oben genannten Kriterien zutreffen.<sup>116</sup>

### **Bewertung**

Die Anteile der Gemeinde an verbundenen Unternehmen sind zum Zeitpunkt des Erwerbs mit den Anschaffungskosten zu bewerten. Die Anschaffungskosten sind für die Folgebewertung evident zu halten.

Für die Bewertung am Rechnungsabschlussstichtag ist die Entwicklung des Eigenkapitals bzw. des geschätzten Nettovermögens des Unternehmens maßgeblich. Der Gemeinde ist das dem Beteiligungsausmaß entsprechende anteilige Eigenkapital bzw. geschätzte Nettovermögen zuzurechnen.<sup>117</sup>

### **Hinweise zur (Erst-)Erfassung in der Eröffnungsbilanz**

Für die Gemeinden ist die (Erst-)Erfassung mit **drei wesentlichen Erhebungsschritten** verknüpft:

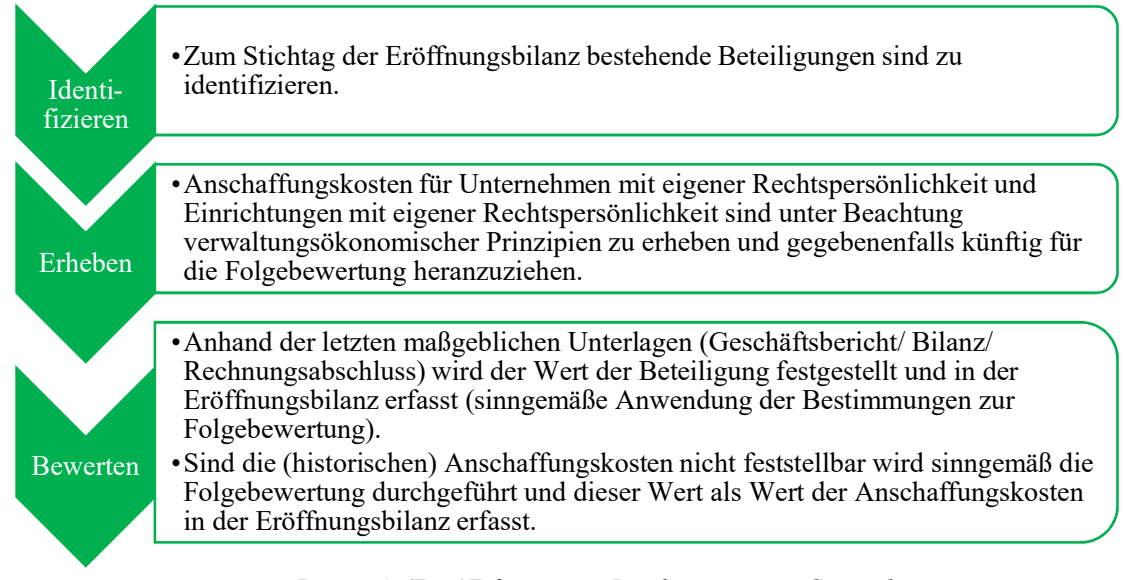

*Prozess 4: (Erst-)Erfassung von Beteiligungen einer Gemeinde*

 <sup>116</sup> KDZ Kontierungsleitfaden 2018 für Gemeinden und Gemeindeverbände lt. VRV 2015 (2018) 166 f.

<sup>117</sup> Siehe dazu ausführlicher Kapitel 4.16.

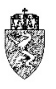

In einem ersten Schritt sind Beteiligungen zu identifizieren. Liegen keine gesicherten Informationen vor, kann eine Recherche im Firmenbuch als Indiz durchgeführt werden. Soweit die Gemeinde Einrichtungen verwaltet, sind diese ebenfalls zu identifizieren.

In einem weiteren Schritt sind unter Beachtung verwaltungsökonomischer Prinzipien die Anschaffungskosten für das jeweilige Unternehmen und die jeweilige Einrichtung zu erheben. Hier kann von bestehenden Aufzeichnungen und verlässlichen Unterlagen ausgegangen werden.

Schließlich ist ausgehend vom letzten Einzelabschluss/Konzernabschluss der Beteiligung der Wert zum Stichtag der Eröffnungsbilanz festzustellen (**sinngemäße** Anwendung der Bestimmungen zur Folgebewertung) und in der Eröffnungsbilanz zu erfassen.<sup>118</sup>

Ist zum Stichtag der Eröffnungsbilanz das Eigenkapital der Beteiligung gänzlich aufgebraucht, ist die Beteiligung mit einem Wert von Null in der Eröffnungsbilanz zu erfassen.

Beispiel – (Erst-)Erfassung einer Personengesellschaft mit negativem Eigenkapital (KG)

Unter Heranziehung sämtlicher Angaben aus dem Beispiel 34: (Erst-)Erfassung einer Personengesellschaft (Beteiligung an einer KG) wird als Variante angenommen, dass das Eigenkapital in der letzten Bilanz nicht € 500.000,00 sondern negativ in der Höhe von € 100.000,00 ist.

Die Gemeinde stellt bei der Bewertung im Rahmen der (Erst-)Erfassung der Beteiligung an der KG fest, dass diese ursprünglich  $\epsilon$  100.000,00 zur Anschaffung der KG aufgewendet hat. Mittlerweile weist die KG ein negatives Eigenkapital in der Höhe von € 100.000,00 aus. Der Wert der KG ist daher in der Eröffnungsbilanz mit einem Wert von Null zu erfassen. Im Vermögenshaushalt sind Beteiligungen nicht mit einem "Minuswert" anzusetzen.

Variante I:

Das Eigenkapital der KG ist mit € 90.000,00 positiv.

Die Gemeinde weist in der Eröffnungsbilanz die Beteiligung an der KG mit einem Wert von € 90.000,00 aus.

Variante II:

Das Eigenkapital der KG ist mit € 20.000,00 positiv.

Die Gemeinde weist in der Eröffnungsbilanz die Beteiligung an der KG mit einem Wert von € 20.000,00 aus.

*Beispiel 36: (Erst-)Erfassung einer Personengesellschaft mit negativem Eigenkapital (KG)*

## **4.18** *A.IV.2* **Beteiligungen an assoziierten Unternehmen**

Der Position A.IV.2 "Beteiligungen an assoziierten Unternehmen" (Code 1042) ist ein gleichlautendes Konto zugewiesen.

### **4.18.1 Rechtsgrundlage und Definition**

§ 23 VRV 2015

### 081 Beteiligungen an assoziierten Unternehmen

Ein assoziiertes Unternehmen ist bei einem Kapitalanteil von 20% bis zu 50% am Eigenkapital oder geschätzten Nettovermögen des Unternehmens anzunehmen. Eine Kontrolle oder Beherrschung darf nicht ausgeübt werden.

 <sup>118</sup> Siehe dazu näher in den Kapiteln 4.16.2 und 4.16.3.

### 4.18.2 Bewertung

Es wird auf die Ausführungen im Kapitel 4.16 und 4.17.2 verwiesen.

### **Hinweise zur (Erst-)Erfassung in der Eröffnungsbilanz**

Es wird auf die Ausführungen im Kapitel 4.16 und 4.17.3 verwiesen.

## **4.19** *A.IV.3* **Sonstige Beteiligungen**

Der Position A.IV.3 "Sonstige Beteiligungen" (Code 1043) ist ein gleichlautendes Konto zugewiesen.

### **4.19.1 Rechtsgrundlage und Definition**

### § 23 VRV 2015

#### 082 Sonstige Beteiligung

Unterhalb der Beteiligungsgrenze von 20% vom Anteil am Eigenkapital oder geschätzten Nettovermögen des Unternehmens ist von einer sonstigen Beteiligung auszugehen. Eine Kontrolle oder Beherrschung darf nicht ausgeübt werden.

### 4.19.2 Bewertung

Es wird auf die Ausführungen im Kapitel 4.16 und 4.17.2 verwiesen.

### **Hinweise zur (Erst-)Erfassung in der Eröffnungsbilanz**

Es wird auf die Ausführungen im Kapitel 4.16 und 4.17.3 verwiesen.

## **4.20** *A.IV.4* **Verwaltete Einrichtungen, die der Kontrolle unterliegen**

Der Position A.IV.4 "Verwaltete Einrichtungen, die der Kontrolle unterliegen" (Code 1044), ist ein gleichlautendes Konto zugewiesen.

### **4.20.1 Rechtsgrundlage und Definition**

§ 23 VRV 2015

#### 083 Verwaltete Einrichtungen, die der Kontrolle unterliegen

Auf diesem Konto sind Anteile an verwalteten Einrichtungen (Anstalten, öffentliche Stiftungen und Fonds jeweils mit eigener Rechtspersönlichkeit sowie Privatstiftungen), die der Kontrolle oder Beherrschung der Gemeinde unterliegen, darzustellen.

Die Kontrolle oder Beherrschung liegt insbesondere dann vor, wenn eines der folgenden Kriterien zutrifft.

- Die Einrichtung ist dem Sektor Staat gemäß ESVG 2010 zuzurechnen.
- Die Gemeinde oder eine von ihr kontrollierte Einrichtung bestimmt die operativen Tätigkeiten der Einrichtung bzw. würde sie allenfalls selbst wahrnehmen.
- Bei öffentlichen Stiftungen und Privatstiftungen: Die Gemeinde oder eine von ihr kontrollierte Einrichtung bestimmt die operativen Tätigkeiten einer Stiftung, ist Begünstigte dieser Stiftung

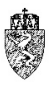

und das Vermögen der Stiftung stammt unmittelbar oder mittelbar von der Gemeinde. Diese drei Kriterien müssen kumulativ vorliegen.

Wird eine solche Einrichtung von mehreren Gebietskörperschaften im gleichen Ausmaß verwaltet, ohne dass die Kontrolle oder Beherrschung zuordenbar ist, haben die Gebietskörperschaften das geschätzte Nettovermögen zu gleichen Teilen auszuweisen. Verwaltete Einrichtungen ohne ausgeübte Kontrolle werden nicht erfasst und bewertet.

### **Bewertung**

Es wird auf die Ausführungen im Kapitel 4.16 und 4.17.2 verwiesen.

### **Hinweise zur (Erst-)Erfassung in der Eröffnungsbilanz**

Es wird auf die Ausführungen im Kapitel 4.16 und 4.17.3 verwiesen.

## **4.21** *A.V* **Langfristige Forderungen**

Die auf der ersten Code-Ebene angesiedelte Position A.V "Langfristige Forderungen" (Code 106) umfasst drei wesentliche Unterpositionen.

### **Rechtsgrundlage und allgemeine Definition**

### § 21 VRV 2015

Forderungen sind Ansprüche der Gemeinde auf den Empfang von Geldleistungen. Langfristige Forderungen liegen vor, wenn deren voraussichtliche Erfüllungsdauer länger als ein Jahr beträgt.

Aus dieser Definition lassen sich zwei Voraussetzungen für die Erfassung von langfristigen Forderungen gewinnen:

- 1. Die Gemeinde nimmt an, dass
- 2. die Erfüllungsdauer länger als ein Jahr beträgt.

Für die Fristigkeit einer Forderung ist damit von der Gemeinde zunächst eine Annahme zu treffen. Im Rahmen der Arbeiten zum Rechnungsabschluss kann die Gemeinde – so die Fälligkeiten je Forderung hinterlegt sind – durch einen Abgleich der Fristigkeiten feststellen, ob die Zuordnungsannahme zum Rechnungsabschlussstichtag noch zutreffend ist.

Die Zuordnung wird zu überdenken sein, wenn zum Rechnungsabschlussstichtag festgestellt wird, dass der Erfüllungszeitpunkt einer Forderung vom Rechnungsabschlussstichtag ab gerechnet mehr als ein Jahr in der Zukunft liegt.

Nimmt die Gemeinde hingegen an, dass die Erfüllungsdauer bis zu einem Jahr (nicht länger als ein Jahr) beträgt, dann liegt eine kurzfristige Forderung vor.<sup>119</sup>

 <sup>119</sup> Siehe dazu im Kapitel 5.1.

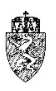

### 4.21.2 Bewertung

Sofern langfristige Forderungen verzinst sind, sind diese mit dem Nominalwert zu bewerten. Langfristige unverzinste Forderungen mit einem ausstehenden Nominalwert von mehr als  $\epsilon$  10.000,00 sind hingegen mit dem Barwert<sup>120</sup> zu bewerten.

### **Hinweise zur (Erst-)Erfassung in der Eröffnungsbilanz**

Bei der (Erst-)Erfassung der Forderungen in der Eröffnungsbilanz sind mehrere Veränderungen gegenüber der bisherigen Systematik der Erfassung und Darstellung der Forderungen nach der Kameralistik – der schließlichen Einnahmenreste – zu berücksichtigen.

Die sogenannten schließlichen Einnahmenreste je Voranschlagsstelle (Basis: VRV 1997) entfällt im neuen Rechnungsabschluss nach der VRV 2015 gänzlich. Die schließlichen Einnahmenreste werden lediglich auf den für diese vorgesehenen Positionen des Vermögenshaushalts in Summe ausgewiesen.

Daher haben die steirischen Städte und Gemeinden sämtliche schließlichen Reste per 31.12.2019 aufzulösen und über sogenannte Debitorenkonten einzeln zu erfassen. Dies gilt insbesondere auch für die schließlichen Einnahmenreste der voranschlagsunwirksamen Gebarung.

Aus diesem Hinweis lässt sich folgender Prozess ableiten:

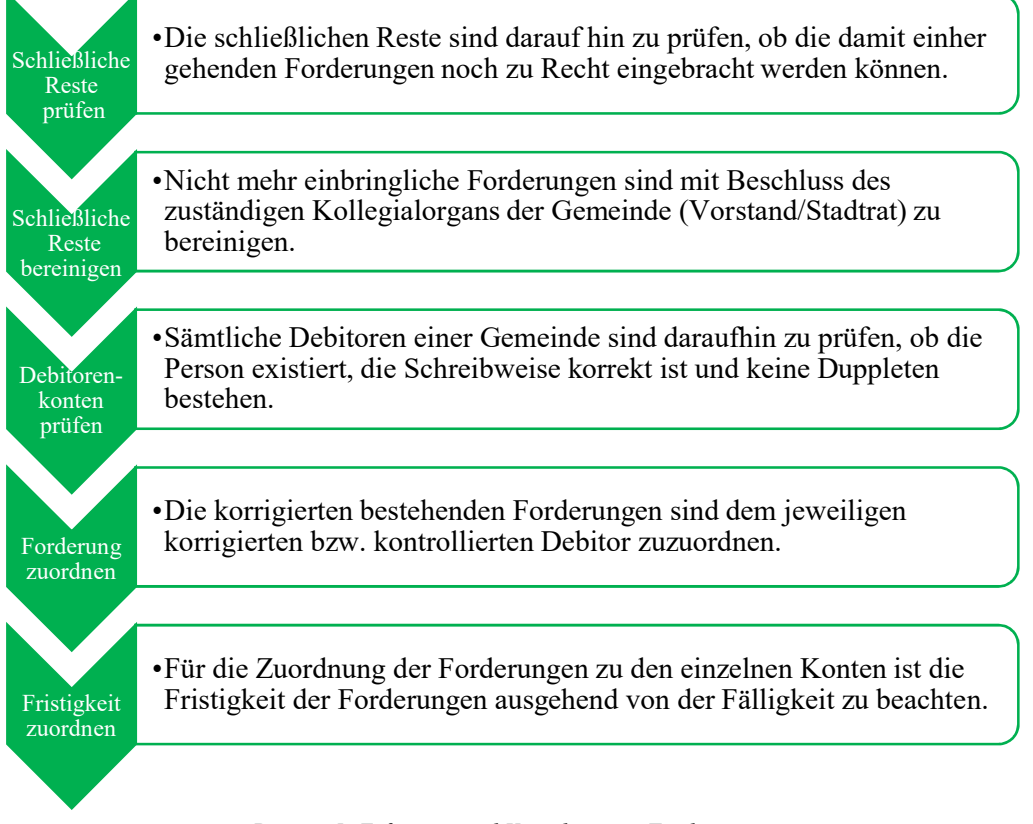

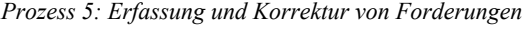

Die Abteilung 7 fordert die steirischen Städte und Gemeinden nachdrücklich dazu auf, ihre Forderungen und Verbindlichkeiten über eine (gesonderte) Debitoren- und Kreditorenbuchhaltung zu verwalten.

 <sup>120</sup> Vgl. dazu die Definition im Kapitel 3.5.5.

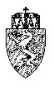

Der Österreichische Städtebund und der Österreichische Gemeindebund haben im Zuge der Verhandlungen zur Novelle der VRV 2015 gegenüber der Statistik Austria zugesagt, dass die Städte und Gemeinden die sogenannte "Sektorzuordnung nach der ESVG" (Europäisches System Volkswirtschaftlicher Gesamtrechnung) bei einzelnen wirtschaftlichen Sachverhalten liefern werden.

In der gemeinsamen Sitzung der Statistik Austria mit dem Österreichischen Städtebund, dem Österreichischen Gemeindebund, den beamteten Vertretern sämtlicher Gemeindeaufsichten Österreichs und sämtlichen Vertretern der EDV-Anbieter für die neuen Buchhaltungssysteme der Gemeinden am 06.11.2018 in Wien wurde vereinbart, dass die Sektorzuordnung über die Stammdaten der Debitoren und Kreditoren erfolgen soll.

Die Gemeindehaushaltsdaten-Schnittstelle wird derartig adaptiert, dass sowohl die über die Debitorenund Kreditorenbuchhaltung fließenden Mittelaufbringungen und Mittelverwendungen als auch die Stände in der Vermögensrechnung entsprechend der Sektorzuordnung je Debitor und Kreditor an die Statistik Austria vollautomatisch geliefert werden.

Die steirischen Städte und Gemeinden haben daher (lediglich) bei der (Erst-)Erfassung sämtlicher Debitoren und Kreditoren in den Stammdaten die Sektorzuordnung zu hinterlegen. Die EDV-Unternehmen der Gemeinden haben zugesagt, die Städte und Gemeinden bei dieser Maßnahme bestmöglich zu unterstützen.

Durch diese Vereinbarung konnte eine Zuordnung der Sektoren über die einzelnen Konten, und damit eine Auswirkung auf jeden Voranschlag einer österreichischen Gemeinde, vermieden werden.

Die Städte und Gemeinden werden daher aufgefordert, unverzüglich sämtliche schließlichen Einnahmenreste daraufhin zu prüfen, ob diese noch zu Recht bestehen und eingefordert werden können. Ist dies nicht der Fall, ist entsprechend der einschlägigen Bestimmungen zur Bereinigung der schließlichen Einnahmenreste vorzugehen.

In die Eröffnungsbilanz dürfen keine unklaren oder nicht mehr bestehenden Forderungen aus dem kameralen System übernommen werden. Ein derartiger Ausweis wäre nicht sachgerecht.

Auch die Korrektur der Debitoren bzw. der Aufbau einer Debitorenbuchhaltung ist unverzüglich durchzuführen. Aufgrund der jüngsten Festlegungen zur Sektorzuordnung nach dem ESVG ist es ratsam, mit dem die Buchhaltungssoftware anbietenden EDV-Dienstleister Kontakt aufzunehmen, um die Korrektur- bzw. Aufbautätigkeit bestmöglich koordinieren zu können.

## **4.22** *A.V.1* **Langfristige Forderungen aus Lieferungen und Leistungen**

Der Position A.V.1 "Langfristige Forderungen aus Lieferungen und Leistungen" (Code 1061) ist – ausgenommen dem Wertberichtigungskonto ein gleichlautendes Konto zugewiesen.

### **4.22.1 Rechtsgrundlage und Definition**

§ 21 VRV 2015

### 231 Langfristige Forderungen aus Lieferungen und Leistungen

Auf diesem Konto sind langfristige Forderungen aufgrund von Liefer-, Dienstleistungs-, Werks- und ähnlichen Verträgen zu verrechnen.<sup>121</sup>

### 4.22.2 Bewertung

Es wird auf die Ausführungen im Kapitel 4.21 verwiesen.122

### **Hinweise zur (Erst-)Erfassung in der Eröffnungsbilanz**

Es wird auf die Ausführungen im Kapitel 4.21.3 verwiesen.

## **4.23** *A.V.2* **Langfristige Forderungen aus gewährten Darlehen**

Der Position A.V.2 "Langfristige Forderungen aus gewährten Darlehen" (Code 1062) sind – ausgenommen dem Wertberichtigungskonto - zehn Konten zugewiesen.

### **4.23.1 Rechtsgrundlage und Definition**

§ 21 VRV 2015

Auf den folgenden Konten sind die Gewährung von Darlehen sowie deren Rückersatz zu verbuchen.

240 Darlehen an Bund, Bundesfonds und Bundeskammern 241 Darlehen an Länder, Landesfonds und Landeskammern 242 Darlehen an Gemeinden, Gemeindeverbände (ohne marktbestimmte Tätigkeit) und Gemeindefonds 243 Darlehen an Sozialversicherungsträger 244 Darlehen an sonstige Träger öffentlichen Rechts 245 Darlehen an Unternehmen (ohne Finanzunternehmen) 246 Darlehen an private Haushalte 247 Darlehen an private Organisationen ohne Erwerbszweck und andere 248 Darlehen an Beteiligungen 249 Darlehen an Finanzunternehmen<sup>123</sup>

### 4.23.2 Bewertung

Es wird auf die Ausführungen im Kapitel 4.21 verwiesen.

### **Hinweise zur (Erst-)Erfassung in der Eröffnungsbilanz**

Es wird auf die Ausführungen im Kapitel 4.21.3 verwiesen.

## **4.24** *A.V.3* **Sonstige langfristige Forderungen**

Der Position A.V.3 ., Sonstige langfristige Forderungen" (Code 1063) sind – ausgenommen dem Wertberichtigungskonto – zwei Konten zugewiesen.

<sup>&</sup>lt;sup>121</sup> KDZ Kontierungsleitfaden 2018 für Gemeinden und Gemeindeverbände lt. VRV 2015 (2018) 188.<br><sup>122</sup> Die Gemeinden haben bei Forderungen auch Wertminderungen zu berücksichtigen.

<sup>&</sup>lt;sup>123</sup> Vgl. zu den einzelnen Konten die näheren Hinweise im KDZ Kontierungsleitfaden 2018 für Gemeinden und Gemeindeverbände lt. VRV 2015 (2018) 188 ff.

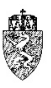

### **4.24.1 Rechtsgrundlage und Definition**

### § 21 VRV 2015

### 273 Bezugsvorschüsse an private Haushalte

Verzinste und unverzinste Vorschüsse, die aktiven oder im Ruhestand befindlichen Gemeindebediensteten gewährt werden und der Rückersatz sind auf diesem Konto zu verrechnen. Nicht dazu gehören Bezugsakontierungen, die in derselben Bezugsverrechnungsperiode rückverrechnet werden.124

#### 284 Sonstige langfristige Forderungen

Auf diesem Konto sind langfristige Forderungen zu verrechnen, welche in keiner anderen Gruppe der Kontenklasse 2 darzustellen und langfristig sind. Ein Beispiel sind langfristige Forderungen aus Transfers. <sup>125</sup>

#### 4.24.2 Bewertung

Es wird auf die Ausführungen im Kapitel 4.21 verwiesen.

### **Hinweise zur (Erst-)Erfassung in der Eröffnungsbilanz**

Es wird auf die Ausführungen im Kapitel 4.21.3 verwiesen.

 <sup>124</sup> KDZ Kontierungsleitfaden 2018 für Gemeinden und Gemeindeverbände lt. VRV 2015 (2018) 191.

<sup>125</sup> KDZ Kontierungsleitfaden 2018 für Gemeinden und Gemeindeverbände lt. VRV 2015 (2018) 192.

# **5** *B* **Kurzfristiges Vermögen**

Ausgehend von den Daten der drei Gemeinden Klagenfurt, Trofaiach und Grafenwörth, die sich im Rahmen der Arbeitsgruppe Muster-Voranschlag und -Rechnungsabschluss zur Verfügung gestellt haben, ist anzunehmen, dass dem kurzfristigen Vermögen einer Gemeinde auf der aktiven Seite des Vermögenshaushaltes im Vergleich zum langfristigen Vermögen eine untergeordnete Bedeutung zukommt. Dennoch soll in der Folge auf die wesentlichsten Inhalte der einzelnen Positionen des kurzfristigen Vermögens kurz eingegangen werden.

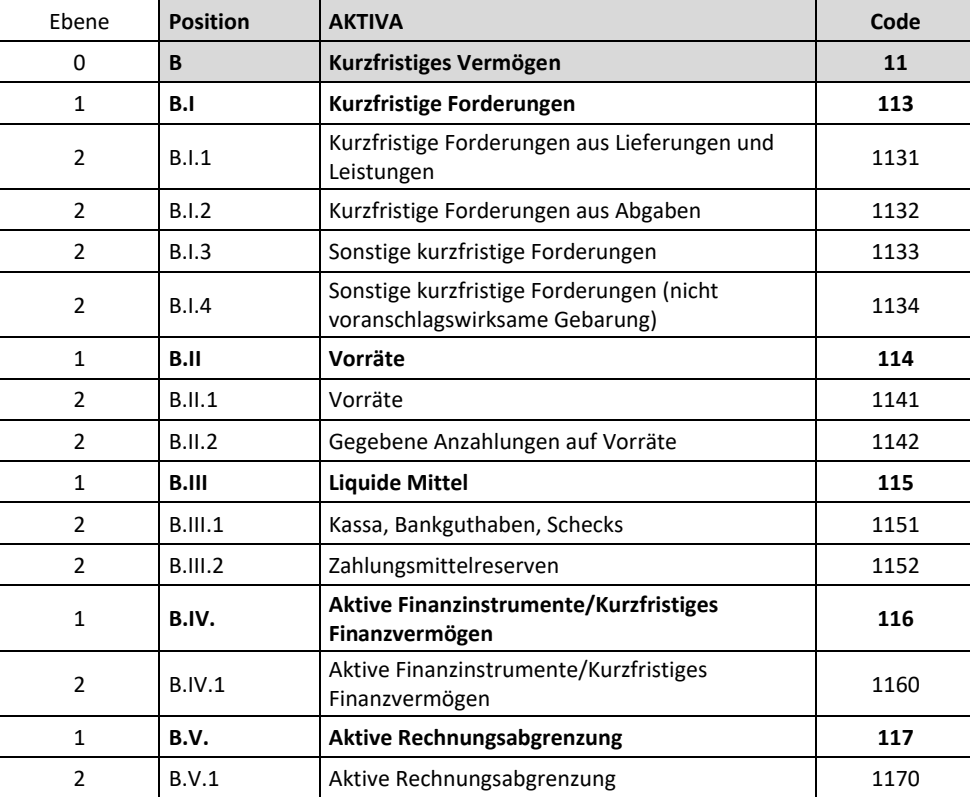

Die Position B. Kurzfristiges Vermögen ist wie folgt strukturiert:

*Tabelle 13: Struktur der Position B. Kurzfristiges Vermögen*

## **5.1** *B.I* **Kurzfristige Forderungen**

Die auf der ersten Code-Ebene angesiedelte Position B.I "Kurzfristige Forderungen" (Code 113) umfasst vier wesentliche Unterpositionen.

#### **Rechtsgrundlage und allgemeine Definition** 5.1.1

#### § 21 VRV 2015

Forderungen sind Ansprüche der Gemeinde auf den Empfang von Geldleistungen. Es wird zwischen kurzfristigen und langfristigen Forderungen unterschieden. Kurzfristige Forderungen liegen vor, wenn die Gemeinde annimmt, dass die voraussichtliche Erfüllungszeitdauer nicht länger als ein Jahr beträgt.<sup>126</sup>

 <sup>126</sup> Zur Abgrenzung zu den langfristigen Forderungen und zur Einschätzung siehe Kapitel 4.21.

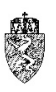

#### $5.1.2$ **Bewertung**

Kurzfristige Forderungen sind zum Nominalwert zu bewerten.127

#### 5.1.3 **Hinweise zur (Erst-)Erfassung in der Eröffnungsbilanz**

Die Hinweise zur (Erst-)Erfassung von langfristigen Forderungen zur Erstellung der Eröffnungsbilanz im Kapitel 4.21.3 gelten auch für die kurzfristigen Forderungen.

## **5.2** *B.I.1* **Kurzfristige Forderungen aus Lieferungen und Leistungen**

Der Position B.I.1 "Kurzfristige Forderungen aus Lieferungen und Leistungen" (Code 1131) ist ausgenommen dem Wertberichtigungskonto - ein gleichlautendes Konto zugewiesen.

#### 5.2.1 **Rechtsgrundlage und Definition**

§ 21 VRV 2015

230 Kurzfristige Forderungen aus Lieferungen und Leistungen

Auf diesem Konto sind kurzfristige Forderungen aufgrund von Liefer-, Dienstleistungs-, Werks- und ähnlichen Verträgen zu verrechnen.<sup>128</sup>

#### $5.2.2$ **Bewertung**

Es wird auf die Ausführungen im Kapitel 5.1verwiesen.

#### $5.2.3$ **Hinweise zur (Erst-)Erfassung in der Eröffnungsbilanz**

Es wird auf die Ausführungen im Kapitel 4.21.3 verwiesen.

## **5.3** *B.I.2* **Kurzfristige Forderungen aus Abgaben**

Der Position B.I.2 "Kurzfristige Forderungen aus Abgaben" (Code 1132) ist – ausgenommen dem Wertberichtigungskonto – ein gleichlautendes Konto zugewiesen.

#### 5.3.1 **Rechtsgrundlage und Definition**

§ 21 VRV 2015

#### 233 Forderungen aus Abgaben

Auf diesem Konto sind Forderungen aus Steuern, Gebühren und Beiträgen zu verbuchen.<sup>129</sup>

#### **Bewertung** 5.3.2

Es wird auf die Ausführungen im Kapitel 5.1 verwiesen.

#### 5.3.3 **Hinweise zur (Erst-)Erfassung in der Eröffnungsbilanz**

Es wird auf die Ausführungen im Kapitel 4.21.3 verwiesen.

<sup>&</sup>lt;sup>127</sup> Die Gemeinden haben bei Forderungen auch Wertminderungen zu berücksichtigen.<br><sup>128</sup> KDZ Kontierungsleitfaden 2018 für Gemeinden und Gemeindeverbände lt. VRV 2015 (2018) 187.

<sup>129</sup> KDZ Kontierungsleitfaden 2018 für Gemeinden und Gemeindeverbände lt. VRV 2015 (2018) 188.

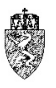

## **5.4** *B.I.3* **Sonstige kurzfristige Forderungen**

Der Position B.I.3 "Sonstige kurzfristige Forderungen" (Code 1133) sind – ausgenommen dem Wertberichtigungskonto – zwei Konten zugewiesen.

#### $5.4.1$ **Rechtsgrundlage und Definition**

§ 21 VRV 2015

### 282 Geleistete Anzahlungen für Lieferungen und Leistungen

Auf diesem Konto sind Anzahlungen und Vorauszahlungen für Lieferungen und Leistungen zu verbuchen.130

### 283 Sonstige kurzfristige Forderungen

Auf diesem Konto sind kurzfristige Forderungen zu verbuchen, welche auf keinem anderen Konto der Kontenklasse 2 zu erfassen sind. <sup>131</sup>

#### 5.4.2 **Bewertung**

Es wird auf die Ausführungen im Kapitel 5.1 verwiesen.

#### 5.4.3 **Hinweise zur (Erst-)Erfassung in der Eröffnungsbilanz**

Es wird auf die Ausführungen im Kapitel 4.21.3 verwiesen.

## **5.5** *B.I.4* **Sonstige kurzfristige Forderungen (nicht voranschlagswirksame Gebarung)**

Der Position B.I.4 "Sonstige kurzfristige Forderungen (nicht voranschlagswirksame Gebarung)" (Code 1134) sind – ausgenommen dem Wertberichtigungskonto – vier Konten zugewiesen.

#### $5.5.1$ **Rechtsgrundlage und Definition**

### § 21 VRV 2015

### 270 Finanzamt Vorsteuerbeträge (nicht voranschlagswirksame Gebarung)

Auf diesem Konto werden unterjährig die von der Gemeinde geltend gemachten Vorsteuerbeträge als Forderung an das Finanzamt nicht voranschlagswirksam erfasst.132

#### 271 Umsatzsteuer Verrechnungskonto – Gutschrift (nicht voranschlagswirksame Gebarung)

Ergibt sich am Stichtag der Eröffnungsbilanz aus dem Saldo der Konten 360 Umsatzsteuer (nicht voranschlagswirksame Gebarung) und 270 Finanzamt Vorsteuerbeträge (nicht voranschlagswirksame Gebarung) ein Aktivüberhang, so ist dieser auf dem Konto 271 darzustellen. <sup>133</sup>

 <sup>130</sup> KDZ Kontierungsleitfaden 2018 für Gemeinden und Gemeindeverbände lt. VRV 2015 (2018) 191.

<sup>131</sup> KDZ Kontierungsleitfaden 2018 für Gemeinden und Gemeindeverbände lt. VRV 2015 (2018) 191.

<sup>132</sup> KDZ Kontierungsleitfaden 2018 für Gemeinden und Gemeindeverbände lt. VRV 2015 (2018) 190.

<sup>133</sup> KDZ Kontierungsleitfaden 2018 für Gemeinden und Gemeindeverbände lt. VRV 2015 (2018) 190.

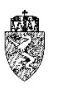

### 272 Kautionen (nicht voranschlagswirksame Gebarung)

Auf diesem Konto sind von der Gemeinde entrichtete Kautionen nicht voranschlagswirksam zu verbuchen. <sup>134</sup>

279 Sonstige für Dritte geleistete Vorschüsse (nicht voranschlagswirksame Gebarung)

#### 5.5.2 **Bewertung**

Es wird auf die Ausführungen im Kapitel 5.1 verwiesen.

#### 5.5.3 **Hinweise zur (Erst-)Erfassung in der Eröffnungsbilanz**

Es wird auf die Ausführungen im Kapitel 4.21.3 verwiesen.

## **5.6** *B.II* **Vorräte**

Die auf der ersten Code-Ebene angesiedelte Position B.II "Vorräte" (Code 114) umfasst zwei Unterpositionen.

#### **Rechtsgrundlage und allgemeine Definition** 5.6.1

#### § 22 VRV 2015

Als Vorräte sind folgende Vermögenswerte anzusetzen:

- Roh-, Hilfs- und Betriebsstoffe,
- unfertige Erzeugnisse,
- fertige Erzeugnisse und Waren,
- noch nicht abrechenbare Leistungen und
- geleistete Anzahlungen auf Vorräte.

#### $5.6.2$ **Bewertung**

Vorräte und selbsterstellte Vorräte sind zu Anschaffungs- oder Herstellungskosten zu erfassen, wenn deren Wert pro Vorratsposition € 5.000,00 übersteigt.

Vorräte, die unentgeltlich erworben werden (zB Schenkung und Erbschaft), sind mit dem beizulegenden Zeitwert zu bewerten.

Die VRV 2015 und die Erläuterungen bleiben die Definition einer Vorratsposition schuldig. Lediglich aus den Erläuterungen zur rechtlichen Bestimmung, dass gleichartige Vorräte in einer Gruppe zusammengefasst zu bewerten sind, bieten sich Anhaltspunkte für eine Lösung dieser Frage.

Nach den Erläuterungen regelt § 22 Abs. 3 VRV 2015 die Möglichkeit der Anwendung von Bewertungsvereinfachungsverfahren bei Vorräten. Dabei wird auf § 209 Abs. 1 (Festwertverfahren) und Abs. 2 UGB (Durchschnittspreisverfahren wie etwa First In/First Out oder Last In/First Out) verwiesen.

Aus der Zusammenschau dieser Erläuterung lässt sich für die Vorratsposition folgende Empfehlung der Definition gewinnen:

 <sup>134</sup> KDZ Kontierungsleitfaden 2018 für Gemeinden und Gemeindeverbände lt. VRV 2015 (2018) 191.

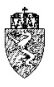

- 1. Gleichartige, miteinander zusammenhängende Vermögenswerte des Vorratsvermögens sind zu einer Gruppe zusammenzufassen.
- 2. Für diese Gruppe von Vermögenswerten gilt, dass
	- a. aus dem Anfangswert zu Beginn des Haushaltsjahres,
	- b. den Anschaffungs- oder Herstellungskosten der Zugänge im Haushaltsjahr und
	- c. den Abgängen, bewertet zu einem Wert je nach Bewertungsvereinfachungsverfahren während eines Haushaltsjahres,

der Gesamtwert der Vorratsposition am Ende des Haushaltsjahres ermittelt werden kann.

Diese Gruppen sind somit als eine Vorratsposition im Inventarverzeichnis zu erfassen. Dies gilt auch für alle übrigen einzeln zu erfassenden Vermögenswerte des Vorratsvermögens.

Beispiel – Abgrenzung von Vorratspositionen und deren Wert

Eine Gemeinde kauft unterjährig verschiedene Treibstoffe (Benzin und Diesel) ein und verbraucht diese durch Dienstleistungen, die der Bauhof erbringt. Insgesamt werden Benzin und Diesel im gesamten Jahr im Wert von  $\epsilon$  6.000,00 bzw. von  $\epsilon$  7.000,00 (Anschaffungskosten) gekauft. Die Gemeinde verbucht die Ankäufe unterjährig auf dem Konto 452 Treibstoffe. Das Konto weist am Ende des Jahres daher Aufwendungen in der Höhe von € 13.000,00 aus. Die Gemeinde stellt fest, dass laut Tankanzeige der gemeindeeigenen Abgabestelle für Treibstoffe noch Diesel im Wert von € 3.000,00 und Benzin im Wert von  $\epsilon$  2.500,00 vorhanden sind. Wie ist jetzt am Jahresende mit der Ermittlung der Vorratsposition und ihrem Wert umzugehen?

Die Gemeinde hätte bei Heranziehung des gesamten Kontos Treibstoffe daher eine Vorratsposition mit dem Wert von € 5.500,00 von den Aufwendungen abzugrenzen, als Vorratsposition darzustellen und in der Folge zu bewerten. Bei Nutzung der obenstehenden Definition der Vorratsposition kann die Gemeinde jedoch feststellen, dass die Treibstoffe tatsächlich aus zwei voneinander zu trennenden Vorratspositionen bestehen. Bei beiden Positionen liegt der Wert je Vorratsposition unter € 5.000,00, weshalb die Gemeinde in diesem Fall keine Vorratsposition aktiviert und die entsprechenden Werte im Ergebnishaushalt als Aufwand belässt.

*Beispiel 37: Abgrenzung von Vorratspositionen und deren Wert*

Die Problematik der VRV 2015 liegt somit darin, dass diese anordnet, dass nur Vorratspositionen mit einem Wert von mehr als € 5.000,00 zu erfassen sind. Vorräte **unter dieser Grenze** sind als **Wareneinsatz** unmittelbar **im Ergebnishaushalt** zu verbuchen. Es sind keine Vorräte auszuweisen.

Sind jedoch zum Rechnungsabschlussstichtag (**Folgebewertung**) Vorräte mit einem Wert von mehr als € 5.000,00 pro Vorratsposition vorhanden, dann sind diese mit dem niedrigeren Wert aus den beiden folgenden Werten zu bewerten:

- 1. Ursprüngliche Anschaffungs- und Herstellungskosten,
- 2. Wiederbeschaffungswert.

Möchte eine Gemeinde die verwaltungsökonomischen Prinzipien beachten und verzichtet auf eine vollständige Vorratsbewirtschaftung, dann ist es ihr kaum möglich, am Jahresende ohne umfassende Inventur der (vorhandenen) Vorräte festzustellen, ob Vorratspositionen mit einem Wert von mehr als € 5.000,00 vorliegen. Die Problematik der Wertfeststellung der einzelnen Vorratspositionen (Folgebewertung) ist dabei noch gar nicht angesprochen. Hier soll die verpflichtende Führung eines Inventarverzeichnisses durch eine Gemeinde Abhilfe schaffen.

Hinzu tritt, dass die Abteilung 7 erwartet, dass die Städte und Gemeinden im Verhältnis zur Bilanzsumme kaum über wesentliche Vorräte verfügen werden. Der Wert der Vorräte wäre wesentlich, wenn deren Wert größer als der Wert von einem Prozent der Bilanzsumme ist.

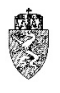

Die Abteilung 7 geht daher davon aus, dass viele Gemeinden ihre Wareneinsätze unterjährig auf der Kontenklasse 4 "Gebrauchs- und Verbrauchsgüter sowie Handelswaren" verbuchen. Diese Gemeinden haben am Jahresende unter Beachtung verwaltungsökonomischer Prinzipien mit Hilfe des zu führenden Inventarverzeichnisses abzuschätzen, ob einzelne Vorratspositionen den Wert von mehr als € 5.000,00 erreicht haben.

Das Führen einer vollständigen Vorratsbewirtschaftung wird mit Verweis auf den zu erwartenden Umfang des Wertes von Vorräten nicht vorausgesetzt.

#### 5.6.3 **Hinweise zur (Erst-)Erfassung in der Eröffnungsbilanz**

Das geltende Haushaltsrecht (VRV 1997) verlangt von den Städten und Gemeinden keine eigene Erfassung der Vorräte und deren Bewirtschaftung. Die Städte und Gemeinden handeln sachgerecht, wenn diese die fälligen Rechnungen für Gebrauchs- und Verbrauchsgüter sowie Handelswaren als Ausgaben im Soll erfassen und bei Abstattung im Ist. Eine Abgrenzung zwischen Wareneinsatz und Vorratsposition bringt erst die VRV 2015. Ein entsprechendes Inventarverzeichnis ist erst ab 01.01.2020 von einer Gemeinde zu führen.

Ist es einer Gemeinde unter Beachtung verwaltungsökonomischer Prinzipien nicht möglich, Vorratspositionen per Stichtag der Eröffnungsbilanz zu identifizieren, dann handelt diese sachgerecht, wenn diese pauschal unterstellt, dass sämtliche im Haushaltsjahr 2019 erfassten Gebrauchs- und Verbrauchsgüter sowie Handelswaren je Vorratsposition keinen Wert von mehr als € 5.000,00 erreicht haben.

Sind jedoch einzelne Vorratspositionen zu identifizieren, die den Wert von mehr als  $\epsilon$  5.000,00 aufweisen, sind diese in der Eröffnungsbilanz zu erfassen und entsprechend zu bewerten (**Folgebewertung**).

## **5.7** *B.II.1* **Vorräte**

Der Position B.II.1 "Vorräte" (Code 1141) sind neun Konten zugewiesen.

#### **Rechtsgrundlage und Definition** 5.7.1

§ 22 VRV 2015

100 Gebrauchsgüter 113 Handelswaren 120 Roh-, Hilfs- und Baustoffe 130 Lebensmittel 135 Futtermittel 150 Betriebsstoffe 150 Sonstige Verbrauchsgüter 170 Fertige Erzeugnisse 175 Unfertige Erzeugnisse<sup>135</sup>

<sup>&</sup>lt;sup>135</sup> Siehe zur näheren Beschreibung der Konten KDZ Kontierungsleitfaden 2018 für Gemeinden und Gemeindeverbände lt. VRV 2015 (2018) 179 ff.

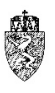

#### 5.7.2 **Bewertung**

Es wird grundsätzlich auf die Ausführungen im Kapitel 5.6 verwiesen.

Roh-, Hilfs- und Betriebsstoffe (in der Anlage 3b richtig: Baustoffe), die für die Herstellung von Vorräten bestimmt sind, sind nicht auf einen unter ihren Anschaffungs- oder Herstellungskosten liegenden Wert abzuwerten, wenn die Fertigerzeugnisse, in die sie eingehen, voraussichtlich zu den Herstellungskosten oder darüber verkauft, getauscht oder verteilt werden können.

#### 5.7.3 **Hinweise zur (Erst-)Erfassung in der Eröffnungsbilanz**

Es wird auf die Ausführungen im Kapitel 5.6.3 und die im Vorkapitel erwähnte Bewertungsbeschränkung von Roh-, Hilfs- und Baustoffen verwiesen.

## **5.8** *B.II.2* **Gegebene Anzahlungen auf Vorräte**

Der Position B.II.2 "Gegebene Anzahlungen auf Vorräte" (Code 1142) ist ein Konto zugewiesen.

#### 5.8.1 **Rechtsgrundlage und Definition**

§ 22 VRV 2015

281 Geleistete Anzahlungen für Vorräte

Auf diesem Konto sind Anzahlungen und Vorauszahlungen für den Erwerb von Vorräten zu verbuchen.

#### 5.8.2 **Bewertung**

Die Anzahlungen sind mit ihrer Nominale zu bewerten.

#### 5.8.3 **Hinweise zur (Erst-)Erfassung in der Eröffnungsbilanz**

Es wird auf die Ausführungen im Kapitel 5.6.3 mit den Hinweis verwiesen, dass Anzahlungen auf Vorräte zu erfassen sind, wenn korrespondierende Vorratspositionen identifiziert werden können.

## **5.9** *B.III* **Liquide Mittel**

Die auf der ersten Code-Ebene angesiedelten "Liquiden Mittel" (Code 115) umfassen zwei Unterpositionen.

#### 5.9.1 **Rechtsgrundlage und allgemeine Definition**

§ 20 VRV 2015

Liquide Mittel umfassen Kassen- und Bankguthaben sowie kurzfristige Termineinlagen. Auch die Zahlungsmittelreserven zählen zu dieser Position.

Mit anderen Worten das gesamte Bar- und Giralgeld einer Gemeinde, welches auf Bankkonten, Sparkonten, Depots für kurzfristige Termineinlagen und als Barmittel bei den Zahlstellen einer Gemeinde liegt, gehört zu dieser Position.

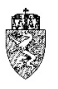

Termingeld (Termineinlagen, Termindepositen oder auch Festgeld) sind kurz- bis mittelfristige Geldanlagen bei Kreditinstituten, bei denen die Laufzeit oder Kündigungsfrist mindestens einen Monat beträgt.

#### $5.9.2$ **Bewertung**

Liquide Mittel sind mit ihrem Nominalwert zu bewerten.

#### 5.9.3 **Hinweise zur (Erst-)Erfassung in der Eröffnungsbilanz**

Im Rahmen der (Erst-)Erfassung der liquiden Mittel in der Eröffnungsbilanz müssen sämtliche Stände per 31.12.2019 am Stichtag der Eröffnungsbilanz per 01.01.2020 ohne Differenzen erfasst werden.

## **5.10** *B.III.1* **Kassa, Bankguthaben, Schecks**

Der Position B.III.1 "Kassa, Bankguthaben, Schecks" (Code 1151) sind zwei Konten zugewiesen.

### **5.10.1 Rechtsgrundlage und Definition**

§ 20 VRV 2015

200 Kassenbestände

Auf diesem Konto sind die Bargeldbestände der Zahlstellen der Gemeinden zu verbuchen.

#### 210 Konten bei Kreditinstituten

Auf diesem Konto sind Geldeinlagen aller Art bei Kreditinstituten (Girokonto, Festgeldkonto, Spareinlagen) zu verbuchen.

Für den Fall, dass eine Gemeinde mehrere Girokonten bei einem Kreditinstitut hat, besteht die Möglichkeit, diese Konten zusammenzurechnen und das positive Ergebnis (Haben bei der Bank) auf Gruppe 210 auf der Aktivseite (Code 1151) zu erfassen, auch wenn einzelne zusammengefasste (Sub-) Konten einen negativen Stand ausweisen. Weisen diese Konten in Summe ein negatives Ergebnis (Soll bei der Bank) aus, wechselt das Konto 210 als einziges Konto im gesamten Kontenplan die Seite und ist auf der Passivseite (Code 1511) darzustellen. Die "Konsolidierung" von Girokonten über verschiedene Kreditinstitute hinweg ist nicht möglich.

Eine Gemeinde kann vereinfachend auf die Konsolidierung von Girokonten für Geldeinlagen aller Art bei einem Kreditinstitut verzichten und je Konto und Saldo diese entsprechend ausweisen.

### 5.10.2 Bewertung

Bargelder und Geldeinlagen aller Art bei Kreditinstituten sind zu ihrer Nominale zu bewerten.

### **Hinweise zur (Erst-)Erfassung in der Eröffnungsbilanz**

Vereinfacht kann eine Gemeinde, die mehrere Konten bei einem Kreditinstitut nicht zusammenrechnen möchte, diese je nach Saldo zum Stichtag der Eröffnungsbilanz unter den Aktiva bzw. den Passiva darstellen.

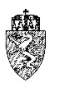

Die einzelnen Bankkonten und Kassenbestände je Zahlstelle sind getrennt voneinander auszuweisen. Das bedeutet, dass die Gemeinde die einzelnen Konten auf der vierten bis sechsten Dekade (Zahlweg) getrennt zu führen und somit auch in der Eröffnungsbilanz zu erfassen hat.

## **5.11** *B.III.2* **Zahlungsmittelreserven**

Der Position B.III.2 "Zahlungsmittelreserven" (Code 1152) sind drei Konten zugewiesen.

### **5.11.1 Rechtsgrundlage und Definition**

### § 20 VRV 2015

### 293 Zahlungsmittelreserven für endfällige Darlehen

Auf diesem Konto sind gebildete Zahlungsmittelreserven für Darlehen, die am Ende der Laufzeit zu tilgen sind, zu verbuchen.

#### 294 Zahlungsmittelreserven für zweckgebundene Haushaltsrücklagen

Auf diesem Konto sind Zahlungsmittelreserven für zweckgebundene Haushaltsrücklagen zu verbuchen. Zahlungsmittelreserven sind auf Sparbüchern oder Sparkonten getrennt zu verwahren.

### 295 Zahlungsmittelreserven für allgemeine Haushaltsrücklagen

Auf diesem Konto sind Zahlungsmittelreserven für allgemeine Haushaltsrücklagen zu verbuchen. Solche Zahlungsmittelreserven unterliegen keiner Zweckbindung.

### **5.11.2 Bewertung**

Zahlungsmittelreserven sind zu ihrer Nominale zu bewerten.

### **Hinweise zur (Erst-)Erfassung in der Eröffnungsbilanz**

Im Zuge der Übernahme der Zahlungsmittelreserven kann die Gemeinde feststellen, dass diese für Deponien aufgrund der einschlägigen rechtlichen Bestimmungen für derartige Deponien im bestehenden Haushaltsrecht (Basis: VRV 1997) zweckgebundene Rücklagen mit Zahlungsmittelreserven verbucht und auf entsprechenden Konten liegen hat.

Die Vorsorge für bestehende Deponien ist künftig in Form einer Rückstellung in der Vermögensrechnung zu erfassen. Die derzeit gebildete zweckgebundene Rücklage (Basis: VRV 1997) entfällt. Es stellt sich die Frage, wie mit den ebenfalls aufgrund anderer gesetzlicher Bestimmungen zwingend zu bildenden Zahlungsmittelreserven umzugehen ist, wenn kein spezielles Konto für derartige Zahlungsmittelreserven vorhanden ist.

Die entsprechenden Zahlungsmittel sind jedenfalls beizubehalten. Es wird vereinfachend vorgeschlagen, die Zahlungsmittel auf dem Konto 294 Zahlungsmittelreserven für zweckgebundene Haushaltsrücklagen gesondert zu erfassen. Um diese Mittel identifizieren zu können schlägt die Abteilung 7 den betroffenen Gemeinden vor, diese Mittel auf der sechsten Dekade mit der Ziffer "9" zu markieren.

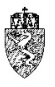

## **5.12** *B.IV* **Aktive Finanzinstrumente/Kurzfristiges Finanzvermögen**

Die auf der ersten Code-Ebene angesiedelte Position B.IV "Aktive Finanzinstrumente/Kurzfristiges Vermögen" (Code 116) umfasst eine gleichlautende Unterposition. Diese wird gemeinsam mit dieser Position beschrieben.

### **5.12.1 Rechtsgrundlage und Definition**

§ 33 VRV 2015

Der Position B.IV. "Aktive Finanzinstrumente/Kurzfristiges Finanzvermögen" (Code 1160) sind zwei Konten zugewiesen.

223 Bis zur Endfälligkeit gehaltene aktive Finanzinstrumente – kurzfristig 224 Zur Veräußerung verfügbare aktive Finanzinstrumente – kurzfristig

Aktive Finanzinstrumente sind kurzfristig, wenn diese nur kurzfristig im Vermögen der Gemeinde verbleiben.

Zur übrigen Beschreibung der aktiven Finanzinstrumente wird auf das Kapitel 4.11 verwiesen.

### 5.12.2 Bewertung

Bei der Bewertung der aktiven kurzfristigen Finanzinstrumente wird auf die Ausführungen unter den Kapiteln 4.11, 4.12 und 4.13 verwiesen.

### **Hinweise zur (Erst-)Erfassung in der Eröffnungsbilanz**

Zur (Erst-)Erfassung der aktiven kurzfristigen Finanzinstrumente wird auf die Ausführungen unter den Kapiteln 4.11, 4.12 und 4.13 verwiesen.

## **5.13** *B.V* **Aktive Rechnungsabgrenzung**

Die auf der ersten Code-Ebene angesiedelte Position B.V "Aktive Rechnungsabgrenzung" (Code 117) umfasst eine gleichlautende Unterposition. Diese wird gemeinsam mit dieser Position beschrieben.

### **5.13.1 Rechtsgrundlage und Definition**

§ 13 Abs. 7 VRV 2015

Um die Ergebnisrechnung periodenrein ausweisen zu können, müssen Erträge und Aufwendungen abgegrenzt werden.

Der Position B.V.1 "Aktive Rechnungsabgrenzung" (Code 1170) ist ein gleichlautendes Konto 290 zugewiesen.

### 5.13.2 Bewertung

Die aktiven Rechnungsabgrenzungen sind mit ihrer Nominale im Rechnungsabschluss zu erfassen.

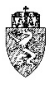

### **Hinweise zur (Erst-)Erfassung in der Eröffnungsbilanz**

Das geltende Haushaltsrecht (VRV 1997) verlangt von den Städten und Gemeinden keine eigene Erfassung der aktiven Rechnungsabgrenzungen im Sinne der VRV 2015. Die Städte und Gemeinden handeln sachgerecht, wenn diese in der Eröffnungsbilanz keine aktiven Rechnungsabgrenzungen unter Beachtung verwaltungsökonomischer Prinzipien erfassen.
# **6** *C* **Nettovermögen (Ausgleichsposten)**

Ausgehend von den Daten der drei Gemeinden Klagenfurt, Trofaiach und Grafenwörth, die sich im Rahmen der Arbeitsgruppe Muster-Voranschlag und -Rechnungsabschluss zur Verfügung gestellt haben, ist anzunehmen, dass das Nettovermögen einer Gemeinde auf der passiven Seite des Vermögenshaushaltes in der Eröffnungsbilanz positiv sein wird. Dies ist insbesondere dann anzunehmen, wenn eine Gemeinde in der Vergangenheit keine überbordenden Zusagen im Bereich der Pensionen für öffentlich-rechtliche Dienstverhältnisse gemacht hat oder die damit zusammenhängenden Rückstellungen für Pensionen (Wahlrecht) nicht passiviert.

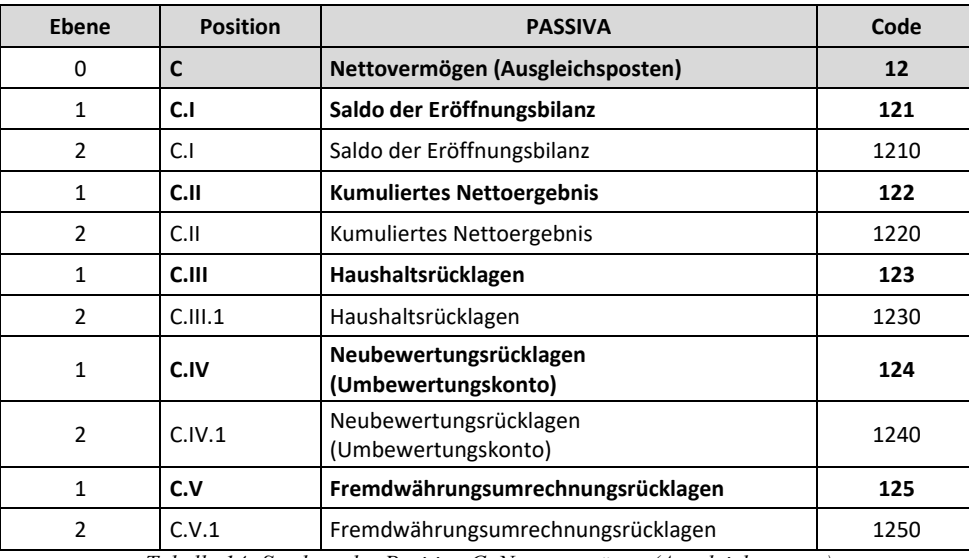

Die Position C. Nettovermögen (Ausgleichsposten) ist, wie folgt, strukturiert:

*Tabelle 14: Struktur der Position C. Nettovermögen (Ausgleichsposten)*

## **6.1** *C.I* **Saldo der Eröffnungsbilanz**

Die auf der ersten Code-Ebene angesiedelte Position C.I . Saldo der Eröffnungsbilanz" (Code 121) umfasst eine gleichlautende Unterposition. Die Position wird mit der Unterposition C.I.(1) Saldo der Eröffnungsbilanz (Code 1210) gemeinsam dargestellt.

#### $6.1.1$ **Rechtsgrundlage und Definition**

§ 35 VRV 2015

## 930 Saldo der erstmaligen Eröffnungsbilanz

Auf diesem Konto wird der im Rahmen der Erstellung der Eröffnungsbilanz errechnete Saldo dargestellt. Nachdem eine Gemeinde sämtliche Vermögenswerte der Aktiva und sämtliche Rücklagen, Investitionskostenzuschüsse und Fremdmittel der Passiva erfasst und bewertet hat, wird bei der Gegenüberstellung dieser beiden Seiten wertmäßig ein Saldo entstehen. Die Haushaltsrücklagen und sonstigen Rücklagen (Neubewertungsrücklage<sup>136</sup> und Fremdwährungsumrechnungsrücklage) sind eigene (Unter-)Positionen des Nettovermögens.

 <sup>136</sup> Vgl. dazu die Ausführungen im Kapitel 6.4.

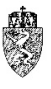

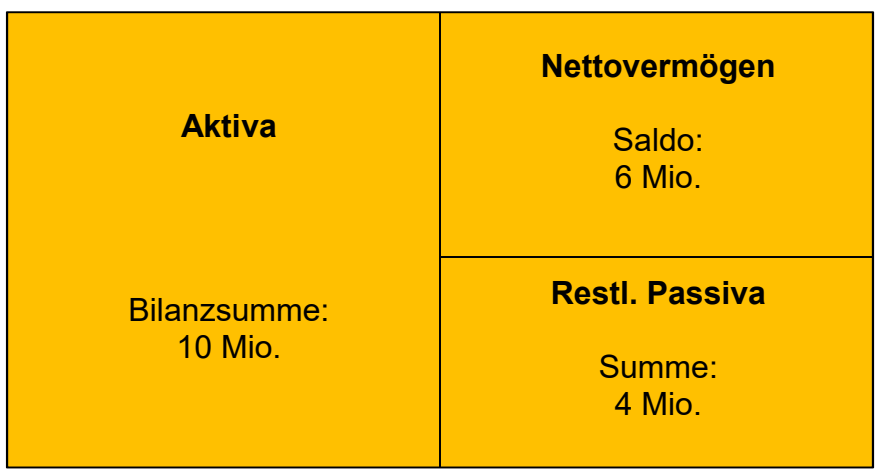

Der Saldo der Eröffnungsbilanz kann vereinfachend, wie folgt, interpretiert werden:

*Abbildung 9: Positiver Saldo der Eröffnungsbilanz*

Die schematische Darstellung des Saldos der Eröffnungsbilanz geht von den vereinfachenden Annahmen aus, dass eine Gemeinde in der Eröffnungsbilanz keine Haushaltsrücklagen, Neubewertungsrücklagen oder Fremdwährungsumrechnungsrücklagen auszuweisen hat. Bei Interpretation der obenstehenden Eckdaten kann festgehalten werden, dass die Gemeinde in den letzten Jahren und Jahrzehnten Investitions- und Finanzierungsentscheidungen getroffen hat, die zu einem soliden Nettovermögen (Eigenkapital) in der Eröffnungsbilanz geführt haben. Das ausgewiesene aktive Vermögen ist zu 40% mit Fremdmitteln und zu 60% mit Eigenmitteln der Gemeinde finanziert.

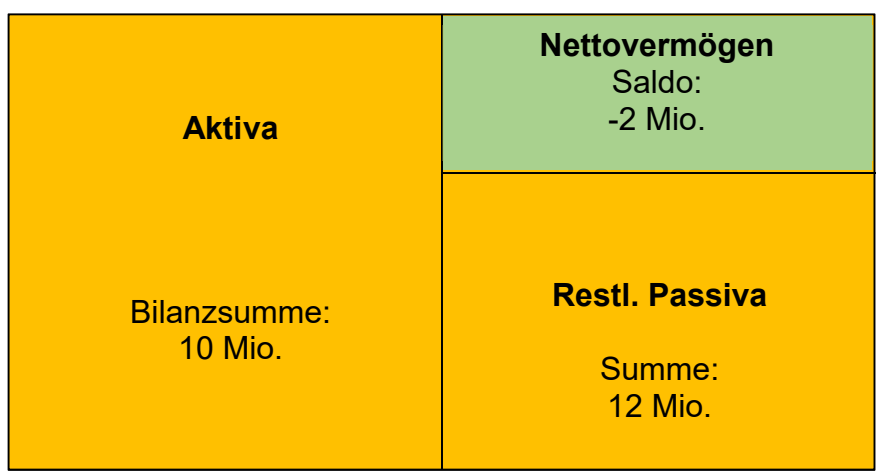

*Abbildung 10: Negativer Saldo der Eröffnungsbilanz*

Diese Gemeinde weist unter denselben obenstehenden Annahmen Fremdmittel und Investitionskostenzuschüsse aus, die die Bilanzsumme der Aktiva im Wert übersteigen. Der Saldo des Nettovermögens wird daher negativ dargestellt.

Die Abteilung 7 geht davon aus, dass einzelne Gemeinden der Steiermark dann ein negatives Nettovermögen in der Eröffnungsbilanz berichten werden, wenn diese Gemeinden in der Vergangenheit und der Gegenwart eine hohe Anzahl an Mitarbeitern als öffentlich-rechtliche Bedienstete (insbes. Pensionszusagen) beschäftigt. Die mit den zukünftigen Verpflichtungen der Pensionszusagen

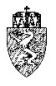

einhergehenden Pensionsrückstellungen, können bei Ansatz dieser Rückstellungen (Wahlrecht)<sup>137</sup> zu einem negativen Nettovermögen (Eigenkapital) führen.

Es wird an dieser Stelle darauf verwiesen, dass weder Bund noch das Land Steiermark Pensionsrückstellungen in der Eröffnungsbilanz angesetzt haben. Aufgrund des Österreichischen Stabilitätspaktes und der darin verankerten Fiskalregeln ist es nicht denkunmöglich, dass einzelne Ermessensentscheidungen einer Gemeinde nicht Auswirkungen auf die übrigen Gemeinden haben können.

#### $6.1.2$ **Hinweise zur (Erst-)Erfassung in der Eröffnungsbilanz**

Der Saldo der erstmaligen Eröffnungsbilanz ist eine Spitzenkennzahl, die sich erst nach Abschluss sämtliche (Erst-)Erfassungsarbeiten zur Erstellung der Eröffnungsbilanz rechnerisch ergibt. Mit dem Saldo wird die Bilanzsumme der Aktiva mit der Bilanzsumme der Passiva ausgeglichen.

An dieser Stelle verweist die Gemeindeaufsicht Steiermark wiederholt darauf, dass Korrekturen von Fehlern und Änderungen von Schätzungen in der Eröffnungsbilanz einer Gemeinde bis spätestens fünf Jahre nach deren Veröffentlichung erfolgen können. Diese Änderung kann nur in derselben Sitzung des Gemeinderates, in der dieser einen (Folge-)Rechnungsabschluss beschließt, vom Gemeinderat beschlossen werden. Die zwischenzeitlich vom Gemeinderat genehmigten Rechnungsabschlüsse bleiben von dieser Änderung unberührt. Das bedeutet, dass eine Änderung der Eröffnungsbilanz mit Beschluss des Gemeinderates, bei Veröffentlichung der Eröffnungsbilanz an der Amtstafel einer Gemeinde im Jahr 2021, spätestens mit dem Rechnungsabschluss 2026 bis zum 31. März 2027 möglich ist.

## **6.2** *C.II* **Kumuliertes Nettoergebnis**

Die auf der ersten Code-Ebene angesiedelte Position C.II "Kumuliertes Nettoergebnis" (Code 122) umfasst eine gleichlautende Unterposition. Die Position wird mit der Unterposition C.II.(1) Saldo der Eröffnungsbilanz (Code 1220) gemeinsam dargestellt.

#### **Rechtsgrundlage und Definition**  $6.2.1$

## § 35 VRV 2015

Der Position C.II.(1) "Saldo der Eröffnungsbilanz" (Code 1220) sind fünf Konten zugewiesen.

## 910 Verrechnung zwischen der operativen Gebarung und Projekten

Das Konto wird benötigt, um die Verwendung von Zahlungsmittelüberschüssen aus der operativen Gebarung (Position SA1 Saldo (1) Geldfluss aus der Operativen Gebarung (31-32); Anlage 1b Finanzierungshaushalt) zu markieren. Der **Saldo des Kontos** muss **immer ausgeglichen** sein. Damit bei einer Plausibilitätsprüfung ein nicht ausgeglichener Saldo des Kontos sofort auffällt, wurde das Konto mit der Position "Kumuliertes Nettoergebnis" verknüpft. Das Konto ist daher für das "Kumulierte Nettoergebnis" artfremd und darf die Position nicht beeinflussen.

## 931 Kapitalausgleichskonto

Auf diesem Konto werden die Salden der zukünftigen Rechnungsabschlüsse einer Gemeinde erfasst. Im Rahmen der Eröffnungsbilanz spielt dieses Konto keine Rolle.

<sup>&</sup>lt;sup>137</sup> Siehe dazu näher Kapitel 8.14.

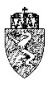

### 960 Gewinn- und Verlustkonto/Jahresabschlussbuchungen

Dieses Konto wird zum Abschluss der Ergebnisrechnung und der Vermögensrechnung benötigt. Im Rahmen der Eröffnungsbilanz spielt dieses Konto keine Rolle.

### 970 Eröffnungsbilanzkonto/Jahresabschlussbuchungen

Dieses Konto wird für die Eröffnung der Bestandskonten zu Beginn eines Haushaltsjahres benötigt. Dieses Konto kann erst herangezogen werden, wenn die Gemeinde erstmalig einen (vollständigen) Rechnungsabschluss auf Basis der VRV 2015 erstellt und beschlossen hat. Im Rahmen der Eröffnungsbilanz spielt dieses Konto daher keine Rolle.

### 980 Abschlussbilanzkonto/Jahresabschlussbuchungen

Das gegenständliche Konto wird zum Abschluss der Bestandsgrößen (Aktiva und Passiva) im Rahmen des Rechnungsabschlusses benötigt. Im Rahmen der Eröffnungsbilanz spielt dieses Konto keine Rolle.

#### $6.2.2$ **Hinweise zur (Erst-)Erfassung in der Eröffnungsbilanz**

Die Position C.II.(1) spielt bei der (Erst-)Erfassung in der Eröffnungsbilanz keine Rolle. Auf dieser Position sind daher keine Werte zu erfassen.

## **6.3** *C.III* **Haushaltsrücklagen**

Die auf der ersten Code-Ebene angesiedelte Position C.III "Haushaltsrücklagen" (Code 123) umfasst eine gleichlautende Unterposition. Diese Position wird mit der Unterposition C.III.1 "Haushaltsrücklagen" (Code 1230) gemeinsam dargestellt.

#### $6.3.1$ **Rechtsgrundlage und Definition**

§ 27 VRV 2015, Novelle der Steiermärkischen Gemeindeordnung 1967

Haushaltsrücklagen sind aus Zuweisungen von Nettoergebnissen zu bilden und auf der Passivseite der Vermögensrechnung gesondert auszuweisen.

In einem ersten Schritt ist zu klären, welche Nettoergebnisse für die Zuweisung an die Haushaltsrücklagen eigentlich herangezogen werden sollen. Bei Betrachtung des Ergebnishaushaltes (Anlage 1a VRV 2015) gibt es zwei Arten von Nettoergebnissen:

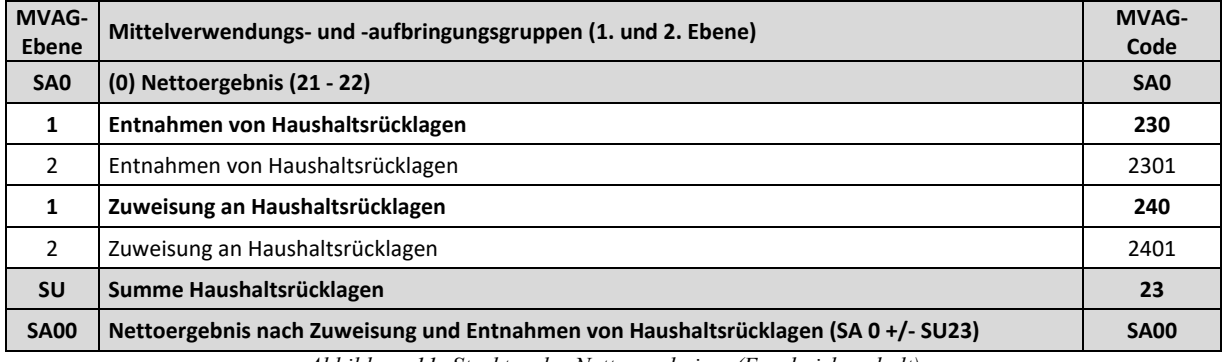

*Abbildung 11: Struktur der Nettoergebnisse (Ergebnishaushalt)*

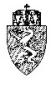

Aus der Systematik des Ergebnishaushaltes ergibt sich, dass für die Dotierung von Haushaltsrücklagen die Position SA0 Nettoergebnis heranzuziehen ist. Weist die Gemeinde bei dieser Position ein positives Nettoergebnis aus, kann diese in einem weiteren Schritt prüfen, ob eine allgemeine Haushaltsrücklage erfasst werden soll bzw. kann. Das SA00 Nettoergebnis nach Zuweisung und Entnahmen von Haushaltsrücklagen (in der Folge kurz: SA00 Nettoergebnis nach Haushaltsrücklagen) berücksichtigt, wie in der obigen Abbildung ersichtlich, sämtliche Bewegungen der Haushaltsrücklagen. Beide Ergebnisse sind im Rahmen der Abschlussarbeiten für einen Rechnungsabschluss von zentraler Bedeutung.

Eine Gemeinde hat darüber hinaus jedoch weitere Herausforderungen zu bewältigen. Tatsächlich haben die Gemeinden, bevor sie eine allgemeine Haushaltsrücklage mit Zahlungsmittelreserven (in der Folge kurz: ZMR) dotieren können, bestehende rechtliche Bestimmungen – etwa hinsichtlich der Gebarung des Abschnittes 85 oder hinsichtlich der Gebarung der Verwendung von positiven Nettoergebnissen aus der Veräußerung von Gemeindevermögen – zu beachten.

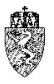

Bei der Ermittlung der allgemeinen Haushaltsrücklage lässt sich somit folgender (Muster-)Prozess definieren:

| Abschnitt 85                         | • Aufgrund der einschlägigen Bestimmungen bei der Kostendeckung im<br>Bereich der Daseinsvorsorge (etwa Wasserversorgung,<br>Abwasserbeseitigung und Müllbeseitigung) sind diese (Teil-)Haushalte<br>zunächst abzurechnen.<br>· Überhänge bei den einzelnen SA0 Nettoergebnissen der betreffenden<br>(Teil-)Ergebnishaushalte sind unter Beachtung der einschlägigen<br>rechtlichen Bestimmungen einer zweckgebundenen Haushaltsrücklage mit<br>ZMR zuzuführen.                                                                                                    |
|--------------------------------------|----------------------------------------------------------------------------------------------------|
| Sonstige<br>Verpflichtungen          | • Die Steiermärkische Gemeindeordnung sieht unter anderem vor, dass<br>positive (Teil-)Nettoergebnisse aus Vermögensveräußerungen entweder<br>zur Instandsetzung des Gemeindevermögens, zur Schaffung neuer<br>Vermögenswerte oder zur vorzeitigen Tilgung bestehender Darlehen<br>außerhalb des Tilgungsplanes zu verwenden sind.<br>• Kann die Gemeinde diese Nettoergebnisse nicht sofort entsprechend<br>verwenden, bleibt die Möglichkeit, eine zweckgebundene Haushalts-<br>rücklage mit ZMR zu erfassen.                                                                                                    |
| Haushaltsrücklage<br>Gemeinde-BZ     | • Hat eine Gemeinde beispielsweise im laufenden Haushaltsjahr für ein<br>investives Vorhaben Bedarfszuweisungen in der Höhe von $\epsilon$ 1 Million<br>erhalten, waren diese als Ertrag über das Konto 871 Kaptialtransfers aus<br>Gemeinde-Bedarfszuweisungsmittel zu erfassen. Der Ergebnishaushalt wird<br>somit um eine Million besser dargestellt als er tatsächlich ist.<br>• Um diese Spitzen im Ergebnishaushalt zu glätten, hat eine Gemeinde eine<br>zweckgebundene Haushaltsrücklage ohne ZMR zu verbuchen. Die<br>Gemeinde-BZ werden zur Zahlung offener Rechnungen des unterstützten<br>investiven Vorhabens verwendet. |
| Allgemeine<br>Haushalts-<br>rücklage | • Erst wenn alle zweckgebundenen Haushaltsrücklagen erfasst wurden, kann<br>die Gemeinde prüfen, ob noch ein Nettoergebnis nach Dotierung der<br>zweckgebundenen Haushaltsrücklagen und gegebenenfalls nach Auflösung<br>solcher Rücklagen vorhanden ist.<br>• Ist dieses Nettoergebnis zusätzlich mit Zahlungsmitteln hinterlegbar, kann<br>grundsätzlich eine allgemeine Haushaltsrücklage mit Zahlungsmittelreserve<br>gebildet werden.                                                                                                    |
|                                      |                                                                                                    |

*Prozess 6: Dotierung einer allgemeinen Haushaltsrücklage mit Zahlungsmittelreserve*

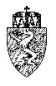

Die Gemeinde hat daher künftig bei der Ermittlung, welche Haushaltsrücklagen zu dotieren bzw. aufzulösen sind, die Herausforderung zu bewältigen, dass diese de facto mehrere Haushalte isoliert im Gesamthaushalt betrachten muss.

Ohne die Identifizierung und Ergebnisfeststellung der (Teil-)Haushalte, etwa 850 Betrieb der Wasserversorgung, 851 Betrieb der Abwasserbeseitigung oder 852 Betrieb der Müllbeseitigung, kann eine Gemeinde künftig nicht nachvollziehbar ihre zweckgebundenen Haushaltsrücklagen dotieren bzw. auflösen.<sup>138</sup> Die Gemeinde hat daher mehrere (Teil-)Haushalte im Gesamthaushalt zu gebaren.

Beispiel – Dotierung von Haushaltsrücklagen mit Zahlungsmittelreserve

Eine Gemeinde stellt bei (Teil-)Abschluss des Betriebs der Wasserversorgung fest, dass nach der vorliegenden (vorläufigen) Ergebnisrechnung das SA0 Nettoergebnis mit € 50.000,00 positiv ist. Aufgrund der im Hintergrund stehenden Kosten- und Leistungsrechnung für diesen Betrieb weiß die Gemeinde, dass in den nächsten fünf Jahren höhere Investitionen in einen Hochbehälter für die Wasserversorgung geplant sind. Das (vorläufige) SA0 Nettoergebnis des Gesamthaushaltes weist vor Haushaltsrücklagenbewegungen einen Saldo von € 70.000,00 aus.

In der Buchhaltung der Gemeinde wird daher eine zweckgebundene Haushaltsrücklage in der Höhe von € 50.000,00 mit ZMR verbucht. Der Saldo SA00 Nettoergebnis nach Haushaltsrücklagen des Betriebs der Wasserversorgung ist Null.

Bei der Prüfung, ob eine allgemeine Haushaltsrücklage verbucht werden kann, hat diese die Dotierung der zweckgebundenen Haushaltsrücklage vom SA0 Nettoergebnis vor Haushaltsrücklagenbewegungen abzuziehen. Es verbleibt ein Saldo von € 20.000,00. Kann die Gemeinde diesen Saldo mit einer ZMR hinterlegen, steht der Dotierung einer allgemeinen Haushaltsrücklage grundsätzlich nichts im Weg. Kann die Gemeinde dies nicht, ist der Saldo letztlich auf der Position C.II.(1) "Kumuliertes Nettoergebnis" zu erfassen. Die Gemeinde hat laut vorläufiger Finanzierungsrechnung die Möglichkeit, € 20.000,00 einer Zahlungsmittelreserve zuzuführen. Sie verbucht daher eine allgemeine Haushaltsrücklage mit ZMR in der Höhe von € 20.000,00. Das SA00 Nettoergebnis nach Haushaltsrücklagen des Gesamthaushaltes ist daher ausgeglichen.

*Beispiel 38: Dotierung von Haushaltsrücklagen mit Zahlungsmittelreserve*

1

<sup>138</sup> An dieser Stelle verweist die Abteilung 7 ausdrücklich auf die Ausführungen im Kapitel 2.

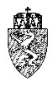

Beispiel – Dotierung einer zweckgebundenen Haushaltsrücklage ohne ZMR (Gemeinde-BZ) Eine Gemeinde beginnt im Jahr 2020 mit der Errichtung eines Kindergartens. Im Jahr 2020 werden Anschaffungskosten in der Höhe von € 1 Million für die Errichtung des Gebäudes aufgewendet. Der Kindergartenbau soll im Jahr 2021 fortgesetzt und abgeschlossen werden. Im Jahr 2020 beantragt die Gemeinde Gemeinde-Bedarfszuweisungsmittel (in der Folge kurz: Gemeinde-BZ) für die Errichtung des Kindergartens und erhält € 500.000,00 für den Kindergartenbau im Jahr 2020 überwiesen. Die Gemeinde verbucht unterjährig Gemeinde-BZ auf dem Konto 871 Kapitaltransfers aus Gemeinde-BZ einen Ertrag in Höhe von € 500.000,00. Diese Mittel sind zweckgewidmet für die Errichtung des Kindergartens zu verwenden. Bei der Verbuchung der Gemeinde-BZ markiert die Gemeinde diesen Ertrag daher mit einem siebenstelligen Vorhabencode. Am Jahresende stellt die Gemeinde fest, dass die (vorläufige) Ergebnisrechnung des Gesamthaushaltes ein SA0 Nettoergebnis in der Höhe von € 600.000,00 ausweist. In diesem Saldo sind die Gemeinde-BZ, die für die Errichtung des Kindergartens verwendet wurden, als Ertrag enthalten. Die Gemeinde neutralisiert diesen Ertrag aus der Ergebnisrechnung, indem sie in derselben Höhe eine zweckgebundene Haushaltsrücklage ohne ZMR im Ansatz 240 Kindergärten verbucht. Die Gemeinde weist daher in diesem Jahr im Gesamthaushalt ein SA00 Nettoergebnis nach Haushaltsrücklagen in Höhe von  $\epsilon$  100.000,00 aus. Hinweis:

In den Folgejahren wird, sobald der Kindergarten in Betrieb genommen wurde, die so entstandene zweckgebundene Haushaltsrücklage ohne ZMR im Ansatz 240 Kindergärten entsprechend der zugrundeliegenden Nutzungsdauer des Kindergartens jährlich aufgelöst.

*Beispiel 39: Dotierung einer zweckgebundenen Haushaltsrücklage ohne ZMR (BZ-Mittel)*

Der Position C.III.1 "Haushaltsrücklagen" (Code 1230) sind drei Konten zugewiesen.

### 934 Zweckgebundene Haushaltsrücklagen

Auf diesem Konto sind zweckgebundene Haushaltsrücklagen mit und ohne Zahlungsmittelreserve zu verbuchen.

935 Allgemeine Haushaltsrücklagen Auf diesem Konto sind allgemeine Haushaltsrücklagen mit Zahlungsmittelreserve zu verbuchen.

### 936 Innere Anleihen/Darlehen

Auf diesem Konto sind innere Darlehen zu verbuchen.

#### 6.3.2 **Bewertung**

Sämtliche Haushaltsrücklagen sind mit der Nominale zu erfassen.

#### **Hinweise zur (Erst-)Erfassung in der Eröffnungsbilanz** 6.3.3

Am 31.12.2019 bestehende Rücklagen (Basis: VRV 1997) sind in der Eröffnungsbilanz ungekürzt nach folgendem Schema in den Haushaltsrücklagen (Basis: VRV 2015) zu erfassen:

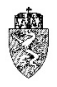

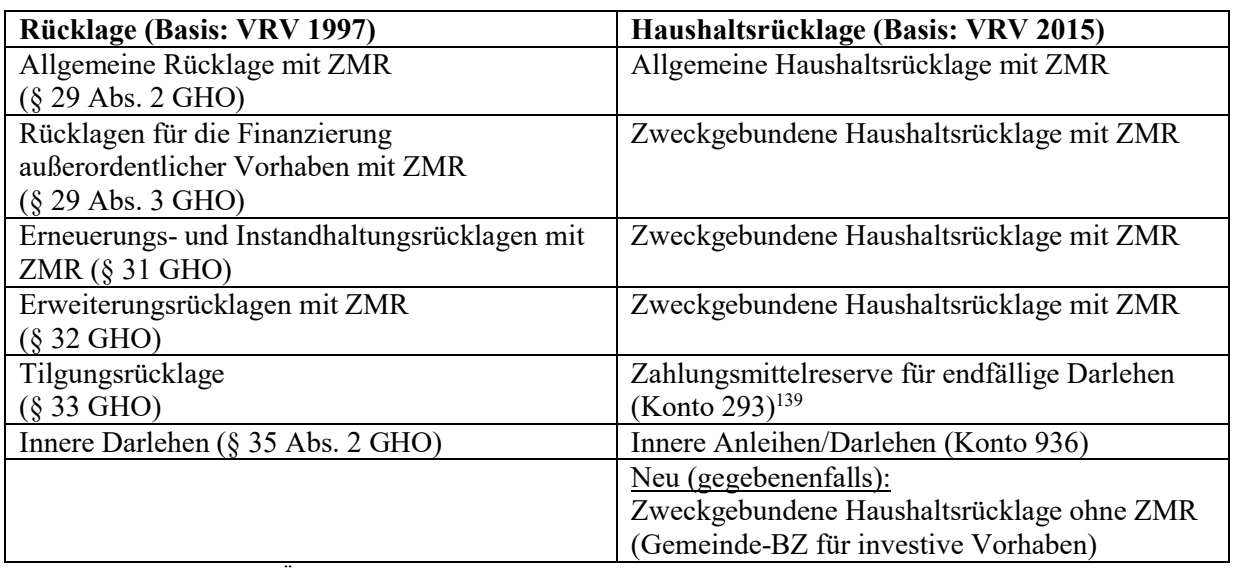

*Tabelle 15: Übersicht über die Zuweisung der einzelnen Rücklagen an die Haushaltsrücklagen*

Die Abteilung 7 ruft die geltende Bestimmung des § 34 Abs. 1 GHO in Erinnerung, dass die veranschlagten Zuführungen an die Rücklagen möglichst laufend, spätestens am Ende des Haushaltsjahres, zu erfolgen haben. Unter der Voraussetzung, dass die steirischen Städte und Gemeinden diese Rechtsgrundlage beachtet haben, stellt der Nachweis über die Haushaltsrücklagen und Zahlungsmittelreserven (Anlage 6b VRV 2015) keine Herausforderung dar. In diesem sind je bestehender Haushaltsrücklage entsprechende Zahlungsmittelreserven auszuweisen. Der auf der Aktivseite ausgewiesene Wert an Zahlungsmittelreserven muss mit der Summe der Zahlungsmittelreserve der Anlage 6b - Nachweis über Haushaltsrücklagen und Zahlungsmittelreserven entsprechen. Die Zahlungsmittelreserven haben tatsächlich – geldmäßig – vorhanden zu sein.

Gemäß § 35 Abs. 2 GHO haben die Gemeinden die Möglichkeit, Sonderrücklagen vorübergehend in Anspruch zu nehmen, wenn dies zur rechtzeitigen Leistung anderer veranschlagter Ausgaben erforderlich ist und wenn hiedurch der Gemeinde ein finanzieller Nachteil erspart werden kann (inneres Darlehen). Die Aufnahme eines inneren Darlehens ist vom Gemeinderat zu beschließen.

Die Gemeinden können bestehende innere Darlehen im Rahmen der VRV 2015 fortführen. Aufgenommene innere Darlehen reduzieren bei der betreffenden Zahlungsmittelreserve für zweckgebundene Haushaltsrücklagen die Notwendigkeit der Hinterlegung mit Zahlungsmitteln in der (noch) aushaftenden Höhe.

Die Gemeinde kann im Rahmen der Eröffnungsbilanz auch eine weitere Ermessenentscheidung treffen. Sie kann Gemeinde-BZ, die sie in der Vergangenheit für investive Vorhaben erhalten hat, als zweckgebundene Haushaltsrücklage ohne ZMR passivieren.

<sup>1</sup> <sup>139</sup> Vgl. dazu Kapitel 5.11.

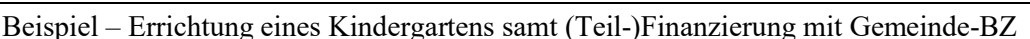

Die Gemeinde hat in den Jahren 2017 und 2018 einen neuen Kindergarten mit Anschaffungskosten in der Höhe von € 2,5 Millionen errichtet. Im Herbst 2018 wurde der neue Kindergarten in Betrieb genommen. Die Gemeinde erhielt für die Errichtung Gemeinde-BZ in der Höhe von € 1.250.000,00. Vereinfachend wird angenommen, dass lediglich die baulichen Errichtungskosten mit Bedarfszuweisungen unterstützt wurden. Die Nutzungsdauer des neuen Kindergartenbaus beträgt laut Anlage 7 VRV 2015 fünfzig Jahre.

Die Gemeinde erfasst den Kindergartenbau in den Sachanlagen mit fortgeschriebenen Anschaffungskosten in der Höhe von € 2.425.000,00.

Bei den erhaltenen Gemeinde-BZ kann die Gemeinde wählen:

- Tut sie nichts, sind die Gemeinde-BZ unmittelbar Teil des Saldos der Eröffnungsbilanz.
- Sie kann jedoch auch die Gemeinde-BZ als zweckgebundene Haushaltsrücklage ohne ZMR in der Eröffnungsbilanz erfassen. In diesem Fall weist die Gemeinde eine zweckgebundene Haushaltsrücklage ohne ZMR in der Höhe von € 1.212.500,00 aus. Die so gebildete zweckgebundene Haushaltsrücklage ohne ZMR ist entsprechend der Nutzungsdauer des unterstützten Vermögenswertes aufzulösen.

Hinweis:

Durch die Passivierung der erhaltenen Gemeinde-BZ als zweckgebundene Haushaltrücklage ohne ZMR wird das Nettoergebnis nach Haushaltsrücklagen (SA00) unter sonst gleichen Bedingungen in den Folgejahren genau um die entsprechende Auflösung der Haushaltsrücklage besser dargestellt. *Beispiel 40: Errichtung eines Kindergartens samt (Teil-)Finanzierung mit BZ-Mitteln*

Voraussetzung für die Passivierung der erhaltenen Gemeinde-BZ sind entsprechende verlässliche Aufzeichnungen und die Zuordnung der Gemeinde-BZ zu einem bestimmten unterstützten Vermögenswert. Damit kann die Höhe der linearen Auflösung der Haushaltsrücklage bestimmt werden.

## **6.4** *C.IV* **Neubewertungsrücklagen (Umbewertungskonto)**

Die auf der ersten Code-Ebene angesiedelten "Neubewertungsrücklagen (Umbewertungskonto)" (Code 124) umfasst eine gleichlautende Unterposition. Die Position wird mit der Unterposition C.IV.1 "Neubewertungsrücklagen (Umbewertungskonto)" (Code 1240) gemeinsam dargestellt.

#### $6.4.1$ **Rechtsgrundlage und Definition**

§ 23 Abs. 8 VRV 2015, § 33 Abs. 5 VRV 2015

Eine Neubewertungsrücklage (**Folgebewertung einer Beteiligung und eines zur Veräußerung verfügbaren Finanzinstrumentes**) ist zu verbuchen, wenn sich das Eigenkapital oder geschätzte Nettovermögen (in der Folge kurz: Eigenmittel) einer Beteiligung einer Gemeinde oder eines zur Veräußerung verfügbaren Finanzinstrumentes (in der Folge kurz: zu bewertender Vermögenswert) durch Gewinne oder durch andere Änderungen der Eigenmittel erhöht hat. Diese Erhöhung der Eigenmittel ist im Rechnungsabschluss zu berücksichtigen. Die Berücksichtigung erfolgt durch Anpassung des Wertes des zu bewertenden Vermögenswertes erfolgsneutral in der Neubewertungsrücklage. Eine vorhandene Neubewertungsrücklage ist zu verringern, wenn sich der Wert der Eigenmittel des zu bewertenden Vermögenswertes verringert hat. Ist keine Neubewertungsrücklage (mehr) vorhanden, ist die Verringerung erfolgswirksam als Finanzaufwand zu erfassen.

Steigen die Eigenmittel und wurde der zu bewertende Vermögenswert in der Vergangenheit erfolgswirksam abgewertet, wird die Wertaufholung zunächst bis zum Erreichen der ursprünglichen

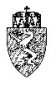

Anschaffungskosten über etwa die Bezug habenden Konten Unterklasse 08 "Beteiligungen und aktive Finanzinstrumente" erfolgswirksam verbucht.<sup>140</sup>

Im Ergebnis darf die Position C.IV.1 "Neubewertungsrücklage (Umbewertungskonto)" keinen negativen Wert ausweisen. Die Position kann bei vorhandenen Beteiligungen oder zur Veräußerung verfügbarer Finanzinstrumente nur den Wert Null oder einen positiven Wert ausweisen.

Der Position C.IV.1 "Neubewertungsrücklagen (Umbewertungskonto)" (Code 1240) ist ein Konto zugewiesen.

## 940 Neubewertungsrücklagen

Auf diesem Konto sind Neubewertungsrücklagen zu erfassen, die bei der Bewertung von Beteiligungen und von zur Veräußerung verfügbaren Finanzinstrumenten entstehen können, wenn der Buchwert über den ursprünglich erfassten Wert (idR Anschaffungskosten) ansteigt.

#### $6.4.2$ **Bewertung**

Sämtliche Neubewertungsrücklagen sind mit der Nominale zu erfassen.

#### 6.4.3 **Hinweise zur (Erst-)Erfassung in der Eröffnungsbilanz**

Die (Erst-)Erfassung der Neubewertungsrücklage ist untrennbar mit der (Erst-)Erfassung der Beteiligungen einer Gemeinde<sup>141</sup> und der zur Veräußerung verfügbaren Finanzinstrumente<sup>142</sup> verbunden.

Bei **Beteiligungen einer Gemeinde** sind im Rahmen der (Erst-)Erfassung nicht nur die ursprünglichen Anschaffungskosten zu erheben, sondern auch der aktuelle Jahresabschluss der jeweiligen Beteiligung. Dieser ist aktuell, wenn das Geschäftsjahr der Beteiligung denselben Rechnungsabschlussstichtag ausweist wie die Gemeinde. Rechnungsabschlussstichtag und abzurechnendes Haushaltsjahr (Gemeinde) und Geschäftsjahr (Beteiligung) sind ident. Liegt dieser idente Geschäftsbericht (Beteiligung) nicht vor, ist der Geschäftsbericht des vorangegangenen Geschäftsjahres (t-1) heranzuziehen. Weiter zurückliegende Geschäftsberichte dürfen nicht für die Folgebewertung herangezogen werden.

Ist der Rechnungsabschlussstichtag des Haushaltsjahres (Gemeinde) mit dem des Geschäftsjahres (Beteiligung) nicht ident – das Geschäftsjahr läuft etwa vom 01. September eines Jahres bis zum 31. August des Folgejahres – dann ist immer der letzte vorhandene Geschäftsbericht heranzuziehen. Im Beispiel entweder der Geschäftsbericht zum 31. August des Jahres t oder, wenn dieser zum 31. März des Jahres t+1 nicht vorliegt, der Geschäftsbericht des Jahres t-1.

Sind die (historischen) **Anschaffungskosten** einer Beteiligung unter Beachtung verwaltungsökonomischer Prinzipien **feststellbar**, kann sinngemäß nach den Bestimmungen der Folgebewertung von Beteiligungen vorgegangen werden. In diesem Fall werden die **Anschaffungskosten** auf der **aktiven** und gegebenenfalls eine **Neubewertungsrücklage** auf der **passiven Seite** der Eröffnungsbilanz angesetzt.

 <sup>140</sup> Vgl. dazu das ausführliche Verbuchungsbeispiel in KDZ Kontierungsleitfaden 2018 für Gemeinden und Gemeindeverbände lt. VRV 2015 (2018) 170 f.

<sup>&</sup>lt;sup>141</sup> Vgl. daher dazu die Ausführungen im Kapitel 4.16 und die dort dargestellten Beispiele zur Neubewertungsrücklage.

<sup>142</sup> Vgl. daher dazu die Ausführungen im Kapitel 4.13.

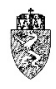

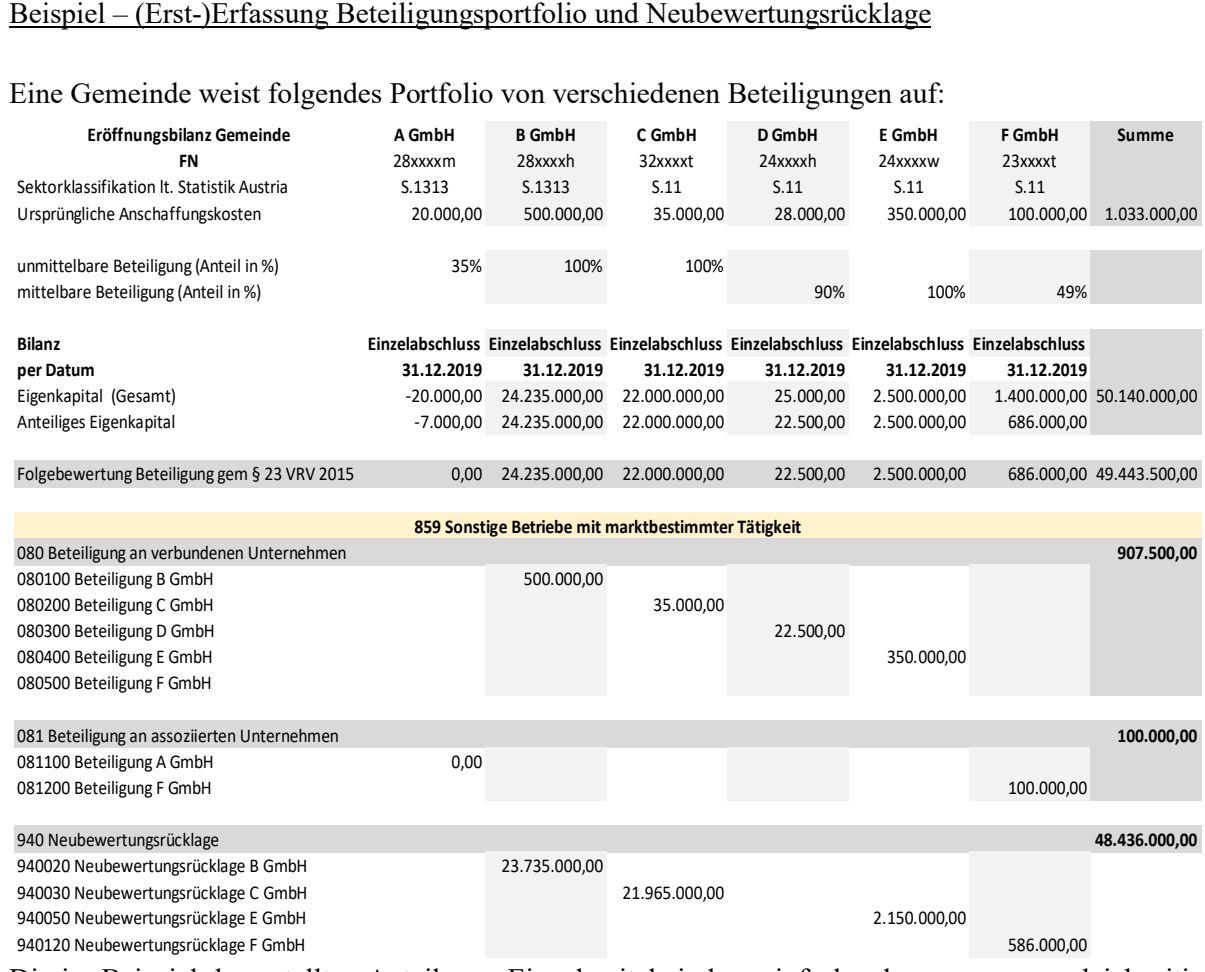

Die im Beispiel dargestellten Anteile am Eigenkapital sind vereinfachend angenommen gleichzeitig die (historischen) Anschaffungskosten für die Beteiligungen.

Bei dem gegebenen Portfolio weist die Gemeinde in ihrer Eröffnungsbilanz einen Wert von verbundenen Unternehmen in der Höhe von insgesamt € 907.500,00 und von assoziierten Unternehmen in der Höhe von € 100.000,00 aus. Die Beteiligung an der A GmbH ist zum Bilanzstichtag mit Null anzusetzen, da das Eigenkapital dieser GmbH aufgebraucht ist und somit in der Folgebewertung der (anteilige) Wert dieser Beteiligung mit Null anzusetzen ist.

Für die B GmbH, die C GmbH, die E GmbH und die F GmbH werden Neubewertungsrücklagen in der Höhe von € 48.436.000,00 in der Eröffnungsbilanz erfasst.

Von der B GmbH liegt etwa zum Stichtag der Erstellung der Eröffnungsbilanz (angenommen 15.01.2021) bereits der Rechnungsabschluss für das Jahr 2019 vor. Dieser kann daher in die (Erst-) Erfassung der Beteiligungen und damit der (notwendigen) Folgebewertung zum Stichtag der Eröffnungsbilanz einbezogen werden.

Hinweis:

Wird der Geschäftsbericht der B GmbH mit Rechnungsabschlussstichtag zum 31.12.2019 in die Folgebewertung der Eröffnungsbilanz einbezogen und liegt bei der Erstellung des Rechnungsabschlusses der Gemeinde für das Haushaltsjahr 2020 noch kein aktueller Geschäftsbericht vor, wird in beiden Rechenwerken (ausnahmsweise) der Geschäftsbericht desselben Geschäftsjahres – hier des Jahres 2019 – zu Grunde zu legen sein.

*Beispiel 41: (Erst-)Erfassung Beteiligungsportfolio und Neubewertungsrücklage*

Mit der (Erst-)Erfassung der Beteiligungen und den mit diesen gegebenenfalls verbundenen Neubewertungsrücklagen werden in der Eröffnungsbilanz erstmalig die bisherigen Geschäftserfolge der

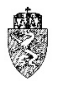

Beteiligungen der Gemeinden – lediglich im Vermögenshaushalt (Eröffnungsbilanz) – in Form der Eigenkapitalstände dieser Beteiligungen erfasst und dem Gemeinderat gesammelt berichtet.

Lassen sich die (historischen) Anschaffungskosten einer Beteiligung unter Beachtung verwaltungsökonomischer Prinzipien nicht (mehr) feststellen, dann ist sinngemäß wie bei der Folgebewertung vorzugehen. Als Wert der Anschaffungskosten wird in der Eröffnungsbilanz dann der aufgrund der sinngemäßen Anwendung der Folgebewertung ermittelte Wert erfasst.

Beispiel: (Erst-)Erfassung eines Beteiligungsportfolios ohne Neubewertungsrücklage

Die im Beispiel 41 ersichtlichen Angaben werden dahingehend variiert, dass angenommen wird, dass die Gemeinde die (historischen) Anschaffungskosten nicht (mehr) feststellen kann.

Bei dem gegebenen Portfolio weist die Gemeinde in ihrer Eröffnungsbilanz einen Wert von verbundenen Unternehmen in der Höhe von insgesamt € 48.757.500,00 und von assoziierten Unternehmen in der Höhe von € 686.000,00 aus. Die Beteiligung an der A GmbH ist zum Bilanzstichtag mit Null anzusetzen, da das Eigenkapital dieser GmbH aufgebraucht ist und somit unter sinngemäßer Anwendung der Folgebewertung der (anteilige) Wert dieser Beteiligung mit Null anzusetzen ist.

Der Ansatz einer Neubewertungsrücklage unterbleibt in diesem Fall.

*Beispiel 42: (Erst-)Erfassung eines Beteiligungsportfolios ohne Neubewertungsrücklage*

## **6.5** *C.V* **Fremdwährungsumrechnungsrücklage**

Die auf der ersten Code-Ebene angesiedelte "Fremdwährungsumrechnungsrücklage" (Code 125) umfasst eine gleichlautende Unterposition. Die Position wird mit der Unterposition C.V.1 "Fremdwährungsumrechnungsrücklage" (Code 1250) gemeinsam dargestellt.

#### $6.5.1$ **Rechtsgrundlage und Definition**

§ 19 Abs. 11 und 13 VRV 2015, § 33 Abs. 4 und 5 VRV 2015

Sämtliche (wirtschaftlichen) Sachverhalte, die Eingang in die Buchhaltung einer Gemeinde und damit in den drei Haushalten (Ergebnis-, Finanzierungs- und Vermögenshaushalt) finden, sind, auch wenn sie in einer Fremdwährung abgeschlossen wurden (Finanzgeschäft mit Fremdwährungsrisiko), in Euro zu erfassen und zu verbuchen.

Der Position C.V.1 "Fremdwährungsumrechnungsrücklage" (Code 1250) ist ein Konto zugewiesen.

### 941 Fremdwährungsumrechnungsrücklage

Auf diesem Konto sind Wechselkursschwankungen in Form von Fremdwährungsumrechnungsrücklagen erfolgsneutral zu erfassen.

#### $6.5.2$ **Bewertung**

Finanzgeschäfte mit Fremdwährungsrisiko sind bei Abschluss mit dem, dem Geschäft zugrundeliegenden Wechselkurs in der Buchhaltung in Euro zu erfassen. Der Wechselkurs, der dem Finanzgeschäft mit Fremdwährungsrisiko (in der Folge kurz: ursprünglicher Wechselkurs) zugrunde liegt, ist von der Gemeinde zu dokumentieren und wird für die Folgebewertung, solange das Finanzgeschäft existiert, zum jeweiligen Rechnungsabschlussstichtag benötigt.

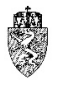

Zum Rechnungsabschlussstichtag des Haushaltsjahres (**Folgebewertung**) sind sämtliche Beträge in fremder Währung zum Referenzkurs der Europäischen Zentralbank (EZB) in Euro umzurechnen. Nur wenn dieser nicht verfügbar ist, sind Beträge in fremder Währung zum jeweiligen national niedrigeren Devisenkurs umzurechnen.

Mit anderen Worten sind zu jedem Rechnungsabschlussstichtag somit sämtliche Finanzgeschäfte mit Fremdwährungsrisiko daraufhin zu prüfen, ob sich der Wechselkurs zum Rechnungsabschlussstichtag gegenüber dem ursprünglichen Wechselkurs geändert hat. Änderungen aufgrund des Wechselkurses sind erfolgsneutral in der Fremdwährungsumrechnungsrücklage erfasst.

#### 6.5.3 **Hinweise zur (Erst-)Erfassung in der Eröffnungsbilanz**

Bestehende Finanzgeschäfte mit Fremdwährungsrisiko sind zum Stichtag der Eröffnungsbilanz 01.01.2020 vollständig und ungekürzt zu erfassen. Der (tägliche) Referenzkurs der Europäischen Zentralbank (EZB) ist per 31.12.2019 heranzuziehen.

Beispiel – (Erst-)Erfassung eines in Schweizer Franken aufgenommenen Darlehens Die Gemeinde hat im Jahr 2005 eine Wasserleitung errichtet. Die Anschaffungskosten für die Errichtung betragen € 1,5 Millionen. Zur Finanzierung der Wasserleitung nahm die Gemeinde ein Darlehen in Euro in Höhe von € 1 Million auf und konvertierte dieses in Schweizer Franken. Der Wechselkurs betrug bei der Darlehensaufnahme 1,5474. Der tägliche Referenzkurs der EZB zum 31.12.2019 beträgt angenommen 1,1328.

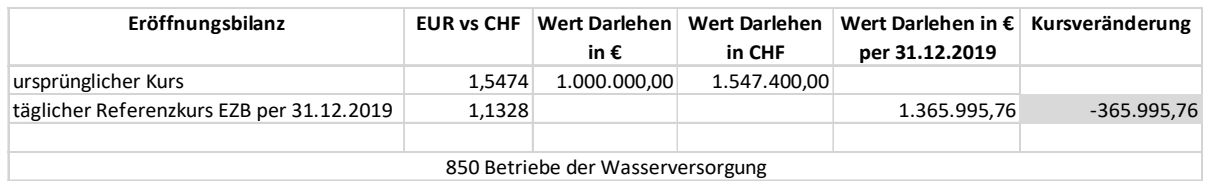

In der Eröffnungsbilanz erfasst die Gemeinde aufgrund der durchzuführenden Folgebewertung unter dem Ansatz 850 Betriebe der Wasserversorgung auf dem Konto 941… Fremdwährungsumrechnungsrücklage für Darlehen XY im Soll einen Wert von  $\epsilon$  365.995,79 und auf dem Konto 346… Investitionsdarlehen von Finanzunternehmen im Haben einen gleich hohen Betrag.

Das Darlehen XY wird in der Eröffnungsbilanz (Position E.I.1 Langfristige Finanzschulden) letztlich mit einem Betrag in der Höhe von  $\epsilon$  1.365.995,76 ausgewiesen.

In der Eröffnungsbilanz wird die Position C.V.1 Fremdwährungsumrechnungsrücklage mit einem negativen Wert in der Höhe von € 365.995,79 ausgewiesen.

*Beispiel 43: (Erst-)Erfassung eines in Schweizer Franken aufgenommenen Darlehens*

Die Gemeindeaufsicht Steiermark weist an dieser Stelle darauf hin, dass vor dem 31.12.2019 eingegangene Finanzgeschäfte mit Fremdwährungsrisiko entsprechend zu managen und in der Eröffnungsbilanz nach den oben dargestellten Überlegungen in der Eröffnungsbilanz zu erfassen sind.

Gleichzeitig wird darauf hingewiesen, dass künftig Finanzgeschäfte mit Fremdwährungsrisiko von einer Gemeinde nicht mehr eingegangen werden dürfen.

# **7** *D* **Sonderposten Investitionszuschüsse (Kapitaltransfers)**

Ausgehend von den Daten der drei Gemeinden Klagenfurt, Trofaiach und Grafenwörth, die sich im Rahmen der Arbeitsgruppe Muster-Voranschlag und -Rechnungsabschluss zur Verfügung gestellt haben, ist anzunehmen, dass die Sonderposten Investitionszuschüsse (Kapitaltransfers) auf der Passivseite des Vermögenshaushaltes einen im Verhältnis zur Bilanzsumme wesentlichen Wert aufweisen werden.

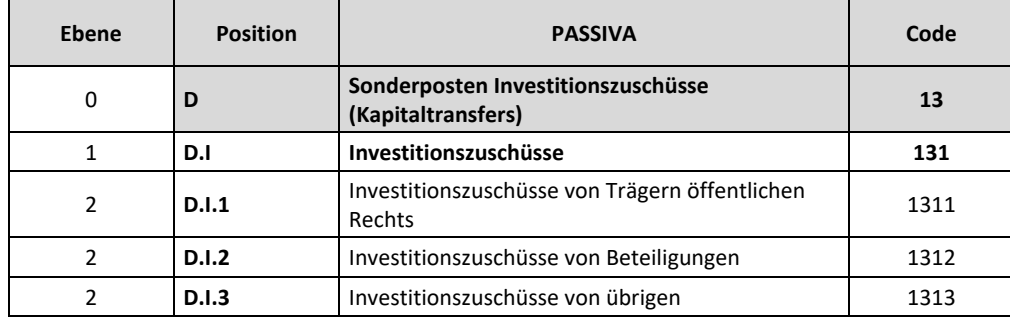

Die Position D. Sonderposten Investitionszuschüsse (Kapitaltransfers) ist wie folgt strukturiert:

*Tabelle 16: Struktur der Position D. Sonderposten Investitionszuschüsse (Kapitaltransfers)*

## **7.1** *D.I* **Investitionszuschüsse**

Die auf der ersten Code-Ebene angesiedelte Position D.I "Investitionszuschüsse" (Code 131) umfasst drei Unterpositionen.

#### $7.1.1$ **Rechtsgrundlage und allgemeine Definition**

## § 36 VRV 2015

Erhält eine Gemeinde von Dritten Geldmittel für von ihr durchzuführende Investitionen, sind diese künftig nicht mehr als Einnahme (Basis: VRV 1997), sondern als Investitionszuschüsse auf der Passivseite zwischen dem Nettovermögen und den langfristigen Fremdmitteln anzusetzen. Kapitaltransfers für Investitionen etwa aus Bundesmitteln, aus Landesmitteln oder von Gemeindebürgern sind somit künftig als Kapitaltransfers zu passivieren.

Die Rechtsnatur dieses Sonderpostens ist in der VRV 2015 nicht näher definiert. Es bleibt die Frage, welcher Sphäre dieser Sonderposten zuzurechnen ist. Unbestritten weist der Sonderposten sowohl Eigenals auch Fremdmittelcharakter auf. Damit bilden die Investitionszuschüsse ein Hybridkapital. Es steht zwischen den Eigenmitteln und den Fremdmitteln. Entsprechend dieser Einschätzung wurde die Position innerhalb der Passiva auch zwischen dem Bereich C Nettovermögen (Ausgleichsposten) und dem Bereich E Langfristige Fremdmittel festgelegt.

In den Verhandlungen zur Novelle der VRV 2015 wurde wiederholt allgemein vorgebracht, dass gewährte Kapitaltransfers erst dann vollwertig als Eigenmittel betrachtet werden können, wenn bestimmte Bedingungen erfüllt sind. Die VRV 2015 weist mit der Wortfolge "zweckentsprechend verwendete Kapitaltransferzahlungen für Investitionen" direkt auf diesen Umstand hin. Der Sonderposten

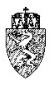

wurde daher während der Verhandlungen zur (ersten) Novelle der VRV 2015 eher der Sphäre der Fremdmittel und nicht der Eigenmittel zugeordnet.

Es ergibt sich damit für die Einordnung von Gemeinde-BZ, die als Kapitaltransfers vom Land Steiermark an die Städte und Gemeinden für investive Vorhaben gewährt werden, eine wesentliche Frage:

Wie sind Gemeinde-BZ zwischen Nettovermögen und Investitionszuschüssen abzugrenzen?

Die Österreichischen Interessensvertretungen der Städte und Gemeinden vertraten im Rahmen der Verhandlungen zur Novelle der VRV 2015 den Standpunkt, dass spätestens mit dem Finanzausgleichsgesetz 2008 die Gemeinde-BZ als Eigenmittel der Gemeinde zu qualifizieren sind. Erhaltene Gemeinde-BZ müssen sich daher unter sonst gleichen Bedingungen bei den Gemeinden immer im Bereich der Position C Nettovermögen positiv auswirken. Die Erfassung von Gemeinde-BZ im Bereich der Investitionszuschüsse wurde aus den oben dargestellten Gründen abgelehnt.

In den Verhandlungen wurde hinsichtlich der Gemeinde-BZ von den verhandelnden Partnern anerkannt, dass diese Eigenmittel der Gemeinden darstellen. Dieser Umstand, dass Gemeinde-BZ Eigenmittel der Gemeinden sind, reicht hingegen für die Einschätzung, ob Gemeinde-BZ als Investitionszuschüsse oder als Ertrag (Konto 871 Kapitaltransfers aus Gemeinde-Bedarfszuweisungsmittel) und damit im Nettovermögen zu erfassen sind, (noch) nicht aus.

Kapitaltransfers vom Land an die Gemeinde sind nur dann auf dem Konto 871 Kapitaltransfers aus Gemeinde-Bedarfszuweisungsmittel zu verbuchen, wenn

- 1. es sich um Gemeinde-Bedarfszuweisungsmittel für investive Vorhaben handelt **und**
- 2. Richtlinien für die Gemeinde-Bedarfszuweisungen der Länder vorsehen, dass Gemeinde-BZ, die für investive Vorhaben gewährt werden bzw. wurden, nicht rückzahlbar sind.

Die Vereinbarung, dass entsprechend zweckgewidmete Gemeinde-BZ bei zweckwidriger Verwendung bei der nächsten Zuweisung von Gemeinde-BZ gegengerechnet werden können, ist dabei nicht schädlich.

Dieser Voraussetzung entsprechend hat die Steiermärkische Landesregierung in den seit 01.01.2018 geltenden Richtlinien für Gemeinde-BZ klargestellt, dass "*Gemeinde-Bedarfszuweisungen gemäß § 12 Abs 1 Finanzausgleichsgesetz 2017 (FAG 2017) Vorweganteile von den Gemeinde-Ertragsanteilen sind. Gemeinde-Bedarfszuweisungen an Gemeinden und Gemeindeverbände sind nicht rückzahlbare Transfers. Die Gemeinde-Bedarfszuweisungen werden an die Gemeinden und Gemeindeverbände als Instrument der Feinsteuerung und zur Berücksichtigung besonderer Erfordernisse und Gegebenheiten, auf die im übergeordneten, auf eine österreichweite Durchschnittsbetrachtung ausgelegten System des Finanzausgleiches nicht Bedacht genommen werden kann, verteilt. Die vom Land zu vergebenden Mittel stellen Eigenmittel der Gemeinden und der Gemeindeverbände dar."*

Für die steirischen Städte und Gemeinden gilt, dass damit Gemeinde-BZ für investive Vorhaben unter dem Konto 871 Kapitaltransfers aus Gemeinde-BZ als Ertrag zu verbuchen und nicht als Investitionszuschüsse zu passivieren sind.143

<sup>1</sup> <sup>143</sup> Zu weiteren Erfassung dieser Mittel im Vermögenshaushalt siehe die Ausführungen im Kapitel 6.3.

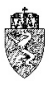

#### $7.1.2$ **Bewertung**

Investitionszuschüsse werden mit ihrem Nominale im Vermögenshaushalt erfasst. Die Auflösung der Sonderposten für geförderte Vermögensgegenstände ist entsprechend der in der Nutzungsdauertabelle angegebenen Nutzungsdauer (Anlage 7 VRV 2015) ertragswirksam vorzunehmen.

#### $7.1.3$ **Hinweise zur (Erst-)Erfassung in der Eröffnungsbilanz**

Die Investitionszuschüsse sind für die Gemeinden bereits seit Jahrzehnten von Bedeutung. Im Rahmen der Kosten- und Leistungsrechnungen der Gemeinden, etwa für die Benützung ihrer öffentlichen Einrichtungen, waren bisher bereits kostendeckende Gebühren festzusetzen. Die auf Basis der Kostenund Leistungsrechnungen bekannten und in diesen Nebenaufzeichnungen verwalteten Investitionszuschüsse können grundsätzlich übernommen werden. Zu beachten ist jedoch, sollte sich beim zugrundeliegenden Vermögenswert, für den der Investitionszuschuss gewährt wurde, in seiner Nutzungsdauer wegen der VRV 2015 etwas ändern, dies auch auf den (fortgeschriebenen) Stand der Investitionszuschüsse Auswirkung hat.144

Die Abteilung 7 weist darauf hin, dass die Erhebung der Investitionszuschüsse auf Basis verlässlicher Unterlagen möglich ist. Die Erfassung von Investitionszuschüssen kann sich in den Folgejahren insofern auswirken, als die Auflösung der Investitionszuschüsse als nicht finanzierungswirksamer Ertrag im Ergebnishaushalt erfasst wird. Dieser nicht finanzierungswirksame Ertrag steht der Abschreibung (ein nicht finanzierungswirksamer Aufwand) des Bezug habenden Vermögenswertes des Sachanlagevermögens gegenüber. Im Ergebnis wird unter sonst gleichen Bedingungen das SA0 Nettoergebnis des betreffenden Ansatzes und des Gesamthaushaltes durch die jährliche Auflösung der Investitionszuschüsse sachgerecht etwas besser dargestellt.

Erhebliche Budgetmittel des Bundes und des Landes wurden in den letzten Jahren im Zusammenhang etwa mit der Errichtung von Kindergärten oder aufgrund der Mittel aus dem Reformfonds für die Gemeindestrukturreform an steirische Städte und Gemeinden gewährt.

## Beispiel – (Erst-)Erfassung von Investitionszuschüssen

Eine Gemeinde hat im Rahmen der Gemeindestrukturreform Reformfondsmittel beantragt und für die Generalsanierung einer Gemeindestraße € 100.000,00 bewilligt und ausgezahlt bekommen. Die Mittel wurden im Jahr 2014 ausgezahlt. Die betreffende geförderte Straße ist im ersten Halbjahr 2015 in Betrieb genommen worden. Die Anschaffungs- oder Herstellungskosten für die Straße betragen € 500.000,00. Nachdem die Straße generalsaniert wurde, nimmt die Gemeinde für diese Straße eine Nutzungsdauer von 33 Jahren an (Anlage 7 VRV 2015).

In der Eröffnungsbilanz erfasst die Gemeinde die Gemeindestraße mit fortgeschriebenen Anschaffungs- oder Herstellungskosten in der Höhe von  $\epsilon$  424.242.42. Sie kann auch die Investitionszuschüsse passivieren. In diesem Fall passiviert die Gemeinde € 84.848,48. Hinweis:

Durch diese Maßnahme wird im Ergebnishaushalt jährlich eine Auflösung des Investitionszuschusses in der Höhe von 3.030,30 vorzunehmen sein. Gleichzeitig sind Abschreibungen für die Straße in Höhe von € 15.151,52 zu berücksichtigen. Das SA0 Nettoergebnis wäre bei ausschließlicher Betrachtung dieser beiden Ströme mit  $\epsilon$  12.121,22 negativ. Wird kein Investitionszuschuss in der Eröffnungsbilanz berücksichtigt, wäre das SA0 Nettoergebnis mit € 15.151,52 negativ.

*Beispiel 44: (Erst-)Erfassung von Investitionszuschüssen*

 <sup>144</sup> Vgl. dazu die Ausführungen unter anderem im Kapitel 4.5 und im ÖWAV-Arbeitsbehelf 61, VRV in der Abwasser-, Abfall- und Schutzwasserwirtschaft (2018).

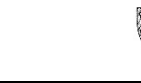

## **7.2** *D.I.1* **Investitionszuschüsse von Trägern öffentlichen Rechts**

Der auf der zweiten Code-Ebene angesiedelten Position D.I.1 "Investitionszuschüsse von Trägern öffentlichen Rechts" (Code 1311) sind vier Konten zugewiesen.

#### $7.2.1$ **Rechtsgrundlage und Definition**

## § 36 VRV 2015

Die Position D.I.1 "Investitionszuschüsse von Trägern öffentlichen Rechts" (Code 1311) umfasst folgende Konten:

300 Kapitaltransfers von Bund, Bundesfonds und Bundeskammern

301 Kapitaltransfers von Ländern, Landesfonds und Landeskammern

Auf diesem Konto sind Kapitaltransfers von Ländern, Landesfonds und Landeskammern zu verbuchen. Nicht jedoch sind Gemeinde-BZ für investive Vorhaben der Gemeinden auf diesem Konto zu erfassen. Diese sind von steirischen Städten und Gemeinden auf dem Konto 871 Kapitalkostenzuschüsse aus Gemeinde-BZ zu verbuchen.

302 Kapitaltransfers von Gemeinden, Gemeindeverbänden (ohne marktbestimmte Tätigkeit) und Gemeindefonds

Auf diesem Konto sind Kapitaltransfers von Gemeinden, Gemeindeverbänden und Gemeindefonds zu verbuchen. Unter anderem sind auf diesem Konto Kapitaltransfers von eingeschulten Gemeinden an die Schulsitzgemeinde für die Errichtung von Schulgebäuden auf diesem Konto zu erfassen.

303 Kapitaltransfers von sonstigen Trägern des öffentlichen Rechts und Sozialversicherungsträgern

#### $7.2.2$ **Bewertung**

Es wird auf die Ausführungen des Kapitels 7.1.2 verwiesen.

#### $7.2.3$ **Hinweise zur (Erst-)Erfassung in der Eröffnungsbilanz**

Investitionszuschüsse sind jedenfalls ab dem Oktober 2015 (erstmalige Verlautbarung der VRV 2015 im BGBl.) zu erfassen. Auf die obigen Ausführungen im Kapitel 7.1.3 wird ausdrücklich hingewiesen.

## **7.3** *D.I.2* **Investitionszuschüsse von Beteiligungen**

Der auf der zweiten Code-Ebene angesiedelten Position D.I.2 "Investitionszuschüsse von Beteiligungen" (Code 1312) ist ein gleichlautendes Konto zugewiesen.

#### $7.3.1$ **Rechtsgrundlage und Definition**

§ 36 VRV 2015

## 304 Kapitaltransfers von Beteiligungen

Auf diesem Konto sind Kapitaltransfers von Beteiligungen<sup>145</sup> zu verbuchen.

 <sup>145</sup> Zum Begriff der Beteiligungen siehe Kapitel 4.16.

#### $7.3.2$ **Bewertung**

Es wird auf die Ausführungen des Kapitels 7.1.2 verwiesen.

#### **Hinweise zur (Erst-)Erfassung in der Eröffnungsbilanz** 7.3.3

Investitionszuschüsse sind jedenfalls ab dem Oktober 2015 (erstmalige Verlautbarung der VRV 2015 im BGBl.) zu erfassen. Auf die obigen Ausführungen im Kapitel 7.1.3 wird ausdrücklich hingewiesen.

## **7.4** *D.I.3* **Investitionszuschüsse von übrigen**

Der auf der zweiten Code-Ebene angesiedelten Position D.I.3 "Investitionszuschüsse von übrigen" (Code 1313) sind fünf Konten zugewiesen.

#### $7.4.1$ **Rechtsgrundlage und Definition**

§ 36 VRV 2015

305 Kapitaltransfers von Unternehmen (ohne Finanzunternehmen) 306 Kapitaltransfers von Finanzunternehmen 307 Kapitaltransfers von privaten Haushalten und privaten Organisationen ohne Erwerbszweck und andere 308 Kapitaltransfers vom Ausland 309 Kapitaltransfers von der Europäischen Union146

#### $7.4.2$ **Bewertung**

Es wird auf die Ausführungen des Kapitels 7.1.2 verwiesen.

#### $7.4.3$ **Hinweise zur (Erst-)Erfassung in der Eröffnungsbilanz**

Investitionszuschüsse sind jedenfalls ab dem Oktober 2015 (erstmalige Verlautbarung der VRV 2015 im BGBl.) zu erfassen. Auf die obigen Ausführungen im Kapitel 7.1.3 wird ausdrücklich hingewiesen.

 <sup>146</sup> Siehe dazu die Konten näher darstellend KDZ Kontierungsleitfaden 2018 für Gemeinden und Gemeindeverbände lt. VRV 2015 (2018) 200 f.

# **8** *E* **Langfristige Fremdmittel**

Ausgehend von den Daten der drei Gemeinden Klagenfurt, Trofaiach und Grafenwörth, die sich im Rahmen der Arbeitsgruppe Muster-Voranschlag und -Rechnungsabschluss zur Verfügung gestellt haben, ist anzunehmen, dass den langfristigen Fremdmitteln einer Gemeinde auf der passiven Seite des Vermögenshaushaltes in der Eröffnungsbilanz eine wesentliche Bedeutung zukommt. Die getreue und vollständige und einheitliche Darstellung der langfristigen Fremdmittel bildet für eine Gemeinde eine zentrale Position im Vermögenshaushalt, um gute Informationen für Entscheidungsprozesse zur Verfügung zu stellen und Rechenschaft über die Verwendung der einer Gemeinde anvertrauten öffentlichen Mitteln abzulegen.

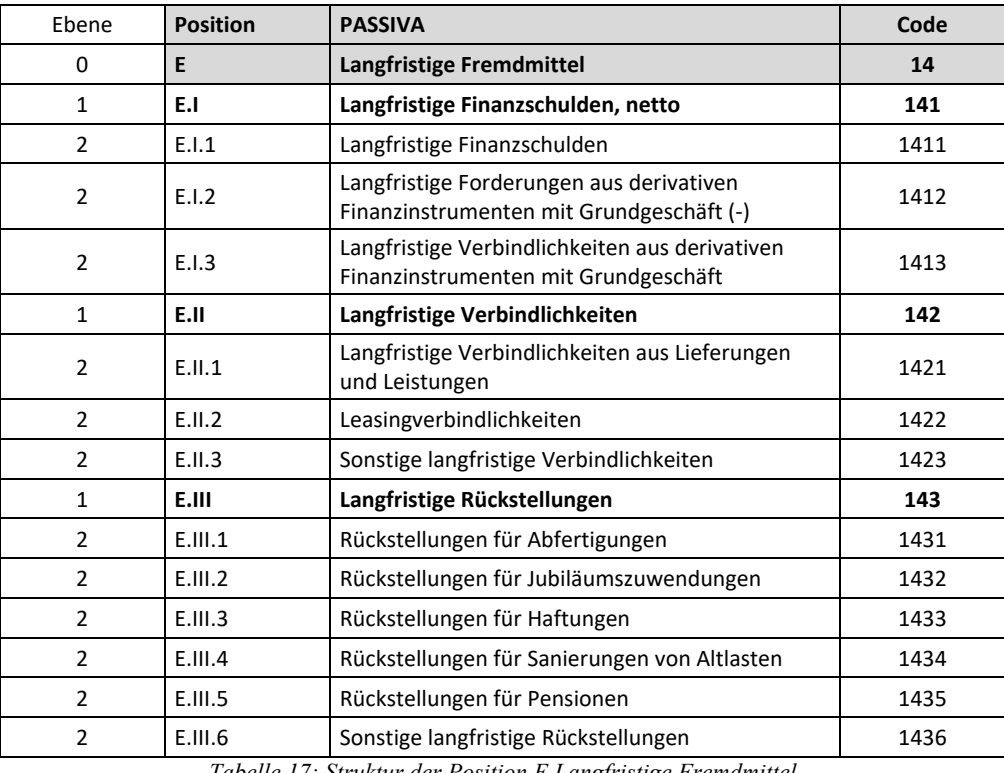

Die Position E. Langfristige Fremdmittel ist wie folgt strukturiert:

*Tabelle 17: Struktur der Position E Langfristige Fremdmittel*

Der Begriff "Fremdmittel" wird lediglich im § 18 Abs. 5 VRV 2015 im Zusammenhang mit den langfristigen Fremdmitteln näher charakterisiert und festgelegt, dass sich Fremdmittel aus Finanzschulden, Verbindlichkeiten und Rückstellungen zusammensetzen.

Die VRV 2015 folgt damit den allgemeinen IPSAS-Regeln, die Verbindlichkeiten oder auch Schulden als **alle gegenwärtigen Verpflichtungen einer Gemeinde gegenüber Dritten** subsumiert, die **aus einem vergangenen Ereignis** resultieren und mit deren **Erfüllung für die Gemeinde** erwartungsgemäß mit einem **Abfluss von Ressourcen** mit wirtschaftlichem Nutzen oder Nutzenpotenzial verbunden ist.147

Fremdmittel mit einer Fälligkeit von über einem Jahr sind langfristig.

1

<sup>147</sup> *Müller*, Rückstellungen, Eventualverbindlichkeiten und Eventualforderungen (IPSAS 19), in *Adam* (Hrsg), Praxishandbuch IPSAS (2015) 290 (292).

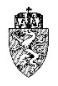

Aus dieser Begrifflichkeit folgt jedoch, dass sogenannte **Aufwandsrückstellungen nicht** gebildet werden dürfen.

Beispiel – Beschlossene, noch nicht durchgeführte Instandhaltungsmaßnahmen

Das zuständige Kollegialorgan der Gemeinde hat im Oktober eines Haushaltsjahres (t) eine Instandhaltungsmaßnahme einer Volksschule – Färbung der Fassade – beschlossen. Aufgrund der Witterung und des Betriebs der Volksschule kann die Instandhaltungsmaßnahme erst im folgenden Haushaltsjahr (t+1) umgesetzt werden.

In diesem Fall liegt eine Selbstverpflichtung der Gemeinde vor. Ein zuständiges Kollegialorgan hat zwar einen Aufwand beschlossen (etwa die Instandhaltung), jedoch wurde die Maßnahme zum Rechnungsabschussstichtag noch nicht umgesetzt. Die Gemeinde handelt sachgerecht, wenn sie diese Selbstverpflichtung in der Vermögensrechnung nicht als sogenannte Aufwandsrückstellung passiviert. Es liegen keine Fremdmittel vor.

Hinweis:

Die beschlossenen Instandhaltungsmaßnahmen sind hinsichtlich ihrer Mittelverwendungen im Voranschlag für das folgende Haushaltsjahr vom Bürgermeister zu berücksichtigen.

*Beispiel 45: Beschlossene, noch nicht durchgeführte Instandhaltungsmaßnahmen*

Durch die weite Definition des Begriffes "Fremdmittel" sind die passiven Rechnungsabgrenzungsposten Teil der Fremdmittel.<sup>148</sup>

## **8.1** *E.I* **Langfristige Finanzschulden, netto**

Die auf der ersten Code-Ebene angesiedelte Position E.I "Langfristigen Finanzschulden, netto" (Code 141) umfasst drei Unterpositionen.

#### 8.1.1 **Rechtsgrundlage und allgemeine Definition**

§ 18 Abs. 4 und § 32 VRV 2015

Finanzschulden werden als alle Geldverbindlichkeiten, die zu dem Zweck eingegangen werden, der Gemeinde die Verfügungsmacht über Geld zu verschaffen, umschrieben. Werden Schatzscheine oder sonstige Verpflichtungsscheine zur Sicherheit von der Gemeinde hingegeben, entstehen dadurch keine Finanzschulden. Auch Verbindlichkeiten aus derivativen Finanzinstrumenten begründen keine Finanzschulden.149

Schatzscheine sind verbriefte Diskontpapiere der öffentlichen Hand. Schatzscheine haben durch die Möglichkeit der Gemeinden, sich kurzfristig Geldmittel über den Geldmarkt (Kontokorrentkredit, Barvorlage und Ausleihungen bei Versicherungen) zu besorgen, an Bedeutung stark eingebüßt.

Die Position E.I ist deshalb "netto", da aufgrund der spezifischen Anforderung der Bilanzierung der öffentlichen Haushalte, langfristige Forderungen aus derivativen Finanzgeschäften mit Grundgeschäft nicht unter den Aktiva, sondern mit einem negativen Vorzeichen unter den Passiva auszuweisen sind.150

 <sup>148</sup> Vgl. dazu die Position F.IV Passive Rechnungsabgrenzungsposten, die diese als Teil der übergeordneten Position F Kurzfristige Fremdmittel ausweist.

<sup>149</sup> Vgl. dazu die Ausführungen im Kapitel 4.11.

<sup>150</sup> Siehe näher das Kapitel 8.3.

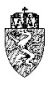

#### 8.1.2 **Bewertung**

Die Finanzschulden sind mit dem Nominalwert zu bewerten.

#### 8.1.3 **Hinweise zur (Erst-)Erfassung in der Eröffnungsbilanz**

Sämtliche per 31.12.2019 bestehenden Finanzschulden sind ohne Differenzen in der Eröffnungsbilanz zu erfassen. Die Gemeinden haben durch geeignete Maßnahmen sicher zu stellen, dass tatsächlich alle Finanzschulden erfasst werden. Dabei ist lediglich ausschlaggebend, ob eine Gemeinde aufgrund gegenwärtiger Verpflichtungen gegenüber Dritten verpflichtet ist, etwa in der Zukunft Geldmittel an den Dritten zurückzuzahlen. Denn der Begriff der Fremdmittel umfasst alle rechtlichen oder vertraglichen Verpflichtungen der Gemeinde. Politische Vereinbarungen, Festlegungen oder Inaussichtstellungen können bei der Beurteilung des Vorliegens von Fremdmitteln nicht berücksichtigt werden.

Beispiel – (Erst-)Erfassung eines beim Land für die Ortserneuerung aufgenommenen Darlehens

Eine Gemeinde hat vor Jahrzehnten für die Ortserneuerung ein Darlehen beim Land Steiermark aufgenommen. Dieses Darlehen ist endfällig, und ist erst in rund dreißig Jahren fällig. Im Nachweis der Darlehen (Basis: VRV 1997) fehlt dieses Darlehen. Zum Zeitpunkt der Darlehensaufnahme war die Aufnahme nicht an einen Genehmigungsvorbehalt der Gemeindeaufsicht geknüpft.

Die Gemeinde hat das entsprechende Darlehen in der Eröffnungsbilanz mit dem aushaftenden Nominale zu erfassen.

*Beispiel 46: (Erst-)Erfassung eines beim Land für die Ortserneuerung aufgenommenen Darlehens*

## **8.2** *E.I.1* **Langfristige Finanzschulden**

Der auf der zweiten Code-Ebene angesiedelten Position E.I.1 "Langfristige Finanzschulden" (Code 1411) sind 19 Konten zugewiesen.

#### $8.2.1$ **Rechtsgrundlage und Definition**

§ 18 Abs. 4 iVm § 32 VRV 2015

Die allgemeine Definition der Finanzschulden reicht für die Zwecke der Nachweisführung im Rechnungsabschluss nach der VRV 2015 künftig nicht aus. Eine Gemeinde muss zwischen den folgenden Formen von Finanzschulden unterscheiden:

1. Geldverbindlichkeiten aus Rechtsgeschäften, aufgrund derer ein Dritter die Leistung von Auszahlungen der Gemeinde nach Maßgabe ihrer Fälligkeit übernimmt und die Gemeinde diesem die Auszahlung erst nach Ablauf des Haushaltsjahres, in die Auszahlung durch die Gemeinde zu leisten war, ersetzt hat.

Zu dieser Gruppe zählen insbesondere Forderungskaufmodelle.

2. Geldverbindlichkeiten aus Rechtsgeschäften bei denen der Gemeinde außergewöhnliche Finanzierungserleichterungen dadurch eingeräumt werden, dass die Fälligkeit der Geldleistung der Gemeinde auf einen mehr als zehn Jahre nach dem Empfang der Leistung gelegten Tag festgesetzt oder hinausgeschoben wird, wobei sich die Fälligkeit im Falle der Erbringung der Gegenleistung in mehreren Teilbeträgen nach der Fälligkeit des letzten Teilbetrages richtet. Zu dieser Gruppe zählen insbesondere Kaufpreisstundungen.

Folgende Konten sind den langfristigen Finanzschulden (Code 1411) zugewiesen:

311 Forderungskauf (Schuldeinlösung)

340 Investitionsdarlehen von Bund, Bundesfonds und Bundeskammern

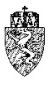

- 341 Investitionsdarlehen von Ländern, Landesfonds und Landeskammern
- 342 Investitionsdarlehen von Gemeinden, Gemeindeverbänden (ohne marktbestimmte Tätigkeit) und Gemeindefonds
- 343 Investitionsdarlehen von Sozialversicherungsträgern
- 344 Investitionsdarlehen von sonstigen Trägern des öffentlichen Rechts
- 345 Investitionsdarlehen von Beteiligungen
- 346 Investitionsdarlehen von Finanzunternehmen
- 347 Investitionsdarlehen von Unternehmen (ohne Finanzunternehmen) und anderen
- 348 Auslandsanleihen für Investitionszwecke
- 349 Inlandsanleihen für Investitionszwecke
- 350 Finanzschulden in Euro gegenüber Bund, Bundesfonds und Bundeskammern
- 351 Finanzschulden in Euro gegenüber Ländern, Landesfonds und Landeskammern
- 352 Finanzschulden in Euro gegenüber Gemeinden, Gemeindeverbänden (ohne marktbestimmte Tätigkeit) und Gemeindefonds
- 353 Finanzschulden in Euro gegenüber Sozialversicherungsträgern
- 354 Finanzschulden in Euro gegenüber sonstigen Trägern des öffentlichen Rechts
- 355 Finanzschulden in Euro gegenüber Beteiligungen
- 356 Finanzschulden in Euro gegenüber Finanzunternehmen
- 357 Finanzschulden in Euro gegenüber Unternehmen (ohne Finanzunternehmen) und anderen151

Bei der Zuordnung der einzelnen Konten zu den langfristigen Finanzschulden wird grundsätzlich zwischen Konten für die Aufnahme von Darlehen für die Investitionstätigkeit (Unterklasse 34) und Finanzschulden (Unterklasse 35) unterschieden. Die Verbuchung von Finanzschulden über die Unterklasse 35 ist nur dann vorgesehen, wenn Gemeinden Schulden zur Finanzierung ihrer operativen Gebarung (im Wesentlichen Auszahlungen für Personal- und Sachaufwendungen) eingehen.

Das neue Haushaltsrecht der Gemeinden sieht vor, dass die steirischen Städte und Gemeinden auch künftig Darlehen für die Finanzierung ihrer Investitionen aufnehmen (können). Die Finanzierung der operativen Gebarung mit der Aufnahme von langfristigen Finanzschulden ist hingegen nicht möglich.

#### 8.2.2 **Bewertung**

Die Finanzschulden sind mit dem Nominalwert zu bewerten.

#### 8.2.3 **Hinweise zur (Erst-)Erfassung in der Eröffnungsbilanz**

Auf die obigen Ausführungen im Kapitel 8.1.3 wird hingewiesen.

## **8.3** *E.I.2* **Langfristige Forderungen aus derivativen Finanzinstrumenten mit Grundgeschäft (-)**

Der auf der zweiten Code-Ebene angesiedelten Position E.I.2 "Langfristige Forderungen aus derivativen Finanzinstrumenten mit Grundgeschäft (-)" (Code 1412) sind zwei Konten zugewiesen.

 <sup>151</sup> Die Konten näher beschreibend KDZ Kontierungsleitfaden 2018 für Gemeinden und Gemeindeverbände lt. VRV 2015 (2018) 206 ff.

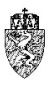

#### 8.3.1 **Rechtsgrundlage und Definition**

## § 18 Abs. 3 iVm 34 VRV 2015

Die langfristigen Forderungen aus derivativen Finanzinstrumenten mit Grundgeschäft werden nicht unter den Aktiva, sondern netto unter den Passiva ausgewiesen. Die bestehenden Forderungen sind daher mit einem negativen Wert zu erfassen. Die VRV 2015 verweist auf diesen Umstand, indem in Klammer ein Minuszeichen bei der Benennung der Position - "(-)" - gesetzt ist.

## 324 Langfristige Forderungen aus derivativen Finanzinstrumenten in fremder Währung mit Grundgeschäft (-)

Auf diesem Konto sind langfristige Forderungen aus Währungstauschverträgen zu berücksichtigen, wenn sie in fremder Währung aushaften und die Kriterien eines Sicherungsgeschäfts erfüllt sind. Ein derivatives Finanzinstrument ist dann als Sicherungsgeschäft zu klassifizieren, wenn ein Grundgeschäft vorhanden ist und die Gewinne und Verluste aus dem Finanzinstrument die Gewinne und Verluste aus dem Grundgeschäft zeitgleich aufheben. Von langfristigen Forderungen ist auszugehen, wenn die Zahlung nicht innerhalb eines Jahres zu leisten ist.<sup>152</sup>

326 Langfristige Forderungen aus derivativen FI in Euro mit Grundgeschäft (-)

Auf diesem Konto sind langfristige Forderungen aus derivativen Finanzgeschäften in Euro mit Grundgeschäft zu verbuchen.

Die VRV 2015 definiert darüber hinaus auch ein besonderes Finanzinstrument – einen Mikroswap bei Zinstauschverträgen. Diese liegen nur dann vor, wenn das Grundgeschäft und das derivative Finanzinstrument im Volumen, in der Geltungsdauer und hinsichtlich der Zinstermine völlig übereinstimmen.

Die Gemeindeaufsicht weist darauf hin, dass künftig die Gemeinden **derivative Finanzgeschäfte ohne Grundgeschäft** sowie **Finanzgeschäfte mit Fremdwährungsrisiko nicht mehr eingehen** dürfen.

#### 8.3.2 **Bewertung**

Es wird auf die Ausführungen im Kapitel 4.12.2 verwiesen.

#### **Hinweise zur (Erst-)Erfassung in der Eröffnungsbilanz** 8.3.3

Es wird auf die Ausführungen im Kapitel 4.12.3 hingewiesen.

## **8.4** *E.I.3* **Langfristige Verbindlichkeiten aus derivativen FI mit Grundgeschäft**

Der auf der zweiten Code-Ebene angesiedelten Position E.I.3 "Langfristigen Verbindlichkeiten aus derivativen Finanzinstrumenten mit Grundgeschäft" (Code 1413) sind zwei Konten zugewiesen.

#### 8.4.1 **Rechtsgrundlage und Definition**

§ 18 Abs. 4 iVm 34 VRV 2015

 <sup>152</sup> KDZ Kontierungsleitfaden 2018 für Gemeinden und Gemeindeverbände lt. VRV 2015 (2018) 208.

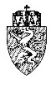

325 Langfristige Verbindlichkeiten aus derivativen Finanzinstrumenten in Euro mit Grundgeschäft Auf diesem Konto sind langfristige Verbindlichkeiten aus Währungstauschverträgen zu berücksichtigen, wenn sie in Euro aushaften und die Kriterien eines Sicherungsgeschäfts erfüllt sind. Ein derivatives Finanzinstrument ist dann als Sicherungsgeschäft zu klassifizieren, wenn ein Grundgeschäft vorhanden ist und die Gewinne und Verluste aus dem Finanzinstrument die Gewinne und Verluste aus dem Grundgeschäft zeitgleich aufheben. Von langfristigen Forderungen ist auszugehen, wenn die Zahlung nicht innerhalb eines Jahres zu leisten ist.153

327 Langfristige Verbindlichkeiten aus derivativen FI in fremder Währung mit Grundgeschäft (-) Auf diesem Konto sind langfristige Verbindlichkeiten aus derivativen Finanzgeschäften in fremder Währung mit Grundgeschäft zu verbuchen.

Die Gemeindeaufsicht weist darauf hin, dass künftig die Gemeinden **derivative Finanzgeschäfte ohne Grundgeschäft** sowie **Finanzgeschäfte mit Fremdwährungsrisiko nicht mehr eingehen** dürfen.

#### 8.4.2 **Bewertung**

Es wird auf die Ausführungen im Kapitel 4.12.2 verwiesen.

#### **Hinweise zur (Erst-)Erfassung in der Eröffnungsbilanz** 8.4.3

Es wird auf die Ausführungen im Kapitel 4.12.3 hingewiesen.

## **8.5** *E.II* **Langfristige Verbindlichkeiten**

Die auf der ersten Code-Ebene angesiedelte Position E.II "Langfristige Verbindlichkeiten" (Code 142) umfasst drei Unterpositionen.

#### **Rechtsgrundlage und allgemeine Definition** 8.5.1

§ 18 Abs. 4 iVm § 26 VRV 2015

Verbindlichkeiten sind Verpflichtungen der Gemeinde zur Erbringung von Geldleistungen, auf die ein Dritter einen vertraglichen oder gesetzlichen Anspruch auf Zahlung erlangt hat, welche dem Grunde und der Höhe nach feststehen.

Eine Verbindlichkeit ist auf der Passivseite der Vermögensrechnung daher dann anzusetzen, wenn

- am Rechnungsabschlussstichtag eine (Außen-)Verpflichtung besteht,
- die das Ergebnis einer früheren Begebenheit ist,
- die mit einer Erbringung einer Geldleistung verbunden ist,
- eine Bewertung verlässlich erfolgen kann und
- der Abfluss der Ressource wahrscheinlich ist.

Diese Definition allein reichen jedoch nicht aus, um die **Verbindlichkeiten von den Rückstellungen abgrenzen** zu können.

 <sup>153</sup> KDZ Kontierungsleitfaden 2018 für Gemeinden und Gemeindeverbände lt. VRV 2015 (2018) 208.

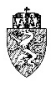

Die VRV 2015 verweist darauf, dass die Zahlung dem Grunde und der Höhe nach feststehen muss. Bei der Abgrenzung ist daher an den Hintergrund, weshalb eine Auszahlungsverpflichtung in der Zukunft erfolgen soll und wahrscheinlich ist, anzuknüpfen.

Ist die **Auszahlungsverpflichtung** auf einen **Vermögenszugang** (es erfolgte eine Aktivierung) zurückzuführen, ist unabhängig, ob die künftige Verpflichtung der Höhe nach bereits bekannt ist oder nicht, eine **Verbindlichkeit** und keine Rückstellung auszuweisen. Der Betrag der Verbindlichkeit zum Rechnungsabschlussstichtag ist in diesem Fall von dem aktivierten Betrag abzuleiten.

Die Aktivierung eines Vermögenswertes einer Sachanlage hat grundsätzlich spätestens zum Zeitpunkt der Inbetriebnahme zu erfolgen. Vermögenswerte in Bau sind mit dem Zeitpunkt des Übergangs des Vermögenswertes in das wirtschaftliche Eigentum der Gemeinde zu aktivieren.

Mit der Inbetriebnahme eines linear abzuschreibenden Vermögenswertes beginnt in der Regel auch die Abschreibung des Vermögenswertes zu laufen. Der **Zeitpunkt der Auszahlung** etwa eines Kaufpreises, ja sogar der **Zeitpunkt der Rechnungslegung** ist daher **für den Zeitpunkt der Aktivierung** eines Vermögenswertes **nicht ausschlaggebend**. Aufgrund der erfolgten Lieferung oder Leistung und der Inbetriebnahme des Vermögenswertes ist eine Zahlung dem Grunde und der Höhe nach feststehend.154

1

<sup>&</sup>lt;sup>154</sup> In der englischen Originalbezeichnung sind das sogenannte "accruals" – sehr sichere Schulden; es bestehen Restunsicherheiten bezüglich der Höhe, zB noch nicht verrechnete Leistungsverbindlichkeiten.

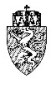

Beispiel – Errichtung eines Kindergartens über zwei Jahre mit Lieferantenverbindlichkeit

Eine Gemeinde errichtet über zwei Jahre hinweg einen Kindergarten mit Anschaffungskosten in der Höhe von € 2,5 Millionen. Die Gemeinde hat einen Generalunternehmer mit der Errichtung des Kindergartens beauftragt. Es wurden bereits zwei Zwischenrechnungen in Höhe von  $\epsilon$  1,7 Millionen gelegt und die Rechnungen von der Gemeinde gezahlt. Die bisherigen Zwischenabrechnungen wurden unter Anlagen in Bau erfasst. Im Oktober des zweiten Jahres legt der Generalunternehmer eine Schlussrechnung in Höhe von € 800.000,00. Zum Rechnungsabschlussstichtag ist die Schlussrechnung des Generalunternehmers noch nicht abschließend sachlich und rechnerisch geprüft. Der Kindergarten ist im September des betreffenden Jahres in Betrieb genommen worden.

Im Rechnungsabschluss hat die Gemeinde eine Aktivierung des Kindergartenbaus in der Höhe von insgesamt € 2,5 Millionen (Erfassung auf dem Konto 010 Gebäude und Bauten) vorzunehmen, da der Kindergarten im September des abzurechnenden Haushaltsjahres in Betrieb genommen wurde. Der Wert der noch nicht sachlich und rechnerisch geprüften Schlussrechnung wird als verlässlicher Anhaltspunkt gewählt, um die Aktivierung der (angenommenen) gesamten Anschaffungskosten für den Kindergartenbau vorzunehmen. Gegenüber dem Lieferanten (Generalunternehmer) wird eine Lieferverbindlichkeit in derselben Höhe ausgewiesen. Das bedeutet nicht, dass die Gemeinde gegenüber dem Lieferanten die Schlussrechnung zivilrechtlich anerkannt hat. Die Passivierung der Lieferverbindlichkeit beruht allein auf den öffentlich-rechtlichen Bestimmungen für das Haushaltsrecht einer Gemeinde.

Variante 1:

Die obigen Annahmen gelten mit der Maßgabe, dass die Schlussrechnung vom Generalunternehmer nicht im Oktober des zweiten Jahres, sondern erst am 15.01. des Folgejahres gelegt wird.

Die Gemeinde hat bei der Abgrenzung von "gewissen" und "ungewissen" Verbindlichkeiten auch werterhellende Tatsachen, die nach dem Rechnungsabschlusssstichtag jedoch vor dem Stichtag der Erstellung des Rechnungsabschlusses bekannt werden, zu berücksichtigen. Geht daher die Rechnung am 15.01. des Folgejahres ein, wird aus einer davor noch ungewissen Verbindlichkeit eine gewisse. Es ist daher jedenfalls eine Verbindlichkeit zu erfassen.<sup>155</sup> Im gegenständlichen Beispiel ist daher die Lösung bei dieser Variante 1 gleich wie bei der Grundannahme.

Variante 2:

Die Grundannahmen werden jetzt dahingehend variiert, dass die Schlussrechnung für den Kindergartenbau erst nach Beschlussfassung des Rechnungsabschlusses des Haushaltsjahres, in dem der Kindergarten(neu)bau in Betrieb gegangen ist, bei der Gemeinde einlangt.

Aus dem Grundsatz der periodengerechten Abgrenzung von Erträgen und Aufwänden fließt, dass etwa bei mehrjährigen Investitionsvorhaben, sobald der Vermögenswert in Betrieb genommen wurde, die (vollständige) Erfassung der Abschreibung zu erfolgen hat. Die zu erwartenden Kosten aus der Abschlussrechnung sind daher von der Gemeinde zum Rechnungsabschlussstichtag zu schätzen und zu aktivieren. Von diesen (gesamten) aktivierten Anschaffungskosten für den in Betrieb genommenen Anlagenbau ist die Abschreibung zu berechnen. In diesem Fall ist dem aktivierten Betrag eine Verbindlichkeit und keine Rückstellung gegenüber zu stellen, obwohl die Höhe des Betrages mit Unsicherheit behaftet ist.

Hinweis zur Variante 2:

Die Gemeinde hat im Folgejahr nach Prüfung der Schlussrechnung gegebenenfalls die notwendigen Korrekturen der Anschaffungskosten und im Rahmen des Rechnungsabschlusses des Folgejahres der Abschreibungen vorzunehmen.

*Beispiel 47: Errichtung eines Kindergartens über zwei Jahre mit Lieferantenverbindlichkeit*

1

<sup>155</sup> Vgl. dazu § 28 Abs. 7 VRV 2015.

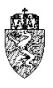

#### 8.5.2 **Bewertung**

Verbindlichkeiten sind zu ihrem Zahlungsbetrag zu bewerten.

#### 8.5.3 **Hinweise zur (Erst-)Erfassung in der Eröffnungsbilanz**

Die Herausforderung der Gemeinden liegt darin, dass sämtliche schließliche Ausgabenreste per 31.12.2019 aufzulösen, über Kreditoren zu verwalten und gesammelt auf der Position E.II Langfristige Verbindlichkeiten zu erfassen sind. Die Ausführungen zur (Erst-)Erfassung der schließlichen Einnahmenrechte in der Eröffnungsbilanz gelten sinngemäß.156

## **8.6** *E.II.1* **Langfristige Verbindlichkeiten aus Lieferungen und Leistungen**

Der auf der zweiten Code-Ebene angesiedelten Position E.II.1 "Langfristige Verbindlichkeiten aus Lieferungen und Leistungen" (Code 1421) ist ein gleichlautendes Konto zugewiesen.

#### **Rechtsgrundlage und Definition** 8.6.1

§ 18 Abs. 4 iVm 26 VRV 2015

332 Langfristige Verbindlichkeiten aus Lieferungen und Leistungen

Auf diesem Konto sind langfristige Verbindlichkeiten zu verrechnen, die aufgrund von erhaltenen Lieferungen oder in Anspruch genommenen Dienstleistungen entstanden sind.

#### 8.6.2 **Bewertung**

Verbindlichkeiten sind zu ihrem Zahlungsbetrag zu bewerten.

#### 8.6.3 **Hinweise zur (Erst-)Erfassung in der Eröffnungsbilanz**

Es wird auf die Ausführungen im Kapitel 8.5.3 hingewiesen.

## **8.7** *E.II.2* **Leasingverbindlichkeiten**

Den auf der zweiten Code-Ebene angesiedelten "Leasingsverbindlichkeiten" (Code 1422) ist ein Konto zugewiesen.

#### 8.7.1 **Rechtsgrundlage und Definition**

§ 18 Abs. 4 iVm 26 VRV 2015

## 310 Verbindlichkeiten aus Finanzierungsleasing

Auf diesem Konto sind Verbindlichkeiten aus Leasingverhältnissen darzustellen, die als Finanzierungsleasing zu klassifizieren sind. Finanzierungsleasing liegt dann vor, wenn die Gemeinde als Leasingnehmerin wirtschaftliche Eigentümerin ist. Wirtschaftliches Eigentum ist grundsätzlich dann

 <sup>156</sup> Siehe dazu Kapitel 4.21.3.

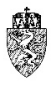

gegeben, wenn die Gemeinde wirtschaftlich wie eine Eigentümerin über eine Sache herrscht, indem sie besitzt, gebraucht, die Verfügungsmacht innehat und das Risiko von Verlust oder Zerstörung trägt.<sup>157</sup>

#### 8.7.2 **Bewertung**

Verbindlichkeiten sind zu ihrem Zahlungsbetrag zu bewerten.

#### 8.7.3 **Hinweise zur (Erst-)Erfassung in der Eröffnungsbilanz**

Qualifiziert eine Gemeinde ein Leasingverhältnis als Finanzierungsleasing, dann hat diese gleichzeitig den geleasten Vermögenswert mit seinen zu Grunde zu legenden Anschaffungskosten zu aktivieren und abzuschreiben. Die Leasingverbindlichkeit steht dem aktivierten Betrag gegenüber. Die Zinsen sind im Ergebnishaushalt zu verbuchen. Sind die Zinsen unter Beachtung der verwaltungsökonomischen Prinzipien nicht verlässlich ermittelbar, sind diese zu schätzen.

## **8.8** *E.II.3* **Sonstige langfristige Verbindlichkeiten**

Den auf der zweiten Code-Ebene angesiedelten "Sonstigen langfristigen Verbindlichkeiten" (Code 1423) sind zwei Konten zugewiesen.

#### **Rechtsgrundlage und Definition** 8.8.1

§ 18 Abs. 4 VRV 2015, § 26 VRV 2015, § 34 VRV 2015

## 328 Langfristige Verbindlichkeiten aus derivativen FI ohne Grundgeschäft

Auf diesem Konto sind aus Währungs- und Zinstauschverträgen zu berücksichtigen, denen kein Grundgeschäft zugrunde liegt. 158

## 335 Sonstige langfristige Verbindlichkeiten

Auf diesem Konto sind langfristige Verbindlichkeiten zu verrechnen, welche in keiner anderen Gruppe der Kontenklasse 3 darzustellen sind.159

#### 8.8.2 **Bewertung**

Die sonstigen Verbindlichkeiten sind zu ihrem Zahlungsbetrag zu bewerten.

Vorhandene freie Derivate, die die Voraussetzung für ein Sicherungsgeschäft nicht erfüllen, sind mit dem beizulegenden Zeitwert zu bewerten.

Die Gemeindeaufsicht weist darauf hin, dass künftig die Gemeinden **derivative Finanzgeschäfte ohne Grundgeschäft** sowie **Finanzgeschäfte mit Fremdwährungsrisiko nicht mehr eingehen** dürfen.

 <sup>157</sup> Zum Finanzierungsleasingbegriff siehe näher mit ausführlichen Beispielen KDZ Kontierungsleitfaden 2018 für Gemeinden und Gemeindeverbände lt. VRV 2015 (2018) 201 ff.

<sup>&</sup>lt;sup>158</sup> Zur Frage, wann ein zu Grunde liegendes Grundgeschäft vorliegt, siehe die Ausführungen im Kapitel 8.4.

<sup>159</sup> KDZ Kontierungsleitfaden 2018 für Gemeinden und Gemeindeverbände lt. VRV 2015 (2018) 210.

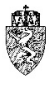

#### 8.8.3 **Hinweise zur (Erst-)Erfassung in der Eröffnungsbilanz**

Es wird auf die Ausführungen zu den Verbindlichkeiten<sup>160</sup> und den derivativen Finanzinstrumenten<sup>161</sup> verwiesen.

## **8.9** *E.III* **Langfristige Rückstellungen**

Die auf der ersten Code-Ebene angesiedelte Position E.III "Langfristige Rückstellungen" (Code 143) umfasst sechs Unterpositionen.

#### 8.9.1 **Rechtsgrundlage und allgemeine Definition**

### § 28 VRV 2015

Rückstellungen als Teil der Fremdmittel sind dann anzusetzen, wenn:

- 1. die Verpflichtung bereits vor dem Rechnungsabschlussstichtag besteht **und**
- 2. das Verpflichtungsereignis bereits vor dem Rechnungsabschlussstichtag eingetreten ist **und**
- 3. die Erfüllung der Verpflichtung mit überwiegender Wahrscheinlichkeit zu Mittelverwendungen der Gebietskörperschaft führen wird **und**
- 4. die Höhe der Verpflichtung verlässlich ermittelbar ist.

Sämtliche Voraussetzungen müssen vorliegen, damit eine Rückstellung zu erfassen ist.

Das erste Ansatzkriterium bezieht sich darauf, dass eine gegenwärtige vertragliche oder rechtliche Verpflichtung vorliegt. Im Zweifelsfall ist unter Heranziehung sämtlicher verfügbarer Informationen zu prüfen, ob eine aktuelle Verpflichtung besteht oder nicht.

Das zweite Ansatzkriterium stellt auf vergangene Ereignisse ab, die zu einer Verpflichtung geführt haben. Geht eine Gemeinde davon aus, dass sich diese einer möglichen zukünftigen Verpflichtung entziehen kann, dann erscheint eine Passivierung von Rückstellungen zum Rechnungsabschlussstichtag kaum gerechtfertigt.

Das dritte Ansatzkriterium verlangt von der Gemeinde eine Abschätzung der Wahrscheinlichkeit, ob es durch die Rückstellung zu einer (künftigen) Mittelverwendung durch die Gemeinde kommen kann. Ist die Wahrscheinlichkeit einer Mittelverwendung (Aufwand und/oder Auszahlung) zur Erfüllung der Verpflichtung überwiegend wahrscheinlich (Wahrscheinlichkeitsausmaß von > 50%), dann ist eine Rückstellung zu bilden.

Das vierte Ansatzkriterium zielt darauf ab, dass für die Verpflichtung eine Höhe der Mittelverwendung verlässlich ermittelt werden kann. Dieses Kriterium ist gleichsam das schwächste, da es kaum Situationen geben wird, die dazu geeignet sind, davon ausgehen zu können, dass die Höhe einer Verpflichtung nicht verlässlich ermittelt werden kann. Für den Fall, dass eine Verpflichtung in der Höhe nicht verlässlich geschätzt werden kann, wird empfohlen, dies im Anhang des Rechnungsabschlusses kurz zu erläutern.

 <sup>160</sup> Siehe dazu Kapitel 8.6.

<sup>161</sup> Siehe dazu Kapitel 8.4.

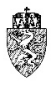

Die Fristigkeit der Rückstellungen wird in den Bestimmungen der VRV 2015 gleichsam vorausgesetzt. Lediglich durch die demonstrative Aufzählung von Rückstellungsarten kann näherungsweise ermittelt werden, welche Rückstellungen als kurzfristig und welche als langfristig gelten. Als langfristig gelten folgende Rückstellungen:

- 1. Rückstellungen für Abfertigungen,
- 2. Rückstellungen für Jubiläumszuwendungen,
- 3. Rückstellungen für Haftungen,
- 4. Rückstellungen für die Sanierung von Altlasten,
- 5. Rückstellungen für Pensionen (Wahlrecht beim Ansatz) und
- 6. sonstige Rückstellungen, wenn deren Wert jeweils mindestens  $\epsilon$  10.000 Euro beträgt.

Mit der Notwendigkeit eine Rückstellung zu bilden, kann aber auch die Möglichkeit verknüpft sein, dass bei vorliegendem Sachverhalt gleichzeitig eine Forderung stehen kann bzw. entstanden ist. Die Forderung darf erst verbucht werden, wenn ein Rechtsanspruch entstanden ist. Die Höhe der Forderung darf jedoch die Höhe der Rückstellungen zuzüglich bereits dafür aufgewendeter Beträge nicht überschreiten.

#### 8.9.2 **Bewertung**

Langfristige Rückstellungen sind zu ihrem Barwert zu bewerten. Für bestimmte Rückstellungen gelten gesonderte Bestimmungen. Diese werden bei den einzelnen (Unter-)Positionen kurz dargestellt.

#### 8.9.3 **Hinweise zur (Erst-)Erfassung in der Eröffnungsbilanz**

Rückstellungen sind für die Verpflichtung zum Stichtag der Eröffnungsbilanz zu bilden, wenn deren Ansatzvoraussetzungen gegeben sind. Die VRV 2015 sieht einzig bei den Pensionsrückstellungen ein Wahlrecht vor. Diese Rückstellungen können somit zum Stichtag der Eröffnungsbilanz angesetzt werden.

## **8.10** *E.III.1* **Rückstellungen für Abfertigungen**

Der auf der zweiten Code-Ebene angesiedelten Position E.III.1 "Rückstellungen für Abfertigungen" (Code 1431) ist ein gleichlautendes Konto zugewiesen.

## **Rechtsgrundlage und Definition**

§ 28 VRV 2015

Die Rückstellungen für Abfertigungen sind auf folgendem Konto zu verbuchen: 383 Rückstellungen für Abfertigungen

## **Bewertung**

Die Rückstellungen für Abfertigungen sind mit dem Barwert anzusetzen.

## **Hinweise zur (Erst-)Erfassung in der Eröffnungsbilanz**

**Rückstellungen für Abfertigungen** sind laut Auskunft der Fachexperten der Abteilung 7 Referat Gemeinderecht und Wahlen, von den steirischen Städten und Gemeinden **nicht anzusetzen**, da die Auszahlung der Abfertigung gesetzlich anders strukturiert ist.

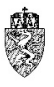

## **8.11** *E.III.2* **Rückstellungen für Jubiläumszuwendungen**

Der auf der zweiten Code-Ebene angesiedelten Position E.III.2 "Rückstellungen für Jubiläumszuwendungen" (Code 1432) ist ein gleichlautendes Konto zugewiesen.

## **Rechtsgrundlage und Definition**

§ 28 VRV 2015

Rückstellungen sind, laut Auskunft der Fachexperten der Abteilung 7 Referat Gemeinderecht und Wahlen, für Jubiläumszuwendungen von den steirischen Städten und Gemeinden jedenfalls zu bilden.

Versicherungssysteme, die das Risiko von Jubiläumszuwendungen abfedern sollen, führen nur dann zu keinem Ansatz der Rückstellungen, wenn die Versicherung die Verpflichtung zur zukünftigen Mittelverwendung zu 100% abdeckt. Deckt diese nur teilweise das Risiko je Dienstnehmer ab, ist die Rückstellung vollständig anzusetzen und erst bei Rechtsanspruch der Gemeinde auf Erstattung einer Forderung anzusetzen.

Die Rückstellungen für Jubiläumszuwendungen sind auf folgendem Konto zu verbuchen: 384 Rückstellungen für Jubiläumszuwendungen

## **Bewertung**

Die Bewertung der Rückstellungen für Jubiläumszuwendungen erfolgt nach dem Anwartschaftsbarwertverfahren mit der durch Umlauf gewichteten Durchschnittsrendite für Bundesanleihen (UDRB) am Rechnungsabschlussstichtag.

Die Bewertung der Rückstellungen für Pensionen setzt komplexe Berechnungen voraus, die an dieser Stelle nicht näher erläutert werden können. Es wird jedoch auf die Möglichkeit der Verwendung der Applikation des KDZ zur Bewertung von Personalrückstellungen ausdrücklich hingewiesen.162

## **Hinweise zur (Erst-)Erfassung in der Eröffnungsbilanz**

Es wird auf die Ausführungen im Kapitel 8.9.3 verwiesen.

## **8.12** *E.III.3* **Rückstellungen für Haftungen**

Der auf der zweiten Code-Ebene angesiedelten Position E.III.3 "Rückstellungen für Haftungen" (Code 1433) ist ein gleichlautendes Konto zugewiesen.

## **8.12.1 Rechtsgrundlage und Definition**

## § 30 VRV 2015

Für Haftungen einer Gemeinde, bei denen die Inanspruchnahme zumindest von überwiegender Wahrscheinlichkeit angenommen wird, sind Rückstellungen anzusetzen. Ob eine überwiegende Wahrscheinlichkeit für die Inanspruchnahme anzunehmen ist, ist bei jeder übernommenen Haftung einzeln zu beurteilen.

<sup>&</sup>lt;sup>162</sup> Die Gemeinde kann sich der Applikation des KDZ www.praxisplaner.at "KDZ Vermögensbewerter Personalrückstellungen" bedienen. Siehe dazu auch Kapitel 4.4.

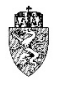

Gleichartige Haftungen können zu bestimmten Risikogruppen zusammengefasst werden. Für einzelne Risikogruppen ist eine überwiegende Wahrscheinlichkeit des Eintretens anzunehmen, wenn die Gemeinde in der Vergangenheit häufig, regelmäßig oder über einen längeren Zeitraum für eine Haftung in Anspruch genommen wurde. Unter "häufig" sind zumindest zehn Fälle pro Jahr, unter "regelmäßig" zumindest drei Fälle pro Jahr, und unter "über einen längeren Zeitraum" zumindest drei Jahre anzunehmen.163

Die Rückstellungen für Haftungen sind auf folgendem Konto zu verbuchen: 385 Rückstellungen für Haftungen

## **Bewertung**

Rückstellungen für Haftungen sind zu ihrem Barwert zu bewerten.

Die Ermittlung der Rückstellung für Einzelhaftungen erfolgt an Hand einer Risikoeinschätzung dieser Einzelhaftung. Die Risikoeinschätzung einer Einzelhaftung hat das kundenspezifische Ausfallrisiko und das Ausfallrisiko des Haftungsproduktes zu berücksichtigen.164

Bei der Ermittlung der Rückstellungen für eine Risikogruppe sind die Erfahrungswerte zumindest der letzten fünf Haushaltsjahre einzubeziehen.

## **Hinweise zur (Erst-)Erfassung in der Eröffnungsbilanz**

Es wird auf die Ausführungen im Kapitel 8.9.3 verwiesen.

## **8.13** *E.III.4* **Rückstellungen für Sanierung von Altlasten**

Der auf der zweiten Code-Ebene angesiedelten Position E.III.4 "Rückstellungen für Sanierung von Altlasten" (Code 1434) ist ein gleichlautendes Konto zugewiesen.

## **Rechtsgrundlage und Definition**

## § 28 VRV 2015

Rückstellungen für Sanierung von Altlasten sind bei Entsorgungs-, Entfernungs-, Wiederherstellungs-, Rückbau- und Rekultivierungsverpflichtungen denkbar.

Altlasten sind Verunreinigungen des Untergrundes oder Abfallablagerungen, die vor 1989 entstanden sind und von denen erhebliche Gefahren für die Gesundheit des Menschen oder für die Umwelt ausgehen.165

Für den Bereich der Rückstellungen für Sanierung von Altlasten ist dieser Begriff aber insbesondere hinsichtlich der zeitlichen Komponente – vor dem Jahr 1989 – sehr eng gefasst. Hinzu tritt, dass auch sonstige langfristige Rückstellungen, wenn deren Wert jeweils mindestens € 10.000 Euro beträgt, zu erfassen sind.

<sup>163</sup> Erläuterungen zu § 30 Abs. 3 VRV 2015. 164 Erläuterungen zu § 30 Abs. 5 VRV 2015.

<sup>&</sup>lt;sup>165</sup> https://www.altlasten.gv.at/Ueber\_Altlasten.html, abgerufen am 23.11.2018.

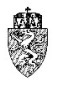

Es kann daher davon ausgegangen werden, dass der Begriff Altlasten nicht ausschließlich im Sinne des Altlastensanierungsgesetzes zu definieren ist.166 Somit hat eine Gemeinde die Dotierung einer Rückstellung zu prüfen, wenn eine der oben angegebenen Verpflichtungen vorliegt.

Die Rückstellungen für Sanierung von Altlasten sind auf folgendem Konto zu verbuchen: 386 Rückstellungen für Sanierung von Altlasten

## **Bewertung**

Rückstellungen für Sanierung von Altlasten sind zu ihrem Barwert zu bewerten.

## **Hinweise zur (Erst-)Erfassung in der Eröffnungsbilanz**

Es wird auf die Ausführungen im Kapitel 8.9.3 verwiesen.

## **8.14** *E.III.5* **Rückstellungen für Pensionen**

Der auf der zweiten Code-Ebene angesiedelten Position E.III.5 "Rückstellungen für Pensionen" (Code 1435) sind zwei Konten zugewiesen.

## **8.14.1 Rechtsgrundlage und Definition**

## § 31 VRV 2015

Rückstellungen für monatliche Pensionsleistungen, die die Gemeinde zu tragen hat, **können** in der Vermögensrechnung erfasst werden (Wahlrecht). Die Gemeinde hat daher die Wahlmöglichkeit, solche Rückstellungen zu passivieren oder nicht.

Die Berichtspflichten in den Beilagen zum Rechnungsabschluss (Anlage 6s - Anzahl der Ruhe- und Versorgungsgenussempfänger und pensionsbezogene Aufwendungen) bleibt vom Wahlrecht unberührt.

Die Rückstellungen für Pensionen spielen für die steirischen Städte und Gemeinden, ausgenommen die Landeshauptstadt Graz, keine wesentliche Rolle. Eine nähere Auseinandersetzung mit diesen Rückstellungen entfällt daher.

Die Rückstellungen für Pensionen sind auf folgenden Konten zu verbuchen:

387 Rückstellungen für Pensionen (Säule I) Auf diesem Konto sind Rückstellungen für Pensionen für Beamte und Mandatare zu verbuchen.

388 Rückstellungen für Betriebspensionen (Säule II)

<sup>166</sup> Auf diesen Umstand mit dem Wort "insbesondere" hindeutend KDZ Kontierungsleitfaden 2018 für Gemeinden und Gemeindeverbände lt. VRV 2015 (2018) 223.

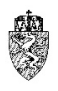

## **Bewertung**

Die Bewertung der Rückstellungen für Pensionen geht von der Ermittlung der Dauer der künftigen Pensionsleistungen aus. Für die Dauer sind der jeweilige gesetzliche Pensionsbeginn und die von der Statistik Austria zuletzt veröffentlichten Tabellen zur Lebenserwartung heranzuziehen. Der Zinssatz für die Ermittlung des Barwertes hat der durch Umlauf gewichteten Durchschnittsrendite für Bundesanleihen (UDRB) am Rechnungsabschlussstichtag zu entsprechen.

Die Bewertung der Rückstellungen für Pensionen setzt komplexe Berechnungen voraus, die an dieser Stelle nicht näher erläutert werden können.

## **Hinweise zur (Erst-)Erfassung in der Eröffnungsbilanz**

Rückstellungen für Pensionen können angesetzt werden. Die Gemeinden haben ein **Wahlrecht**, ob diese überhaupt derartige Rückstellungen in der **Eröffnungsbilanz** erfassen.

## **8.15** *E.III.6* **Sonstige langfristige Rückstellungen**

Der auf der zweiten Code-Ebene angesiedelte Position E.III.6 "Sonstige langfristige Rückstellungen" (Code 1436) ist ein gleichlautendes Konto zugewiesen.

## **8.15.1 Rechtsgrundlage und Definition**

## § 28 VRV 2015

Eine Gemeinde hat auch sonstige langfristige Rückstellungen zu passivieren, wenn Verpflichtungen bestehen, deren Wert jeweils mindestens € 10.000,00 beträgt.

Zu den "Sonstigen Rückstellungen" gehören alle Rückstellungen für drohende Verluste aus schwebenden Geschäften sowie der große Bereich der Verbindlichkeiten, welche die Kriterien von Rückstellungen erfüllen, aber nicht explizit einer der bisher genannten Rückstellungsarten zugeordnet werden können (Abfertigungs-, Jubiläumszuwendungs-, Haftungsrückstellungen, Rückstellungen für Sanierung von Altlasten und Pensionen) – allgemeiner Auffangtatbestand.

Die VRV 2015 gibt für diesen allgemeinen Auffangtatbestand jedoch eine Wesentlichkeitsgrenze an. Diese Rückstellungen sind nur (verpflichtend) anzusetzen, wenn deren Wert mindestens € 10.000,00 beträgt. Der Wert ist, da es sich um langfristige Rückstellungen handelt, als Barwert zu interpretieren.

Die sonstigen langfristigen Rückstellungen sind auf folgendem Konto zu verbuchen: 392 Sonstige langfristige Rückstellungen

## 8.15.2 Bewertung

Rückstellungen für sonstige langfristige Rückstellungen sind zu ihrem Barwert zu bewerten.

## **Hinweise zur (Erst-)Erfassung in der Eröffnungsbilanz**

Es wird auf die Ausführungen im Kapitel 8.9.3 verwiesen.

# **9** *F* **Kurzfristige Fremdmittel**

Ausgehend von den Daten der drei Gemeinden Klagenfurt, Trofaiach und Grafenwörth, die sich im Rahmen der Arbeitsgruppe Muster-Voranschlag und -Rechnungsabschluss zur Verfügung gestellt haben, ist anzunehmen, dass den kurzfristigen Fremdmitteln einer Gemeinde auf der passiven Seite des Vermögenshaushaltes in der Eröffnungsbilanz hinsichtlich ihres Wertes eine untergeordnete, jedoch hinsichtlich der Liquiditätssituation einer Gemeinde wesentliche Bedeutung zukommt. Die getreue, vollständige und einheitliche Darstellung der kurzfristigen Fremdmittel bildet daher für eine Gemeinde eine zentrale Position im Vermögenshaushalt. Diese stellt gute Informationen für Entscheidungsprozesse, insbesondere über die Liquiditätssituation einer Gemeinde, zur Verfügung und legt Rechenschaft über die Verwendung der einer Gemeinde anvertrauten öffentlichen Mitteln ab.

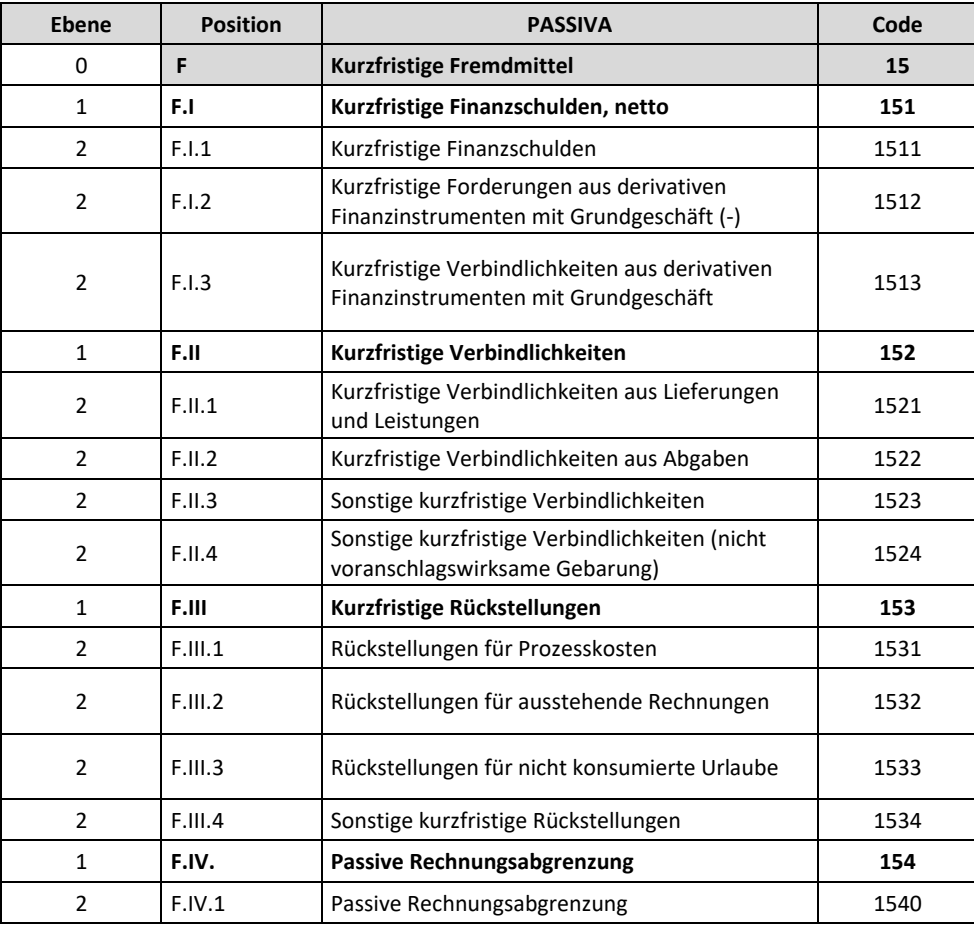

Die Position F. Kurzfristige Fremdmittel ist wie folgt strukturiert:

*Tabelle 18: Struktur der Position F Kurzfristige Fremdmittel*

Kurzfristige Fremdmittel sind Fremdmittel mit einer Fälligkeit von bis zu einem Jahr.167

## **9.1** *F.I* **Kurzfristige Finanzschulden, netto**

Die auf der ersten Code-Ebene angesiedelte Position F.I "Kurzfristige Finanzschulden, netto" (Code 151) umfasst drei Unterpositionen.

-

<sup>167</sup> Im Übrigen wird auf die Ausführungen im Kapitel 1 verwiesen.
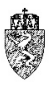

#### $9.1.1$ **Rechtsgrundlage und allgemeine Definition**

§ 18 Abs. 4 und § 32 VRV 2015

Als kurzfristige Finanzschulden, netto sind alle Finanzschulden mit einer Fälligkeit von bis zu einem Jahr auszuweisen.168

Die Position F.I ist deshalb "netto", da aufgrund der spezifischen Anforderung der Bilanzierung der öffentlichen Haushalte, kurzfristige Forderungen aus derivativen Finanzgeschäften mit Grundgeschäft nicht unter den Aktiva, sondern mit einem negativen Vorzeichen unter den Passiva auszuweisen sind.169

#### 9.1.2 **Bewertung**

Die Finanzschulden sind mit dem Nominalwert zu bewerten.

#### 9.1.3 **Hinweise zur (Erst-)Erfassung in der Eröffnungsbilanz**

Sämtliche per 31.12.2019 bestehenden Finanzschulden sind ohne Differenzen in der Eröffnungsbilanz zu erfassen. Im Übrigen wird auf die Ausführungen im Kapitel 8.1.3 verwiesen.

# **9.2** *F.I.1* **Kurzfristige Finanzschulden**

Der auf der zweiten Code-Ebene angesiedelten Position E.I.1 "Kurzfristige Finanzschulden" (Code 1511) sind drei Konten zugewiesen.

#### $9.2.1$ **Rechtsgrundlage und Definition**

§ 18 Abs. 4 iVm § 32 VRV 2015

Als kurzfristige Finanzschulden sind alle Finanzschulden mit einer Fälligkeit von bis zu einem Jahr auszuweisen.170

Beispiel – Ausweis eines Darlehens unter der Position F.I.1 Kurzfristige Finanzschulden

Eine Gemeinde hat für die Errichtung eines Gemeindeamtes vor 19 Jahren ein Darlehen in der Höhe von € 1,5 Millionen aufgenommen. Zum Rechnungsabschlussstichtag des Haushaltsjahres weist das Darlehenskonto einen offenen Saldo in der Höhe von € 55.000,00 aus. Das Darlehen wird im folgenden Haushaltsjahr vollständig getilgt.

Aufgrund der Bestimmung, dass sämtliche Finanzschulden mit einer Fälligkeit von bis zu einem Jahr als kurzfristige Finanzschulden auszuweisen sind, hat die Gemeinde im vorletzten Haushaltsjahr (vor vollständiger Tilgung des Darlehens) im Rechnungsabschluss das Darlehen nicht mehr als langfristige Finanzschuld, sondern als kurzfristige Finanzschuld auszuweisen. Die Gemeinde bucht daher das bei einem Finanzunternehmen aufgenommene Darlehen vom Konto 346… auf das Konto 358… mit dem ausstehenden Tilgungsbetrag ( $\epsilon$  55.000,00) um. Die Darstellung des Darlehens in der Anlage 6c -Einzelnachweis über Finanzschulden und Schuldendienst gem. § 32 Abs. 1 und 2 VRV 2015 (Gemeinden) wird von dieser Umbuchung nicht berührt. Es ändert sich (lediglich) die Fristigkeit, jedoch nicht die Zuordnung eines Darlehens zu den Finanzschulden!

*Beispiel 48: Ausweis eines Darlehens unter der Position F.I.1 Kurzfristige Finanzschulden*

<sup>&</sup>lt;sup>168</sup> Zur allgemeinen Definition von Finanzschulden siehe Kapitel 8.2.<br><sup>169</sup> Siehe näher Kapitel 9.2.

<sup>&</sup>lt;sup>170</sup> Zur allgemeinen Definition von Finanzschulden siehe Kapitel 8.2.

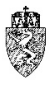

Die Abteilung 7 verweist an dieser Stelle darauf, dass sich die Fristigkeit einzelner Sachverhalte in der Vermögensrechnung ändern kann. Es wird daher geraten, dass die Fristigkeit bei Forderungen und Verbindlichkeiten in der laufenden Buchhaltung – Datum der Fälligkeit einer Forderung oder Verbindlichkeit – hinterlegt wird. Aus dem Rechnungsstellungs- bzw. -legungsdatum und dem Datum der Fälligkeit der Forderung oder Verbindlichkeit kann ein EDV-Programm die Fristigkeit berechnen und gegebenenfalls am Jahresende Korrekturen vorschlagen.

Folgende Positionen (Codes) sind von dieser Problematik betroffen:

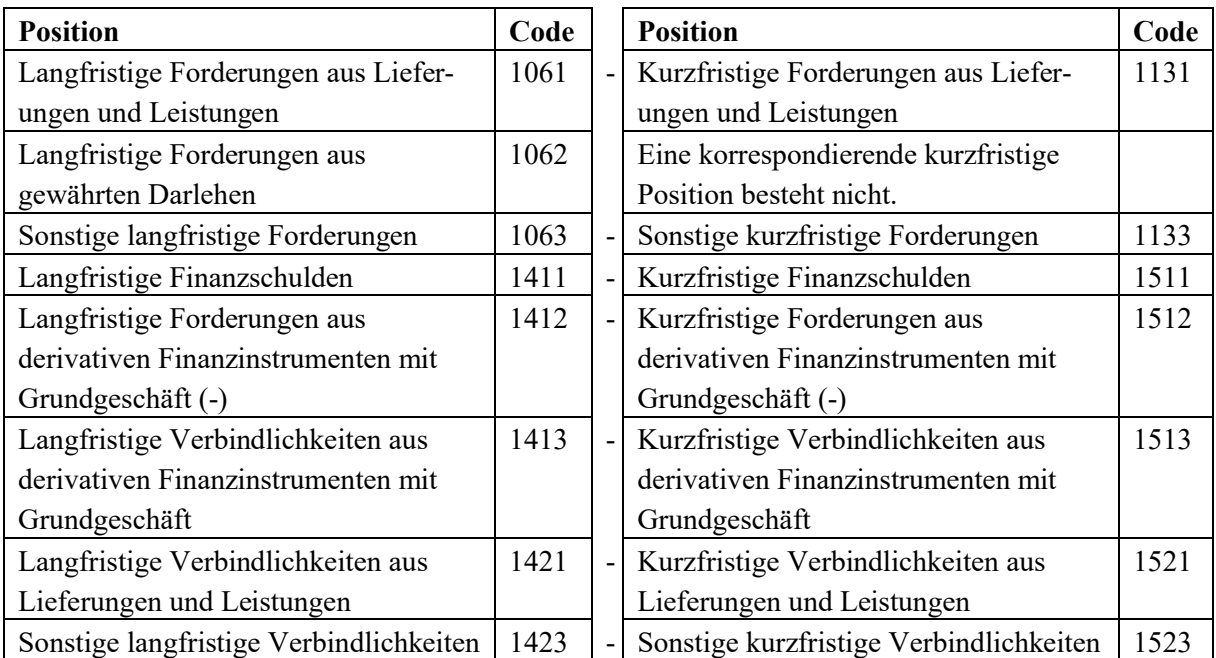

*Tabelle 19: Positionen des Vermögenshaushaltes mit Fristigkeitsbezug*

Bei der Position "Langfristige Forderungen aus gewährten Darlehen" (Code 1062) wird darauf hingewiesen, dass eine entsprechende Position "Kurzfristige Forderungen aus gewährten Darlehen" **nicht** definiert ist. Bei "Langfristigen Forderungen aus gewährten Darlehen" bleibt somit die Darstellung immer auf der genannten Position, auch wenn sich die Fristigkeit durch Tilgung des gewährten Darlehens im nächsten Haushaltsjahr entsprechend dem Wortlaut der VRV 2015 ändert.

Mit der VRV 2015 wird der Begriff "**Kassenstärker**" eingeführt. Die Kassenstärker umfassen Instrumente der kurzfristigen Liquiditätsvorsorge, um jederzeit die Erfüllung fälliger Verpflichtungen der Gemeinde gewährleisten zu können. Zu den Kassenstärkern zählen Barvorlagen, Ausleihungen bei Versicherungsanstalten oder Kontokorrentkredite.

Folgende Konten sind den kurzfristigen Finanzschulden (Code 1511) zugewiesen:

## 210 Konten bei Kreditinstituten

Auf diesem Konto sind Geldeinlagen aller Art bei Kreditinstituten (Girokonto, Festgeldkonto, Spareinlagen) zu verbuchen.

Für den Fall, dass eine Gemeinde mehrere Girokonten bei einem Kreditinstitut hat, besteht die Möglichkeit, diese Konten zusammenzurechnen und das positive Ergebnis (Haben bei der Bank) auf Gruppe 210 auf der Aktivseite (Code 1151) zu erfassen, auch wenn einzelne zusammengefasste (Sub-) Konten einen negativen Stand ausweisen. Weisen diese Konten in Summe ein negatives Ergebnis (Soll bei der Bank) aus, wechselt das Konto 210 als einziges Konto im gesamten Kontenplan die Seite und ist

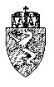

auf der Passivseite (Code 1511) darzustellen. Die "Konsolidierung" von Girokonten über verschiedene Kreditinstitute hinweg ist nicht möglich.

Eine Gemeinde kann vereinfachend auf die Konsolidierung von Girokonten für Geldeinlagen aller Art bei einem Kreditinstitut verzichten und je Konto und Saldo diese entsprechend ausweisen.

Die "Überziehung eines Girokontos" (Soll bei der Bank) führt zu der Aufnahme eines Kontokorrentkredites. Kontokorrentkredite stellen kurzfristige Finanzschulden dar.

Kontokorrentkredite sind Teil der **Kassenstärker** und dienen einer Gemeinde zur kurzfristigen Sicherstellung der Liquidität. Die Aufnahme von einem Kontokorrentkredit ist nicht an eine aufsichtsbehördliche Genehmigung gebunden. Die Gemeinde hat jedoch die gesetzlich geregelte Beschränkung der maximalen Aufnahme der Kassenstärker zu beachten.

358 Kurzfristige Finanzschulden aus Barvorlagen

Auf diesem Konto sind kurzfristige Finanzschulden wie Barvorlagen und Ausleihungen bei Versicherungen zu verbuchen, wenn sie am Rechnungsabschlussstichtag bestehen.

Unterjährig werden derartige Finanzschulden in der nicht voranschlagswirksamen Gebarung auf dem Konto 368 "Barvorlagen (nicht voranschlagswirksame Gebarung)" verbucht.

Barvorlagen und Ausleihungen bei Versicherungsgesellschaften stellen Finanzschulden im Sinne des § 32 Abs. 2 VRV 2015 dar. Diese sind daher in der Anlage 6c Einzelnachweis über Finanzschulden und Schuldendienst gem. § 32 Abs. 1 und 2 VRV 2015 (Gemeinden) nachzuweisen. Die Umbuchung von am Rechnungsabschlussstichtag bestehenden Barvorlagen und Ausleihungen bei Versicherungsgesellschaften vom Konto 368 auf das Konto 358 hat verpflichtend zu erfolgen.

Rechnungsabschlüsse oder die Eröffnungsbilanz, die dieser Voraussetzung nicht entsprechen, können von der Gemeindeaufsicht nicht zur Kenntnis genommen werden, da diese gegen den Grundsatz der Wesentlichkeit, der Vollständigkeit sowie der Stetigkeit verstoßen würden.

Eine Barvorlage ist eine Art von Kredit bzw. Vorfinanzierung, die ein Kreditinstitut einer Gemeinde gewährt. Ausleihungen von Versicherungen stellen eine Art von Kredit bzw. Vorfinanzierung dar, die eine Versicherung einer Gemeinde gewährt.

Barvorlagen und Ausleihungen bei Versicherungen sind Teil der **Kassenstärker** und dienen einer Gemeinde zur kurzfristigen Sicherstellung der Liquidität. Die Aufnahme von Barvorlagen und Ausleihungen von Versicherungen sind nicht an eine aufsichtsbehördliche Genehmigung gebunden. Die Gemeinde hat jedoch die gesetzlich geregelte Beschränkung der maximalen Aufnahme der Kassenstärker zu beachten.

## 359 Sonstige kurzfristige Finanzschulden

Auf diesem Konto sind sonstige kurzfristige Finanzschulden zu erfassen, soweit diese keine Kontokorrentkredite, Barvorlagen oder Ausleihungen bei Versicherungen sind.

#### $9.2.2$ **Bewertung**

Die Finanzschulden sind mit dem Nominalwert zu bewerten.

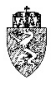

#### $9.2.3$ **Hinweise zur (Erst-)Erfassung in der Eröffnungsbilanz**

Die Erfassung der kurzfristigen Finanzschulden stellt eine Gemeinde im Rahmen der Eröffnungsbilanz vor die Herausforderungen, zu identifizieren, welche Forderungen bzw. Verbindlichkeiten dem langfristigen bzw. den kurzfristigen Positionen im Einzelnen zuzuordnen sind.

Die Gemeinden müssen das Rechnungslegungsdatum bzw. das Rechnungstellungsdatum im Rahmen der laufenden Buchhaltung im Jahr 2019 (Basis: VRV 1997) nicht erfassen. Eine EDV-gestützte Analyse der Fristigkeit der bestehenden Forderungen und Verbindlichkeiten zum Stichtag der Eröffnungsbilanz wird daher vielfach nicht möglich sein. Unter Beachtung der verwaltungsökonomischen Prinzipien kann die Gemeinde die Fristigkeit einzelner Forderungen und Verbindlichkeiten pauschal annehmen.

So geht die Gemeindeaufsicht etwa von einer nachvollziehbaren Zuordnung sämtlicher Forderungen aus dem Abgabenbereich zu den kurzfristigen Forderungen aus. Ähnlich kann angenommen werden, dass beispielsweise sämtliche Verbindlichkeiten aus Lieferungen und Leistungen kurzfristig sind, es sei denn, der Gemeinde ist ohnehin bekannt, dass beispielsweise eine bestimmte Verbindlichkeit aus einer Lieferungen mit einer mehr als ein Jahr betragenden Fälligkeit besteht.

Die Zuordnung zum Stichtag der Eröffnungsbilanz bestehender Kontokorrentkredite, Barvorlagen und Ausleihungen von Versicherungen auf die oben genannten Konten ist jedenfalls zu veranlassen.

Die im Rechnungsabschluss 2019 erfassten Verbindlichkeiten (schließlichen Ausgabenreste) sind entsprechend der Bestimmungen der VRV 2015 unter Beachtung verwaltungsökonomischer Prinzipien, jedoch ohne Differenzen zwischen den Werten im Rechnungsabschluss 2019 und der Eröffnungsbilanz, zu übernehmen.

# **9.3** *F.I.2* **Kurzfristige Forderungen aus derivativen Finanzinstrumenten mit Grundgeschäft (-)**

Der auf der zweiten Code-Ebene angesiedelten Position F.I.2 "Kurzfristige Forderungen aus derivativen Finanzinstrumenten mit Grundgeschäft (-)" (Code 1512) sind zwei Konten zugewiesen.

#### 9.3.1 **Rechtsgrundlage und Definition**

§ 18 Abs. 3 iVm § 34 VRV 2015

Die kurzfristigen Forderungen aus derivativen Finanzinstrumenten mit Grundgeschäft werden nicht unter den Aktiva, sondern netto unter den Passiva ausgewiesen. Die bestehenden Forderungen sind daher mit einem negativen Wert zu erfassen. Die VRV 2015 verweist auf diesen Umstand, indem in Klammer ein Minuszeichen bei der Benennung der Position - "(-)" - gesetzt ist.

## 320 Kurzfristige Forderungen aus derivativen Finanzinstrumenten in fremder Währung mit Grundgeschäft (-)

Auf diesem Konto sind kurzfristige Forderungen aus Währungstauschverträgen zu berücksichtigen, wenn sie in fremder Währung aushaften und die Kriterien eines Sicherungsgeschäfts erfüllt sind. Ein derivatives Finanzinstrument ist dann als Sicherungsgeschäft zu klassifizieren, wenn ein Grundgeschäft vorhanden ist und die Gewinne und Verluste aus dem Finanzinstrument die Gewinne und Verluste aus

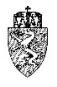

dem Grundgeschäft zeitgleich aufheben. Von langfristigen Forderungen ist auszugehen, wenn die Zahlung nicht innerhalb eines Jahres zu leisten ist.<sup>171</sup>

322 Kurzfristige Forderungen aus derivativen FI in Euro mit Grundgeschäft (-) Auf diesem Konto sind kurzfristige Forderungen aus derivativen Finanzgeschäften in Euro mit Grundgeschäft zu verbuchen.

Die Gemeindeaufsicht weist darauf hin, dass künftig die Gemeinden **derivative Finanzgeschäfte ohne Grundgeschäft** sowie **Finanzgeschäfte mit Fremdwährungsrisiko nicht mehr eingehen** dürfen.

#### $9.3.2$ **Bewertung**

Es wird auf die Ausführungen im Kapitel 4.12.2 verwiesen.

#### 9.3.3 **Hinweise zur (Erst-)Erfassung in der Eröffnungsbilanz**

Es wird auf die Ausführungen im Kapitel 4.12.3 hingewiesen.

# **9.4** *F.I.3* **Kurzfristige Verbindlichkeiten aus derivativen FI mit Grundgeschäft**

Der auf der zweiten Code-Ebene angesiedelten Position F.I.3 "Kurzfristige Verbindlichkeiten aus derivativen Finanzinstrumenten mit Grundgeschäft" (Code 1513) sind zwei Konten zugewiesen.

#### **Rechtsgrundlage und Definition**  $9.4.1$

§ 18 Abs. 4 iVm § 34 VRV 2015

321 Kurzfristige Verbindlichkeiten aus derivativen Finanzinstrumenten in Euro mit Grundgeschäft Auf diesem Konto sind kurzfristige Verbindlichkeiten aus Währungstauschverträgen zu berücksichtigen, wenn sie in Euro aushaften und die Kriterien eines Sicherungsgeschäfts erfüllt sind. Ein derivatives Finanzinstrument ist dann als Sicherungsgeschäft zu klassifizieren, wenn ein Grundgeschäft vorhanden ist und die Gewinne und Verluste aus dem Finanzinstrument die Gewinne und Verluste aus dem Grundgeschäft zeitgleich aufheben. Von langfristigen Forderungen ist auszugehen, wenn die Zahlung nicht innerhalb eines Jahres zu leisten ist.172

323 Kurzfristige Verbindlichkeiten aus derivativen FI in fremder Währung mit Grundgeschäft (-) Auf diesem Konto sind kurzfristige Verbindlichkeiten aus derivativen Finanzgeschäften in fremder Währung mit Grundgeschäft zu verbuchen.

Die Gemeindeaufsicht weist darauf hin, dass künftig die Gemeinden **derivative Finanzgeschäfte ohne Grundgeschäft** sowie **Finanzgeschäfte mit Fremdwährungsrisiko nicht mehr eingehen** dürfen.

#### 9.4.2 **Bewertung**

Es wird auf die Ausführungen im Kapitel 4.12.2 verwiesen.

 <sup>171</sup> KDZ Kontierungsleitfaden 2018 für Gemeinden und Gemeindeverbände lt. VRV 2015 (2018) 206.

<sup>172</sup> KDZ Kontierungsleitfaden 2018 für Gemeinden und Gemeindeverbände lt. VRV 2015 (2018) 207.

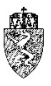

#### 9.4.3 **Hinweise zur (Erst-)Erfassung in der Eröffnungsbilanz**

Es wird auf die Ausführungen im Kapitel 4.12.3 wird hingewiesen.

# **9.5** *F.II* **Kurzfristige Verbindlichkeiten**

Die auf der ersten Code-Ebene angesiedelte Position F.II "Kurzfristige Verbindlichkeiten" (Code 152) umfasst vier Unterpositionen.

#### $9.5.1$ **Rechtsgrundlage und allgemeine Definition**

§ 18 Abs. 4 iVm § 26 VRV 2015

Als kurzfristige Verbindlichkeiten sind alle Verbindlichkeiten mit einer Fälligkeit bis zu einem Jahr zu erfassen. 173

#### 9.5.2 **Bewertung**

Verbindlichkeiten sind zu ihrem Zahlungsbetrag zu bewerten.

#### **Hinweise zur (Erst-)Erfassung in der Eröffnungsbilanz** 9.5.3

Die Herausforderung der Gemeinden liegt darin, dass sämtliche schließliche Ausgabenreste per 31.12.2019 aufzulösen, über Kreditoren zu verwalten und gesammelt auf der Position F.II Kurzfristige Verbindlichkeiten zu erfassen sind. Die Ausführungen zur (Erst-)Erfassung der schließlichen Einnahmenreste in der Eröffnungsbilanz gelten sinngemäß.174

## **9.6** *F.II.1* **Kurzfristige Verbindlichkeiten aus Lieferungen und Leistungen**

Der auf der zweiten Code-Ebene angesiedelten Position F.II.1 "Kurzfristigen Verbindlichkeiten aus Lieferungen und Leistungen" (Code 1521) ist ein gleichlautendes Konto zugewiesen.

#### 9.6.1 **Rechtsgrundlage und Definition**

§ 18 Abs. 4 iVm 26 VRV 2015

### 331 Kurzfristige Verbindlichkeiten aus Lieferungen und Leistungen

Auf diesem Konto sind kurzfristige Verbindlichkeiten zu verrechnen, die aufgrund von erhaltenen Lieferungen oder in Anspruch genommenen Dienstleistungen entstanden sind.

#### 9.6.2 **Bewertung**

Verbindlichkeiten sind zu ihrem Zahlungsbetrag zu bewerten.

#### 9.6.3 **Hinweise zur (Erst-)Erfassung in der Eröffnungsbilanz**

Es wird auf die Ausführungen im Kapitel 9.5.3 hingewiesen.

 <sup>173</sup> Zum Begriff der Verbindlichkeit siehe Kapitel 8.5.

<sup>174</sup> Siehe dazu Kapitel 4.21.3.

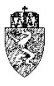

# **9.7** *F.II.2* **Kurzfristige Verbindlichkeiten aus Abgaben**

Der auf der zweiten Code-Ebene angesiedelten Position F.II.2 "Kurzfristigen Verbindlichkeiten aus Abgaben" (Code 1522) ist ein gleichlautendes Konto zugewiesen.

#### $9.7.1$ **Rechtsgrundlage und Definition**

§ 18 Abs. 4 iVm 26 VRV 2015

### 333 Kurzfristige Verbindlichkeiten aus Abgaben

Auf diesem Konto sind kurzfristige Verbindlichkeiten aus (der Gemeinde vorgeschriebenen) Abgaben zu verbuchen.

#### 9.7.2 **Bewertung**

Verbindlichkeiten sind zu ihrem Zahlungsbetrag zu bewerten.

#### 9.7.3 **Hinweise zur (Erst-)Erfassung in der Eröffnungsbilanz**

Es wird auf die Ausführungen im Kapitel 9.5.3 hingewiesen.

# **9.8** *F.II.3* **Sonstige kurzfristige Verbindlichkeiten**

Der auf der zweiten Code-Ebene angesiedelten Position F.II.3 "Sonstige kurzfristige Verbindlichkeiten" (Code 1523) ist ein gleichlautendes Konto zugewiesen.

#### 9.8.1 **Rechtsgrundlage und Definition**

§ 18 Abs. 4 iVm 26 VRV 2015

## 334 Sonstige kurzfristige Verbindlichkeiten

Auf diesem Konto sind kurzfristige Verbindlichkeiten zu verrechnen, welche in keiner anderen Gruppe der Kontenklasse 3 darzustellen sind.175

#### 9.8.2 **Bewertung**

Verbindlichkeiten sind zu ihrem Zahlungsbetrag zu bewerten.

#### **Hinweise zur (Erst-)Erfassung in der Eröffnungsbilanz** 9.8.3

Es wird auf die Ausführungen im Kapitel 9.5.3 wird hingewiesen.

# **9.9** *F.II.4* **Sonstige kurzfristige Verbindlichkeiten (nicht voranschlagswirksame Gebarung)**

Der auf der zweiten Code-Ebene angesiedelten Position F.II.4 "Sonstige kurzfristige Verbindlichkeiten (nicht voranschlagswirksame Gebarung)" (Code 1524) sind zehn Konten zugewiesen.

 <sup>175</sup> KDZ Kontierungsleitfaden 2018 für Gemeinden und Gemeindeverbände lt. VRV 2015 (2018) 210.

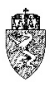

#### 9.9.1 **Rechtsgrundlage und Definition**

## § 18 Abs. 4 iVm 26 VRV 2015

Folgende Konten sind mit den "Sonstigen kurzfristigen Verbindlichkeiten (nicht voranschlagswirksame Gebarung)" (Code 1524) verknüpft:

360 Umsatzsteuer (nicht voranschlagswirksame Gebarung)

361 Erläge von/für Dienststellen der Gebietskörperschaften (nicht voranschlagswirksame Gebarung)

362 Gehaltsabzugsgebarungen (nicht voranschlagswirksame Gebarung)

363 Einbehaltungen und Überzahlungen von Dritten (nicht voranschlagswirksame Gebarung)

364 Einbehaltungen und Überzahlungen von Stiftungen und Fonds (nicht voranschlagswirksame Gebarung)

368 Barvorlagen (nicht voranschlagswirksame Gebarung)176

369 Sonstige Erläge (nicht voranschlagswirksame Gebarung)

370 Erhaltene Anzahlungen (nicht voranschlagswirksame Gebarung)

371 Umsatzsteuer Verrechnungskonto - Zahllast (nicht voranschlagswirksame Gebarung)

379 Sonstige Verbindlichkeiten (nicht voranschlagswirksame Gebarung)<sup>177</sup>

#### 9.9.2 **Bewertung**

Verbindlichkeiten sind zu ihrem Zahlungsbetrag zu bewerten.

#### 9.9.3 **Hinweise zur (Erst-)Erfassung in der Eröffnungsbilanz**

Es wird auf die Ausführungen im Kapitel 9.5.3 hingewiesen.

# **9.10** *F.III* **Kurzfristige Rückstellungen**

Die auf der ersten Code-Ebene angesiedelte Position F.III "Kurzfristige Rückstellungen" (Code 153) umfasst vier Unterpositionen.

## **Rechtsgrundlage und allgemeine Definition**

## § 28 VRV 2015

Rückstellungen als Teil der Fremdmittel sind dann anzusetzen, wenn:

- 1. die Verpflichtung bereits vor dem Rechnungsabschlussstichtag besteht **und**
- 2. das Verpflichtungsereignis bereits vor dem Rechnungsabschlussstichtag eingetreten ist **und**
- 3. die Erfüllung der Verpflichtung mit überwiegender Wahrscheinlichkeit zu Mittelverwendungen der Gebietskörperschaft führen wird **und**
- 4. die Höhe der Verpflichtung verlässlich ermittelbar ist.

Sämtliche Voraussetzungen müssen vorliegen, damit eine Rückstellung zu erfassen ist.<sup>178</sup>

 <sup>176</sup> Vgl. zu diesem Konto auch die Ausführungen im Kapitel 9.2.

<sup>&</sup>lt;sup>177</sup> Die einzelnen Konten näher beschreibend KDZ Kontierungsleitfaden 2018 für Gemeinden und Gemeindeverbände lt. VRV 2015 (2018) 215 f.

<sup>178</sup> Siehe dazu ausführlicher die Hinweise im Kapitel 8.9.

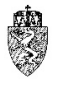

Die Fristigkeit der Rückstellungen wird in den Bestimmungen der VRV 2015 gleichsam vorausgesetzt. Lediglich durch die demonstrative Aufzählung von Rückstellungsarten kann näherungsweise ermittelt werden, welche Rückstellungen als kurzfristig und welche als langfristig gelten. Als kurzfristig gelten jedenfalls folgende Rückstellungen:

- Rückstellungen für Prozesskosten
- Rückstellungen für ausstehende Rechnungen (Bescheide), wenn deren Wert jeweils zumindest € 5.000,00 beträgt und
- Rückstellungen für nicht konsumierte Urlaube.

Mit der Notwendigkeit eine Rückstellung zu bilden, kann aber auch die Möglichkeit verknüpft sein, dass bei vorliegenden Sachverhalt gleichzeitig eine Forderung stehen kann bzw. entstanden ist. Die Forderung darf erst verbucht werden, wenn ein Rechtsanspruch entstanden ist. Die Höhe der Forderung darf jedoch die Höhe der Rückstellungen zuzüglich bereits dafür aufgewendeter Beträge nicht überschreiten.

## 9.10.2 Bewertung

Kurzfristige Rückstellungen sind zu ihrem voraussichtlichen Zahlungsbetrag, der zur Erfüllung der gegenwärtigen Verpflichtung erforderlich ist, zu bewerten.

## **Hinweise zur (Erst-)Erfassung in der Eröffnungsbilanz**

Kurzfristige Rückstellungen sind für die Verpflichtung zum Stichtag der Eröffnungsbilanz zu bilden, wenn deren Ansatzvoraussetzungen gegeben sind.

# **9.11** *F.III.1* **Rückstellungen für Prozesskosten**

Der auf der zweiten Code-Ebene angesiedelten Position F.III.1 "Rückstellungen für Prozesskosten" (Code 1531) ist ein gleichlautendes Konto zugewiesen.

## **9.11.1 Rechtsgrundlage und Definition**

## § 29 VRV 2015

Rückstellungen für Prozesskosten sind zu passivieren, wenn eine Gemeinde aktiv wie passiv Rechtsstreitigkeiten führt. Als Rechtsstreitigkeit werden folgende Prozesse bzw. Fälle definiert:

- 1. Gerichtsanhängige Aktiv- und Passivprozesse,
- 2. Fälle, bei denen die Gemeinde der Ansicht ist, dass die Sache wahrscheinlich gerichtsanhängig gemacht werden wird.

Bei der Wahrscheinlichkeit ist von einem Wahrscheinlichkeitsausmaß von > 50% auszugehen.

Das folgende Konto ist mit der Position "Rückstellungen für Prozesskosten" (Code 1531) verknüpft: 330 Rückstellungen für Prozesskosten

## 9.11.2 Bewertung

Für die Bewertung der Rückstellungen für Prozesskosten sind alle bekannten Umstände und Risiken einzubeziehen. Das sind beispielsweise:

- 1. die Höhe des voraussichtlichen Zahlungsbetrages,
- 2. die Höhe drohender Zinsen,

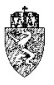

3. die Höhe von Gerichtskosten, Gutachterkosten, Kosten der Vertretung einschließlich drohender Kostenübernahmeverpflichtungen der Vertretung der Gegenpartei und andere Kosten der Abwehr fremder Ansprüche.

Insoweit bereits auf die oben beschriebenen Aufwendungen (Kosten) Vorauszahlungen geleistet wurden, mindern diese die Höhe der Rückstellung.

Werden, nachdem Rückstellungen für Prozesskosten zu einem Rechnungsabschlussstichtag (**Folgebewertung**) in einem Rechnungsabschluss erfasst wurden, Zahlungen geleistet, dann sind diese als Auflösung von Rückstellungen (Konto 817 Erträge aus der Auflösung von sonstigen Rückstellungen) zu verbuchen.

Verändert sich die Einschätzung des zu leistenden Zahlungsbetrages für Verpflichtungen aus Rechtsstreitigkeiten, nachdem Rückstellungen für Prozesskosten zu einem Rechnungsabschlussstichtag (**Folgebewertung**) in einem Rechnungsabschluss erfasst wurden, dann sind diese Umstände in die Bewertung einzubeziehen. Dies kann der Fall sein, wenn beispielsweise der Streitwert zu einem späteren Zeitpunkt der Rechtsstreitigkeit ausgedehnt wird.

## **Hinweise zur (Erst-)Erfassung in der Eröffnungsbilanz**

Es wird auf die Ausführungen im Kapitel 9.10.3 hingewiesen.

# **9.12** *F.III.2* **Rückstellungen für ausstehende Rechnungen**

Der auf der zweiten Code-Ebene angesiedelten Position F.III.2 "Rückstellungen für ausstehende Rechnungen" (Code 1532) ist ein gleichlautendes Konto zugewiesen.

## **9.12.1 Rechtsgrundlage und Definition**

## § 28 VRV 2015

Rückstellungen für ausstehende Rechnungen sind zu passivieren, wenn

- 1. Lieferungen und Leistungen zum Rechnungsabschlussstichtag bereits erfolgt sind **und**
- 2. die Lieferungen und Leistungen keinen Bezug zu investiven Vorhaben haben **und**
- 3. zum Rechnungsabschlussstichtag noch keine Rechnungen oder Bescheide für die erfolgten Lieferungen und Leistungen der Gemeinde vorliegen **und**
- 4. der Wert der Rückstellung im Einzelfall zumindest  $\epsilon$  5.000,00 beträgt.

Sämtliche Voraussetzungen müssen kumulativ vorliegen, damit zwingend eine Rückstellung für ausstehende Rechnungen zu verbuchen ist.

Die der ausstehenden Rechnung (Bescheid) zugrundliegende Lieferung oder Leistung muss zum Rechnungsabschlussstichtag bereits erfolgt sein. Eine bloße Bestellung führt daher zu keiner Passivierung einer Rückstellung. Die Bestellung ist allenfalls im Voranschlag des Folgejahres zu berücksichtigen.

Die Lieferung und Leistung darf zu keiner Aktivierung eines Vermögenswertes im langfristigen Vermögen, insbesondere im Sachanlagevermögen, der Gemeinde führen. Ausstehende Rechnungen für investive Vorhaben sind unter den Verbindlichkeiten zu erfassen.179

 <sup>179</sup> Vgl. zur Abgrenzung der Verbindlichkeiten von diesen Rückstellungen ausführlich Kapitel 8.5.

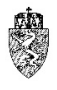

Sobald eine Rechnung für eine bereits erfolgte Lieferung und Leistung der Gemeinde vorliegt, ist keine Rückstellung, sondern eine Verbindlichkeit zu verbuchen. Erhält die Gemeinde eine Rechnung nach dem Rechnungsabschlussstichtag, jedoch noch vor dem Stichtag der Erstellung des Rechnungsabschlusses, ist dieser werterhellende Sachverhalt zu berücksichtigen. Die Gemeinde erfasst in diesem Fall eine Verbindlichkeit und keine Rückstellung.

Der Wert der Rückstellung hat im Einzelfall zumindest € 5.000,00 zu betragen. Ausstehende Rechnungen für Lieferungen und Leistungen unter dieser Grenze müssen nicht als Rückstellung erfasst werden. Der Einzelfall orientiert sich am Auftrag und am Lieferanten oder Dienstleister.

Das folgende Konto ist mit der Position "Rückstellungen für ausstehende Rechnungen" (Code 1532) verknüpft:

382 Rückstellungen für ausstehende Rechnungen

## 9.12.2 Bewertung

Es wird auf die Ausführungen im Kapitel 9.10.2 hingewiesen.

## **Hinweise zur (Erst-)Erfassung in der Eröffnungsbilanz**

Es wird auf die Ausführungen im Kapitel 9.10.3 hingewiesen.

# **9.13** *F.III.3* **Rückstellungen für nicht konsumierte Urlaube**

Der auf der zweiten Code-Ebene angesiedelten Position F.III.3 "Rückstellungen für nicht konsumierte Urlaube" (Code 1533) ist ein gleichlautendes Konto zugewiesen.

## **9.13.1 Rechtsgrundlage und Definition**

§ 28 VRV 2015

Rückstellungen sind laut Auskunft der Fachexperten der Abteilung 7 Referat Gemeinderecht und Wahlen, für nicht konsumierte Urlaube von den steirischen Städten und Gemeinden jedenfalls zu bilden.

Das folgende Konto ist mit der Position "Rückstellungen für nicht konsumierte Urlaube" (Code 1533) verknüpft:

381 Rückstellungen für nicht konsumierte Urlaube

## 9.13.2 Bewertung

Es wird auf die Ausführungen im Kapitel 9.10.2 hingewiesen.

## **Hinweise zur (Erst-)Erfassung in der Eröffnungsbilanz**

Die Abteilung 7 weist auf die Möglichkeit der Verwendung der Applikation des KDZ zur Bewertung von Personalrückstellungen ausdrücklich hin.<sup>180</sup> Im Übrigen wird auf die Ausführungen im Kapitel 9.10.3 verwiesen.

<sup>&</sup>lt;sup>180</sup> Die Gemeinde kann sich der Applikation des KDZ www.praxisplaner.at "KDZ Vermögensbewerter Personalrückstellungen" bedienen. Siehe dazu auch Kapitel 4.4.

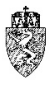

# **9.14** *F.III.4* **Sonstige kurzfristige Rückstellungen**

Der auf der zweiten Code-Ebene angesiedelten Position F.III.4 "Sonstige kurzfristige Rückstellungen" (Code 1534) ist ein gleichlautendes Konto zugewiesen.

## **9.14.1 Rechtsgrundlage und Definition**

§ 28 VRV 2015

Eine Gemeinde hat auch sonstige kurzfristige Rückstellungen zu passivieren.<sup>181</sup> Sonstige kurzfristige Rückstellungen dürfen keine Verpflichtungen betreffen, die zur Passivierung von Rückstellungen für Prozesskosten, für ausstehende Rechnungen sowie für nicht konsumierte Urlaube führen.

Anders als bei den sonstigen langfristigen Rückstellungen sieht die VRV 2015 keine Wertgrenze vor, unter der im Einzelfall die Passivierung einer sonstigen kurzfristigen Rückstellung unterbleiben kann. Es sind daher bei diesem Auffangtatbestand sämtliche (sonstigen) kurzfristigen Verpflichtungen einer Gemeinde bei Vorliegen der übrigen Voraussetzungen für die Passivierung einer Rückstellung im Rechnungsabschluss zu erfassen.

Das folgende Konto ist mit der Position "Sonstige kurzfristige Rückstellungen" (Code 1534) verknüpft: 391 Sonstige kurzfristige Rückstellungen

## 9.14.2 Bewertung

Es wird auf die Ausführungen im Kapitel 9.10.2 hingewiesen.

## **Hinweise zur (Erst-)Erfassung in der Eröffnungsbilanz**

Bei der (Erst-)Erfassung von sonstigen Rückstellungen ist die Zuordnung zu kurzfristigen und langfristigen sonstigen Rückstellungen von Bedeutung. Sonstige langfristige Rückstellungen müssen erst ab einem Barwert von  $\epsilon$  10.000,00 angesetzt werden.

Liegt eine Verpflichtung vor, die erst mittel- bis langfristig zu einer Zahlung führen kann, kann von einer sonstigen langfristigen Rückstellung ausgegangen werden. Mittelfristig im Zusammenhang von Rückstellungen wird der Zeitraum von fünf bis zehn Jahren sein. Langfristig mehr als zehn Jahre.

Im Übrigen wird auf die Ausführungen im Kapitel 9.10.3 hingewiesen.

# **9.15** *F.IV* **Passive Rechnungsabgrenzung**

Die auf der ersten Code-Ebene angesiedelte Position B.IV "Passive Rechnungsabgrenzung" (Code 154) umfasst eine gleichlautende (Unter-)Position. Diese wird gemeinsam mit dieser Position beschrieben.

## **9.15.1 Rechtsgrundlage und Definition**

## § 13 Abs 7 VRV 2015

Um die Ergebnisrechnung periodenrein ausweisen zu können, müssen Erträge und Aufwendungen abgegrenzt werden.

 <sup>181</sup> Zum Begriff der sonstigen kurzfristigen Rückstellungen siehe Kapitel 9.14.

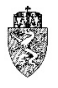

Der Position F.IV.1 "Passive Rechnungsabgrenzung" (Code 1540) ist ein gleichlautendes Konto 390 zugewiesen.

## 9.15.2 Bewertung

Die passiven Rechnungsabgrenzungen sind mit ihrer Nominale im Rechnungsabschluss zu erfassen.

## **Hinweise zur (Erst-)Erfassung in der Eröffnungsbilanz**

Das geltende Haushaltsrecht (VRV 1997) verlangt von den Städten und Gemeinden keine eigene Erfassung der passiven Rechnungsabgrenzungen im Sinne der VRV 2015. Die Städte und Gemeinden handeln sachgerecht, wenn diese in der Eröffnungsbilanz keine passiven Rechnungsabgrenzungen unter Beachtung verwaltungsökonomischer Prinzipien erfassen.

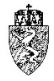

## **Verzeichnis der Abbildungen:**

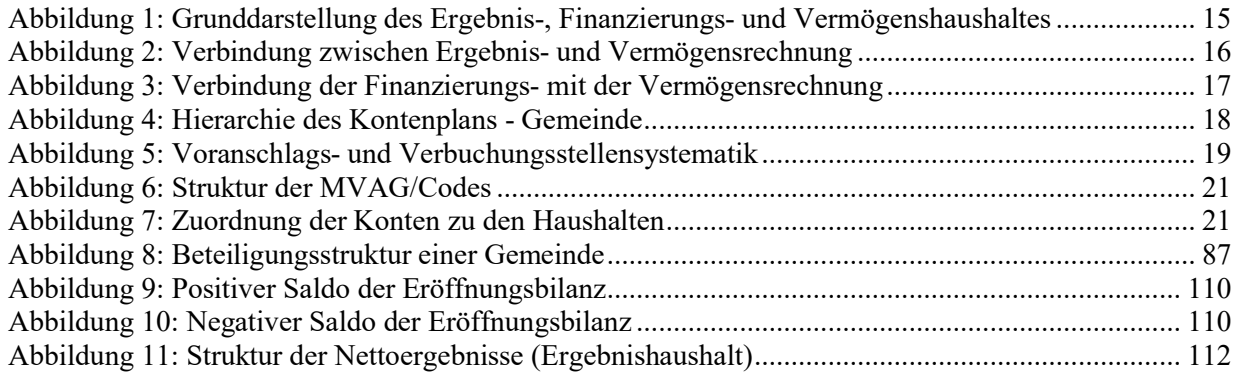

# **Verzeichnis der Beispiele:**

\_\_

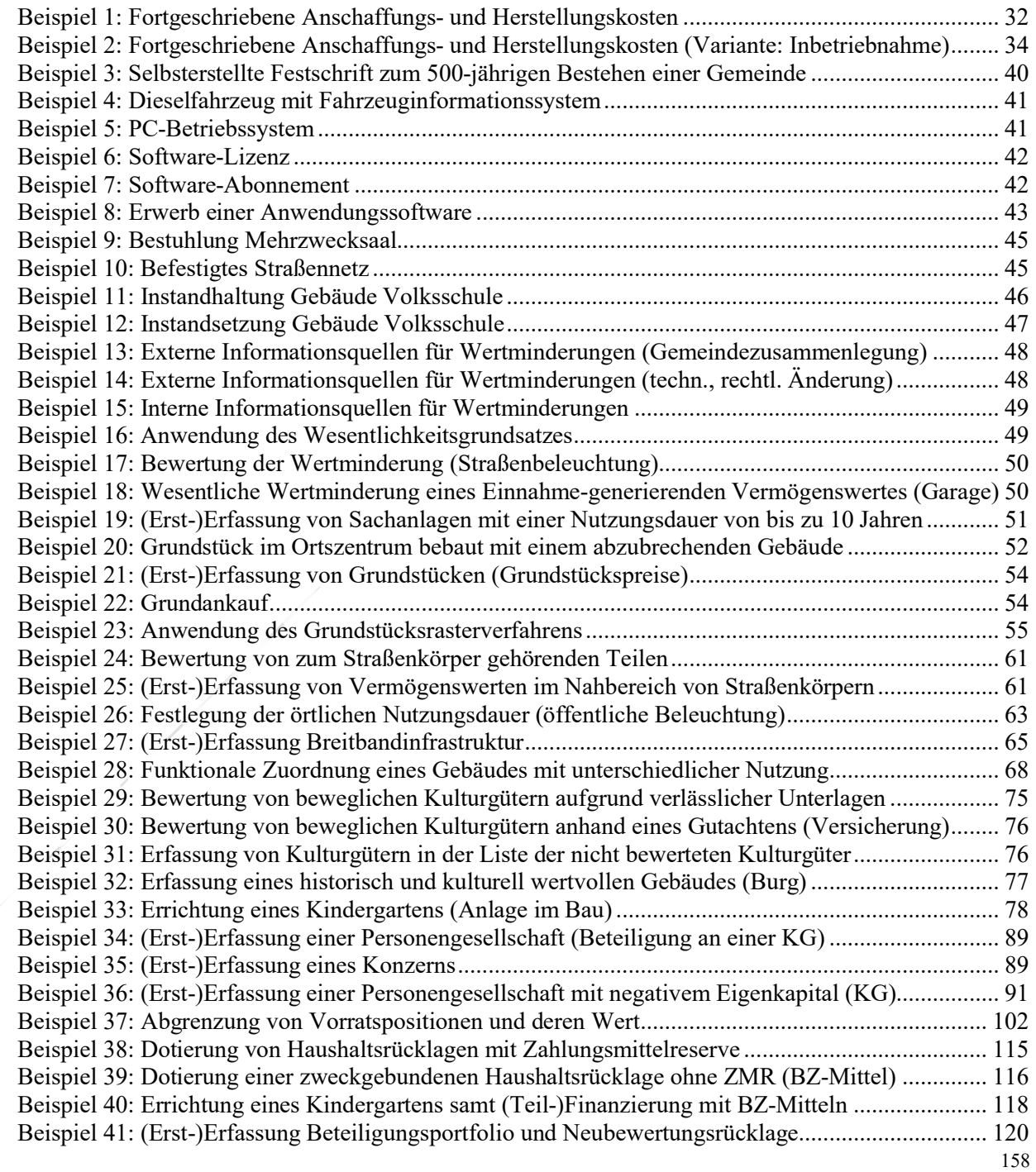

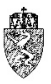

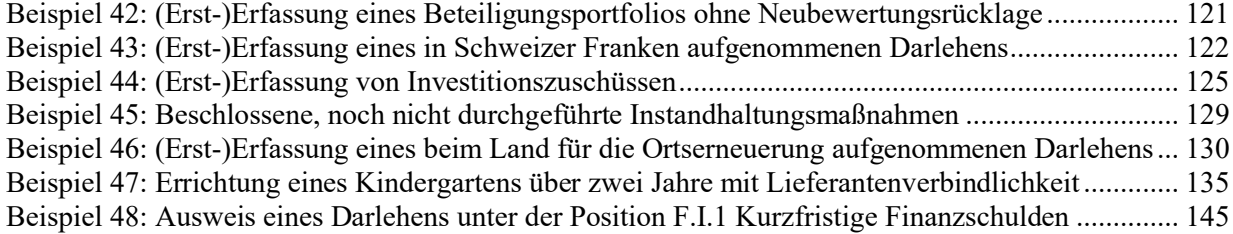

# **Verzeichnis der Berechnungsformeln:**

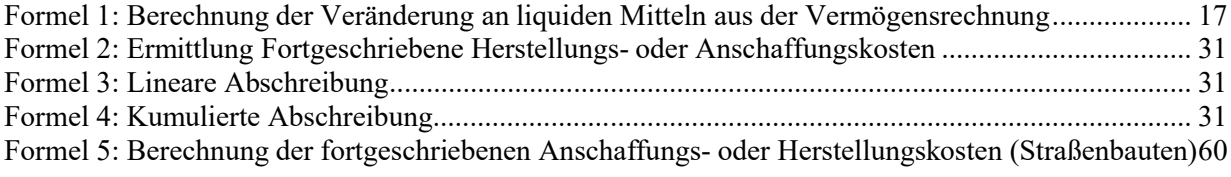

# **Verzeichnis der (Muster-)Prozesse:**

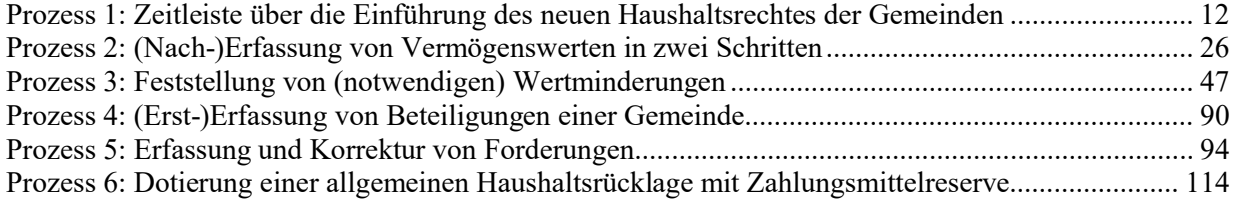

## **Verzeichnis der Tabellen:**

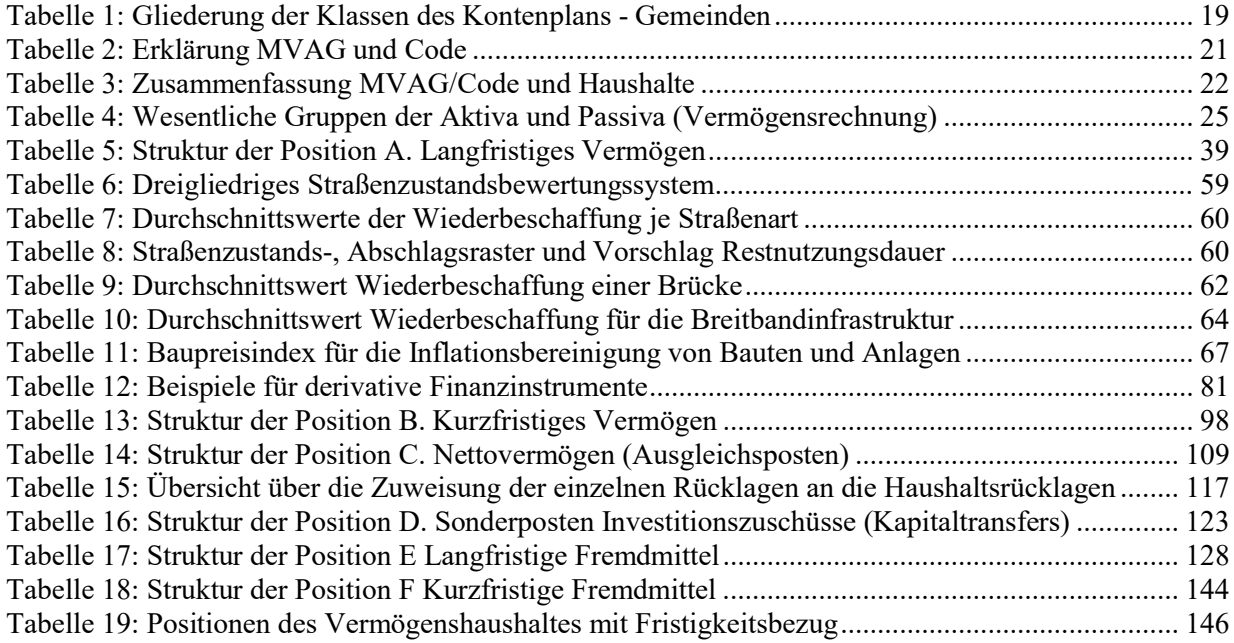

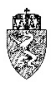

# **Literaturverzeichnis**

*Bartl*, Ökonomische Rationalität im System der öffentlichen Finanzkontrolle (abrufbar unter http://www.econ.jku.at/papers/1999/wp9916.pdf).

*Gabler*, Kompakt-Lexikon Wirtschaft<sup>9</sup> (2006).

*Holzner* in *Rummel/Lukas* (Hrsg), ABGB4 (Stand 1.7.2016, rdb.at) § 287.

*Hörmann*, VRV 2015 – die Umsetzung auf der Gemeindeebene, in *Auer/Bogensberger/Holzapfel/Hörmann/Matzinger/Pfau/Pircher/Schleritzko*, Kommunale Haushaltsrechtsreform und VRV 2015, RFG 4/2018, 29.

KDZ Kontierungsleitfaden 2018 für Gemeinden und Gemeindeverbände lt. VRV 2015 (2018).

*Kreil-Sauer*, Immaterielle Vermögensgegenstände (IPSAS 31), in *Adam* (Hrsg), Praxishandbuch IPSAS (2015) 482.

*Lüdenbach/Freiberg/Hofmann*, IFRS Kommentar16 (2018).

*Müller*, Rückstellungen, Eventualverbindlichkeiten und Eventualforderungen (IPSAS 19), in *Adam* (Hrsg), Praxishandbuch IPSAS (2015) 290.

ÖWAV-Arbeitsbehelf 61, VRV in der Abwasser-, Abfall- und Schutzwasserwirtschaft (2018).

*Wagenhofer*, Internationale Rechnungslegungsstandards - IAS/IFRS (2009).